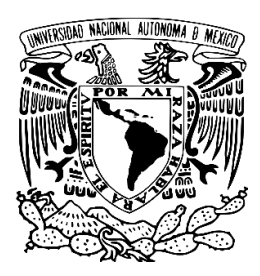

# **UNIVERSIDAD NACIONAL AUTÓNOMA DE MÉXICO**

# **FACULTAD DE CIENCIAS**

# **MODELOS ESTADÍSTICOS PARA EL ANÁLISIS DE LA COMPONENTE ENERGÉTICA DE LOS PRECIOS MARGINALES LOCALES DE LA ELECTRICIDAD EN EL SISTEMA ELÉCTRICO MEXICANO**

# **T E S I S QUE PARA OBTENER EL TÍTULO DE: M A T E M Á T I C O**

**P R E S E N T A:**

**ANDRÉS LOZANO CONTRERAS**

**DIRECTOR DE TESIS: M. EN C. AGUSTÍN ALBERTO ROSAS MEDINA 2017**

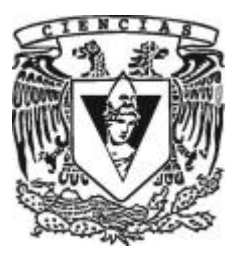

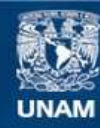

Universidad Nacional Autónoma de México

**UNAM – Dirección General de Bibliotecas Tesis Digitales Restricciones de uso**

### **DERECHOS RESERVADOS © PROHIBIDA SU REPRODUCCIÓN TOTAL O PARCIAL**

Todo el material contenido en esta tesis esta protegido por la Ley Federal del Derecho de Autor (LFDA) de los Estados Unidos Mexicanos (México).

**Biblioteca Central** 

Dirección General de Bibliotecas de la UNAM

El uso de imágenes, fragmentos de videos, y demás material que sea objeto de protección de los derechos de autor, será exclusivamente para fines educativos e informativos y deberá citar la fuente donde la obtuvo mencionando el autor o autores. Cualquier uso distinto como el lucro, reproducción, edición o modificación, será perseguido y sancionado por el respectivo titular de los Derechos de Autor.

1.Datos del alumno Lozano Contreras Andrés 56779312 Universidad Nacional Autónoma de México Facultad de Ciencias Matemáticas 304140440 2.Datos del Tutor M. en C. Rosas Medina Agustín Alberto 3.Datos del sinodal 1 Dra. Naranjo Albarrán Lizbeth 4. Datos del sinodal 2 Dr. Ortiz Ramírez Ambrosio 5. Datos del sinodal 3 Act. Torres Luna Eduardo 6. Datos del sinodal 4 Mat. Medina López Cosme Damián Vicente 7.Datos del trabajo escrito MODELOS ESTADÍSTICOS PARA EL ANÁLISIS DE LA COMPONENTE ENERGÉTICA DE LOS PRECIOS

MARGINALES LOCALES DE LA ELECTRICIDAD EN EL SISTEMA ELÉCTRICO MEXICANO 161 p 2017

# Índice

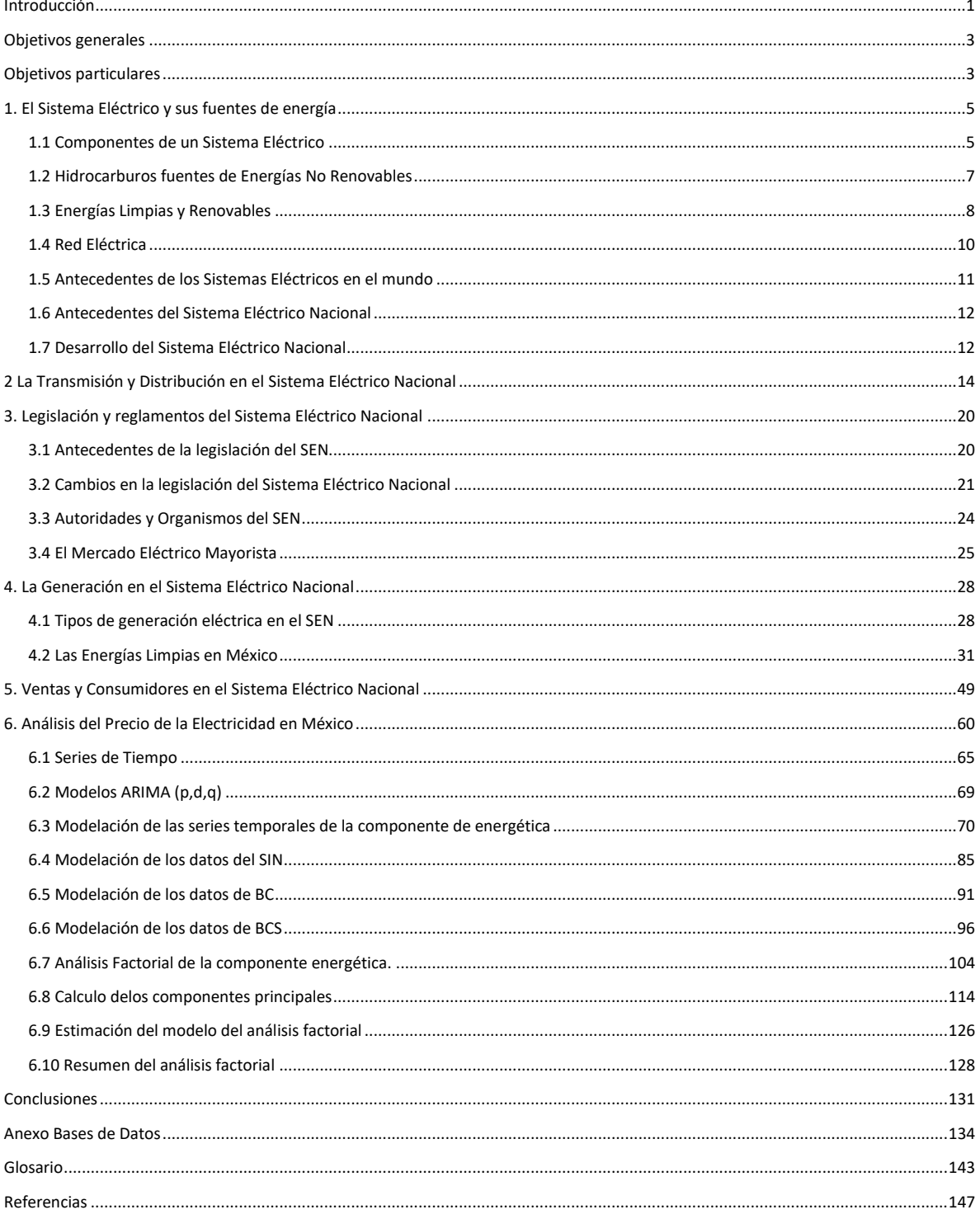

# Índice de Ilustraciones

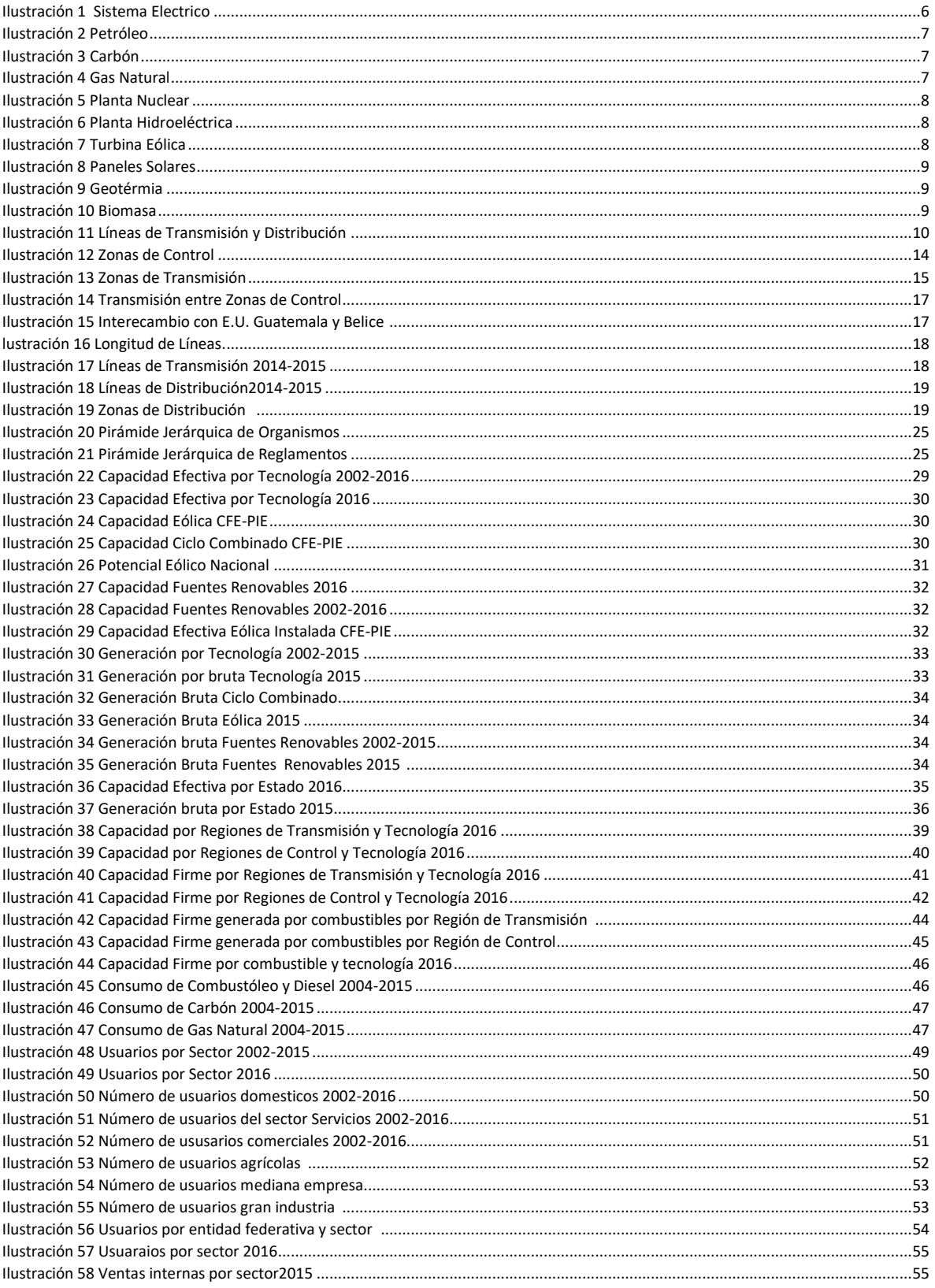

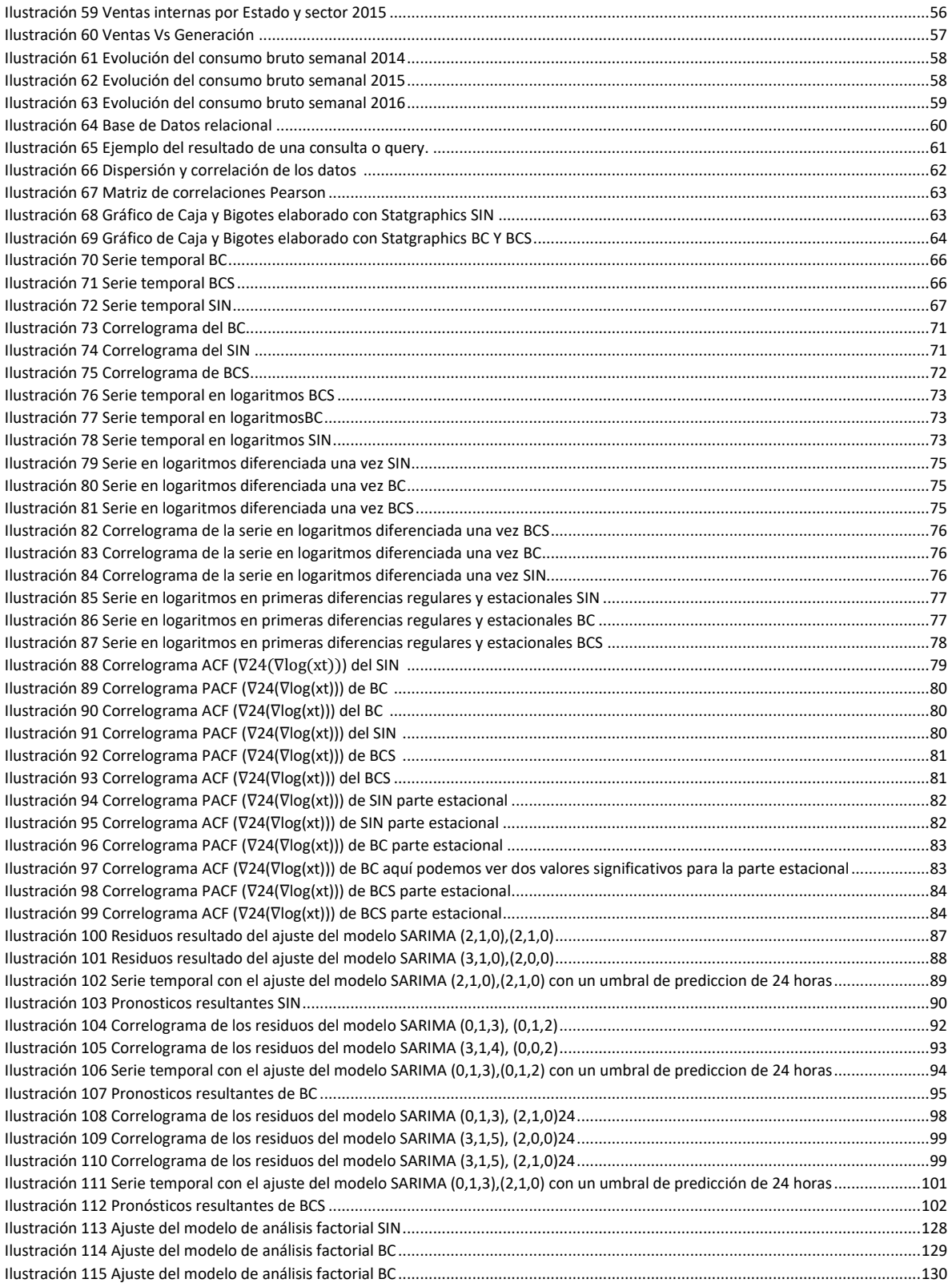

# Índice de Tablas

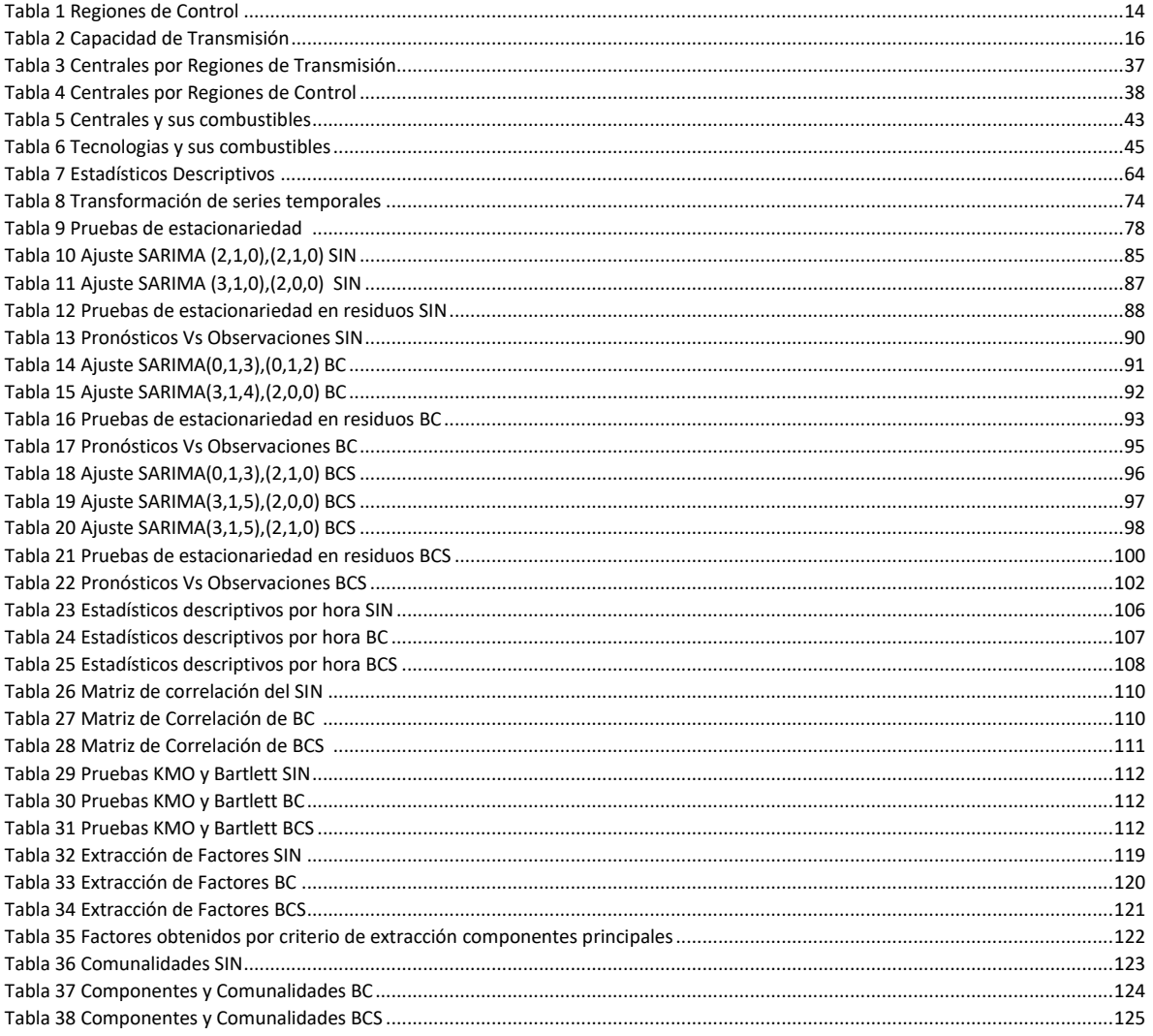

### <span id="page-9-0"></span>**Introducción**

El Sistema Eléctrico Nacional fue nacionalizado en 1960 mediante la Ley de Servicio Público de Energía Eléctrica (*LSPEE*), en la cual se estipulaba que las actividades propias del sector eran exclusivas del estado. Esto fue así hasta el año de 1992 cuando dicha ley fue modificada con el fin de permitir la participación de generadores privados en la producción de electricidad, ya sea para su venta exclusiva a la Comisión Federal de Electricidad o para autoconsumo local o remoto, haciendo uso de la red nacional de transmisión, consecuentemente se dan a conocer los Costos Totales de Corto Plazo los cuales determinaban el precio de la electricidad en los diferentes nodos del sistema, pero fue hasta 1998 que entran en operación los primeros auto abastecedores y cogeneradores privados. Posteriormente en 2013 se deroga la *LSPEE* debido a la reforma energética, entrando en vigor la Ley de la Industria Eléctrica (*LIE*)(Diario Oficial de la Federación 11/08/2014 *(Federación, 2014),* buscando reafirmar la rectoría exclusiva del Estado en la planeación y control del Sistema Eléctrico Nacional, abriendo las puertas a la inversión privada, para de esta manera fomentar un mercado en el cual se busca un ambiente de competencia, para tratar de reducir los costos de la electricidad, como consecuencia de esto último se presentan los Precios Marginales Locales de la electricidad, los cuales son de cierta forma análogos a los Costos Totales de Corto Plazo. Considerando esto último nos dimos a la tarea de hacer una revisión a los Precios Marginales Locales mediante modelos estadísticos, que como bien sabemos es una herramienta que nos ayuda a reunir, clasificar y a hacer un recuento de todos los hechos que tienen una determinada característica en común, para poder generar conclusiones a partir de los datos u observaciones extraídas.

El interés y curiosidad de realizar este trabajo de investigación surgió durante la estadía como practicante en Pemex Cogeneración y Servicios, este organismo perteneciente a Petróleos Mexicanos (*Pemex*) nace posteriormente a la reforma energética con la finalidad de generar, suministrar y comercializar energía eléctrica y térmica, incluyendo servicios técnicos y administrativos asociados a tales actividades, este organismo está dirigido a cubrir las necesidades energéticas del Estado, incluyendo a los distintos organismos de Pemex además de los sectores comercial e industrial. Durante la estancia en la Gerencia de Planeación y Desarrollo del mencionado organismo la cual cabe mencionar fue muy enriquecedora e interesante, se encomendaron distintas tareas las cuales empezaron a desarrollar interés en el sector eléctrico surgiendo la curiosidad para entender y sumergirnos en este contexto, de ahí la motivación de realizar la presente investigación.

En el mundo actual para poder dar una opinión o tomar una decisión lo más acertada posible en cuanto a algún tema en particular, es necesario reunir información o datos que nos permitan acercarnos y conocer la realidad del tema en cuestión. Para poder aprender de estos datos es necesario conocer de estadística, ya que esta disciplina nos provee de herramientas matemáticas que nos ayudarán con la descripción y análisis subsecuente de la colección de datos, de la cual obtendremos conclusiones. La estadística se divide en dos ramas, la primera es la estadística descriptiva la cual se encarga de describir y resumir los datos, la segunda rama es la estadística inferencial ocupándose de obtener conclusiones a partir de los datos. Es importante decir que la estadística es una herramienta con muchas aplicaciones gracias a que es utilizada en distintas áreas de investigación como la economía, biología, ciencias sociales, ingeniería etc. Hoy en día la estadística preserva su naturaleza ya que los primeros desarrollos de esta rama se llevaron a cabo mediante observaciones registradas en Florencia y Venecia durante el periodo conocido como "La Ilustración" ya que el Estado deseaba saber las condiciones en las cuales vivía su población debido a su preocupación por la baja calidad de la salud pública, después de obtener resultados a partir del estudio de las observaciones, la disciplina tuvo aceptación y se desarrolló y esparció por Europa. Actualmente la aplicación de la estadística se ha hecho mediante software con los cuales es posible analizar una gran cantidad de datos debido a la era tecnológica en la cual nos encontramos, derivado de esta disciplina se ha desarrollado la minería de datos y ciencia de datos entre otras, que finalmente tienen como fundamento a la estadística.

Al empezar con el desarrollo del presente trabajo ya se contaba con la motivación y curiosidad, que a nuestro parecer deben de estar intrínsecas para generar cualquier trabajo de investigación, además de contar con los conocimientos, formación matemática y la estructura lógica adquiridos en la Facultad de Ciencias, incluyendo las practicas realizadas en dicha gerencia, lo cual facilitó el trabajo. La presente investigación muestra el funcionamiento de un sistema eléctrico durante el desarrollo del primer capítulo de una forma general explicando sus distintas etapas como son la generación, transmisión, distribución y consumo final, además de incluir una narrativa histórica del desarrollo de los sistemas eléctricos en el mundo, todo esto para poder familiarizar al lector con el tema a desarrollar, posterior a esto en el capítulo 2, se particulariza todo lo expuesto al Sistema Eléctrico Nacional de forma en que se examina primeramente el funcionamiento de la transmisión y distribución mediante el seccionamiento del territorio mexicano en regiones de control que a su vez se encuentran integradas por regiones de transmisión, incluyendo la transmisión máxima entre estas regiones, durante esta sección se exponen las distintas tensiones de las líneas de transmisión y distribución existentes en el país. En el capítulo 3, de nombre "Legislación y reglamentos del Sistema Eléctrico Nacional" se hace una revisión a la legislación del sector con observaciones al antes y después de la reforma energética exponiendo el funcionamiento y jerarquía de las principales reglamentaciones y organismos del sector eléctrico. En este trabajo también se estudió la etapa de generación presentado en el capítulo 4, descubriendo que México es un país muy rico, ya que se cuentan con todo tipo de energías primarias asimismo se muestran los distintos tipos de tecnologías y el número de plantas utilizadas en la actualidad, dicho estudio muestra las capacidades de generación de cada zona de control, transmisión y entidad federativa, además de su aportación anual.

En este estudio de la generación en México incluimos la capacidad y aportación de las energías limpias, así como los lugares con potencial para desarrollar el aprovechamiento de estas tecnologías, al final de este capítulo se exhibe el consumo de los diferentes combustibles fósiles en los últimos años, cabe mencionar que mientras se realizaba la recolección de los datos se encontraron inconsistencias en la información de una fuente a otra ("datos.gob.mx" y "sie.energia.gob.mx" ), es decir encontramos datos que no eran congruentes para un mismo rubro entre los organismos por lo cual se optó por trabajar en gran medida con datos del Sistema de Información Energética (*SIE*), este sistema es un banco de datos donde la Secretaria de Energía publica la información referente al sector energético. Finalmente, en el capítulo 5, se termina de explicar el funcionamiento de Sistema Eléctrico Nacional, en este capítulo se revisan las características de los diferentes conjuntos de usuarios finales. Estas características representan el número de usuarios por sector, consumo por sector, ventas por sector, después de presentar estos atributos se contrasta la venta de electricidad contra la generación, de este contraste se pudo identificar aquellas zonas en las cuales se genera más energía de la que se vende teniendo como resultado una entidad generadora, la cual proveerá del recurso a todas aquellas que sean el caso contrario, en otras palabras regiones que sufran de un déficit de generación.

Después de plantear el funcionamiento y caracterizar al Sistema Eléctrico Nacional se obtuvo una visión clara del objetivo a lograr con la investigación, el cual resultó en la resolución de la incertidumbre y curiosidad por analizar el porvenir de los precios de la electricidad. Para analizar los precios de la electricidad se generó una base de datos para el análisis de los Precios Marginales Locales (con registros para cada hora del día, 24 horas) en la cual nos percatamos de que la *componente energética* de dichos precios es la misma para todos los nodos que conformaban al Sistema Interconectado Nacional (*SIN*) y las *componentes de congestión* y *perdida* eran características particulares que incrementaban el precio de cada nodo, por otro lado observamos un comportamiento análogo en las regiones de control de Baja California y Baja California Sur, el análisis de estos datos se realizó mediante series temporales dada su estructura y adicionalmente también se revisaron por medio del análisis factorial. Para realizar la modelación de los datos por dichos métodos se estudiaron las teorías probabilísticas y estadísticas necesarias para solucionar dicha incertidumbre, asimismo se realizaron distintos métodos de modelación de series temporales y experimentos en software estadísticos como: Statgraphics, "R" y SPSS.

Para la elaboración de series temporales se trabajó con el software Statgraphics con el cual se obtuvieron los estadísticos descriptivos para cada una de las tres series de datos (tres regiones) de la componente energética, cabe mencionar que este software es amigable y se puede aprender, experimentar las diferentes técnicas estadísticas incluyendo la teoría de series temporales de una manera rápida y sencilla. Después se realizó la modelación de tales series de datos en "R" lo cual nos pareció más adecuada dada la potencia y flexibilidad del programa, no obstante para poder llegar a utilizar de manera adecuada este software se aprendió a programar en este último ya que este funciona a base de código el cual encontramos muy parecido a "C" y "C++" dada su naturaleza procedimental. Después de presentar los modelos de series temporales que mejor caracterizaron a los datos, investigamos la técnica de análisis factorial para poder realizar dicha modelación, revisamos temas de algebra lineal y análisis multivariado incluyendo bibliografía del programa SPSS con el cual pudimos realizar dichos modelos. La motivación de realizar un análisis factorial es la de identificar un número relativamente pequeño de factores que pueden ser utilizados para representar la relación existente entre el conjunto de 24 variables (horas) correlacionadas entre si, con las que se cuenta. Finalmente se agrega un anexo de bases de datos y un glosario de términos del sector eléctrico para una mejor compresión del presente trabajo.

#### <span id="page-11-0"></span>**Objetivos generales**

- Investigar la generación, transmisión, distribución y consumo de la electricidad en México.
- Analizar el comportamiento de los precios de la electricidad en México.
- Realizar un análisis estadístico que nos permita identificar el comportamiento de los precios de la energía eléctrica, para ajustar modelos que describan y pronostiquen dichos comportamientos de los precios de la electricidad.

#### <span id="page-11-1"></span>**Objetivos particulares**

- Presentar una breve reseña presentando el estado del Sistema Eléctrico Nacional al año2016
- Presentar las particularidades de la generación de electricidad en México como tipos de centrales eléctricas, consumos de combustibles, capacidades etc.
- Realizar un análisis descriptivo de la producción, consumo y tipos de usuarios de la electricidad
- Mediante los registros obtenidos de los precios marginales locales realizar un análisis de series temporales y hacer una extracción de factores por componentes principales.

# <span id="page-13-0"></span>**1. El Sistema Eléctrico y sus fuentes de energía**

#### <span id="page-13-1"></span>*1.1 Componentes de un Sistema Eléctrico*

Para los fines de esta tesis es importante tener claras ciertas definiciones y nociones que vayan acorde al contexto en el cual se desarrolla para de esta manera tener un mejor entendimiento de la misma. Para empezar, es importante entender ¿qué es la **energía**?, entendiendo que es la capacidad que tiene la materia de producir trabajo en forma de movimiento, luz, calor, etc. De esto último, se puede deducir que existen diferentes **tipos de energía** algunos ejemplos son: la energía Nuclear, Cinética, Hidráulica, Solar, Eléctrica, Lumínica, Térmica por mencionar algunos ejemplos<sup>1</sup>.

Ahora definiremos a las Fuentes de Energía, para de esta manera, saber de dónde proviene la energía y poder profundizar un poco más en el tema, de tal suerte definimos a las **Fuentes de Energía** como fenómenos físicos o químicos de los cuales es posible explotar el recurso con fines económicos o biofísicos. Estas fuentes de energía se pueden clasificar de distintas maneras, empezaremos por definir como **fuentes primarias,** a todas aquellas fuentes provenientes de un fenómeno natural y que no han sido transformadas, consideremos al sol, viento o el petróleo crudo. Las **fuentes secundarias** son producto de las transformaciones intencionadas de las fuentes primarias para obtener la forma de energía deseada, un caso particular es la energía eléctrica.

Las fuentes de energía primarias también se pueden clasificar mediante otro criterio, estableciendo a las fuentes de energía **renovables** como aquellas que sus reservas no disminuyen de forma significativa en la escala de tiempo de su explotación, y **no renovables** en caso de lo contrario.

Un tercer criterio será el ecologista clasificando como **energías limpias** a aquellas que son valoradas positivamente, al considerar un bajo impacto ambiental como también bajas emisiones de **Gases de Efecto Invernadero (GEI´s)**, de lo contrario serán consideradas como **sucias<sup>2</sup>** .

En este trabajo nos enfocaremos en la energía eléctrica o electricidad por lo tanto es importante saber que la **electricidad** es un conjunto de fenómenos producidos por la interacción de cargas positivas y negativas de los cuerpos. La electricidad es una forma de energía relativamente fácil de producir, transportar y transformar en otro tipo de energía. Esta última, es de las energías secundarias con alto nivel de importancia, debido a que está presente en la mayoría de las actividades humanas de hoy en día, como procesos industriales, en nuestros hogares, en la escuela, en la oficina, en nuestros celulares o bien para el uso de una computadora para realizar una tesis como el caso que nos ocupa, se puede considerar hoy en día como un bien básico.

Para que la electricidad pueda ser utilizada es necesario un sistema físico que permita y sustente todo el proceso desde su generación hasta su utilización y consumo final. Este sistema físico puede ser un **circuito eléctrico** ya que es la interconexión de dos o más componentes que contiene una trayectoria cerrada. Entre las partes de un circuito eléctrico, se pueden distinguir los **conductores** (cables que unen los elementos para formar el circuito), los **componentes** (dispositivos que posibilitan que fluya la carga), los **nodos** (puntos del circuito donde concurren dos o más conductores) y las **ramas** (conjunto de los elementos de un circuito comprendidos entre dos nodos consecutivos). En esta definición se puede pensar a la electricidad como un fluido a través de una tubería<sup>3</sup>.

**<sup>1</sup>** (PJM Generation Sources, 2016)

**<sup>2</sup>** (Fuentes de Energía, 2016)

**<sup>3</sup>** (mhecucacion, 2006) (Maquinariapro, 2016) (significados, 2016) (Monografias.com, 2016)

Otro ejemplo de este sistema físico es un **Sistema Eléctrico** considerando que es el recorrido de la electricidad a través de un conductor, desde la fuente de energía hasta su lugar de consumo. El Sistema Eléctrico está compuesto de tres etapas fundamentales: la Generación, Transmisión y Distribución. La **Generación**: Está compuesta por Centrales Generadoras que transforman energía Térmica, Nuclear o Hidráulica en energía eléctrica. La **Transmisión**: Está formada por Redes y Líneas que transportan energía desde las Centrales Generadoras a las áreas donde existen los consumos. La **Distribución**: Son las Redes y Equipos que alimentan directamente las instalaciones de los clientes. Teniendo esto en cuenta se puede entender a un Sistema Eléctrico como un circuito eléctrico, pero a gran escala, ya que todo circuito eléctrico requiere, para su funcionamiento, de una fuente de energía, conductores y los componentes. En la siguiente figura se ilustra un Sistema Eléctrico<sup>4</sup>.

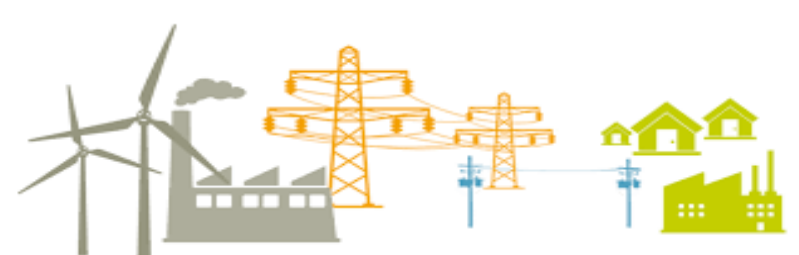

**Ilustración 1 Obtenida https://www.bassolsenergia.com/es/nosotros/para-saber-mas-del-sector-electrico/actores-delsistema-electrico/**

La *Ilustración 1* muestra un diagrama de un sistema eléctrico (izquierda a derecha) en sus distintas etapas empezando por la generación (gris), transmisión (naranja), distribución (azul) y usuarios finales (verde).

Para un mejor entendimiento de un Sistema Eléctrico nos adentraremos en cada una de sus partes con sus debidas delimitaciones. Empezaremos hablando de **Generación** eléctrica definiéndola como el proceso mediante el cual se transforman fuentes de energía primaria en secundarias tales como son: el carbón, el gas natural, el viento, la luz solar y las corrientes de agua; las cuales posteriormente se transforman en electricidad. Cualquier dispositivo capaz de cumplir esta tarea será llamado "**Generador o Central Generadora**". El funcionamiento de las centrales generadoras o generadores, se da gracias a energizar éstas últimas con fuentes de energía primaria; pensemos en un molino de viento, éste funciona gracias al soplo del aire, el cual provoca el movimiento en las aspas, las cuales rotan un eje que al mismo tiempo provoca el movimiento de las piedras de moler, se menciona este ejemplo ya que de una manera similar funcionan las turbinas eólicas. Cabe mencionar que la generación se puede llevar a cabo mediante diferentes tipos de tecnologías dependiendo de las fuentes primarias de energía, aunque en su mayoría el funcionamiento es similar<sup>5</sup>.

A continuación, se dan algunos ejemplos de fuentes de energía y como trabajan para generar electricidad.

<sup>4</sup> (PJM Glossary, 2016) (EPEN, 2016) (PJM Electricity Basics, 2016)

**<sup>5</sup>** (PJM Interconnection, 2016) (mhecucacion, 2006) (Monografias.com, 2016) (PJM Glossary, 2016) (Bassols Actores del Sistema Eléctrico, 2016)

#### <span id="page-15-0"></span>*1.2 Hidrocarburos fuentes de Energías No Renovables*

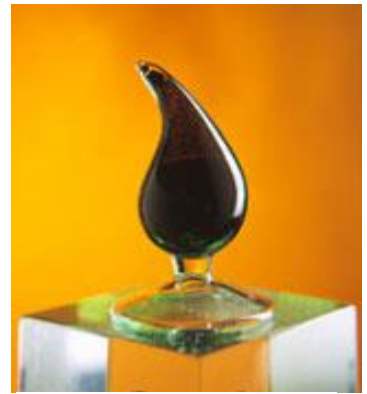

**Petróleo o Crudo:** El petróleo es un líquido viscoso de colores oscuros formado por la transformación de materia orgánica acumulada en sedimentos del pasado geológico y puede acumularse en trampas geológicas naturales, de donde se extrae por medio de la perforación de pozos. El petróleo es una fuente de energía primaria combustible no renovable, que hasta hoy es la principal fuente de energía en países desarrollados, por ser fundamental para la industria, así como para el transporte. A partir de lo ya mencionado se puede deducir que las variaciones en las economías locales, así como, las variaciones en la economía global pueden ser afectadas por las variaciones en el precio del  $crudo.<sup>6</sup>$ 

**Ilustración 2 http://www.imp.mx/petroleo/**

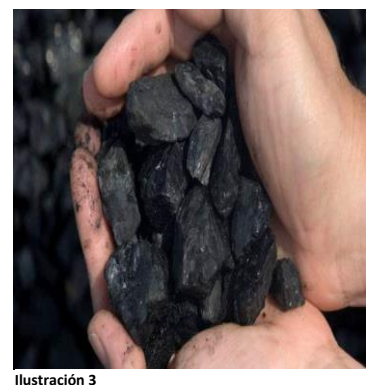

**http://www.cofemer.gob.mx/noticia.aspx?not\_id=1 88**

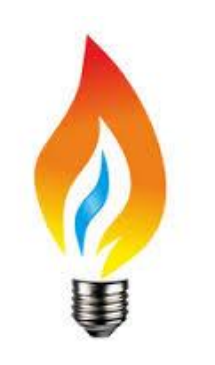

 **Carbón Mineral:** Es una roca de color negro muy rica en carbono y con cantidades variables de otros elementos, principalmente, Hidrógeno, Azufre, Oxigeno, Nitrógeno; es utilizado como combustible fósil, este se encuentra en yacimientos bajo tierra y se obtiene por la minería. El carbón mineral es quemado para obtener calor. La combustión se lleva a cabo en un horno con caldera, el calor del horno calienta el agua convirtiéndola dentro de la caldera en vapor, éste último entra en turbinas generando movimiento en el generador, obteniendo finalmente la electricidad. Se puede clasificar como una energía no renovable y sucia debido a que la combustión de este genera gran cantidad de **Gases de Efecto Invernadero (GEI)**. 7

**Gas Natural:** Es un gas inflamable que se forma de manera natural. De manera similar al carbón, el gas natural es quemado para generar calor que a su vez es utilizado para hervir el agua transformándola en vapor dentro de la caldera para posteriormente ingresarlo en las turbinas provocando movimiento y generar la electricidad, es importante destacar que los gases de altas temperaturas que se producen al quemar el gas natural pueden ser utilizados directamente en las turbinas. Se considera una fuente de energía limpia con motivo de su baja formación de gases contaminantes en su combustión, aunque es una fuente no renovable.

**Ilustración 4 https://www.youtube.com/user/GrupoPanamera**

Existen otros tipos de gases como el Metano que se produce de manera natural o los gases producidos en procesos industriales que son capturados y utilizados como combustibles.<sup>8</sup>

**<sup>6</sup>** (SENER-IMP, 2014)

**<sup>7</sup>** (PJM Generation Sources, 2016)

**<sup>8</sup>** (Fuentes de Energía, 2016) **,** (PJM Generation Sources, 2016)

#### <span id="page-16-0"></span>*1.3 Energías Limpias y Renovables*

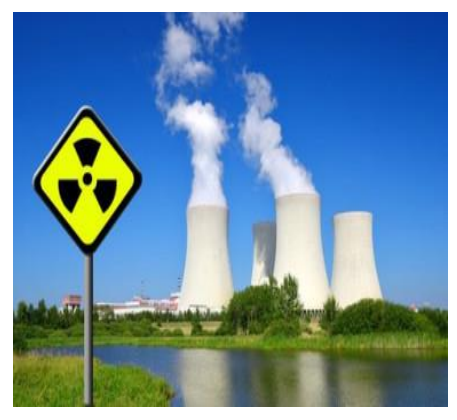

**Ilustración 5 https://geoharvey.wordpress.com/2015/08/**

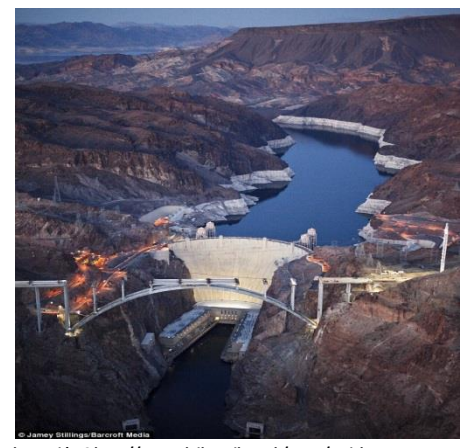

**Nuclear:** La fuente principal para la generación de energía nuclear es el Uranio. En las plantas de energía nuclear el calor es obtenido mediante procesos en los cuales hay una gran liberación de energía, uno consiste en la separación de los núcleos de los átomos, a este proceso se le conoce como fisión nuclear, por otro lado, también se puede generar esta energía mediante la fusión nuclear, la cual consiste en la unión de núcleos de átomos. Al igual que otras fuentes se aprovecha el calor para generar electricidad. Se puede considerar una fuente de energía limpia y de riesgo teniendo como ejemplo el caso de la planta en Chernóbil Ucrania.<sup>9</sup>

**Hidroeléctrica:** Este tipo de energía se obtiene mediante la caída de agua desde una determinada altura a un nivel inferior provocando así el movimiento de mecanismos tales como ruedas hidráulicas o turbinas. La hidroelectricidad es considerada como un recurso natural, solo disponible en zonas con suficiente cantidad de agua. En su desarrollo se requiere la construcción de presas, pantanos, canales de derivación, así como la instalación de grandes turbinas y el equipamiento adicional necesario para generar electricidad. <sup>10</sup>

**Ilustración 6 http://www.dailymail.co.uk/news/article-1297473/Incredible-images-construction-work-1-900ft-long-Hoover-Bridge.html**

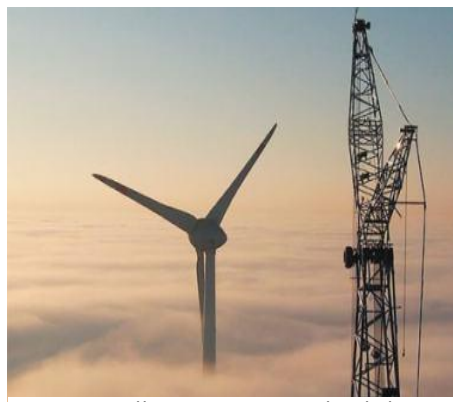

**Ilustración 7 https://geoharvey.wordpress.com/2015/08/**

 $\overline{a}$ 

**Eólica:** Esta energía se obtiene a través del viento, gracias a la energía cinética generada por corrientes de aire provocando el movimiento de las aspas de una turbina que se encuentra unida a un generador eléctrico a través de un eje. La energía eólica se caracteriza por ser abundante renovable y limpia, ya que en este tipo de generación carece de los gases de efecto invernadero. El mayor inconveniente de esta generación es la intermitencia del viento que llevándolo a gran escala puede suponer un problema de abastecimiento.<sup>11</sup>

**<sup>9</sup>** (PJM Interconnection, 2016)

**<sup>10</sup>** (Fuentes de Energía, 2016) (PJM Generation Sources, 2016)

**<sup>11</sup>** (Fuentes de Energía, 2016) (PJM Generation Sources, 2016)

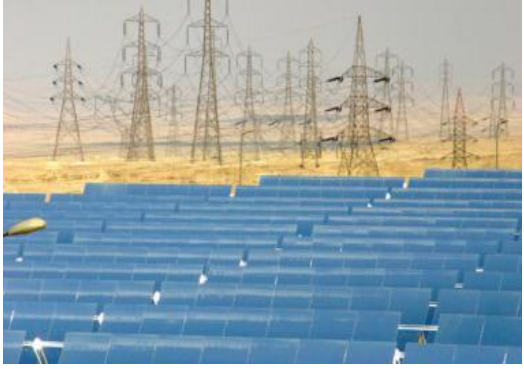

**Solar:** La energía solar es obtenida a partir del aprovechamiento de la radiación procedente del Sol, la radiación solar que alcanza a nuestro planeta también puede aprovecharse por medio de captadores, que mediante diferentes tecnologías (células fotovoltaicas, helióstatos, colectores térmicos) se puede transformar en energía térmica o eléctrica y también es calificada como energía limpia o renovable.<sup>12</sup>

**Ilustración 8 https://geoharvey.files.wordpress.com/2015/08/8-13 egypt.jpg?w=380&h=239**

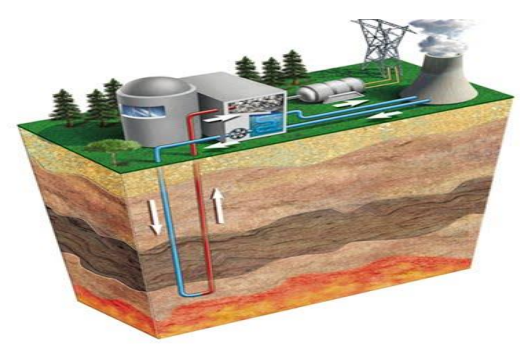

**Geotérmica:** Esta corresponde a la energía que puede ser obtenida en base al aprovechamiento del calor interior de la tierra, se clasifica como una fuente de energía limpia y renovable. Este recurso es aprovechado gracias a la tecnología existente para la perforación de pozos. Los pioneros de esta tecnología fueron los italianos. Actualmente esta forma de obtención de energía la llevan a cabo países como: Islandia, Nueva Zelanda, EU, Filipinas y Japón por considerar algunos ejemplos. $^{13}$ 

**Ilustración 9**

**http://laenergiageotermicadeandresguerrero.blogspot.mx/2012/10/la-energiageotermica.html**

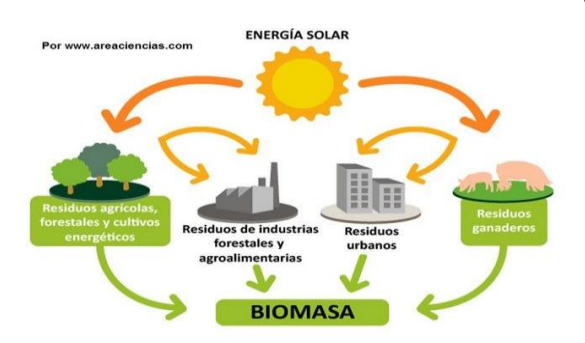

**Ilustración 10 http://energiasrenovablesdeandalucia.es.tl/CARACTER%CDSTICAS-DE-LA-BIOMASA.htm**

**Biomasa:** La biomasa es derivada del aprovechamiento de residuos orgánicos como la madera, cosechas o residuos de alguna otra actividad humana. La biomasa es utilizada como un combustible para producir calor o electricidad. Existen diferentes tipos de biomasa, por ejemplo, la biomasa natural es aquella que se forma de manera natural sin intervención humana, también existe la biomasa residual que se constituye de residuos de actividades propias de la ganadería y agricultura.<sup>14</sup>

En conclusión, la electricidad es producida por un generador que puede quemar combustibles para generar electricidad o puede aprovechar la luz solar, las corrientes de viento, el movimiento del agua etc. Pero las fuentes de Generación están interconectadas al sistema de transmisión para transportar las grandes cantidades de energía eléctrica. Al proceso de generación se le puede pensar, como el primer paso para la entrega de electricidad a los usuarios o consumidores finales.

 $\overline{a}$ 

**Il**

**<sup>12</sup>** (Fuentes de Energía, 2016) **,** (PJM Generation Sources, 2016)

**<sup>13</sup>** (Fuentes de Energía, 2016) (Perez, 2012) (PJM Generation Sources, 2016)

**<sup>14</sup>** (Energías Renovables de Andalucía-Biomasa, 2016)

#### <span id="page-18-0"></span>*1.4 Red Eléctrica*

Ahora hablaremos de como se hace llegar la energía eléctrica generada a los consumidores o usuarios finales. Esta tarea se realiza en los **Sistemas de Transmisión** que sirven para conectar el lugar donde están emplazadas las Centrales Generadoras, con las áreas donde es consumida por los usuarios finales. La energía eléctrica se transporta por medio de Líneas Aéreas de Alta Tensión. Según el nivel de tensión se acostumbra a distinguir los distintos tipos de redes. En un sistema de transmisión, cada vez que se deba cambiar el voltaje hay que usar transformadores para elevar o bajar la tensión. Para ello se intercalan **Estaciones Transformadoras**. En ellas, además de los transformadores, se ubican los equipos que permiten conectar o desconectar elementos, así como los equipos de control, protección, maniobra y medición<sup>15</sup>.

Desde las Estaciones Transformadoras normalmente, salen líneas de Media Tensión, desde las cuales se suministra energía eléctrica a los clientes. También sobre estas redes está ubicada la última fase de transformación, donde la Media Tensión se reduce. Esta transformación se efectúa por medio de Subestaciones Transformadoras de Distribución que se instalan sobre postes aéreos, en cámaras subterráneas o en recintos cerrados. Por último, se tienen las **Redes de Distribución en Baja Tensión**, las cuales parten desde las **Subestaciones Transformadoras** y entregan la potencia y energía eléctrica necesaria a los distintos clientes<sup>16</sup>.

La Transmisión y Distribución se llevan a cabo para transportar la electricidad desde los Generadores hasta los usuarios finales. La primera distinción entre estas dos etapas es el nivel de voltaje al cual la electricidad se mueve en cada etapa.

Cabe mencionar que la unión de estas etapas, aunque son diferentes es llamada **Red Eléctrica**.

Podemos pensar a la transmisión como una autopista que transporta grandes cantidades de electricidad, a través de largas distancias, desde el punto de generación hasta las subestaciones cercanas a las áreas de demanda, las subestaciones son centros donde se baja el voltaje para que de ahí pueda ser llevada a los usuarios finales. Entonces también podríamos pensar a la distribución como a las calles de una ciudad donde se transporta una menor cantidad de electricidad. La distribución es el último paso antes de llegar al usuario final<sup>17</sup>. La *Ilustración 11* muestra la analogía de la distribución y transmisión.

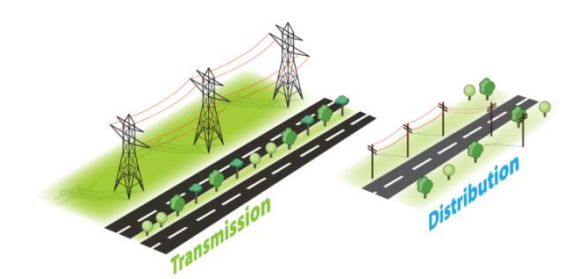

**Ilustración 11 http://learn.pjm.com/electricity-basics/transmission-distribution.aspx**

**<sup>15</sup>** (EPEN, 2016) (PJM Transmission-Distribution, 2016) (mhecucacion, 2006)

**<sup>16</sup>** (mhecucacion, 2006) (EPEN, 2016)

**<sup>17</sup>** (PJM Transmission-Distribution, 2016)

#### <span id="page-19-0"></span>*1.5 Antecedentes de los Sistemas Eléctricos en el mundo*

A continuación, presentamos una breve remembranza de como la electricidad fue cobrando relevancia en casi todas las actividades humanas.

El inicio de la tecnología eléctrica se puede situar en el último cuarto del siglo XIX, esta tecnología se desarrolla a partir de las bases científicas experimentales y teóricas que se elaboraron y formularon durante este siglo, mencionamos a continuación algunos hechos históricos relevantes para ilustrar y contextualizar al lector. En 1800, Alessandro Volta inventa la primer pila, posteriormente entre 1831 y 1832, Michael Faraday crea el primer generador eléctrico pero fue en 1870, que Zénobe Theophile Gramme, presenta los primeros generadores comerciales producidos a gran escala funcionando primeramente en Paris, estos generadores consistían de un dinamo movido por una máquina de vapor, con lo que se pudo disponer de la electricidad de manera abundante para la época; tiempo después Thomas Alva Edison inventa la bombilla eléctrica en 1879, pero fue después de tres años en 1882, con la ayuda de seis generadores de corriente directa y sus bombillas ilumina la calle Pearl en Nueva York E.U., acontecimiento que tuvo gran repercusión, aparte de ser reconocido como el primer sistema de distribución eléctrica para alumbrado público en el mundo. Desde ese momento quedó claro el potencial técnico y económico de la energía eléctrica teniendo como resultado la carrera por su utilización y control. Ese mismo año 1882 L. Galuard junto con J. Gibb presentan la primera patente del transformador eléctrico, siendo mejorada tan sólo en un año por los ingenieros Deri, Blathi y Zypernowski. En 1885, George Westinghouse compra la patente del transformador y un año después crea el primer sistema eléctrico de alumbrado público en corriente alterna en Great Barrington, Massachusetts E.U., fundando finalmente su propia empresa para el desarrollo y utilización de la energía eléctrica llamada Westinghouse Manufacturing Co.

Posteriormente en 1888 Nikola Tesla inventa y patenta el primer motor de inducción, consecutivamente Westinghouse compra la patente y contrata a Tesla. Entre los años 1888 y 1889, se vive una intensa guerra tecnológica comercial entre los defensores de los generadores de corriente continua liderados por la compañía de Thomas A. Edison llamada "Edison General Electric Co. "y los de corriente alterna liderados por Westinghouse. Los sistemas en corriente continua contaban con la ventaja de estar más desarrollados en aquel momento, pero presentaban el gran problema de las pérdidas de energía por efecto Joule a causa de la corriente directa que circulaba por el sistema, problema que se agravaba en cuanto mayor era la potencia demandada, para minimizar en lo posible esas pérdidas los generadores debían estar en las propias ciudades, en el centro de la zona que alimentaban. La ventaja que tuvieron los generadores de corriente alterna fue el poder transportar la energía eléctrica desde las centrales generadoras situadas a kilómetros de los consumidores, gracias a que podían elevar la tensión mediante los transformadores y la utilización en la industria de los motores de inducción a partir de la patente de Tesla, que dieron finalmente la victoria a los sistemas de corriente alterna. Prueba de esta contundente victoria de la corriente alterna es la presentación en 1891, del primer sistema trifásico entre las ciudades de Frankfurt y Lauffen, como también la construcción de la planta generadora de corriente alterna de las Cataratas del Niagara, en Canadá durante 1895<sup>18</sup>.

**<sup>18</sup>** (mhecucacion, 2006)

#### <span id="page-20-0"></span>*1.6 Antecedentes del Sistema Eléctrico Nacional*

México no se quedó atrás en todo este desarrollo, ya que la primera planta de generación eléctrica fue instalada en 1879 en León Guanajuato para la fábrica textil que llevaba por nombre "La Americana", posteriormente la generación eléctrica se utilizó en la actividad minera del país extendiéndose después el uso de la electricidad para la iluminación pública y residencial.

Aproximadamente diez años más tarde, en 1889, entra en operación la primera central hidroeléctrica en Baptopilas, Chihuahua, la cual extendió sus redes de distribución a mercados urbanos y comerciales con una población de mayor capacidad económica. Durante la entrada de esta nueva era de desarrollo eléctrico el presidente Porfirio Díaz otorgó un carácter de servicio público al sector eléctrico. Siendo colocadas consecuentemente en la Ciudad de México cuarenta lámparas en la Plaza de la Constitución, cien más en la Alameda Central, consecutivamente en la calle de Reforma y posteriormente en otras vías de la Ciudad.

Cabe mencionar que empresas internacionales del sector eléctrico de gran capacidad crearon filiales en nuestro país algunos ejemplos son: The Mexican Light and Power Company de origen canadiense, ubicada en el centro del país, otro ejemplo es The American and Foreign Power Company la cual contaba con tres sistemas interconectados en el norte del país y la Compañía eléctrica de Chapala en el occidente del país.

#### <span id="page-20-1"></span>*1.7 Desarrollo del Sistema Eléctrico Nacional*

Al principio del siglo XX, México contaba con una capacidad de 31 MW propiedad de estas empresas privadas, para 1910, la capacidad era de 50 MW del cual 80% era generado por The Mexican Light and Power Company gracias a su planta hidroeléctrica de nombre Necaxa en el estado Puebla.

Fue durante este periodo que se hizo el primer esfuerzo de dar orden a la industria eléctrica mediante la creación de la Comisión Nacional para el Fomento y Control de la Industria de Generación y Fuerza, conocida posteriormente como Comisión Nacional de Fuerza Motriz.

Pero no fue hasta el año de 1933 que se decreta que la generación y la distribución de electricidad son actividades de utilidad pública, con el presidente Abelardo L. Rodríguez.

Cabe mencionar que para 1937 la población era de 18.3 millones de habitantes de los cuales solo 7 millones, dicho de otra forma, el 38.25% de la población contaban con el servicio eléctrico y tan solo tres empresas eran prestadoras del mismo, pero en ese momento ya presentaban dificultades para cubrir su demanda. Los apagones se volvieron constantes y las tarifas se incrementaron a falta de oferta. Estas tres empresas tan solo se enfocaron en los mercados urbanos que eran los más redituables dejando de lado el otro 62.75% de la población que era rural, la capacidad de generación para ese instante era de 629 MW. Dada esta situación el desarrollo del país se vio frenado. Para la resolución de la problemática el gobierno federal encabezado por el presidente Lázaro Cárdenas del Rio, crea la **Comisión Federal de Electricidad (***CFE***)**, que tiene por objeto la Generación, Transmisión y Distribución de la energía eléctrica basada en principios técnicos y económicos sin fines de lucro, con la finalidad de obtener con un costo mínimo el mayor rendimiento posible en beneficio de los Intereses generales de México. (Ley promulgada y publicada en el diario oficial de la federación en 1937).

Como consecuencia la *CFE* construyó plantas generadoras, así como también una amplia red de transmisión y distribución teniendo como resultado beneficios para los mexicanos, como la posibilitación del bombeo de agua de riego y la molienda, incluyendo más alumbrado público y la electrificación de más comunidades. En 1938, se construye el primer gran proyecto de *CFE* una planta hidroeléctrica en el Estado de México con el nombre de Sistema Hidroeléctrico Ixtapantongo al cual posteriormente se le renombro como el Sistema Hidroeléctrico Miguel Alemán. En este año la capacidad de generación de la *CFE* era apenas de 64 kW, pero después de ocho años en 1946, alcanza los 45,594 kW, para entonces las otras tres compañías dejan de invertir obligando a la *CFE* a generar más electricidad con el fin de que éstas últimas la distribuyeran en sus redes por medio de la reventa.

Para 1960 la *CFE* generaba el 54% de los 2,308 MW de capacidad instalada mientras que Mexican Light el 25%, la American Foreign el 12%, y otras el 9%. Pero a pesar de los esfuerzos, tan solo el 44% de la población contaba con el servicio, motivo por el cual el presidente Adolfo López Mateos decide el 27 de septiembre de 1960, nacionalizar la industria eléctrica con la **Ley de Servicio Público de Energía Eléctrica (***LSPEE)* la cual se decreta *"…Corresponde exclusivamente a la Nación generar, conducir, transformar, distribuir y abastecer de energía eléctrica que tenga por objeto la prestación de servicio público. En esta materia no se otorgarán concesiones…"* (Párrafo sexto art 27 Constitución 1960), adquiriendo los bienes e instalaciones de las compañías privadas, en este momento se empieza a integrar el Sistema Eléctrico Nacional extendiendo la cobertura del suministro, acelerando la industrialización. En el siguiente año la capacidad instalada en el país era de 3,250 MW. Durante la década de los sesentas el 50% de la inversión pública se destinó a obras de infraestructura entre ellas, centrales generadoras como la de Infiernillo y Temascal. Al inicio de los setentas, en 1971, la capacidad instalada era de 7, 874 MW.

Durante la década de los setentas se alcanzó los 17,360 MW de capacidad. Dos décadas después, en 1991, se llegó a los 26,797 MW de capacidad instalada, en el siguiente año 1992 se modifica la *LSPEE* con el fin de permitir la participación de generadores privados en la producción de electricidad, ya sea para su venta exclusiva a la *CFE* o para autoconsumo local o remoto (usando la red de transmisión nacional), consecuentemente en 1998, entran en operación los primeros auto abastecedores y cogeneradores privados. Alrededor del año 2000, la capacidad instalada era de 35, 385 MW cubriendo por ende el 94.70% del servicio eléctrico a nivel nacional, en este mismo año inicia la participación de los primeros **Productores Independientes de Energía (***PIE)* quienes entregan su generación exclusivamente a la *CFE* gracias a los cambios del 92 a la *LSPEE*.

A partir de 2009, la *CFE* es la única encargada de brindar el servicio en todo el país con motivo de la extinción de la empresa **Luz y Fuerza del Centro** (*LyFC*) por decreto presidencial de Felipe Calderón Hinojosa, la compañia *LyFC* era la encargada del servicio en la zona central del país.

A finales de 2013 y 2014, se realizan nuevamente modificaciones a las regulaciones de la industria entrando en vigor la Reforma Energética **Ley de la Industria Eléctrica (***LIE***)** derogando la *LSPEE***,** dejando abierta la participación en el emergente **Mercado Eléctrico Mayorista (***MEM)* un mercado abierto y de libre competencia. Derivado de estos cambios, se crea el **Centro Nacional de Control de Energía (***CENACE)* como un organismo público descentralizado de la administración pública federal, el cual tiene como objeto el control operativo del Sistema Eléctrico Nacional (*SEN*) y la operación del *MEM***<sup>19</sup> .**

<sup>19</sup> (CFE, 2014) (Jéssica Lorena Escobar Delgadillo, 2009)

## <span id="page-22-0"></span>**2 La Transmisión y Distribución en el Sistema Eléctrico Nacional**

En nuestros días, el actual gobierno está llevando a cabo la planeación del Sistema Eléctrico Nacional con base en el artículo 25 Constitucional, que señala a este recurso como un área estratégica. En cumplimiento de esta disposición y del artículo 14 de la *LIE,* la Secretaria de Energía *(SENER)* emite el Programa de Desarrollo del Sistema Eléctrico Nacional 2016-2030 que contiene la planeación del *SEN.* Éste se encuentra formado por diez regiones de control, en las cuales se divide al territorio nacional, siete de estas regiones forman al **Sistema Interconectado Nacional (***SIN***)**. Este sistema tiene como características el intercambio de energía, como también el compartir recursos como son la generación, reserva de capacidad etc. todo esto con la finalidad de un funcionamiento más económico y confiable en conjunto. Ahora será prudente responder ¿qué pasa con las otras tres regiones?; El sistema Baja California opera ligado a la red eléctrica del **Western Electricity Coordinating Council (***WECC)* del oeste de los Estados Unidos de América y los otros dos sistemas tanto el Mulegé como Baja California Sur se encuentran eléctricamente aislados del resto de la red. El despacho económico del *SEN* es coordinado en el **Centro Nacional en la Ciudad de México (***CENAL***)** y con una sede alterna en la Ciudad de Puebla. En la figura inferior se muestran las Regiones de Control, así como sus sedes.

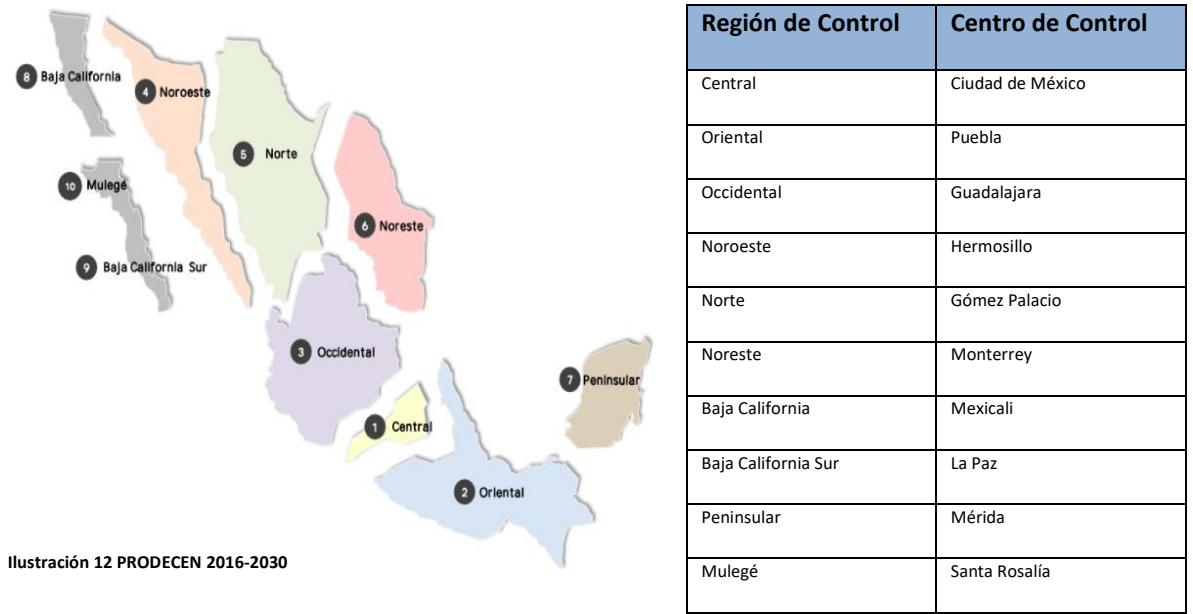

<span id="page-22-1"></span>**Tabla 1 Generada con datos del PRODECEN 2015-2029**

Es importante mencionar que, en cada región de control hay regiones de transmisión. El total de regiones de transmisión en el territorio nacional suman un total de cincuenta y tres, pero solo cuarenta y cinco se encuentran interconectadas, con sesenta y dos enlaces, esto última forma al *SIN*, lo que quiere decir que las cuarenta y cinco regiones con sus enlaces se encuentran repartidas en siete de las regiones de control del *SEN*. Para las ocho regiones de transmisión que se encuentran en las tres regiones aisladas de la península de Baja California, siete se encuentran interconectadas conformando seis enlaces. Cada zona se encuentra conectada mediante líneas de transmisión (enlaces) con diferentes niveles de tensión las cuales determinan el total de capacidad de transmisión entre zonas. La red de transmisión nacional se ha desarrollado con base en la magnitud y dispersión geográfica de la demanda, pero es importante resaltar que estos factores no influyen en la localización de las centrales generadoras que no siempre se encuentran cerca de las zonas de consumo.

Hoy en día el Sistema de Transmisión se encuentra formado por diferentes líneas de tensión y subestaciones de transmisión, estas últimas son instalaciones destinadas a modificar y regular los niveles de tensión de las distintas redes de transmisión existentes las cuales se clasifican considerando el nivel de tensión.

La **Red Troncal** es aquella que se integra por líneas de transmisión en el intervalo (230,400 kV) y subestaciones en muy alta tensión que transportan la energía entre regiones y alimenta a la **Red de Subtransmisión** incluyendo a algunos usuarios industriales. Las redes de subtransmisión en alta tensión entre (69, 161 kV) suministran a **Redes de Distribución en Media Tensión** y a cargas en esos voltajes. **La Red Nacional de Transmisión** *RNT* es la que se encuentra integrada por niveles de tensión entre 69 a 400 kV.

Las **Redes de Distribución en Media Tensión** que se encuentran entre (2.4, 60 kV) distribuyen la energía eléctrica en zonas geográficas relativamente pequeñas y la entregan a aquellas en baja tensión incluyendo a usuarios en este nivel de tensión. Por ultimo las **Redes de Distribución en Baja Tensión** de entre (120, 240 V) alimentan las cargas de los usuarios en bajo consumo. A continuación, se muestra un mapa para ilustrar un tanto mejor la idea de las regiones de transmisión y la capacidad de intercambio entre zonas.

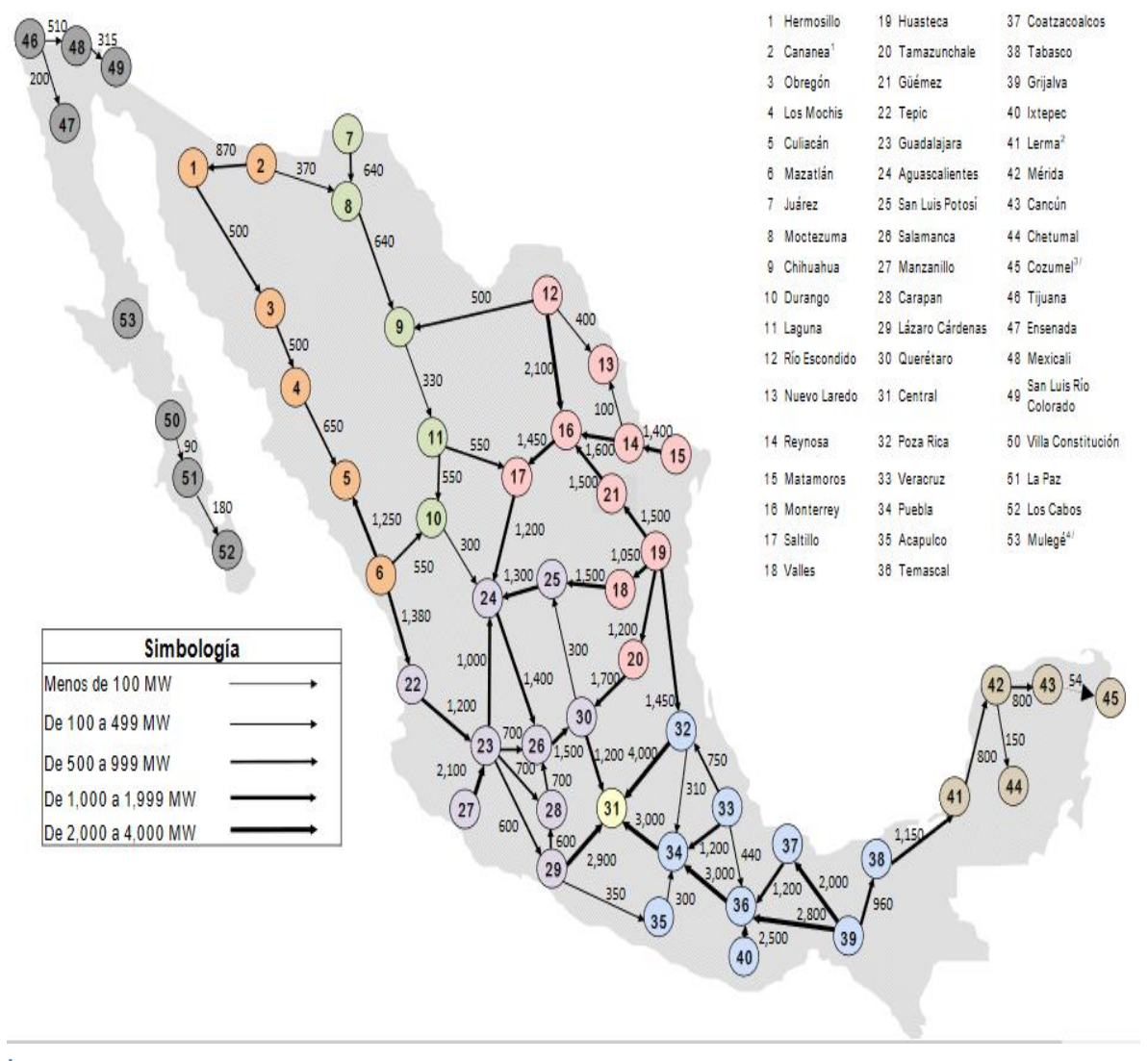

#### **Regiones de Transmisión del** *SEN*

**Ilustración 13 Imagen obtenida del PRODESEN 2016-2030**

La tabla de referencias cruzadas en la parte inferior resume la capacidad de transmisión entre Regiones de Transmisión en Mega Watts (*MW*). Los valores por abajo de la diagonal muestran la capacidad de transmisión en el mismo sentido en que se toma en la *Ilustración 13*, (x, y), y por arriba de la diagonal se cuentan con los mismos valores, pero en sentido contrario, (y, x).

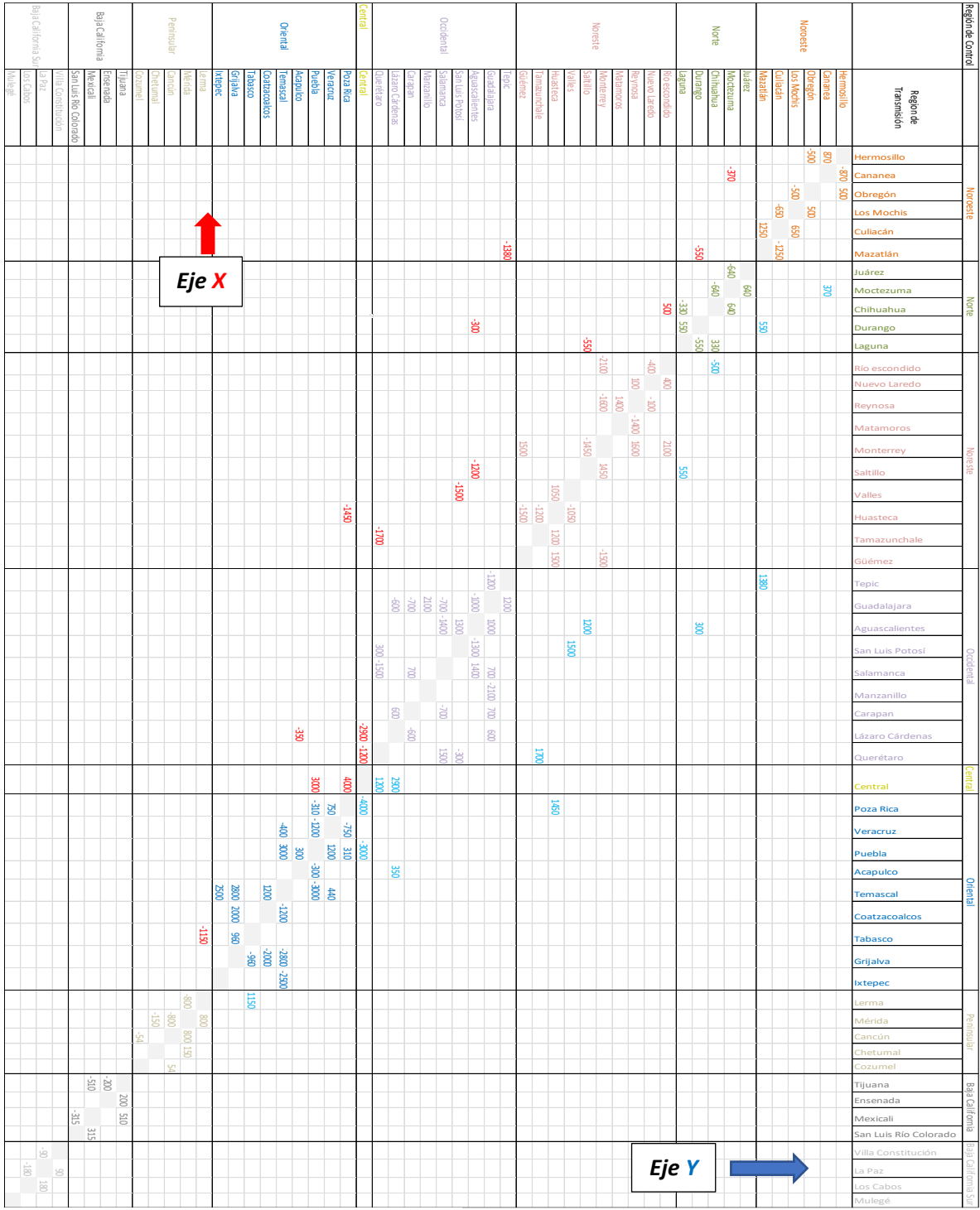

**Tabla 2 Generación propia a partir de datos del PRODESEN 2015-2019,2016-2030**

Considerando los valores (x, y) fuera de la diagonal en color azul (mismo sentido de la *Ilustración 13)* o rojo (sentido contrario) de la tabla de referencias cruzadas de la página anterior, se puede entender a estos valores como las flechas azules de la *Ilustración 14* que representan el intercambio de mega watts entre regiones de control.

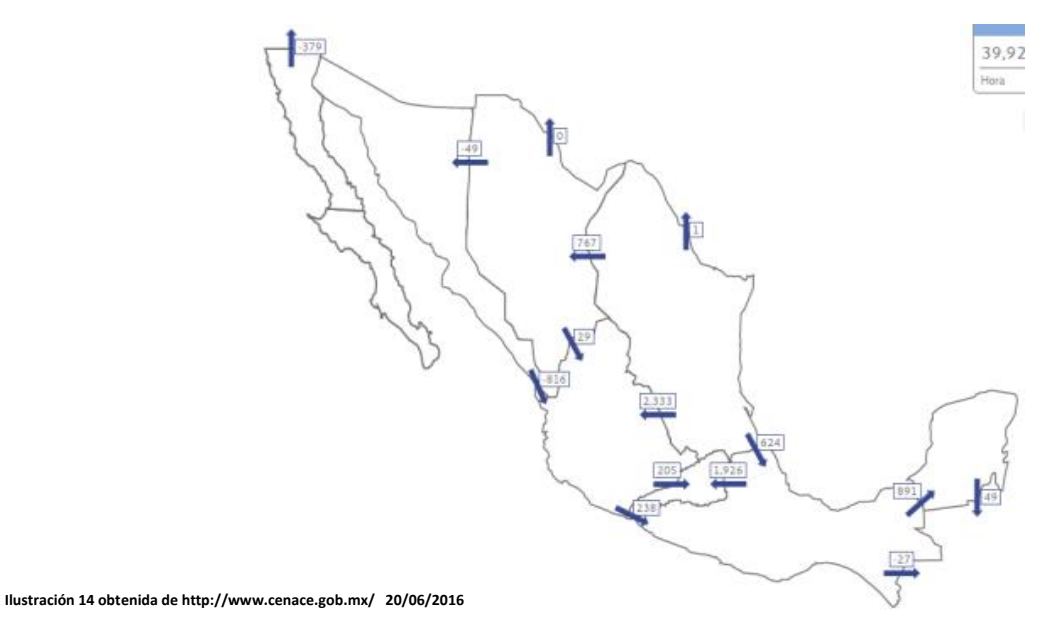

Cabe mencionar que el Sistema Nacional de Transmisión (*SNT*)también se encuentra conectado a los países con los cuales México comparte fronteras terrestres. Al Norte con los Estados Unidos, al Sur con Guatemala y Belice. En la ilustración inferior se enseña tal hecho.

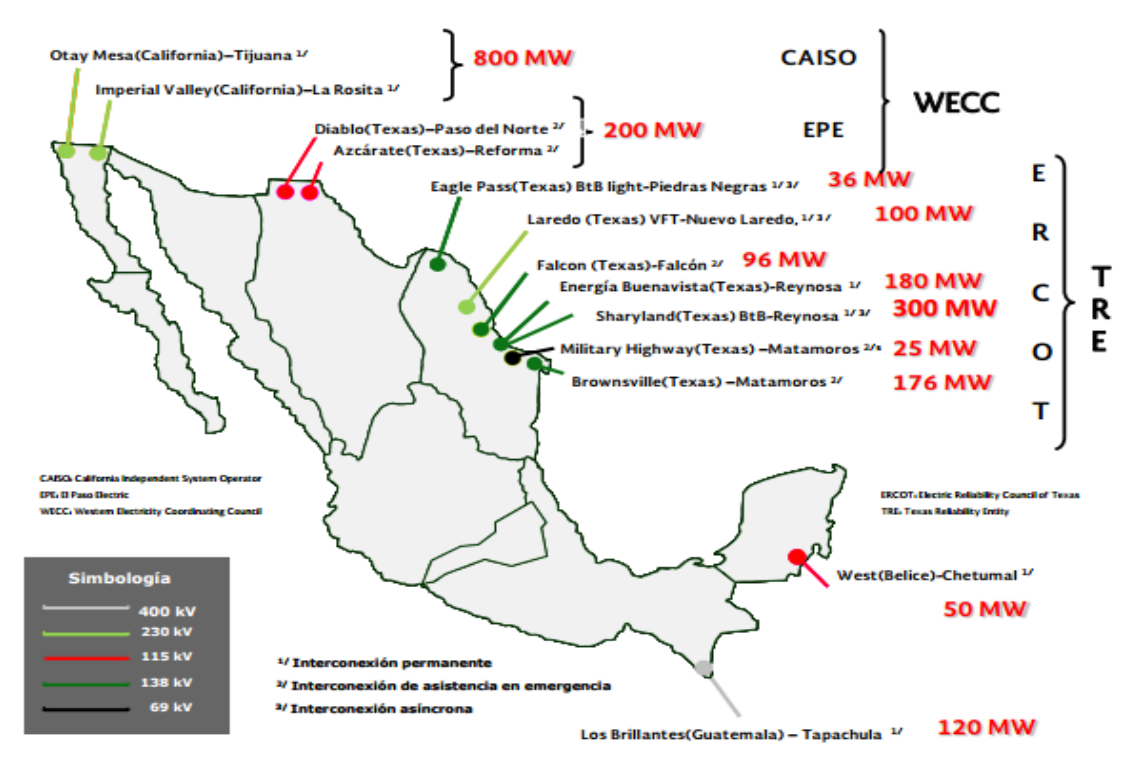

**Ilustración 15 Prospectivas del Sector Eléctrico 2015-2029 SENER**

Cabe agregar que las líneas de tensión para el transporte de electricidad también han ido cambiando para el buen funcionamiento del *SEN*, en la siguiente grafica se puede apreciar la evolución y crecimiento de la longitud en kilómetros en las líneas de transmisión considerando las diferentes tensiones.

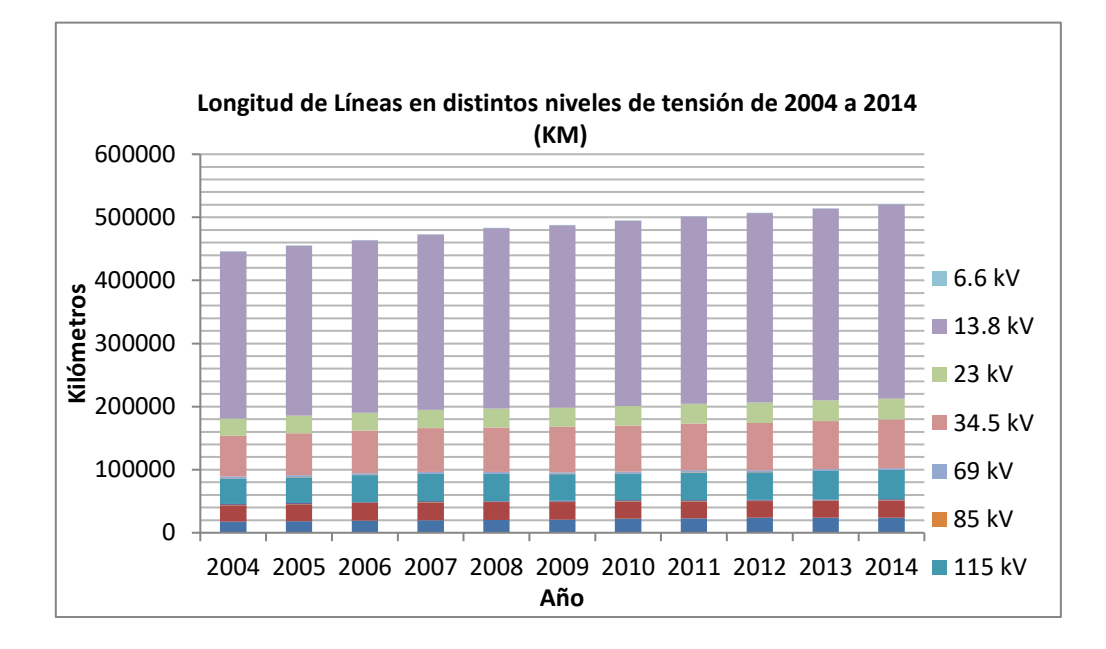

<span id="page-26-0"></span>**lustración 16 Elaborada con datos de Prospectiva del Sector Eléctrico 2015-2029 SENER- SIE en este gráfico se observa el desarrollo de las distintas líneas de tensión de 2004 a 2014.** 

Como se mencionó el *SEN* se encuentra formado por líneas con diferentes niveles de tensión para la transmisión. En la tabla inferior se puede apreciar una descripción de la longitud en kilómetros en los años 2014 y 2015

| Líneas de transmisión                   | Longitud 2014 | Longitud 2015 |
|-----------------------------------------|---------------|---------------|
| <b>CFE</b>                              | 102,315       | 102,657       |
| Transmisión (161 a 400 kV)              | 51,734        | 52,001        |
| Nivel de Tensión 400 kV                 | 23,641        | 24,307        |
| Nivel de Tensión 230 kV                 | 27,543        | 27,172        |
| Nivel de Tensión 161 kV                 | 550           | 522           |
| Transmisión (69 a 138 kV) <sup>27</sup> | 50,581        | 50,656        |
| Nivel de Tensión 138 kV                 | 1.532         | 1,608         |
| Nivel de Tensión 115 kV                 | 46,115        | 46,147        |
| Nivel de Tensión 85 kV                  | 156           | 156           |
| Nivel de Tensión 69 kV                  | 2,778         | 2,745         |
| Otras                                   | 1,632         | 1,736         |
| Nivel de Tensión 400 kV                 | 390           | 390           |
| Nivel de Tensión 230 kV                 | 1,242         | 1,346         |
| Total Transmisión <sup>1/</sup>         | 103,947       | 104.393       |

**Ilustración 17 Obtenida del PRODESEN 2015-2030**

La **Distribución** de la energía en el Sistema Eléctrico de Nacional se hace mediante las **Redes Generales de Distribución** *(RGD)* las cuales distribuyen la electricidad a los consumidores o usuarios finales.

Estas redes están integradas líneas de medio nivel de tensión cuyo suministro se encuentra entre 1 a 35 kilovatios (kV) y las líneas en baja tensión cuyo suministro es menor a un kilovatio. Es relevante mencionar que las subestaciones eléctricas para la distribución se denominan reductoras debido a que estas últimas, bajan la tensión de transmisión del nivel de 69 kV hasta los 13.8 kV para de esta manera distribuirla entre los centros de carga de los usuarios finales. La tabla inferior muestra la longitud en kilómetros de las diferentes líneas de distribución en los años 2014 y 2015

| Líneas de Distribución           | Longitud 2014 | Longitud 2015 |
|----------------------------------|---------------|---------------|
| Distribución CFE <sup>2/</sup>   | 683,226       | 692.721       |
| Nivel de Tensión 34.5 kV         | 77,027        | 79,413        |
| Nivel de Tensión 23 kV           | 33,170        | 33,571        |
| Nivel de Tensión 13.8 kV         | 308,123       | 311,857       |
| Nivel de Tensión 6.6 kV          | 129           | 67            |
| Nivel de Tensión baja tensión kV | 264,777       | 267,813       |
| <b>Otras</b>                     | 86,799        | 82,762        |
| Total <sup>3/</sup>              | 770,025       | 775,483       |

**Ilustración 18 Obtenida del PRODESEN 2015-2030**

Así mismo, es oportuno señalar que la distribución en el *SEN* también se lleva a cabo mediante regiones llamadas **Divisiones de Distribución,** las cuales seccionan de una manera distinta al territorio nacional que las regiones de control y transmisión del Sistema Eléctrico Nacional. Para ilustrar mejor lo dicho véase la siguiente ilustración.

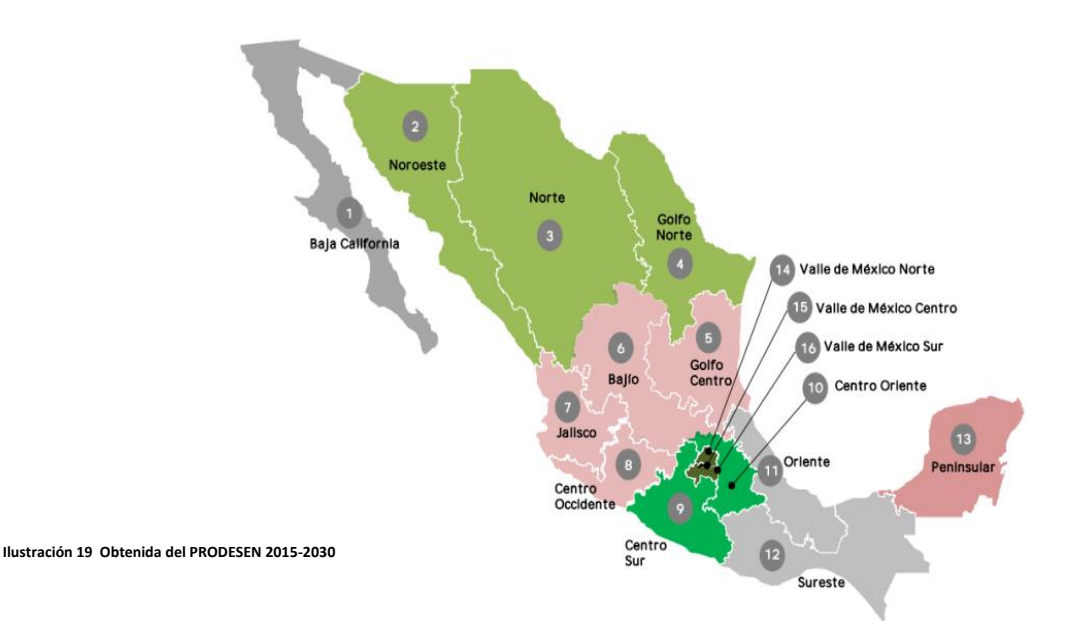

Con esto podemos concluir que la Transmisión y Distribución son una parte fundamental del Sistema Eléctrico Nacional y aunque la finalidad de ambas tanto la transmisión y distribución es el transporte de la electricidad, se controlan independientes, aunque una depende de la otra.<sup>20</sup>

 $\overline{a}$ <sup>20</sup> (Sener-Cenace, 2015) (Sener, 2015) (CFE, 2016) (Sener, 2016)

### <span id="page-28-0"></span>**3. Legislación y reglamentos del Sistema Eléctrico Nacional**

#### <span id="page-28-1"></span>*3.1 Antecedentes de la legislación del SEN*

Como ya se dijo, la Industria Eléctrica en México fue nacionalizada en 1960, por el Presidente Adolfo López Mateos quien decretó la Ley de servicio Público de Energía Eléctrica (*LSPEE*) con la que se otorgó exclusivamente al Estado las actividades de generación, transmisión y distribución de la energía eléctrica. Todo este proceso fue realizado por el Estado a través de los órganos centrales del sector en ese momento, la *CFE* en la mayoría del país y la parte restante (Zona Centro) por *LyFC* hasta el año de 1992, cuando se realizan modificaciones a la *LSPEE* con el fin de permitir el autoabastecimiento y la generación a los **Productores Independientes de Energía (***PIE´s***)** con la condicionante, que la electricidad producida fuera para uso propio o para la venta exclusiva a *CFE* y/o *LyFC*. Este cambio se dio debido a que la demanda de electricidad aumento y la capacidad de generación de los órganos centrales no alcanzaría a abastecer tal demanda, debido a la falta de inversión en la generación en estos órganismos. Después de este cambio las primeras Centrales privadas entraron en funcionamiento en 1998. En 2009, se decreta la extinción de *LyFC*, quedando así la *CFE* como el único órgano central del sector. Pero el 12 de agosto de 2013, el Presidente Enrique Peña Nieto presenta ante el poder legislativo una reforma del sector energético la cual fue aprobada por el Senado de la Republica el 11 de diciembre de 2013, y por la Cámara de Diputados un día después, siendo esta reforma es declarada constitucional el 18 de diciembre de ese año y dos días posteriores fue publicada en el **Diario Oficial de la Federación (***DOF***)**. Esta Reforma Constitucional busca reafirmar la rectoría exclusiva del Estado en la planeación y control del Sistema Eléctrico Nacional abriendo las puertas a la inversión privada, para de esta manera fomentar un mercado en el cual se busca un ambiente de competencia, para de esta manera tratar de reducir los costos de la electricidad. Esta reforma también tiene como objetivo el fortalecimiento de la *CFE* como también de **Petróleos Mexicanos** *(Pemex)* gracias a que también permite la asociación de privados a estos dos últimos permitiendo compartir el riesgo de inversión. Con esta reforma la *CFE* y *Pemex* son dotados de una mayor autonomía debido a que se les da un carácter de **Empresas Productivas del Estado (***EPE***)** dejando de ser órganos centrales y manejándose como empresas privadas, pero sin dejar de pertenecer al Estado y respondiendo a un Consejo Administrativo. Es importante mencionar que esta reforma también tiene como objetivo impulsar el desarrollo con responsabilidad social y protección al medio ambiente del país. Ya que se busca que la inversión en la generación eléctrica sea a partir de fuentes de energía limpia, esta última será premiada mediante incentivos de los cuales se hablara más adelante. Derivado de esta reforma se independiza el **Centro Nacional del Control de Energía** *(CENACE)* organismo que con anterioridad era parte de la *CFE* pero que hoy en día es un organismo público descentralizado de la Administración Pública Federal. El *CENACE* tiene por objeto el Control Operativo del Sistema Eléctrico Nacional y en paralelo también operará el Mercado Eléctrico Mayorista, en donde se subastará la energía. <sup>21</sup>

<sup>21</sup> (CFE, 2014) (Gobierno de la Republica, 2013)

Las figuras en la parte inferior esquematizan la estructura del *SEN* antes y después de la reforma energética, así como los participantes o figuras de cada etapa.

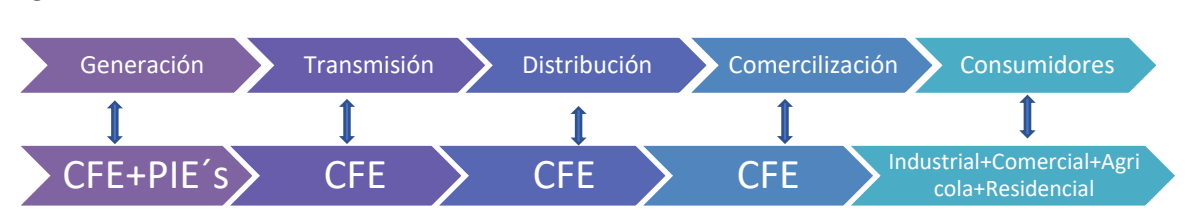

#### **Figura ilustrativa al SEN Pre-reforma Elaboración Propia**

#### **Figura ilustrativa Post-Reforma Elaboración Propia**

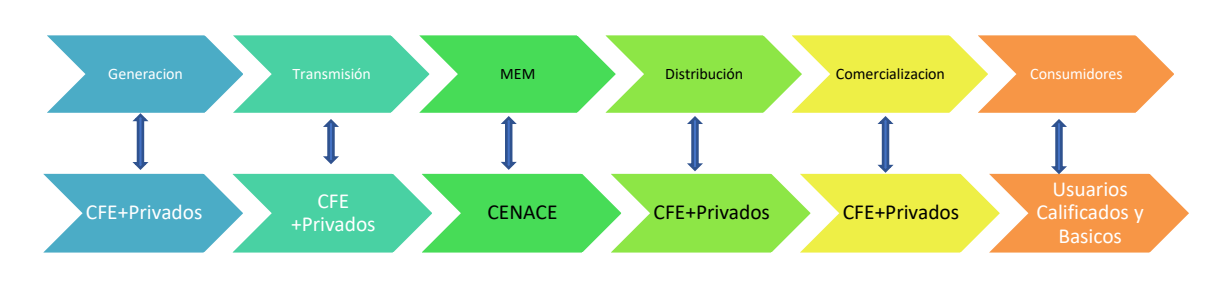

Posteriormente hablaremos de los diferentes organismos del sector, así como de sus funciones. Pero primeramente abordaremos las principales leyes y reglamentos del sector. Todo con el fin de contextualizar al lector de una manera un tanto general pero sencilla.

#### <span id="page-29-0"></span>*3.2 Cambios en la legislación del Sistema Eléctrico Nacional*

A continuación, se mencionará las principales leyes y regulaciones del sector eléctrico, así como una descripción breve de las mismas.

Primero recordemos que el 20 de diciembre se publicó en el **Diario Oficial de la Federación (***DOF)* el decreto por el cual se reforman y adicionan diversas disposiciones en la Constitución Política de los Estados Unidos Mexicanos en materia energética, entre las cuales se mostrarán las más relevantes para este trabajo, consideremos el artículo 25 de la Constitución el cual se modifica con el objeto de establecer:

Artículo 25- …" *El Sector público tendrá a su cargo, de manera exclusiva, las áreas estratégicas que se señalan en el artículo 28, párrafo cuarto de la Constitución, manteniendo siempre el Gobierno Federal la propiedad y el control sobre los organismos y empresas productivas del Estado que en su caso se establezcan. Tratándose de la planeación y control del sistema eléctrico nacional, y el servicio público de transmisión y distribución de energía eléctrica, así como de la exploración y extracción del petróleo y demás hidrocarburos, la Nación llevará a cabo dichas actividades en términos de lo dispuesto por los párrafos sexto y séptimo del artículo 27 de esta Constitución*."

Artículo 27- …"*Corresponde únicamente a la Nación la planeación y control del sistema eléctrico del sistema eléctrico nacional, así como el servicio público de transmisión y distribución de energía eléctrica; en estas actividades no se otorgarán concesiones, sin perjuicio de que el Estado pueda celebrar contratos con particulares en términos que establezcan las leyes, mismas que determinarán las condiciones en que los particulares podrán participar en las demás actividades de la industria eléctrica*."

Por lo tanto, a partir de lo anterior se puede entender como una transformación estructural implicando la competitividad en generación ya que el Estado controlara la transmisión y distribución del sector, pero deja abierta la puerta a la competencia en cuanto a la generación eléctrica.

El 11 de agosto de 2014, y posteriormente el 24 de diciembre de 2015, se publicaron las primeras leyes secundarias y la Ley de Transición Eléctrica con la finalidad de contribuir y facilitar la aplicación de la reforma energética.

La **Ley de la Industria Eléctrica** *(LIE)* tiene como objetivo regular las actividades de generación, transmisión, distribución, y comercialización de la electricidad como también regula la planeación y control del *SEN*, adicionalmente también regula al **Mercado Eléctrico Mayorista (MEM)** el cual está pensado como un mercado tipo spot en donde se subastará la energía. Esta ley establece las obligaciones de los integrantes de la industria eléctrica para un desarrollo sustentable incluyendo certificados de energías limpias para de esta manera reducir la emisión de los *GEI´s* como también garantiza el acceso abierto y no indebidamente discriminatorio a la red de transmisión y distribución.

Un hecho destacable de esta ley es la formulación de nuevas funciones de la **Secretaria de Energía (***SENER***)** y de la **Comisión Reguladora de Energía (***CRE***)**. La *LIE* identifica a la *SENER* y a la *CRE* como organismos determinantes y claves para la implementación, ejecución de esta política energética, dotando a estos dos organismos de un carácter regulatorio como de vigilancia en la industria eléctrica. La *LIE* también estipula la creación del *CENACE* como un organismo autónomo que tiene por objeto la operación del *SEN* y el *MEM*.

La **Ley de los Órganos Reguladores en Materia Energética** esta ley tiene la finalidad de regular la organización y funcionamiento de la **Comisión Nacional de Hidrocarburos (***CNH***)** y de la *CRE*, esta ley también incluye la creación del Consejo de Coordinación del Sector Energético para que de esta manera se pueda tener colaboración entre los organismos reguladores del sector para la realización de recomendaciones y analizar políticas emitidas por la *SENER*. El consejo de Coordinación se encuentra conformado por la *SENER*, el *CENACE* y el **Centro Nacional del Control de Gas Natural (***CENEGAS***).**

En la **Ley de Transición Eléctrica** *(LTE***)** se busca la integración de energías limpias a la generación eléctrica del *SEN* mediante la promoción y desarrollo de tecnologías limpias con un desarrollo sustentable mediante la reducción de los *GEI´s* y obligaciones de energías limpias definidas en la *LIE*. Todo esto regulado y vigilado por la *SENER*, la *CRE* y el *CENACE*, pero es implementado por programas como son el Programa Especial de la Transición Energética y el Programa Nacional para el Aprovechamiento Sustentable de la Energía.

Otra ley enfocada en la disminución de la contaminación es la **Ley General de Cambio Climático** publicada en *DOF* el 6 de junio de 2012 en la cual se considera coordinar a la *SENER* a la *CRE* y a *CFE* para poder obtener un 35% en la generación eléctrica con fuentes de energía limpia, esta meta sigue vigente a pesar del cambio de estructura del sector.

En la **Ley de la Comisión Federal de Electricidad** se dota a la *CFE* de un carácter de Empresa Productiva del Estado *(EPE)* especificando sus objetivos. Esta ley regula su organización, administración, funcionamiento, operación, control, evaluación y rendición de cuentas de esta *EPE* estableciendo un régimen especial para llevar a cabo las actividades de generación, transmisión, distribución y comercialización a través de sus empresas productivas subsidiarias y/o empresas filiales. Todo lo anterior de acuerdo con la *LIE* y en términos de la estricta separación legal que establezca la *SENER*. El 11 de enero de 2016, la *SENER* emite los términos de la separación de la *CFE*, esta separación primeramente se realiza de una manera vertical entre las actividades o líneas de negocio, es decir divide la generación, transmisión, distribución y comercialización, posteriormente deberá hacer divisiones horizontales en cada línea de negocio creando al menos cuatro subsidiarias en generación a las cuales se les asignara centrales eléctricas de la *CFE* también deberá crear una subsidiaria o filial encargada de los contratos de interconexión y una subsidiaria administradora de *PIE´s*. En las actividades de transmisión y distribución se crearán subsidiarias separadas verticalmente a los 69kV implicando que las tensiones mayores o Iguales a 69kV formarán parte de la **Red Nacional de Transmisión**  *(RNT)* y las tensiones menores al **Red General de Distribución** *(RGD).*

En cumplimiento con lo anterior la *CFE* presentó el 29 de marzo de 2016, la creación de nueve **Empresas Productivas Subsidiarias (***EPS***)** de las cuales seis son generadoras eléctricas, una para transmisión, otra para distribución y una suministradora de servicios básicos.

Presentando esta primera parte podemos concluir que la reforma eléctrica busca un mercado de libre competencia con igualdad de oportunidades entre las *EPE´s* y *PIE`s*, que intenta reducir los costos de la electricidad y abre las puertas al sector privado, priorizando la inversión de generación con base en fuentes de energía limpia. Ante este cambio de estructura en el *SEN* y el cambio de la *CFE* en su estructura orgánica, la *CFE* enfrenta la competencia y el cambio, aunque tiene de primera instancia cierta ventaja en el Mercado.

Teniendo en consideración las principales leyes que regulan el sector eléctrico también es importante identificar los distintos organismos gubernamentales en esta materia, así como sus funciones, facultades y sus nuevas atribuciones a desarrollar en el sector.<sup>22</sup>

<sup>22</sup> (Segob-Sener, 2015) (Gobierno de la Republica, 2013) (Sener, 2016) (Sener, 2015) (Sener-Cenace, 2015)

#### <span id="page-32-0"></span>*3.3 Autoridades y Organismos del SEN*

En esta sección se dará una breve descripción de los principales organismos del sector eléctrico. Es relevante mencionar que todos los organismos se desenvuelven de acuerdo con las leyes que son presentadas por el poder legislativo con recomendaciones de estos organismos, motivo por el cual se presentó primeramente las leyes en materia eléctrica. Empezaremos por el organismo de mayor rango en el sector eléctrico, este lugar es ocupado por la **Secretaria de Energía** *(SENER).*

La *SENER* tiene la responsabilidad del diseño y planeación de las políticas energéticas del país, en particular la del sector eléctrico, motivo por el cual es la encargada de generar el **Programa de Desarrollo del Sistema Eléctrico Nacional** *(PRODESEN)* elaborado anualmente con prospectiva de 15 años. El objetivo es garantizar un servicio de calidad en un ambiente competitivo, rentable y sustentable con el medioambiente, buscando cubrir las necesidades energéticas del país. Esto se logra ya que dentro de sus funciones se encuentra la coordinación de la evaluación de desempeño del *MEM*. Cabe resaltar que la *SENER* también supervisa a los otros organismos del sector eléctrico, como son la *CRE* y el *CENACE*. Otra de sus atribuciones es el coordinar y supervisar la transformación de la *CFE* en *EPE*.

#### La **Comisión Reguladora de Energía (CRE)**

La *CRE* es un órgano autónomo desconcentrado de la *SENER* que tiene entre sus principales funciones, la regulación de la industria eléctrica y de gas natural, esto se logra gracias a que la *CRE* cuenta con la facultad de otorgar y revocar permisos para las actividades de generación, venta y distribución de la electricidad. Otras actividades de la *CRE* son la expedición, aplicación y la regulación tarifaria a las diferentes actividades del *MEM*. Las tareas de este órgano dentro del mercado constan de vigilar la operación de este último para de esta manera poder establecer mecanismos de autorización, revisión y ajuste de las disposiciones operativas del mercado, resaltando que la *CRE* autoriza los modelos de contrato que celebra el *CENACE* con los participantes del *MEM*.

#### EL **Centro Nacional del Control de Energía** *(CENACE)*

El *CENACE* es un ente público descentralizado de la Administración Pública Federal, sectorizado de la *SENER* con carácter de operador independiente, encargado del control operativo del *MEM* garantizando la disponibilidad de la energía eléctrica con un servicio de calidad a precios competitivos, todo esto lográndose mediante la operación del *MEM* con principios de confiabilidad, eficiencia y transparencia. Otra de sus funciones es asegurar que las empresas de la industria eléctrica tengan una certeza jurídica para sus operaciones, de esta manera puede desempeñar la planeación control y desarrollo del *SEN*.

Dentro de las funciones del *CENACE* en su carácter de operador independiente del *MEM* está el realizar subastas para la celebración de contratos de cobertura eléctrica con generadores, transportistas y distribuidores de la electricidad. Cabe mencionar que el *CENACE* deberá instruir a los participantes del *MEM* determinando la asignación de despacho de los generadores controlando también los programas de exportación e importación de electricidad con criterios de seguridad en el despacho de la electricidad y eficiencia económica<sup>23</sup>.

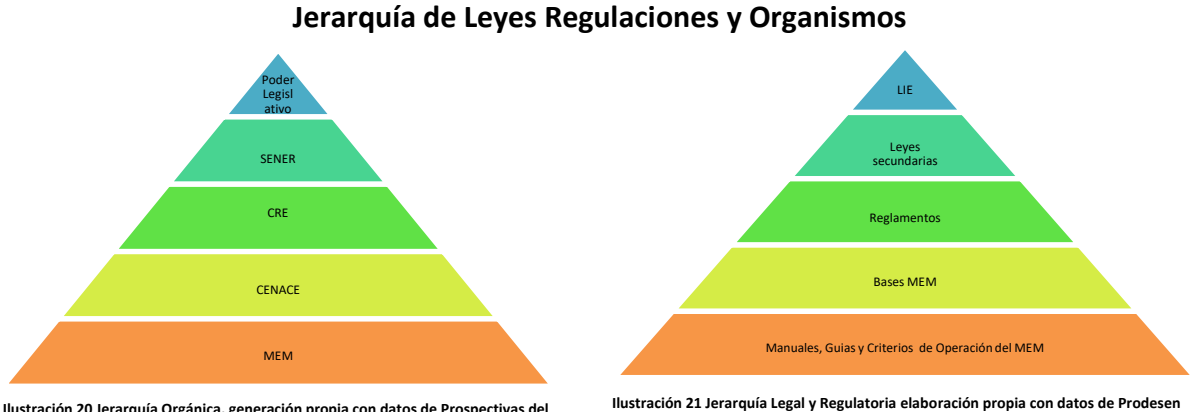

**Ilustración 20 Jerarquía Orgánica, generación propia con datos de Prospectivas del Sector Eléctrico 2015-2029**

**2014-2029,2015-2030, Prospectivas Sector Eléctrico 2015-2029**

En las pirámides en la parte superior ilustramos la jerarquía de los distintos organismos del sector eléctrico, así como de las distintas reglamentaciones leyes etc. Todo para visualizar de una forma más clara y resumida lo expuesto en esta sección

#### <span id="page-33-0"></span>*3.4 El Mercado Eléctrico Mayorista*

Las Bases del Mercado Eléctrico Mayorista es un documento emitido por la *SENER* y publicado por el *DOF* el 8 de septiembre de 2015, acatando lo expuesto en el artículo 95 de la *LIE* en el cual se establece que el desarrollo del *SEN* es promovido por el *MEM*, el objeto de este documento es la conformación de un Mercado sólido y estable con precios acotados. De esta manera se cimienta el *MEM*, el cual busca la libre competencia en las distintas etapas del Mercado, buscando también el diversificar las fuentes de generación para de esta manera reducir los costos, así como los *GEI´s*. Al lograr esto último se busca beneficiar a los usuarios finales para que estos a su vez contribuyan con el desarrollo económico del país.

Las bases del mercado eléctrico son presentadas como un documento que tiene como objeto representar un cuerpo normativo que es integrado por disposiciones administrativas generales, las cuales incluyen la planeación, diseño y operación del *MEM*.

 $\overline{a}$ <sup>23</sup> (Sener-Cenace, 2015) (Sener, 2015) (Sener, 2016)

El Mercado Eléctrico Mayorista es un mercado tipo spot de libre competencia que emerge a partir de la reforma eléctrica, es operado por el *CENACE*, este último tiene la facultad para celebrar contratos con los participantes en las diferentes modalidades tales como son las de Generador, Comercializador, Suministrador, Comercializador no Suministrador y Usuario Calificado entre otras, cabe destacar que los participantes realizarán operaciones de compra y venta por medio de subastas de productos como son la Energía Eléctrica, Servicios Conexos, Potencia, **Derechos Financieros de Transmisión (***DFT***), Certificados de Energías Limpias (***CEL´s***),** por nombrar algunos ejemplos. El *MEM* es regido por las bases del Mercado Eléctrico así como por las disposiciones operativas que en conjunto integran las reglas de Mercado, que incluyen los derechos, obligaciones y procedimientos para poder realizar las transacciones de compra y venta que se mencionaron previamente, también se dan a conocer los requisitos mínimos para ser participante del Mercado resaltando la coordinación de las actividades de Transmisión y Distribución con los participantes en estas áreas para el correcto funcionamiento de la operación del *MEM*.

Para poder participar en el *MEM* se deberá registrar ante el *CENACE* bajo el esquema de las siguientes figuras participantes del Mercado Eléctrico:

**Generador**: Representa una o más centrales eléctricas en el *MEM*

**Generador de Intermediación**: Este puede representar a Centrales Eléctricas y a los Centros de Carga.

**Usuario Calificado**: Aquellos usuarios cuya demanda sea al menos de 5 **MW** y un consumo anual de 20GWh.Estos usuarios podrán calificar en el mercado bajo las dos siguientes facetas:

 **-Usuario Calificado Participante del Mercado**: Son los usuarios que representan a sus propios Centros de Carga en el MEM y realizan las compras de Energía Eléctrica y Servicios Conexos directamente en el Mercado.

 **-Usuarios Calificados representados por un Suministrador**: Aquéllos usuarios cuyos Centros de Carga son representados ante el *MEM* por un Suministrador de Servicios Calificados.

**Suministrador**: Estos participantes se encargan de la totalidad de requerimientos de los Centros de Carga y Generadores. Pueden registrarse bajo las siguientes modalidades:

 **-Suministrador de Servicios Básicos**: Representan en el *MEM* a los Centros de Carga que corresponden a los usuarios del Suministro Básico.

 **-Suministrador de Servicios Calificados:** Son los encargados de representar a los Centros de Carga que corresponde a los Usuarios Calificados que no participan directamente en el Mercado.

 **-Suministrador de Último Recurso:** Este representa a los Usuarios Calificados en el Mercado por tiempo limitado para de esta manera mantener la continuidad en el servicio en el caso del cese de servicio del Suministrador de Servicios Calificados.

**Comercializador no Suministrador:** Realiza transacciones en el Mercado, pero no representa a ningún activo físico.

Una vez que se ha expuesto de una manera general el funcionamiento del Mercado Eléctrico, incluyendo también las características de las distintas figuras de los participantes, es importante hondar en las distintas componentes del *MEM*, es decir, el Mercado Eléctrico se conforma de otros mercados los cuales se distinguen por la duración de los productos que se ofrecen, dicho de otra forma, existen los mercados con diferentes modalidades los cuales son:

**Mercado de Largo Plazo**: Este Mercado se caracteriza primeramente por su umbral de cobertura que va de 3 a 10 años, en este Mercado el *CENACE* operará subastas de tal suerte que pueda celebrar contratos para la cobertura eléctrica. Los productos subastados en este Mercado serán los Derechos Financieros de Transmisión, Energía Eléctrica y Potencia.

**Mercado de Mediano Plazo:** Como denota su nombre este Mercado se caracteriza por la cobertura, considerado el mediano plazo con una duración que va de un mes a tres años en esta modalidad los productos subastados son Energía, Servicios Conexos, *CEL´s*, Potencia y *DFT´s*. De igual manera que el Mercado de largo plazo las asignaciones se harán resultado de una subasta.

**Mercado de Corto Plazo:** La duración de los contratos que se celebran en esta modalidad tienen una duración notablemente más corta que los mercados mencionados previamente, ya que las duraciones de estos van desde una hora hasta un día, cabe resaltar que este mercado en particular se integra por otros tres más los cuales son: **Mercado de Día en Adelanto, Mercado de Hora en Adelanto, Mercado de Tiempo Real**. Evidentemente se puede deducir la manera de operación de estos Mercados. Los productos subastados en estas modalidades son Energía, Servicios Conexos y *CEL´s*, a los que definiremos a continuación: Los *CEL´s* son estímulos para fomentar la inversión en fuentes de generación limpia ya que estos recibirán *CEL´s* los cuales podrán ser vendidos a otros generadores que carezcan de la característica actualmente el requerimiento de *CEL´s* es del 5% sobre la generación, pero serán utilizados hasta el 2018. Los *DFT´s* son títulos de crédito para la realización de pagos sin otorgar el derecho al uso físico de la Red, dicho de otra forma, los *DFT´s* otorgan al tenedor el derecho y la obligación de cobrar o pagar la diferencia de los componentes de congestión en la transmisión de energía.

Teniendo todo lo anterior en consideración, se puede apreciar que este cambio de estructura en el Sistema Eléctrico es un proceso complejo que puede llevar años, sin embargo ésta transición realizada en México tiene la meta de ser totalmente operacional para el año 2018 lo cual es un periodo relativamente corto en comparación con otros países como Argentina, Chile, Colombia, España, Guatemala, Republica Dominicana e Inglaterra, por nombrar algunos ejemplos de esta tendencia mundial de Mercados Eléctricos, que han tenido un cambio estructural y organizacional similar. El fin de esta reforma es tener acceso a la energía a un precio competitivo mundialmente hablando, por otro lado, hay países como España que fueron sujetos a este cambio de estructura teniendo un efecto adverso en sus tarifas, algo contrario a lo que es esperado.<sup>24</sup>

<sup>24</sup> (Segob-Sener, 2015) (SEGOB-DOF, 2015) (Gobierno de la Republica, 2013) (Sener, 2015) (Sener, 2016)
# **4. La Generación en el Sistema Eléctrico Nacional**

### *4.1 Tipos de generación eléctrica en el SEN*

En México existen distintos tipos de tecnologías para la generación de electricidad, pero es importante mencionar que en México se clasifican como tecnologías Convencionales y Limpias.

Las **tecnologías convencionales** son aquellas plantas que utilizan combustibles fósiles como energético primario y son utilizadas para cubrir la demanda base del país, algunos ejemplos de este conjunto son: la Carboeléctrica, Ciclo Combinado, Combustión Interna, Lecho Fluidizado, Termoeléctrica Convencional y Turbo gas.

Las **tecnologías limpias** son las centrales generadoras cuya fuente de energía y procesos de generación producen emisiones o residuos en cantidades que no rebasan los límites establecidos en las regulaciones correspondientes<sup>25</sup>, otra característica de tales tecnologías son los altos costos de construcción y mantenimiento. Un punto a favor de estas tecnologías es su baja producción de los *GEI´s* por lo cual son acreedoras a *CEL´s*. México cuenta con un amplio potencial a desarrollar en estas tecnologías gracias a las condiciones geográficas y climáticas. Algunos ejemplos que son considerados elementos pertenecientes al conjunto de tecnologías limpias del país son: la Hidroeléctrica, Eólica, Geotérmica, Solar, Termo solar, Bioenergía y Cogeneración Eficiente.

Retomando el hecho que en la generación eléctrica se necesita de las Centrales, las cuales a su vez también dependen de las distintas fuentes de energía primaria que utilizan, es importante pensar en los factores que determinan la operación de una Planta generadora de un sistema eléctrico, como lo es la disponibilidad y el tipo de combustible, los costos de generación, eficiencia, disponibilidad de la Central y despachabilidad. Tomando en cuenta estos últimos los generadores deberán registrarse ante el *CENACE* según sus características operativas, es decir, si son:

**Fuente Intermitente No Despachable (***IND***):** Aquellas plantas que dependen de la disponibilidad de su energía primaria, pero en este caso es intermitente; por lo tanto, no pueden controlar su producción en tiempo real y seguir las instrucciones del *CENACE*, por ejemplo, plantas solares y eólicas sin capacidad de reducción.

**Fuente Intermitente Despachable (***ID***):** Fuentes capaces de seguir instrucciones de despacho en tiempo real hasta una capacidad intermitente como son: Las plantas solares y eólicas con capacidad de reducción.

**Fuente Firme No Despachable (***FND***):** Plantas generación con disponibilidad, pero incapaz de controlar su producción implicando el no poder seguir instrucciones en tiempo real, consideremos: Geotérmica, Cogeneración, Termoeléctrica Convencional, Carbón y Nuclear.

**Fuente Firme Despachable (***FD***):** Aquellas fuentes capaces de seguir instrucciones del *CENACE* en tiempo real hasta llegar hasta su capacidad instalada.<sup>26</sup>

<sup>25</sup> Artículo Tercero Fracción XXII de la LIE

<sup>26</sup> Capacidad Instalada-Potencia máxima que puede suministrar una Central especificada por el fabricante (Sener, 2015)

Teniendo en mente lo anterior, podríamos preguntarnos ¿Qué Centrales responderían más rápido dada una contingencia?, pues existen tecnologías que pueden entrar en funcionamiento de una manera rápida y eficiente en el caso de presentarse tal situación, un ejemplo son las Centrales que utilizan turbinas a gas, aunque estas tienen la desventaja de tener un alto costo de generación. Este tipo de plantas son generalmente consideradas **Centrales Generadoras de Reserva.** Retomando la idea de una contingencia ejemplifiquémosla imaginando el caso en que alguna planta generadora de base salga repentinamente de funcionamiento provocando la incapacidad de cubrir la demanda del recurso, entonces las generadoras de reserva son las encargadas de cubrir esta demanda salvaguardando la confiabilidad del sistema. Otro ejemplo por considerar es cuando se presenta un aumento no pronosticado de la demanda el cual deberá ser cubierto de manera rápida. Se puede pensar en estas Centrales análogamente como una llanta de refacción, la cual es usada en caso de que alguna de las otras llantas del vehículo se pinche<sup>27</sup>.

Las **Centrales Generadoras de Base** son aquellas cuyos costos son bajos en comparación a las demás, pero tienen un tiempo de respuesta mayor. Gracias a estos atributos tales generadores son utilizados para cubrir la demanda base, algunos ejemplos de estas tecnologías son las plantas que tienen como energía primaria al uranio y al carbón. Volviendo a la analogía del vehículo del párrafo anterior, estas centrales se pueden pensar como las llantas que son usadas constantemente hasta el fin de su vida útil. Considerando esto último, el *CENACE* realizara actividades de planeación para una correcta operación de la generación eléctrica dentro del *SEN*.

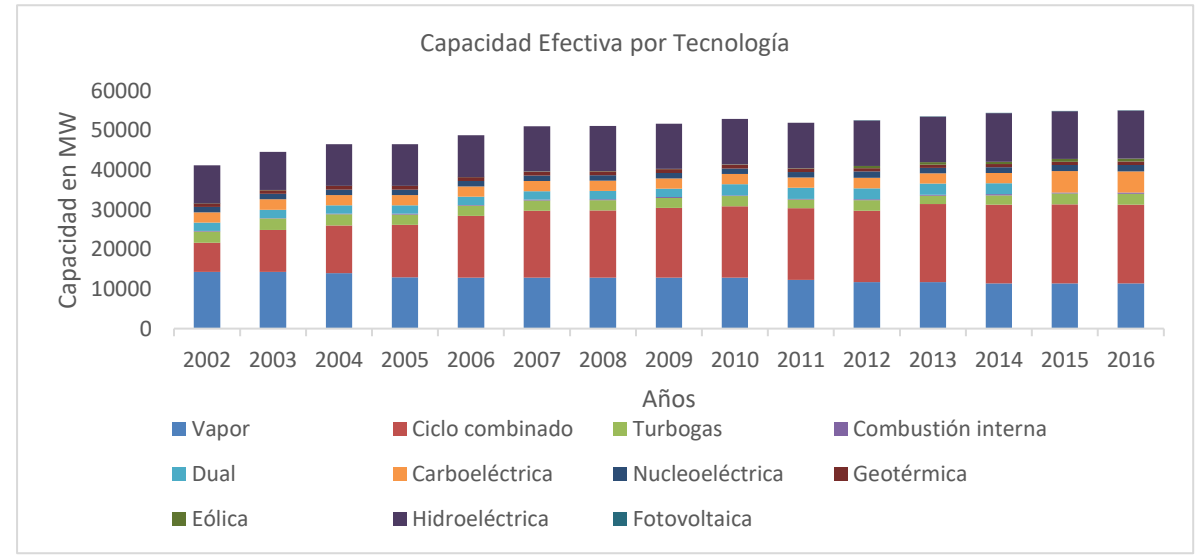

Previamente se dio a conocer que el *SEN* cuenta con distintas tecnologías a continuación, se muestra una gráfica en la cual se puede observar el desarrollo de la Capacidad Efectiva<sup>28</sup> en México de 2002 a 2016.

**Ilustración 22 Elaboración Propia con datos del Sie obtenidos el 3/8/2016 http://sie.energia.gob.mx/bdiController.do?action=cuadro&subAction=applyOptions**

En la ilustración de la parte inferior se puede apreciar la porción del total que se genera con las distintas tecnologías. Actualmente se tiene una capacidad efectiva de *54,981* **MW<sup>29</sup>** .

<sup>27</sup> (PJM Learning Center Generation Reserves, 2016)

<sup>28</sup> (Sener, 2015) Glosario

<sup>29</sup> Dato obtenido el 17/10/2016 http://sie.energia.gob.mx/bdiController.do?action=cuadro&cvecua=IIIA1C04

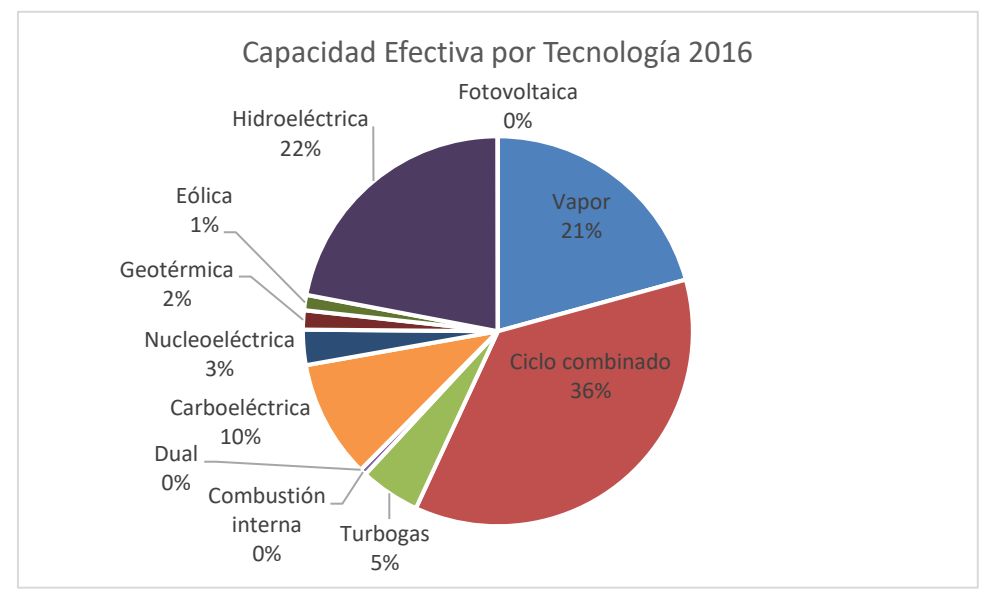

**Ilustración 23 Elaboración Propia con datos del Sie obtenidos el 3/8/2016 <http://sie.energia.gob.mx/bdiController.do?action=cuadro&subAction=applyOptions>**

En la *Ilustración 23* se observa que el 62% de la capacidad efectiva en el *SEN* es realizada por tecnologías termoeléctricas como son: el Vapor, el Ciclo Combinado, el Turbo Gas y la Combustión Interna. Estas últimas utilizan combustibles fósiles para sus procesos, por lo tanto, sus costos de generación dependerán del costo de sus fuentes de energía primaria. Las ilustraciones de la parte inferior muestran la participación de los Productores Independientes de Energía (*PIE*) en la generación eléctrica con ciclo combinado y turbinas eólicas.

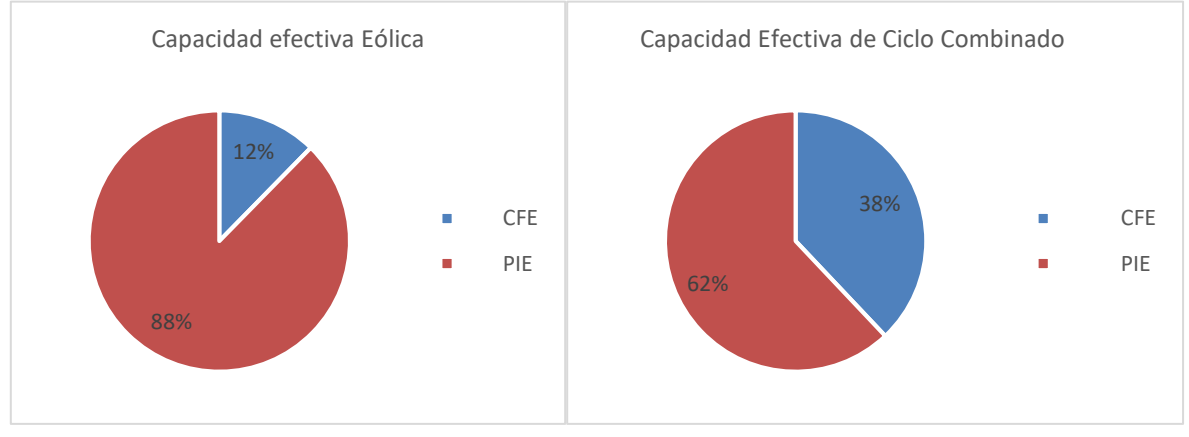

**Ilustración 24 Elaboración Propia con datos del SIE obtenidos el 3/8/2016 http://sie.energia.gob.mx/bdiController.do?action=cuadro&subAction=applyOpti**

**Ilustración 25 Elaboración Propia con datos del SIE obtenidos el 3/8/2016 http://sie.energia.gob.mx/bdiController.do?action=cuadro&subAction=applyOptions**

#### *4.2 Las Energías Limpias en México*

Es relevante aclarar que la capacidad efectiva se conforma de centrales generadoras pertenecientes a la *CFE* y a los *PIE´s* como se muestra en las *Ilustraciones 24* y *25*. Teniendo esto en mente, es evidente que la participación de privados es significativa, ya que la capacidad efectiva con Ciclo Combinado y Eólica de los *PIE*'s participan con el 23.5% de la capacidad efectiva total en México<sup>30</sup>. Como podemos recordar México es un país rico en recursos naturales y dada su privilegiada ubicación geográfica se pueden aprovechar las energías primarias limpias como son la energía del sol, viento y de corrientes de agua, motivo por el cual se considera que el país puede ser una potencia de energía renovable. Un estudio realizado en *2012* por el *Centro Woodrow Wilson* titulado *"Potencial de energía solar en los Estados del Norte de México"* afirma que dada la ubicación del territorio nacional, el país es parte de los pocas regiones del mundo en contar con una mayor densidad de radiación solar, ya que cuenta con un promedio de *5.8kWh* por Metro cuadrado, pensando en esto, expertos señalan que *100* mil Hectáreas de celdas voltaicas cristalinas ubicadas al Norte del país serían suficientes para satisfacer la demanda total nacional. Pero algunas de las razones por las cuales este tipo de proyectos se ve frenado es la carencia de productores nacionales de esta tecnología, así como la falta del *Know-How* para dar el mantenimiento técnico continuo que requieran este tipo de granjas solares, entre otras dificultades se encuentran las técnicas y financieras impidiendo la instalación de dichas centrales<sup>31</sup>. En cuanto a la energía eólica México cuenta también con un gran potencial ya que en *2010* el Centro Nacional de Ciencia y Tecnología dio a conocer el potencial eólico y destacó que en el Estado de Baja California se cuenta con un potencial de *71,000 MW*, que es mucho más de la capacidad instalada hoy en día. Conociendo tal hecho y considerando la ubicación fronteriza del Estado se podría cubrir la demanda nacional y exportar los excedentes a los EU. En breve se ilustran estudios y datos de diferentes sitios del territorio nacional realizados por la *CFE*<sup>32</sup> .

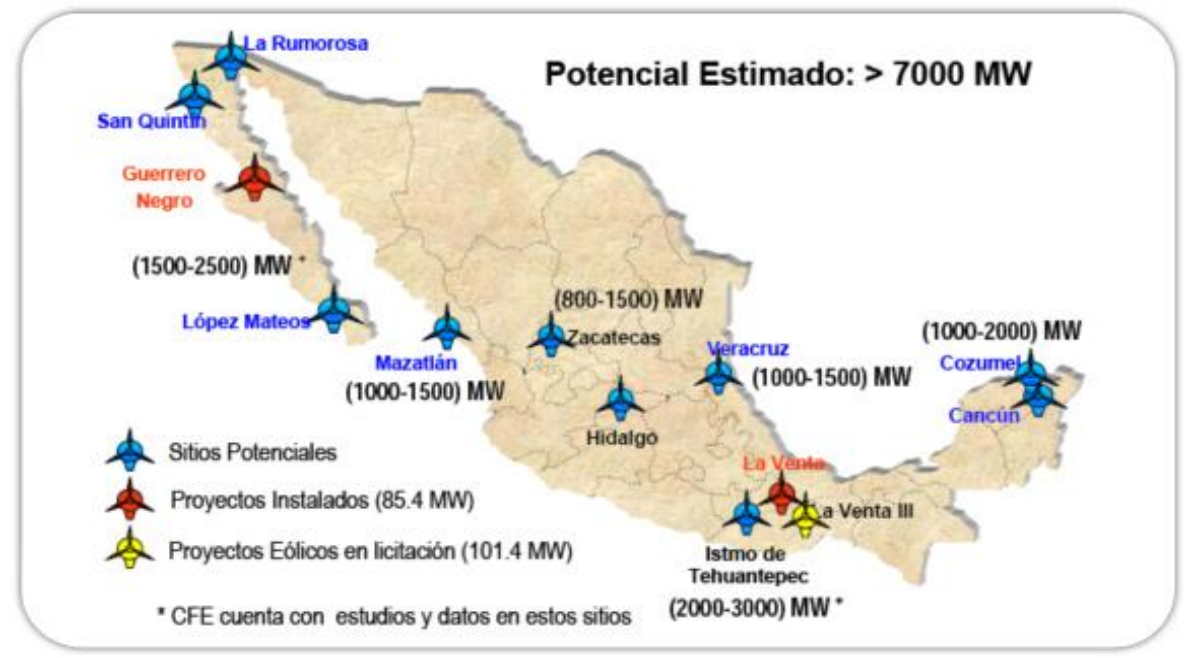

**Ilustración 26 Obtenida https://energiasrenovablesverdes.wordpress.com/category/potencial-de-mexico-para-la-implementacion-de-energiasrenovables/**

<sup>30</sup> Obtenido de SIE Capacidad Efectiva por Tecnología datos anuales

<sup>31</sup> (Alto Nivel , 2014)

<sup>32</sup> (Energías Renovables en México, 2015)

México también cuenta con un gran potencial de energía geotérmica gracias a que dentro de su territorio cuenta 800 km de franja volcánica que corre por el centro del país desde el océano Pacifico hasta el golfo de México, las particularidades de esta tecnología hacen que sea muy competitiva ya que, no es una tecnología intermitente como la eólica, a razón de que puede generarse energía las *24* horas del día, aunque presenta cierta complejidad para su desarrollo debido a que el aprovechamiento de dicho recurso necesita de estudios técnicos muy detallados para la exploración de posibles zonas de aprovechamiento de la energía. Esto impacta en los riesgos de la inversión y desarrollo<sup>33</sup>. En cuanto a la energía hidroeléctrica ya se cuenta con amplio desarrollo de esta tecnología considerando que actualmente compone un *22%* de la capacidad efectiva, como se muestra en la I*lustración 23* aunque también se podría aprovechar con mayor eficiencia este recurso mediante el desarrollo de más y mejores proyectos.

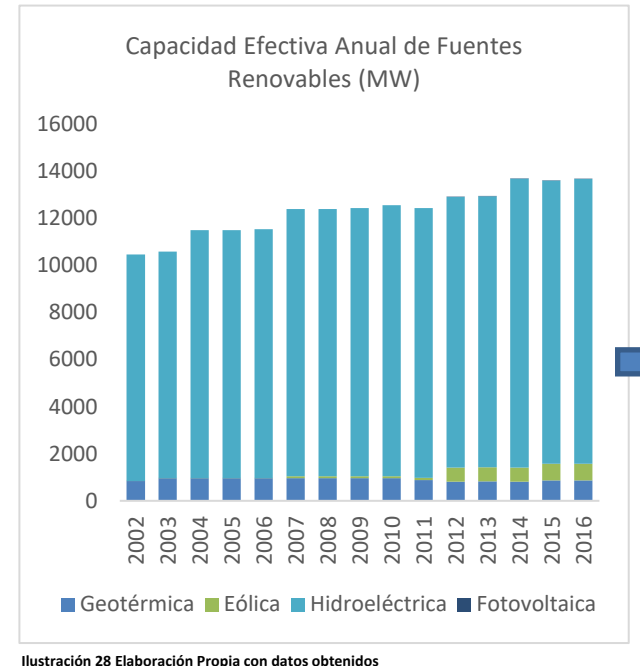

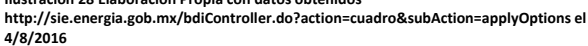

**Ilustración 27 Elaboración Propia con datos obtenidos http://sie.energia.gob.mx/bdiController.do?action=cuadro&subAction=appl yOptions el 4/8/2016**

Hidroeléctrica, 12092.363

Fotovoltaica, 6

Capacidad Efectiva de Fuentes Renovables en 2016 (MW)

Geotérmica, 873.6

Eólica, 699.15

En las *Ilustraciones 27* y *28* se puede observar que la mayor parte de la capacidad efectiva renovable corresponde a la tecnología hidroeléctrica y la de menor capacidad efectiva es la fotovoltaica con tan solo *6 MW*, a partir de estos datos y los estudios señalados de la página anterior es evidente que no se están aprovechando las fuentes de energías primarias limpias del país, aunque hay que enfatizar que los *PIE`s* tienen una mayor capacidad efectiva de tecnología eólica con respecto a la *CFE* como se muestra en la *Ilustración 29*.

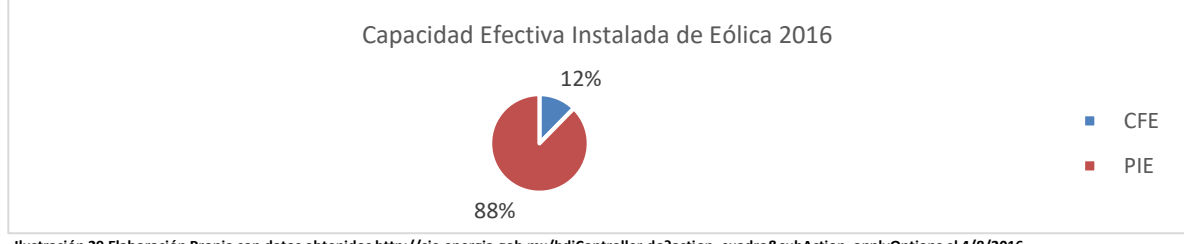

**Ilustración 29 Elaboración Propia con datos obtenidos http://sie.energia.gob.mx/bdiController.do?action=cuadro&subAction=applyOptions el 4/8/2016**

<sup>&</sup>lt;sup>33</sup> (Energías Renovables en México, 2015)

### *4.3 La aportación de las Tecnologías empleadas para la generación eléctrica en el SEN*

Durante el capítulo se han presentado las diferentes tecnologías existentes en el *SEN*, incluyendo algunas características de despacho, también se exhibió la riqueza de los recursos energéticos renovables con las que cuenta México, mismas que pueden ser aprovechadas mediante el desarrollo de proyectos en tecnologías limpias. Hasta este momento se ha hablado de la capacidad efectiva instalada en el país, por lo que será natural preguntarse ¿Cuánta energía se genera con cada tipo de tecnología? Motivo por el cual se presenta la siguiente ilustración.

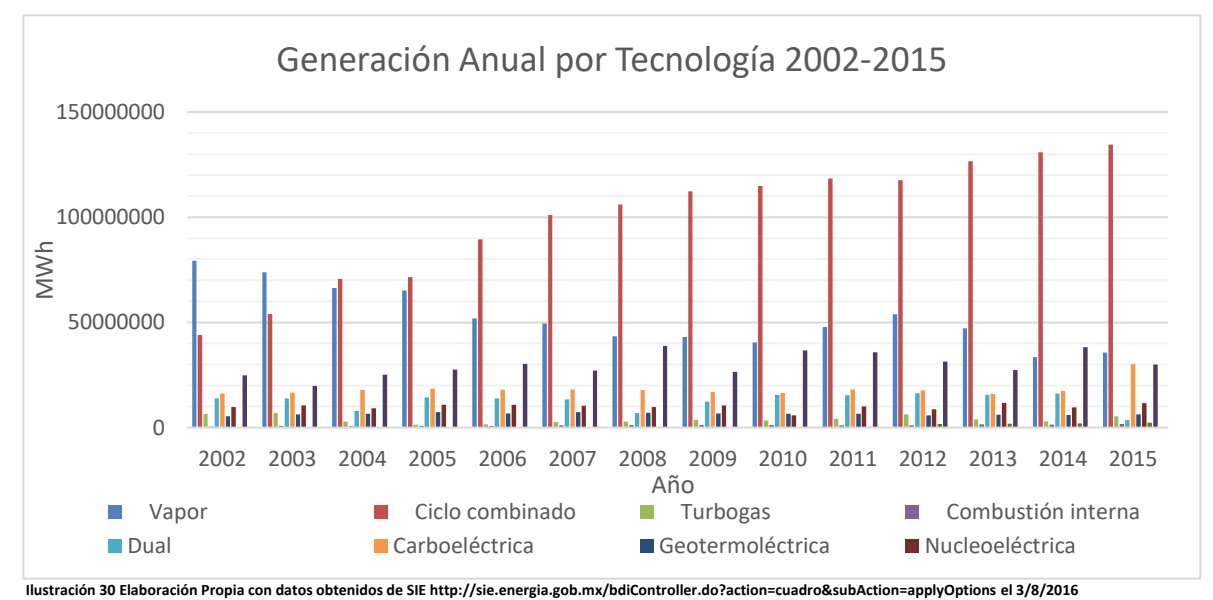

En la *Ilustración 30* se puede analizar la participación anual en la generación por tecnología, claramente se observa que la tecnología que más aumentó su participación desde el 2002 al 2015, ha sido el Ciclo Combinado teniendo relación con el desarrollo de su capacidad efectiva. Para tener una mejor idea de la generación se propone la siguiente ilustración.

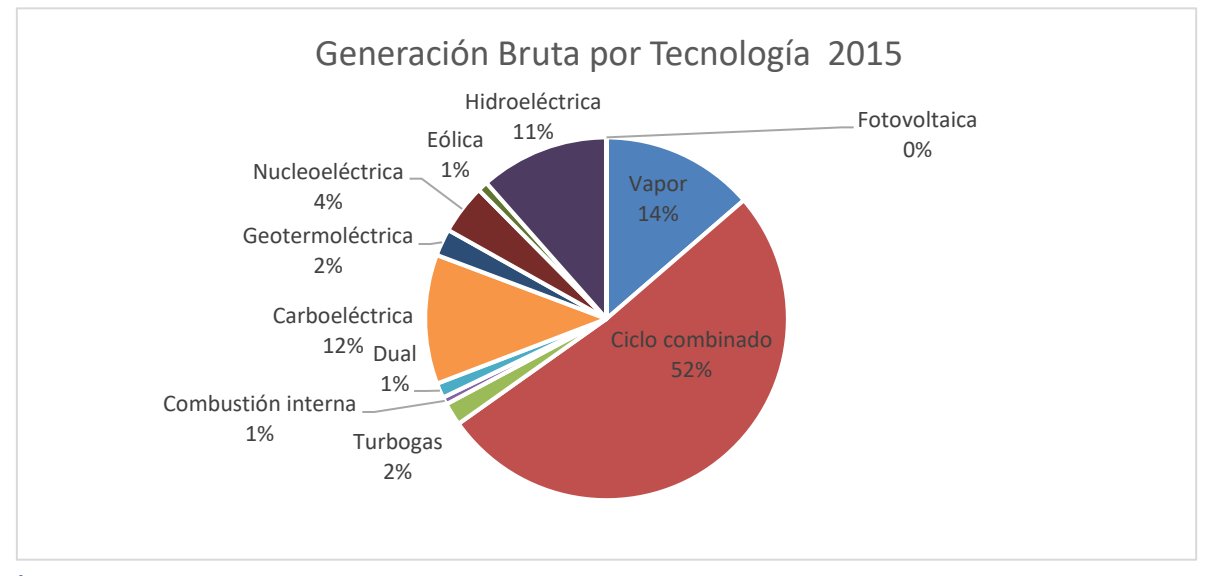

**Ilustración 31 Elaboración Propia con datos obtenidos de SIE http://sie.energia.gob.mx/bdiController.do?action=cuadro&subAction=applyOptions el 3/8/2016**

Realizando un análisis de la *Ilustración 31* se puede afirmar de primera mano que cerca del 70% de la generación realizada durante 2015 fue realizada con tecnologías termoeléctricas (Ciclo Combinado, Combustión Interna, Turbo Gas, Vapor) seguida por la carboeléctrica con 12%, continuando con la hidroeléctrica generando el 11%, después la nucleoeléctrica aportando el 4%, posteriormente la geotérmica participando con el 2%, le siguen turbo gas, dual, eólica, combustión interna y por último la fotovoltaica sumando un total de 261,066,828 MWh<sup>34</sup> en generación bruta en el 2015.

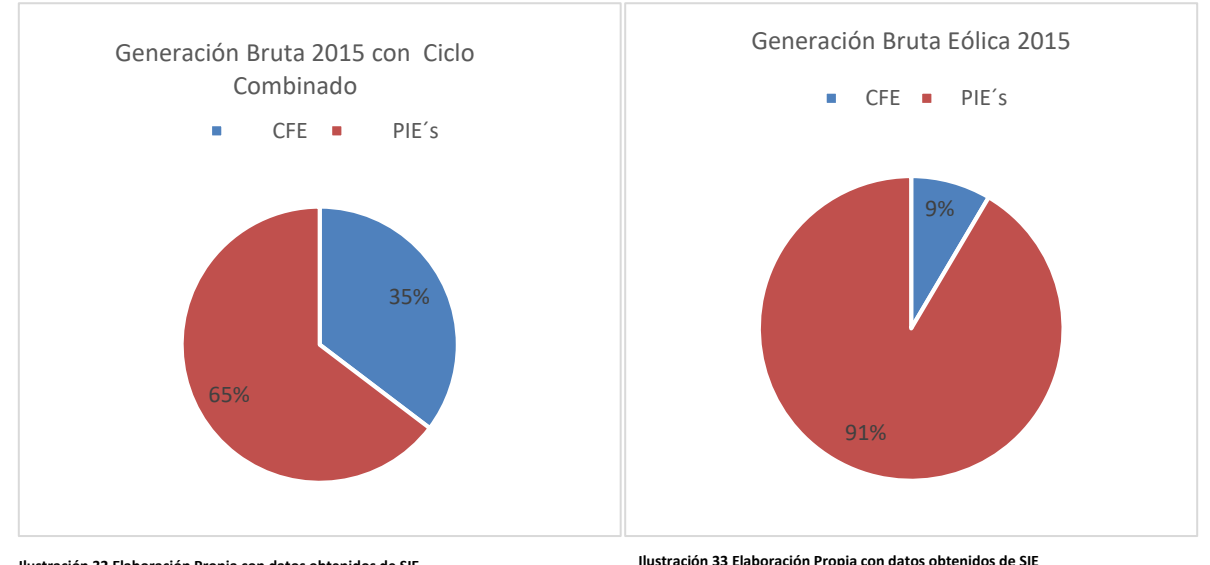

**Ilustración 32 Elaboración Propia con datos obtenidos de SIE http://sie.energia.gob.mx/bdiController.do?action=cuadro&subAction=applyOptions el 3/8/2016**

**http://sie.energia.gob.mx/bdiController.do?action=cuadro&subAction=applyOptio ns el 3/8/2016**

De las *Ilustraciones 32* y *33* podemos deducir que la mayoría de la generación bruta en *2015,* realizada por estas dos tecnologías fue aportada por los *PIE´s*, estos últimos aportaron el *34%* del total de MWh generados en el *2015*, en este año las tecnologías limpias generaron *38,741,625* MWh, que es cerca del *15%* de la generación bruta anual.

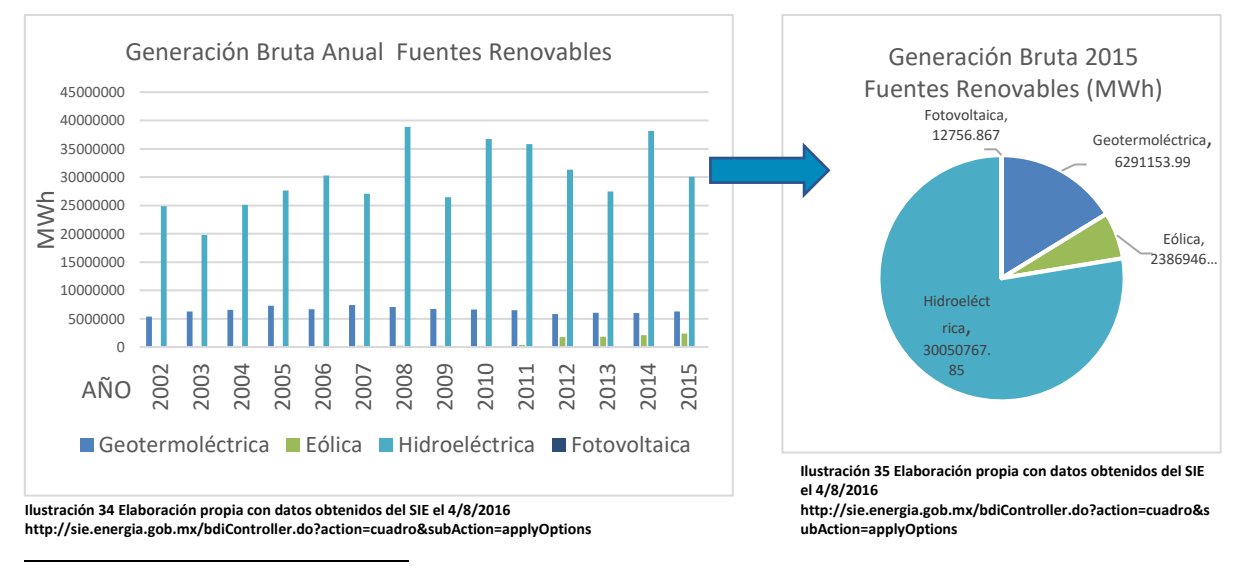

**<sup>34</sup> Dato obtenido de SIE http://sie.energia.gob.mx/bdiController.do?action=cuadro&subAction=applyOptions el 3/8/2016**

Para un mejor entendimiento de la generación en el Sistema Eléctrico Nacional es prudente enfatizar que esta actividad se lleva a cabo en distintas centrales distribuidas en todo territorio nacional, el tipo de tecnología instalada en la región se verá influenciada de la disponibilidad de las fuentes de energía primaria, motivo por el cual se puede considerar uno de los factores para determinar el tipo de proyecto a desarrollar.

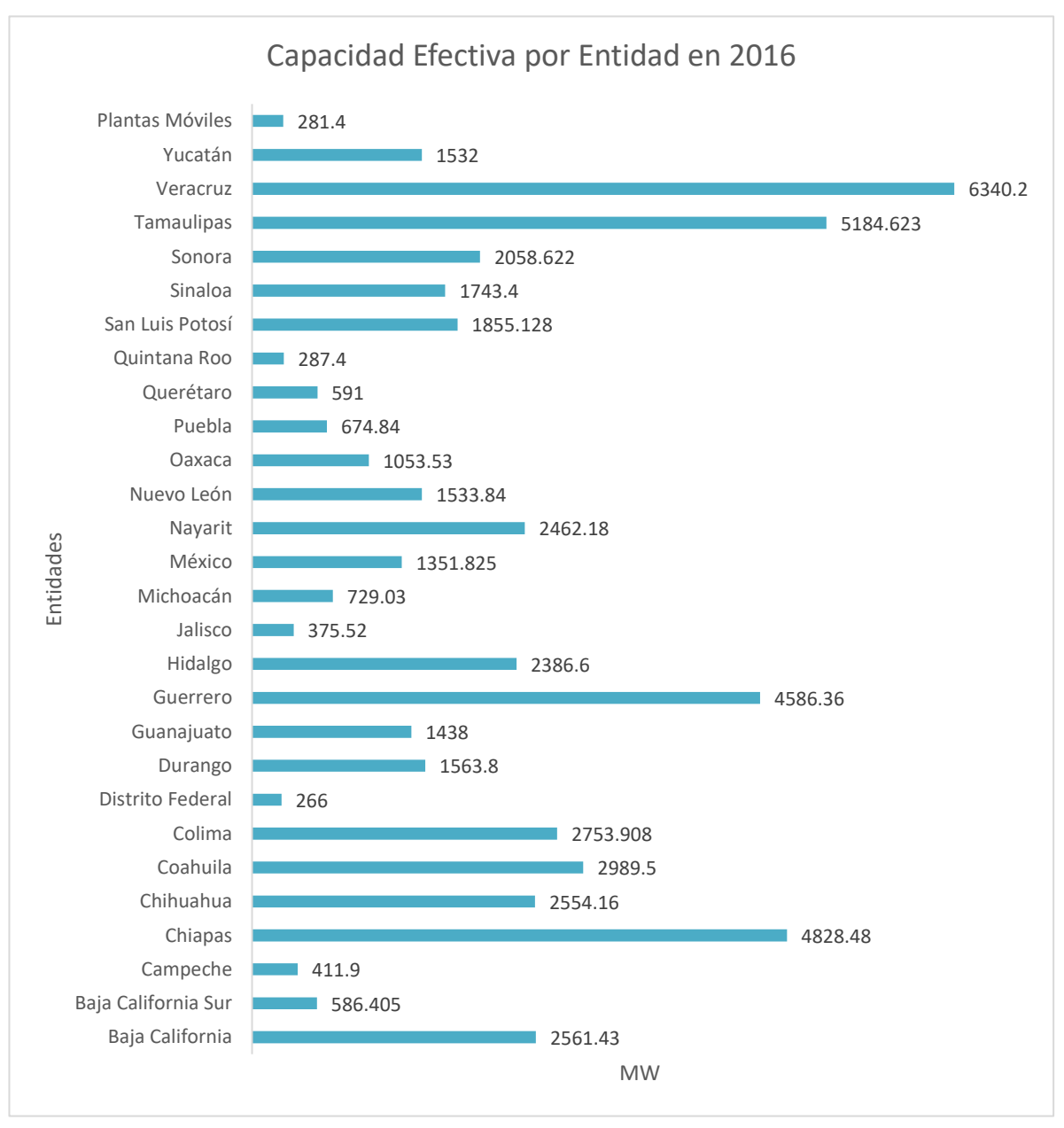

**Ilustración 36 Elaboración Propia con datos obtenidos el 3/8/2016 de http://sie.energia.gob.mx/bdiController.do?action=cuadro&subAction=applyOptions**

Observando la *Ilustración 36* podemos darnos cuenta de que la mayoría de la capacidad efectiva instalada en México es aportada principalmente por los Estados de: Veracruz, Tamaulipas, Chiapas y Guerrero estas cuatro entidades cuentan con el *38%* de la capacidad efectiva instalada en el territorio.

En la I*lustración 37* se muestran los Mega Watts hora de generación bruta por cada entidad durante el *2015*, cabe mencionar que la generación bruta en este año fue de *260,809,578.2 MWh<sup>35</sup> .*

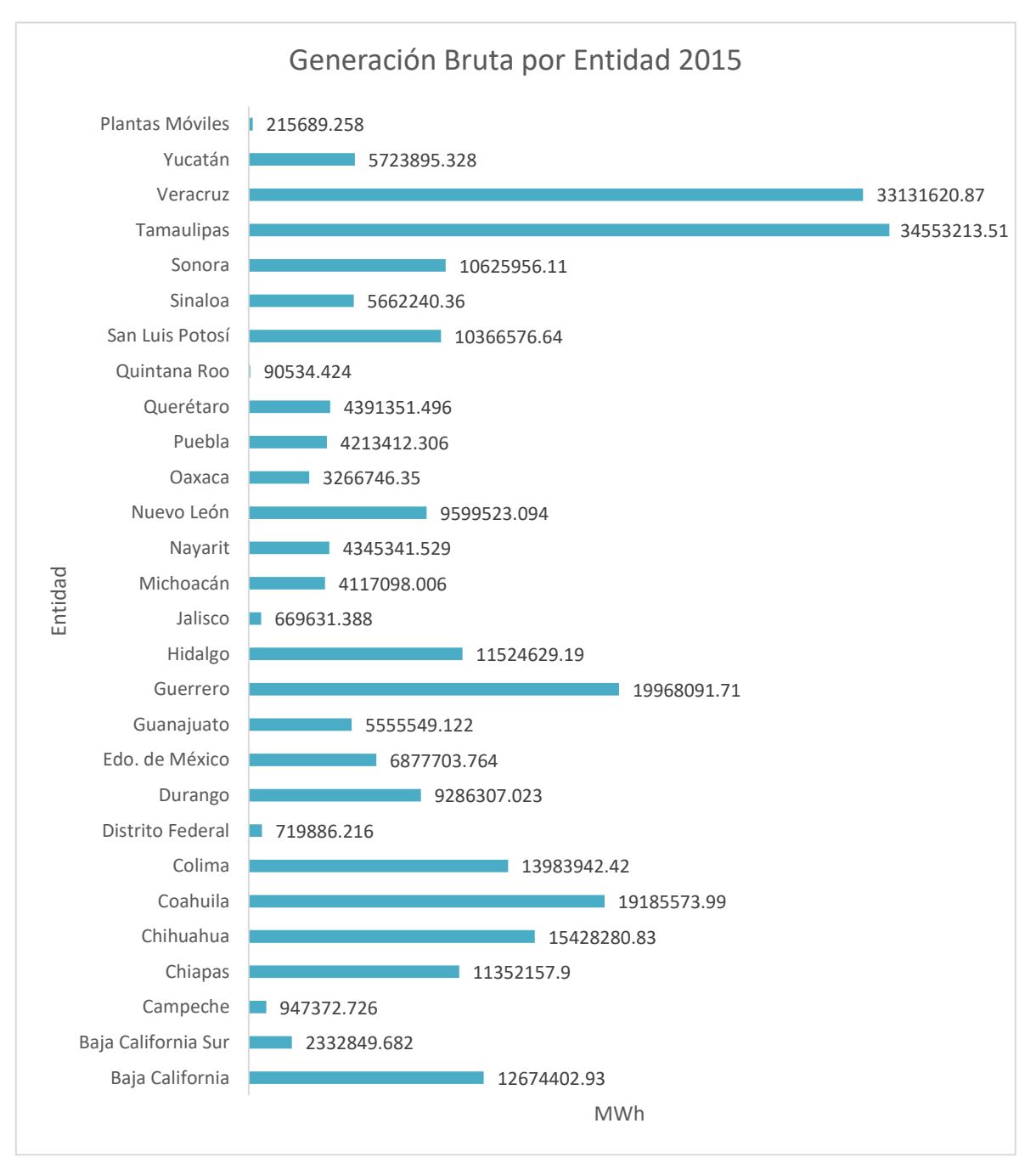

**Ilustración 37 Elaboración Propia con datos obtenidos el 3/8/2016 de SIE http://sie.energia.gob.mx/bdiController.do?action=cuadro&subAction=applyOptions**

<sup>35</sup> Dato obtenido el 3/8/2016 de SIE http://sie.energia.gob.mx/bdiController.do?action=cuadro&subAction=applyOptions

De la *Ilustración 37* podemos observar que las Entidades que más generaron durante el año *2015* fueron: Tamaulipas, Veracruz, Guerrero y Coahuila teniendo esto en mente y las Entidades con más capacidad efectiva podemos discernir que el comportamiento de la generación es dependiente de la capacidad efectiva.

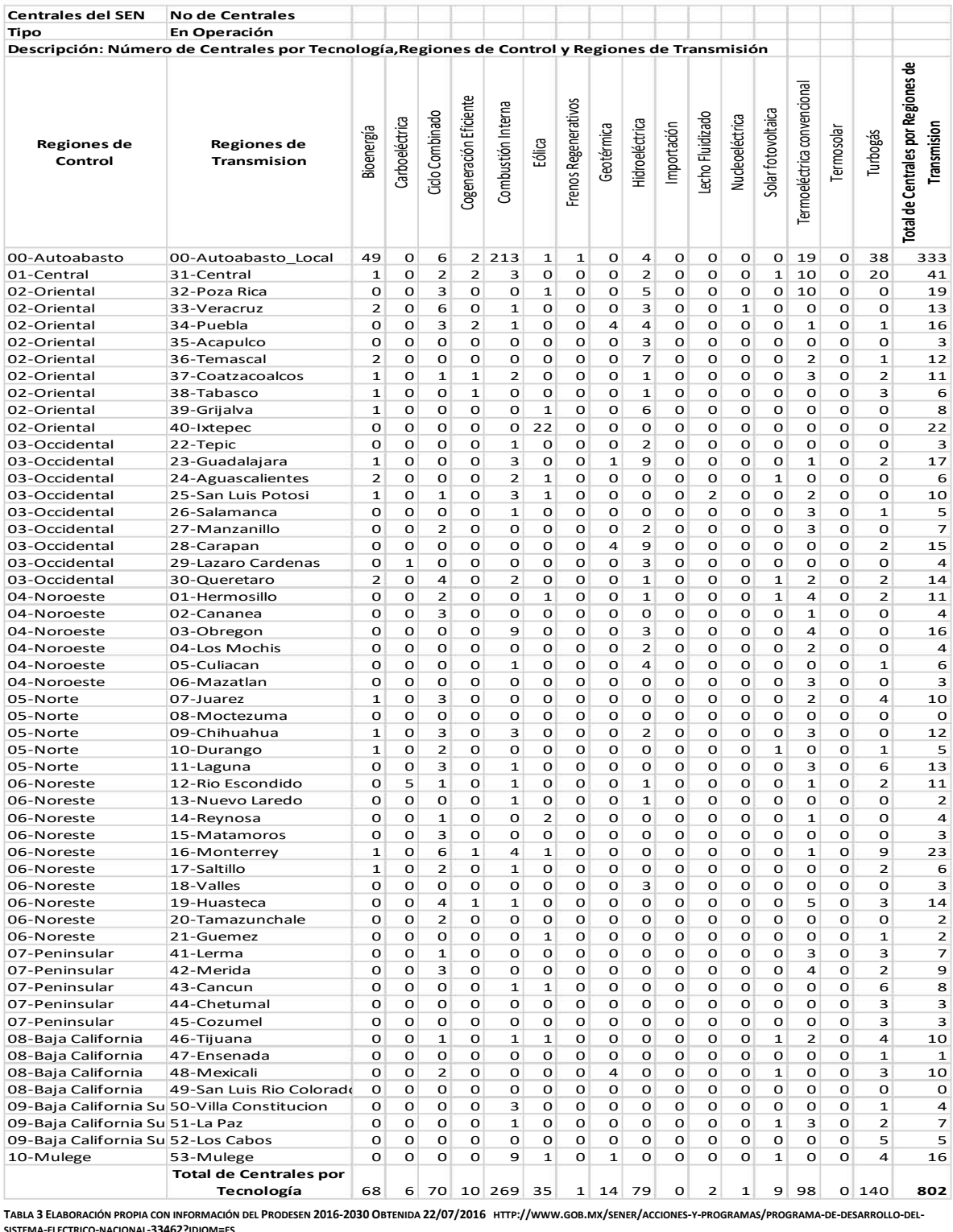

**SISTEMA-ELECTRICO-NACIONAL-33462?IDIOM=ES**

En la *Tabla 3,* se muestra el número de Centrales por Región de Transmisión, cabe observar que la región de transmisión con mayor número de Plantas Generadoras en operación es la Región Central, en este caso consideraremos a esta última como la de mayor numero de centrales debido a que la región de Autoabasto<sup>36</sup> Local está compuesta de centrales que se encuentran distribuidas a lo largo del territorio nacional y su producción de electricidad es utilizada para consumos propios, otro hecho a resaltar de esta tabla nos permite deducir que la tecnología con mayor número de Centrales en el *SEN* es la generación por Combustión interna en segundo lugar el Turbogás y en tercer lugar la Termoeléctrica convencional, hecho con el cual podemos afirmar que el costo de la electricidad está ligada al precio de los combustibles.

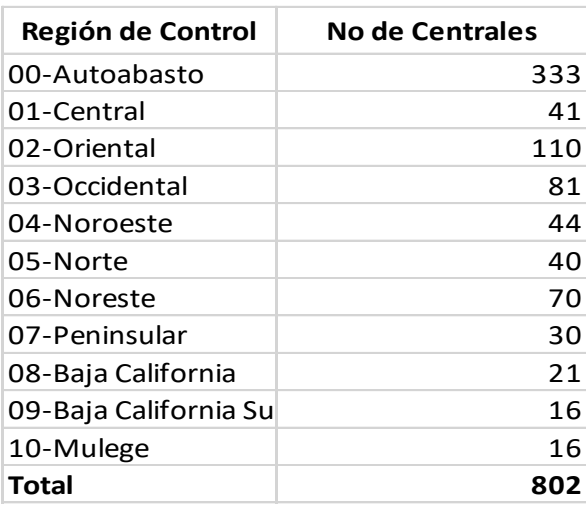

Dada la *Tabla 4* apreciamos el total de centrales que se encuentran dentro de las Regiones de Control, es necesario mencionar que las regiones de transmisión se encuentran contenidas dentro de las Regiones de Control. En esta tabla podemos observar que la región de Control Oriental es la que cuenta con más Plantas de generación, cabe aclarar que la Capacidad es independiente del número de Centrales en la región, es decir puede que cierta región cuente con muchas Centrales, pero con una capacidad menor a otra región que tenga un menor número de Plantas, pero con una mayor Capacidad.

**TABLA 4 ELABORACIÓN PROPIA CON INFORMACIÓN DEL PRODESEN 2016-2030 OBTENIDA 22/07/2016 HTTP://WWW.GOB.MX/SENER/ACCIONES-Y-PROGRAMAS/PROGRAMA-DE-DESARROLLO-DEL-SISTEMA-ELECTRICO-NACIONAL-33462?IDIOM=ES**

 $\overline{a}$ 

A continuación, se muestra una gráfica en la *Ilustración 38* en la cual se da a conocer la Capacidad que se tiene en cada Región de Transmisión del *SEN*, pero antes será de suma importancia definir algunos conceptos como son la **Capacidad** entendiendo que es la potencia máxima a la cual puede suministrar energía eléctrica una unidad generadora, una central de generación o un dispositivo eléctrico, la cual es especificada por el fabricante o por el usuario<sup>37</sup>y la **Capacidad Efectiva** se define como la capacidad de una unidad generadora que se determina tomando en cuenta las condiciones ambientales y el estado físico de las instalaciones, y corresponde a la capacidad de placa corregida por efecto de degradaciones permanentes debidas al deterioro o desgaste de los equipos que forman parte de la unidad.

**<sup>36</sup> Autoabasto-** Es el suministro de los requerimientos de energía eléctrica de los miembros de una sociedad de particulares mediante una central generadora propia. Como modalidad definida por la CRE se entiende como: la generación de energía eléctrica para fines de autoconsumo siempre y cuando dicha energía se destine a satisfacer las necesidades de personas físicas o morales y no resulte inconveniente para el país. **<sup>37</sup>** (Sener, 2015)

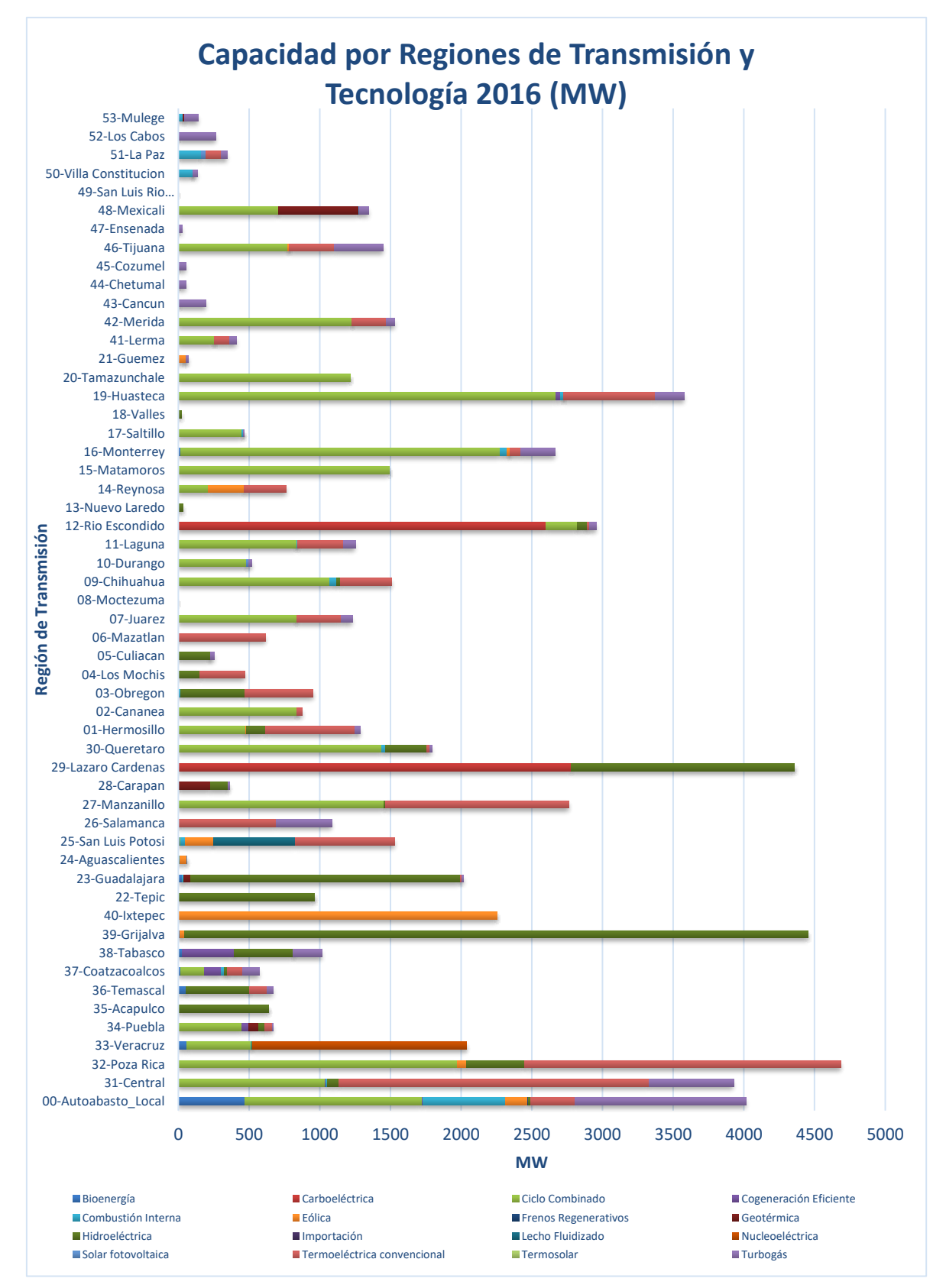

**Ilustración 38 Elaboración propia con datos obtenidos el 22/7/2016 dehttp://www.gob.mx/sener/acciones-y-programas/programa-de-desarrollo-del-sistema-electrico-nacional-33462?idiom=es**

En la *Ilustración 38* se observa la Capacidad por tecnología de cada Región de Transmisión, así como el total de la región y la Capacidad total que se tiene en los distintos tipos de tecnología. De esta tabla también podemos observar que la región de transmisión con mayor capacidad es Poza Rica seguida de Grijalva las cuales pertenecen a la Región de Control Oriental y la tecnología con mayor Capacidad es el Ciclo Combinado con *24,243* MW.

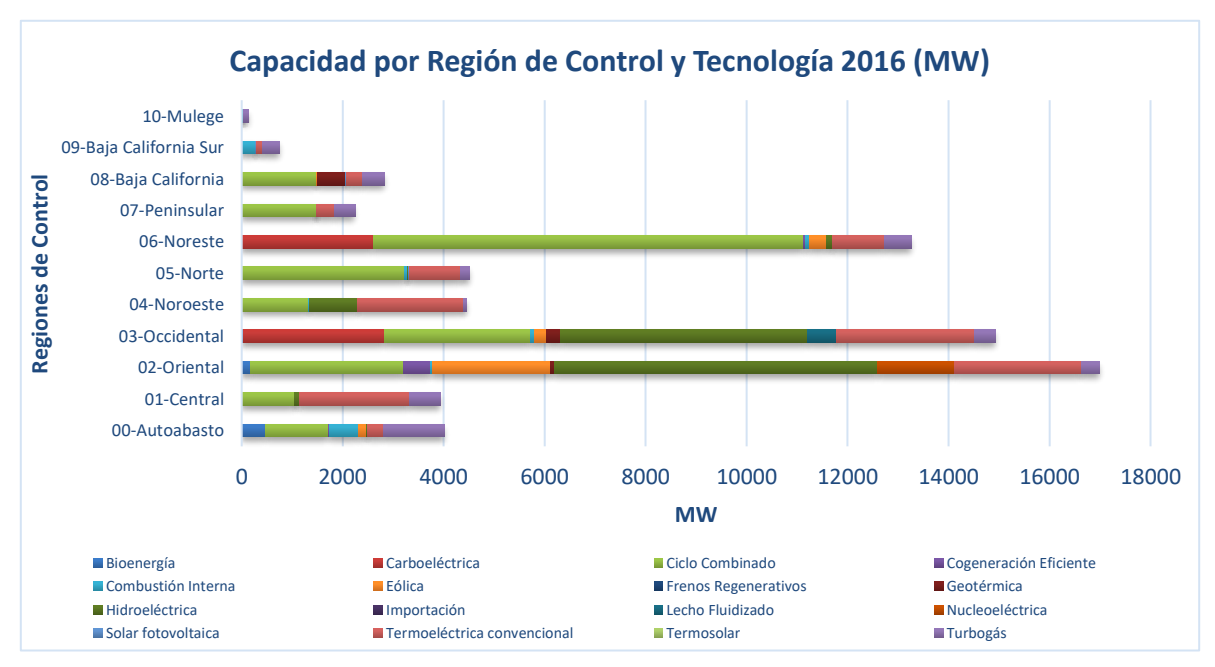

**Ilustración 39 Tabla de Elaboración propia con información del Prodesen 2016-2030 Obtenida 22/07/2016 http://www.gob.mx/sener/acciones-y-programas/programa-dedesarrollo-del-sistema-electrico-nacional-33462?idiom=es**

Como se mencionó el número de Centrales es independiente de la Capacidad, es decir la Región de Control de Autoabasto cuenta con 333 Plantas, pero su Capacidad es de 4,018 MW lo cual no la sitúa en el primer lugar de Capacidad. Considerando la *Ilustración 39* apreciamos que la región de Control Oriental cuenta con la mayor Capacidad seguida de la región Occidental y Noreste. La suma de las capacidades da un total de 68,065MW.

Para la siguiente grafica será importante definir a la **Capacidad Firme** entendiendo que es una parte de la Capacidad Efectiva y que corresponde a la cantidad de energía que puede ser entregada de forma inmediata y con un alto nivel de seguridad al sistema pues tiene garantizados los insumos para el proceso de generación. Para un mejor entendimiento de la Capacidad Firme, pensemos en una central que tiene 100 MW de Capacidad Efectiva pero que sólo cuenta con insumos para generar 90 MW entonces estos últimos son considerados como su Capacidad Firme<sup>38</sup>. Actualmente en México se cuenta con una Capacidad Firme de 61,516 MW incluyendo a los autoabastecedores.

<sup>&</sup>lt;sup>38</sup>Información obtenida de https://issuu.com/sociedadmineroenergetica/docs/potencia\_instalada\_\_efectiva\_y\_firm

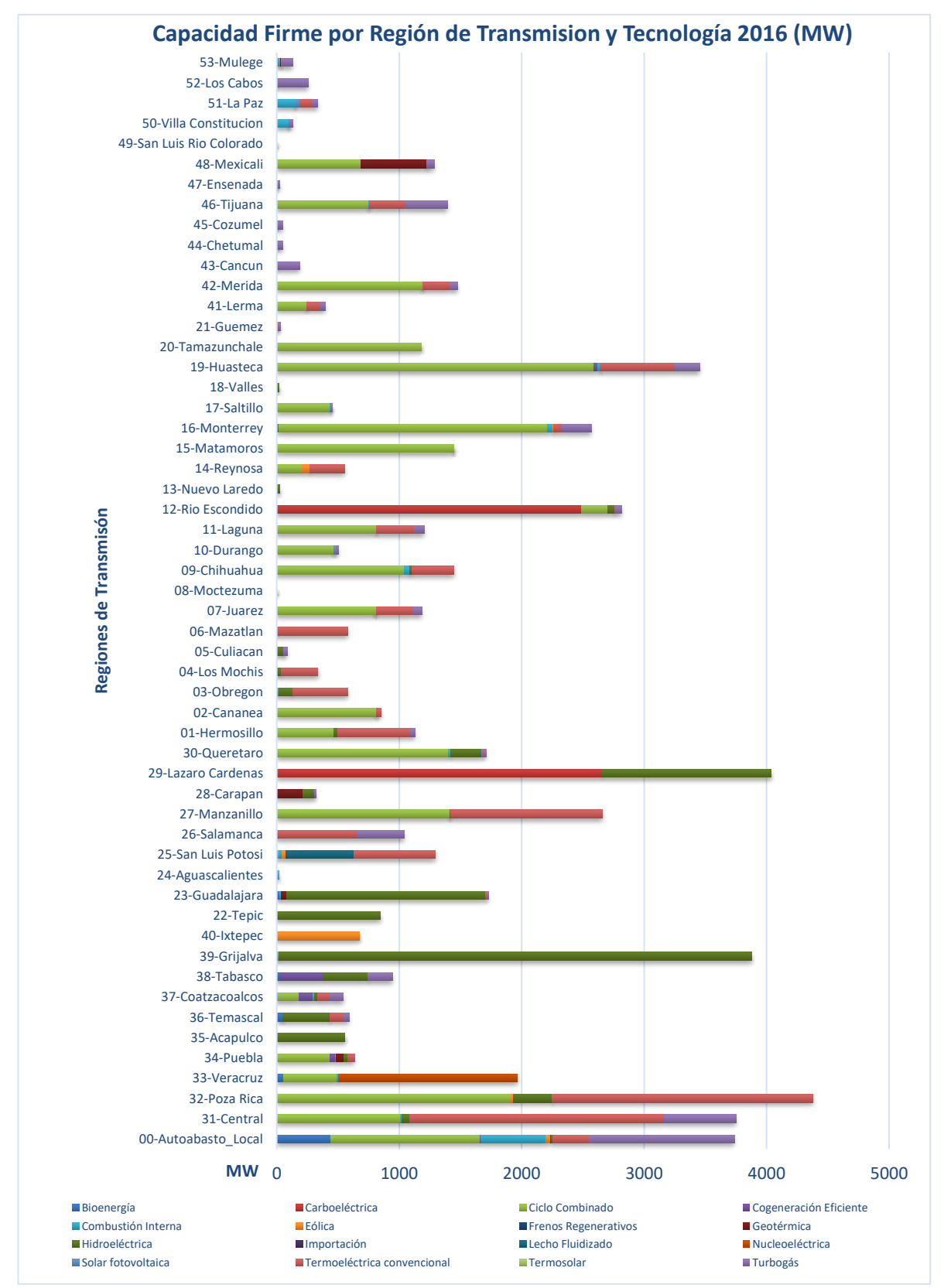

**Ilustración 40 Elaboración propia con información del Prodesen 2016-2030 Obtenida 22/07/2016 http://www.gob.mx/sener/acciones-y-programas/programa-de-desarrollodel-sistema-electrico-nacional-33462?idiom=es**

En la gráfica anterior (*Ilustración 40*)se aprecia la Capacidad Firme por región de transmisión y por tecnología, de donde se puede resaltar que las tres regiones de transmisión que más aportan en este tipo de Capacidad, es Poza Rica, seguido de Lázaro Cárdenas y por último la región de Grijalva. También se puede observar que la tecnología con más Capacidad Firme es el Ciclo Combinado seguida de la Termoeléctrica convencional y por último la hidroeléctrica. De esta tabla y de las observaciones anteriores podemos comentar que de las capacidades de las tres regiones mencionadas se encuentran compuestas por las tres tecnologías con mayor Capacidad firme.

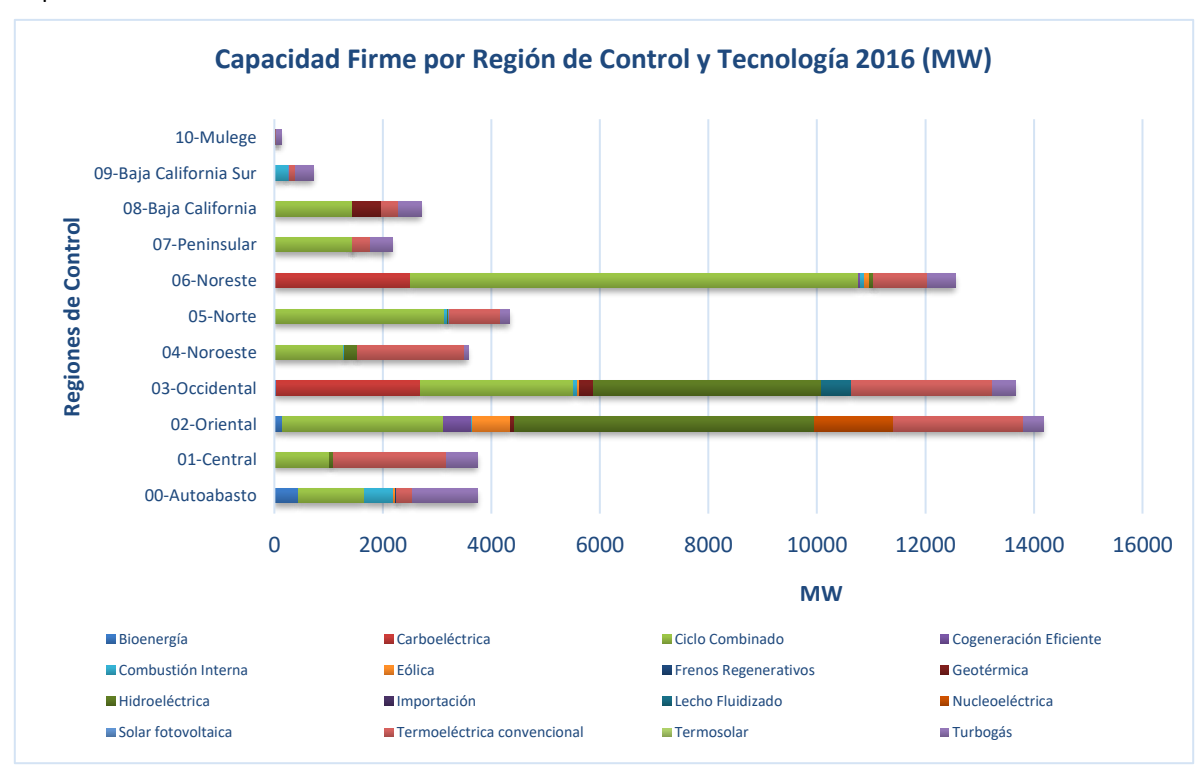

**Ilustración 41 Tabla de Elaboración propia con información del Prodesen 2016-2030 Obtenida 22/07/2016 http://www.gob.mx/sener/acciones-y-programas/programa-dedesarrollo-del-sistema-electrico-nacional-33462?idiom=es**

Como el lector pudo haber intuido a partir de los datos presentados, las Regiones de Control con mayor Capacidad Firme en el sistema, son la Oriental, Occidental y Noreste (*Ilustración 41*). En este punto es vital respaldar el hecho que gran parte de la generación en México es realizada por Centrales que utilizan combustibles fósiles ya que de las 802 Centrales generadoras que se encuentran en operación hoy en día, 664 operan con estos recursos. Para ilustrar este hecho se exhibe la siguiente tabla, la cual presenta el número de Plantas generadoras que utilizan combustibles fósiles y el tipo de combustible que utilizan por Región de Control y Transmisión, es decir tomando como ejemplo la Región de Transmisión Central notemos que cuenta con 38 generadores de las cuales 9 utilizan combustóleo y 28 gas natural. Aunado a esto percibimos que de las 664 Centrales que utilizan combustibles fósiles 6 utilizan carbón, 128 combustóleo, 2 coque,280 diésel, 247 gas natural y por último una planta que utiliza uranio que no es un combustible fósil, pero para los fines de este trabajo lo incluiremos en este conjunto.

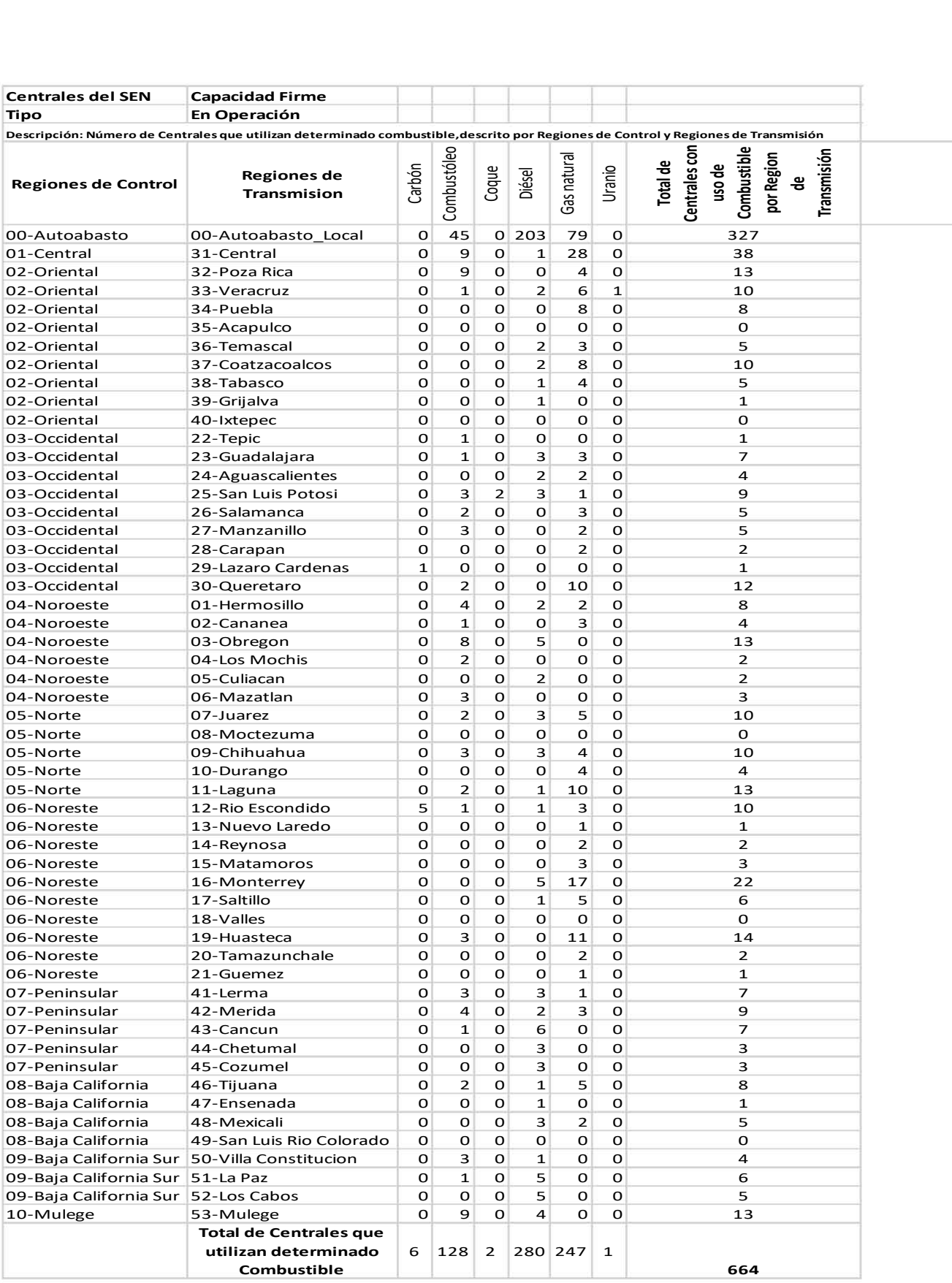

TABLA 5 ELABORACIÓN PROPIA CON INFORMACIÓN DEL PRODESEN 2016-2030 OBTENIDA 22/07/2016 HTTP://WWW.GOB.MX/SENER/ACCIONES-Y-PROGRAMAS/PROGRAMA-DE-DESARROLLO-DEL-**SISTEMA-ELECTRICO-NACIONAL-33462?IDIOM=ES**

Después de analizar la página anterior es prudente exponer el hecho que en el Sistema Eléctrico Nacional el 80% de la Capacidad Firme es generada con Combustibles Fósiles, dicho de otra manera, del total de 61,516 MW de Capacidad Firme que se tiene en el país, 49,553 MW se generan a partir de recursos fósiles. Para materializar esta afirmación se elaboró la *Ilustración 42* en la cual se exhibe la Capacidad Firme generada con distintos combustibles fósiles por Región de Control y Transmisión, así como el total. Consideremos como ejemplo la Región de Transmisión Poza Rica en la cual 2,111 MW pueden ser generados con Combustóleo y 1,930 MW con gas natural.

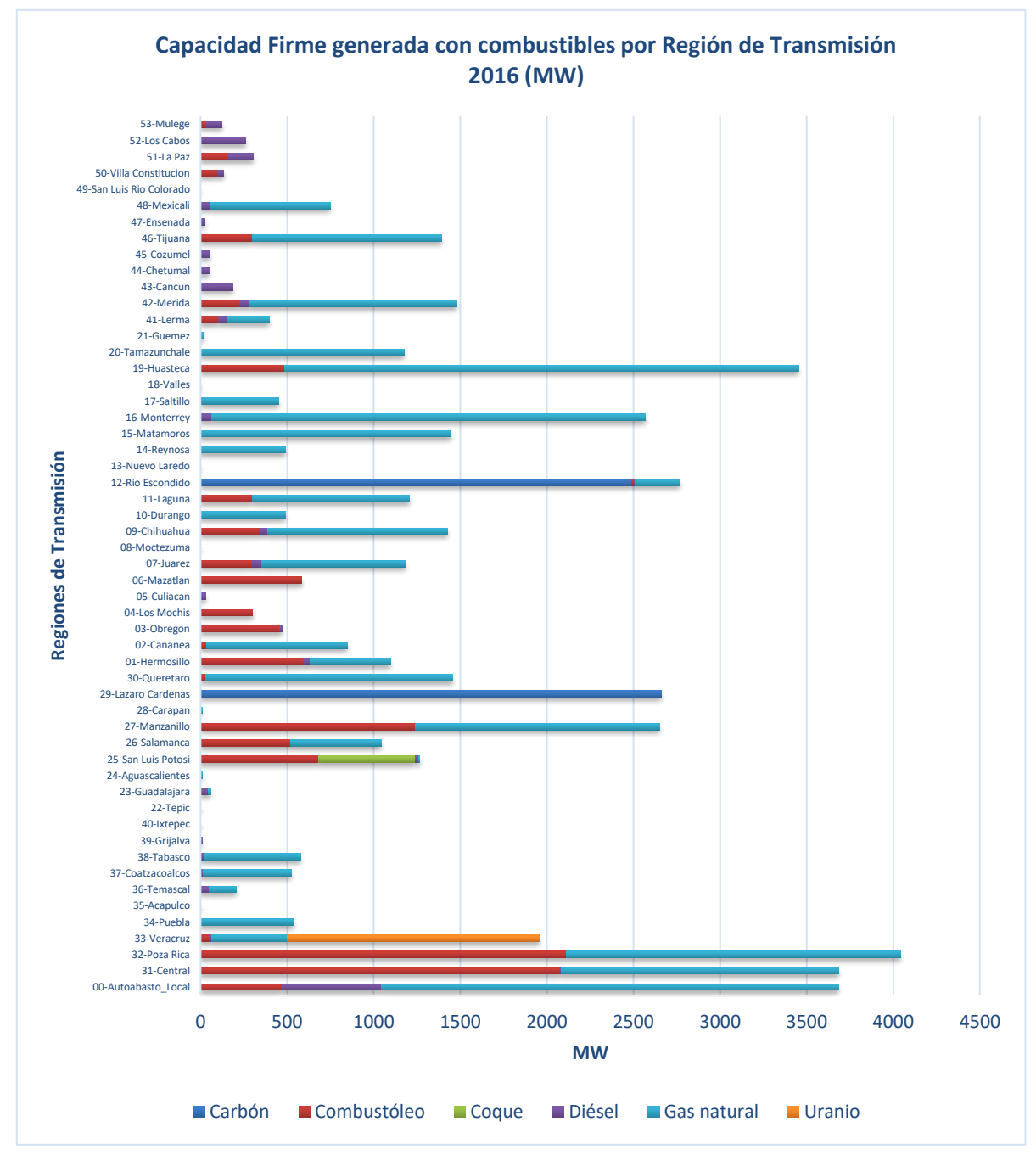

**Ilustración 42 Elaboración propia con información del Prodesen 2016-2030 Obtenida 22/07/2016 http://www.gob.mx/sener/acciones-y-programas/programa-de-desarrollodel-sistema-electrico-nacional-33462?idiom=es**

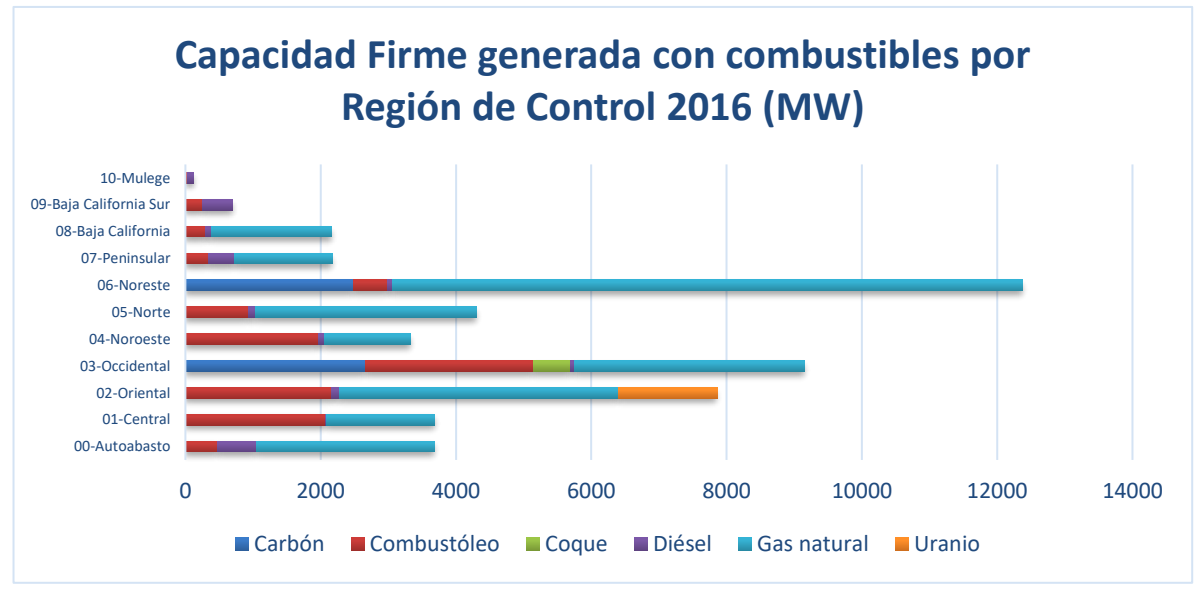

**Ilustración 43 Elaboración propia con información del Prodesen 2016-2030 Obtenida 22/07/2016 http://www.gob.mx/sener/acciones-y-programas/programa-de-desarrollodel-sistema-electrico-nacional-33462?idiom=es**

De la *Ilustración 43* podemos rescatar que el combustible más utilizado para la generación es el gas natural ya que este recurso es demandado para realizar 28,848 MW de Capacidad Firme en el sistema. En segundo lugar, se encuentra el Combustóleo con el que se puede lograr 11,507 MW y en tercer lugar el Carbón con 5,147 MW. Ahora presentaremos una tabla en la cual se exhibe el número de Centrales por tecnología y el tipo de combustible que necesitan para realizar sus procesos.

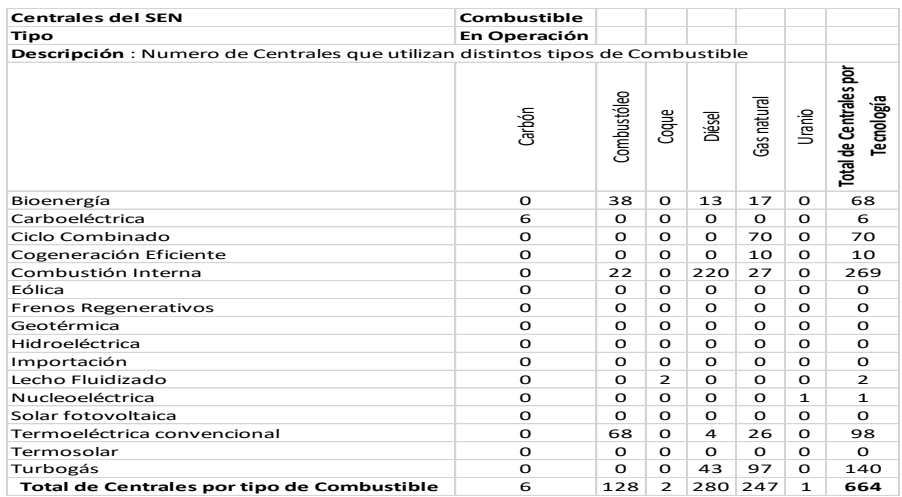

TABLA 6 ELABORACIÓN PROPIA CON INFORMACIÓN DEL PRODESEN 2016-2030 OBTENIDA 22/07/2016 HTTP://WWW.GOB.MX/SENER/ACCIONES-Y-**PROGRAMAS/PROGRAMA-DE-DESARROLLO-DEL-SISTEMA-ELECTRICO-NACIONAL**

Claramente en esta tabla se aprecia que la Capacidad Firme es independiente del número de generadoras, dato que fue presentado previamente en esta sección. A esta altura quizá el lector se pregunte ¿Que tecnología puede realizar más Capacidad Firme y que combustible utiliza?

Para responder a esta pregunta se preparó la *Ilustración 44* en la cual se puede visualizar la información para poder dar una respuesta. Inspeccionando dicha tabla se puede responder que el Ciclo Combinado es la tecnología que puede realizar más Capacidad Firme y el combustible que utiliza es el gas natural.

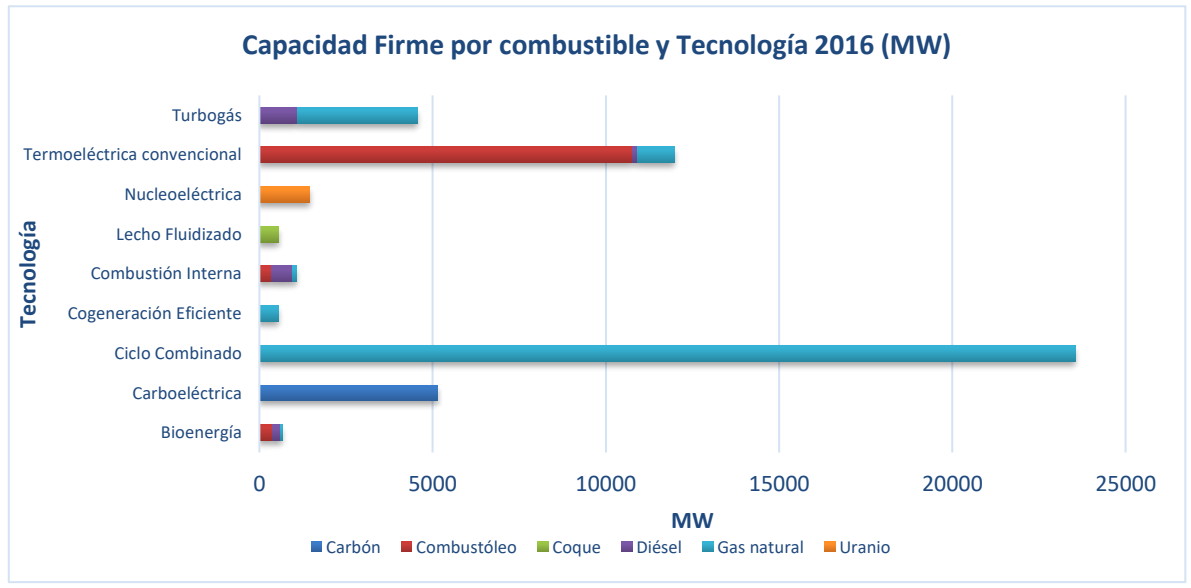

**Ilustración 44 Tabla de Elaboración propia con información del Prodesen 2016-2030 Obtenida 22/07/2016 http://www.gob.mx/sener/acciones-y-programas/programa-dedesarrollo-del-sistema-electrico-nacional**

Siguiendo con la idea de las tecnologías que necesitan de combustibles fósiles para su proceso de generación es importante exponer la cantidad de consumo en los combustibles para la generación de la electricidad, considerando esto último se presenta lo siguiente.

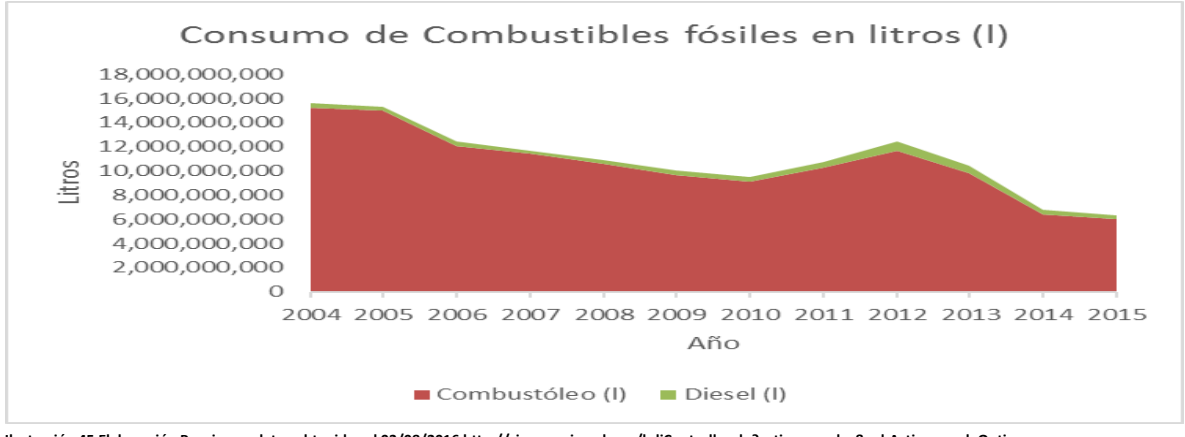

**Ilustración 45 Elaboración Propia con datos obtenidos el 03/08/2016 http://sie.energia.gob.mx/bdiController.do?action=cuadro&subAction=applyOptions**

En la *Ilustración 45* es evidente que el consumo de combustóleo para la generación de la energía eléctrica ha ido reduciendo al igual que el diésel casi en un 40%.

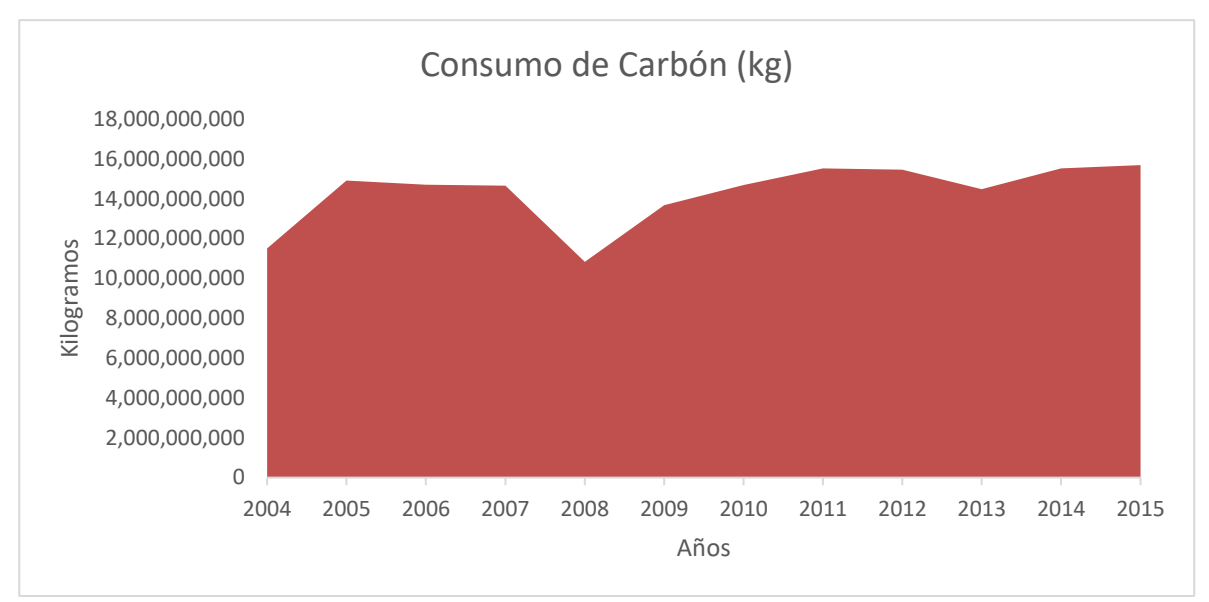

**Ilustración 46 Elaboración Propia con datos obtenidos el 03/08/2016 http://sie.energia.gob.mx/bdiController.do?action=cuadro&subAction=applyOptions**

Para la generación de electricidad a partir del carbón nótese, que la utilización de este recurso se ha mantenido regular a través de los años.

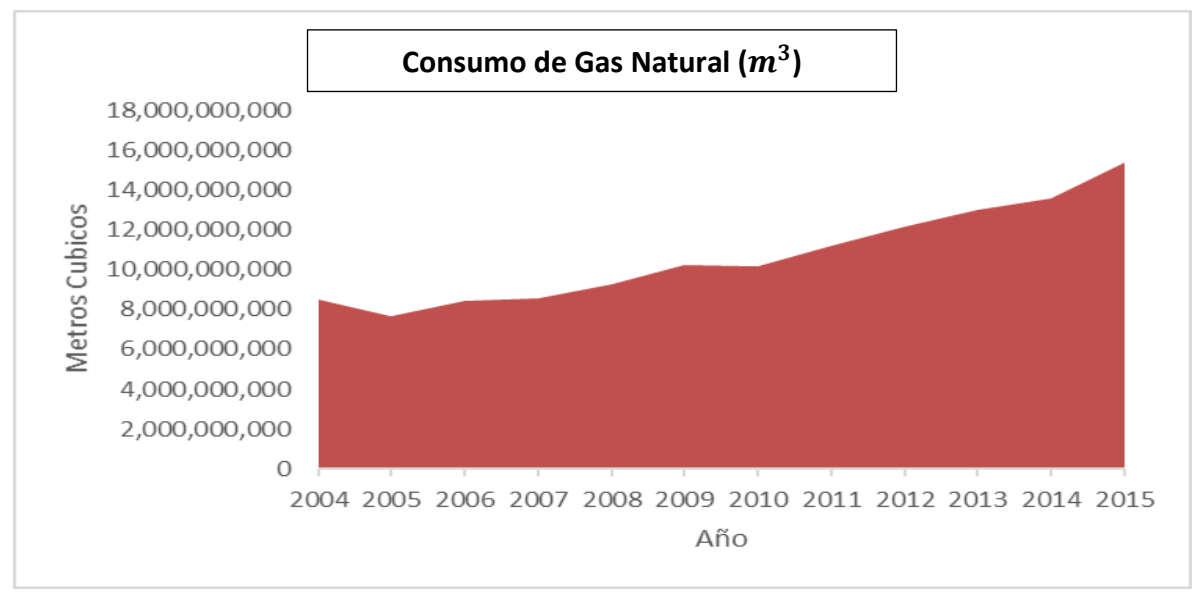

**Ilustración 47 Elaboración Propia con datos obtenidos el 03/08/2016 http://sie.energia.gob.mx/bdiController.do?action=cuadro&subAction=applyOptions**

Y el consumo de gas natural ha aumentado paralelamente al incremento de la capacidad efectiva en el Ciclo Combinado como se exhibió en la *Ilustración 22,* teniendo un crecimiento en su consumo del 80% con respecto al año 2004.

Una vez presentada toda esta información podemos concluir que la generación en el país es un proceso complejo que es realizado por la *CFE*, *PIE´s* y Cogeneradores mediante los diferentes tipos de tecnología, enfatizando que los *PIE´s* realizan la mayor parte de su generación con Centrales Eólicas y de Ciclo Combinado. Cabe mencionar que los *PIE´s* contribuyen de una manera significativa a cubrir la demanda eléctrica en México, todo este proceso de generación es regulado por el *CENACE*. También durante esta sección se presentó el número total de Centrales por tecnología, así como su Capacidad, Capacidad Efectiva, Capacidad Firme por región de Control y Transmisión del Sistema Eléctrico Nacional. Aunado a esto también se presentó la variación en los consumos de los distintos tipos de combustibles fósiles desde el año 2004, hasta el 2015, enfatizando que gran parte de las tecnologías que se han instalado en el país utilizan el gas natural para sus procesos de generación, un ejemplo muy particular es la generación eléctrica a partir del Ciclo Combinado la cual aporta gran parte de la capacidad firme. Es importante también señalar que la mayor parte de la generación en el *SEN* es realizada a partir de fuentes primarias no renovables debido a la falta de desarrollo e inversión en tecnologías limpias mas no por la falta de fuentes primarias de energía limpia como se expuso durante esta sección, ya que México cuenta con estas energías primarias limpias gracias a su ubicación geográfica y riqueza en recursos naturales. Por otro lado, se presentó los posibles motivos por los cuales no se han aprovechado estas fuentes de energía limpia.

Hasta este momento se ha presentado el funcionamiento y algunas características de la Generación en el Sistema Eléctrico Nacional, dicho de otra manera, hasta este punto se ha expuesto la oferta con la que cuenta el país para cubrir la demanda eléctrica, aunque quizá el lector se pregunte ¿Y qué pasa con la demanda? Para responder a tan importante e interesante pregunta se preparó la sección nombrada "El Mercado en el Sistema Eléctrico Nacional" en la cual hallará una descripción de los consumidores, así como características de la demanda de la electricidad en México.

## **5. Ventas y Consumidores en el Sistema Eléctrico Nacional**

En esta sección nos enfocaremos en dar a conocer los distintos tipos de consumidor de la energía eléctrica los cuales son clasificados por su tipo de consumo y actividad económica. Actualmente se consideran cinco tipos de consumo, los cuales son: Agrícola, Comercial, Industrial, Residencial y Servicios. Para el consumo industrial habrá que mencionar que se integra por la Gran industria y la Empresa Mediana. También será de importancia exhibir que el Sistema Eléctrico Nacional comercia energía eléctrica en los países con los cuales México comparte fronteras terrestres, es decir parte de la energía generada en el país es vendida a Belice, Estados Unidos y Guatemala, aunque también en México se consume electricidad generada en los países mencionados. Pero de primera instancia presentaremos el número de usuarios por sector tarifario para de esta manera adentrarnos poco a poco a conocer la demanda en el Sistema Eléctrico Nacional, motivo por el cual se presenta la siguiente gráfica la cual da a conocer la evolución en el crecimiento del número de usuarios de los diferentes sectores.

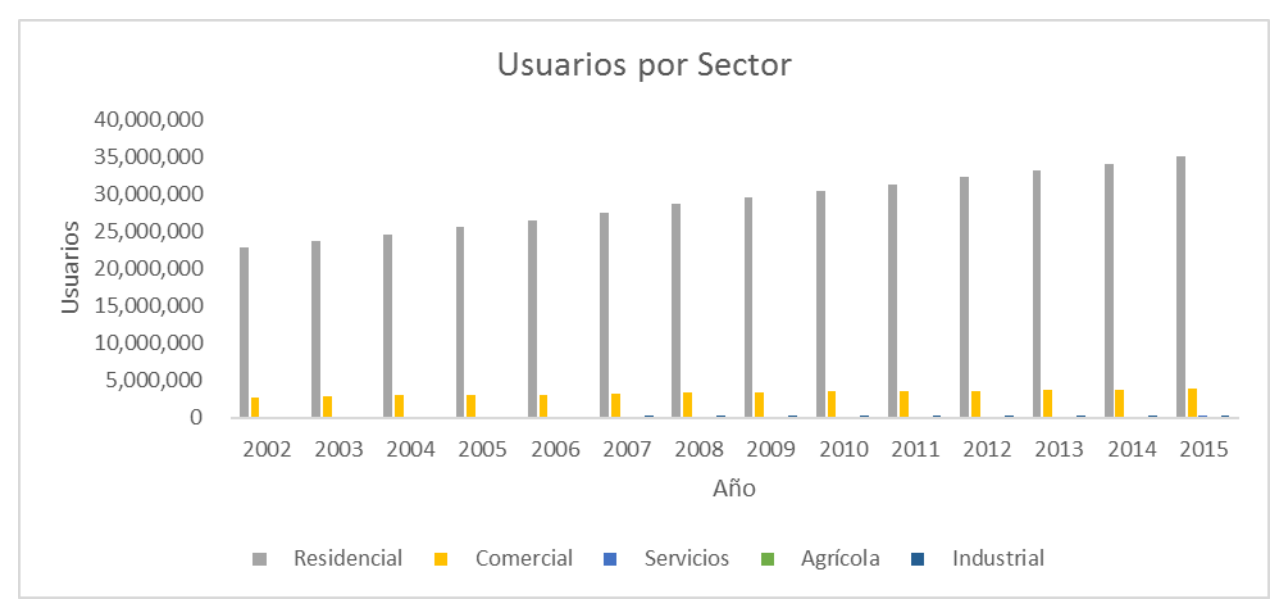

**Ilustración 48 Elaboración propia con datos obtenidos el 4/8/2016 en http://sie.energia.gob.mx/bdiController.do?action=cuadro&subAction=applyOptions**

Esta gráfica nos muestra que el sector con mayor número de usuarios de la energía eléctrica es el residencial este último se ha incrementado con una tasa media de crecimiento anual del 3.24% desde el año 2002 hasta 2015, aunque el sector con mayor crecimiento en su número de usuarios es el industrial con una tasa media de crecimiento anual del 6.11% pero la tasa media de crecimiento anual del total de usuarios es del 3.93% este último porcentaje claramente es influenciado proporcionalmente por el sector residencial debido al número de usuarios dentro del conjunto por ende actualmente en el año 2016 los usuarios de este sector conforman el 88.5% de los usuarios seguidos por el comercial con el 9.8% después por el sector industrial con el 0.79% posteriormente por servicios 0.51% y por último el sector agrícola con el 0.32% de los usuarios.

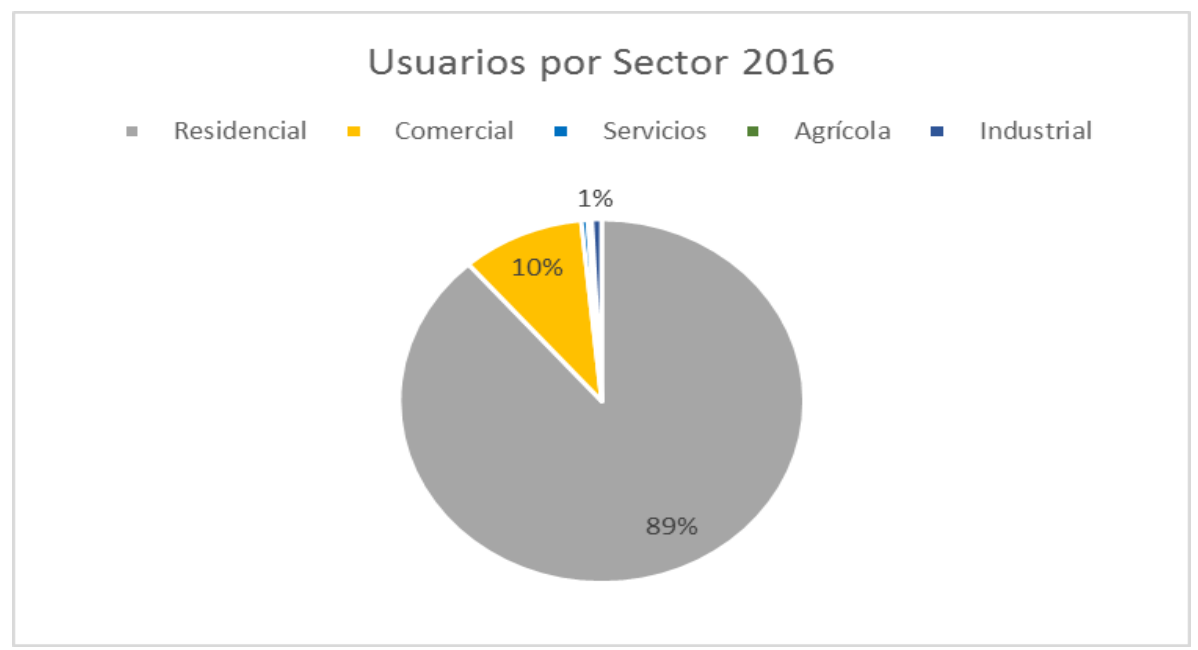

**Ilustración 49 Elaboración propia con datos obtenidos el 4/8/2016 en http://sie.energia.gob.mx/bdiController.do?action=cuadro&subAction=applyOptions**

Para aclarar mejor esta idea la *Ilustración 49* nos da una perspectiva de la proporción en el número de usuarios por sector en el año 2016. Para poder profundizar más en la caracterización del tipo de usuarios es necesario describir los subconjuntos que conforman a cada sector, es decir el sector tarifario doméstico se compone del **1** Doméstico, **1A** Doméstico con temperatura media mínima en verano de 25°C, **1B** Doméstico con temperatura media mínima en verano de 28°C, **1C** Doméstico con temperatura media mínima en verano de 30°C, **1D** Doméstico con temperatura media mínima en verano de 31°C,**1E** Doméstico con temperatura media mínima en verano de 32°C, **1F** Doméstico con temperatura media mínima en verano de 33°C y **DAC** Doméstico alto consumo.

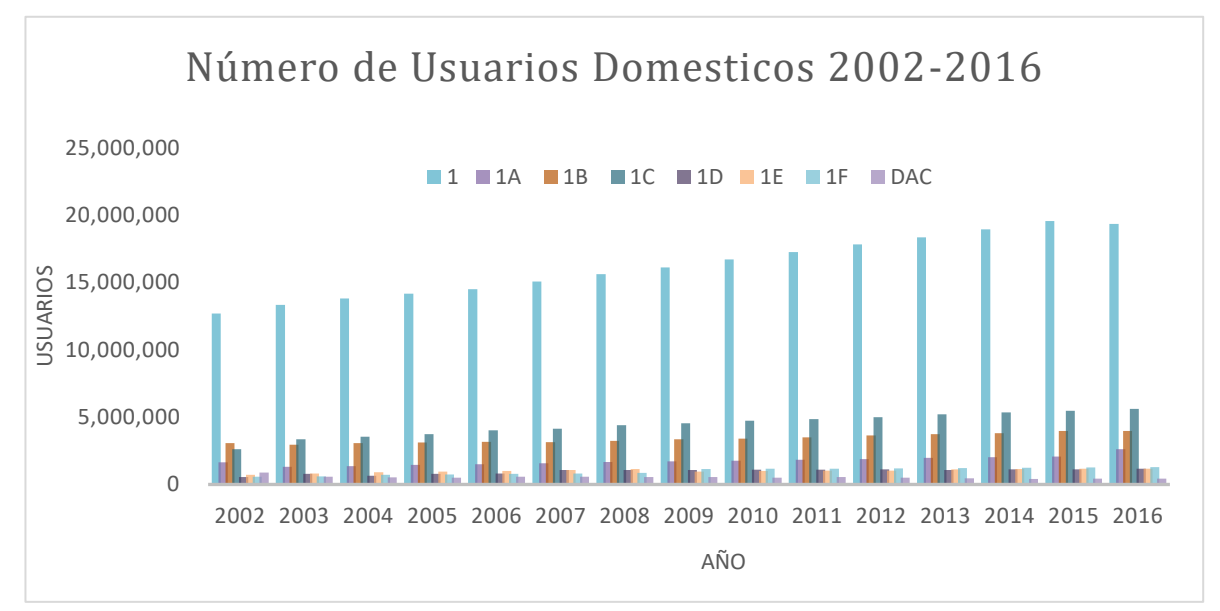

**Ilustración 50 Elaboración propia con datos obtenidos el 4/8/2016 de http://sie.energia.gob.mx/bdiController.do?action=cuadro&subAction=applyOptions**

Para contextualizar mejor al lector se presenta la ilustración 50 en la cual se exhibe el crecimiento anual de los subsectores del sector doméstico el cual cuenta actualmente con 35,599,459 de usuarios<sup>39</sup>. El sector tarifario de servicios también se encuentra conformado por subsectores en particular por los siguientes tres: **5** Alumbrado público, **5A** Alumbrado público, **6** Bombeo de aguas potables o negras, de servicio público, este sector cuenta con *206,492* usuarios.

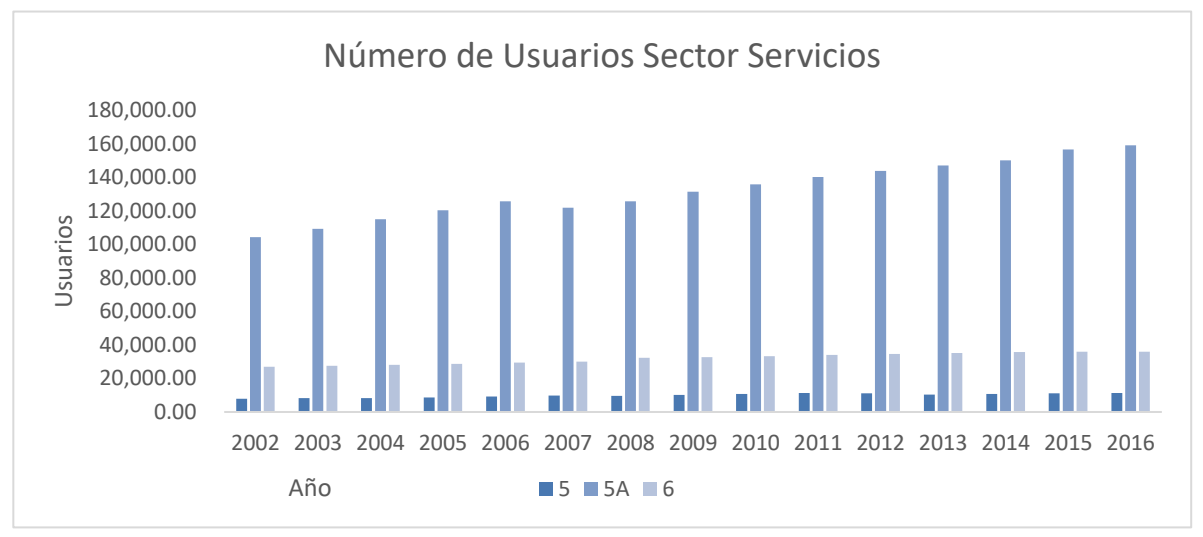

**Ilustración 51 Elaboración propia con datos obtenidos el 4/8/2016 de http://sie.energia.gob.mx/bdiController.do?action=cuadro&subAction=applyOptions**

A partir de la gráfica superior es evidente que la mayor parte de usuarios del sector servicios es el alumbrado público. Al Igual que el sector servicios el comercial también se secciona en tres, considerando el **2**General hasta 25 kW de demanda el cual tiene el mayor número de usuarios, **3** General para más de 25 kW de demanda y **7** Temporal.

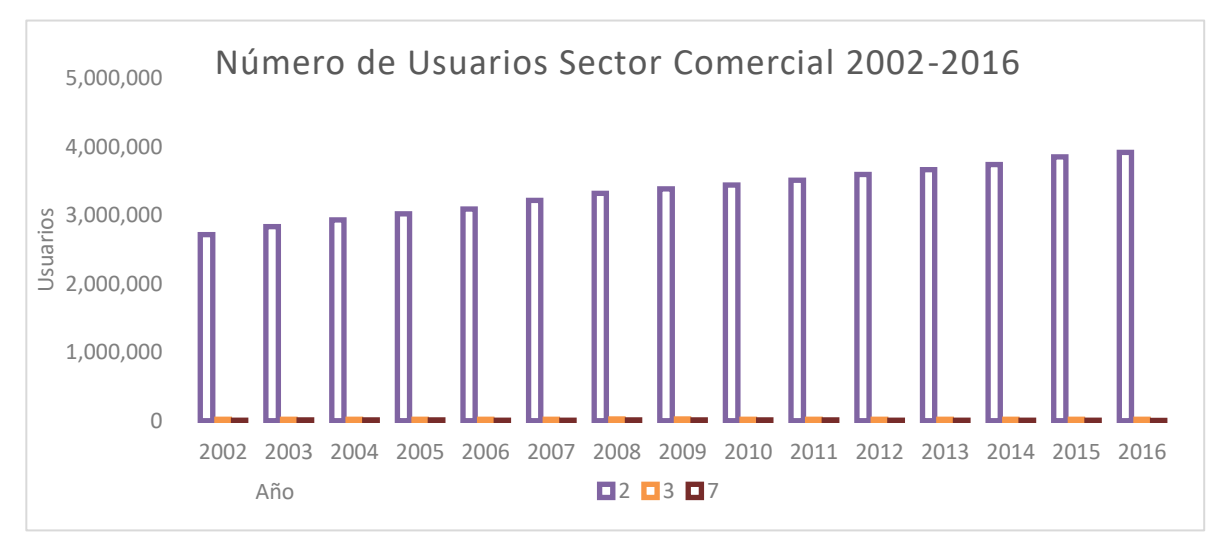

**Ilustración 52 Elaboración propia con datos obtenidos el 4/8/2016 de http://sie.energia.gob.mx/bdiController.do?action=cuadro&subAction=applyOptions**

<sup>39</sup> **Dato obtenido 4/8/2016 de http://sie.energia.gob.mx/bdiController.do?action=cuadro&subAction=applyOptions**

El sector agrícola se integra por: **9** Bombeo de agua para riego agrícola (baja tensión), **9M** Bombeo de agua para riego agrícola (media tensión), **9CU** Tarifa de estímulo para bombeo de agua para riego agrícola con cargo único, **9N** Tarifa de estímulo nocturna para bombeo de agua para riego agrícola.

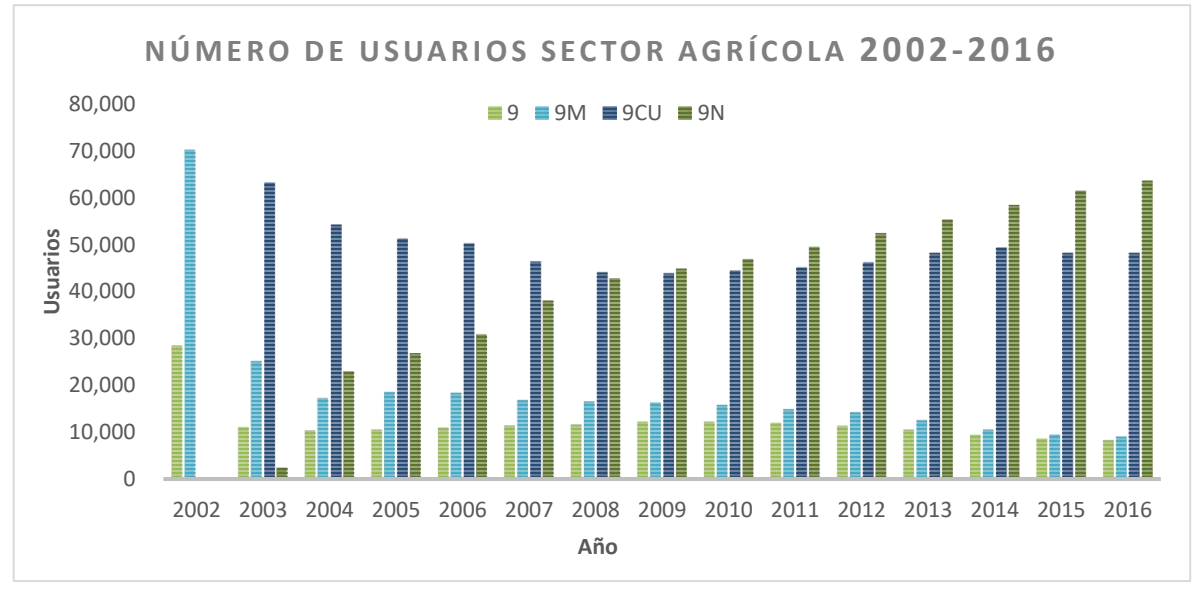

**Ilustración 53 Elaboración propia con datos obtenidos el 4/8/2016 de http://sie.energia.gob.mx/bdiController.do?action=cuadro&subAction=applyOptions**

El comportamiento en el número de usuarios se representa en la gráfica superior, en la cual encontramos que, en el año 2002, solo se contemplaban las tarifas de bombeo de agua para riego agrícola en baja y media tensión, en este año el número total de usuarios fue de 98,653, posteriormente en el año 2003, aparecen las tarifas de estímulo de riego para bombeo de agua para riego agrícola con cargo único y nocturno en este año el número de usuarios era de 101,716. Este sector ha crecido con una tasa media anual del 1.89%<sup>40</sup>.

Para el sector industrial se mencionó que se consideran dos tipos de consumo primeramente hablaremos de la empresa mediana la cual se integra por: **OM** Total Ordinaria para servicio general en media tensión, con demanda menor a 100 kW, **HM** Total Horaria para servicio general en media tensión, con demanda de 100 kW o más, **H-MC** Total Horaria para servicio general en media tensión, con demanda de 100 kW o más para corta utilización. En el segundo tipo de consumo industrial se considera la Gran Industria conformándose de: **HS** Total Horaria para servicio general en alta tensión, nivel subtransmisión, **H-SL** Total Horaria para servicio general en alta tensión, nivel subtransmisión para larga utilización, **HT** Total Horaria para servicio general en alta tensión, nivel transmisión, **H-TL** Total Horaria para servicio general alta tensión, nivel transmisión para larga utilización. A manera de ilustrar el número de usuarios del sector industrial se elaboraron las siguientes gráficas.

<sup>40</sup> Datos obtenidos el 4/8/2016 de http://sie.energia.gob.mx/bdiController.do?action=cuadro&subAction=applyOptions

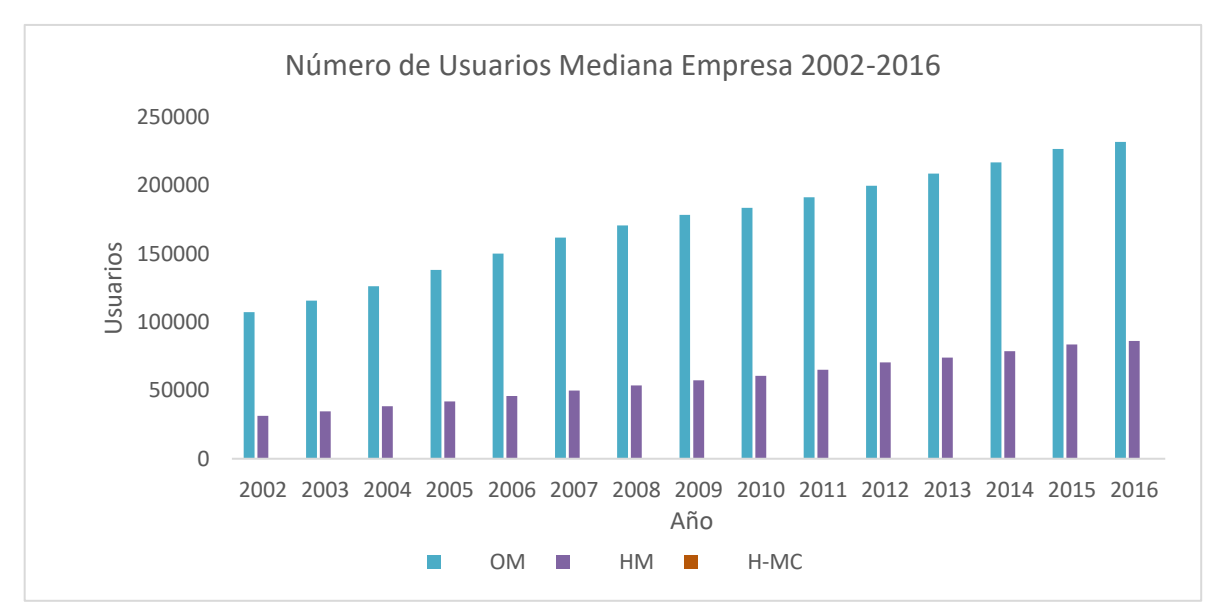

**Ilustración 55 Elaboración propia con datos obtenidos el 4/8/2016 de http://sie.energia.gob.mx/bdiController.do?action=cuadro&subAction=applyOptions**

En el año 2016, el sector industrial cuenta con 319,298 usuarios de los cuales 318,281 pertenecen a la empresa mediana y los 1,017 restantes a la gran industria. De la gráfica superior podemos asegurar que la mayor parte de la empresa mediana pertenecen a la tarifa Total Ordinaria para servicio general en media tensión, con demanda menor a 100 kW.

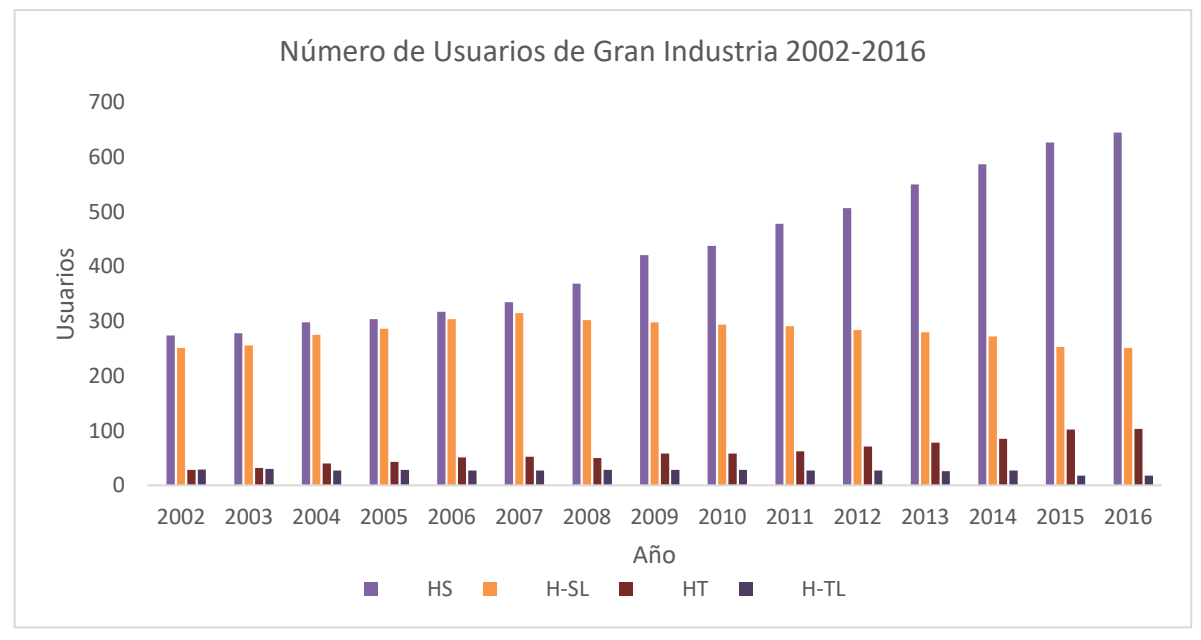

**Ilustración 54 Elaboración propia con datos obtenidos el 4/8/2016 de http://sie.energia.gob.mx/bdiController.do?action=cuadro&subAction=applyOptions**

De esta última gráfica es evidente que el número de usuarios que más incremento ha tenido desde el año 2002 es el correspondiente al consumo Total Horaria para servicio general en alta tensión, nivel subtransmisión.

Hasta el día de hoy México cuenta con un total de **36,986,434<sup>41</sup>** de usuarios de los cuales sabemos que la gran mayoría son del sector doméstico, en breve presentamos la siguiente grafica que nos muestra el número de usuarios por entidad federativa.

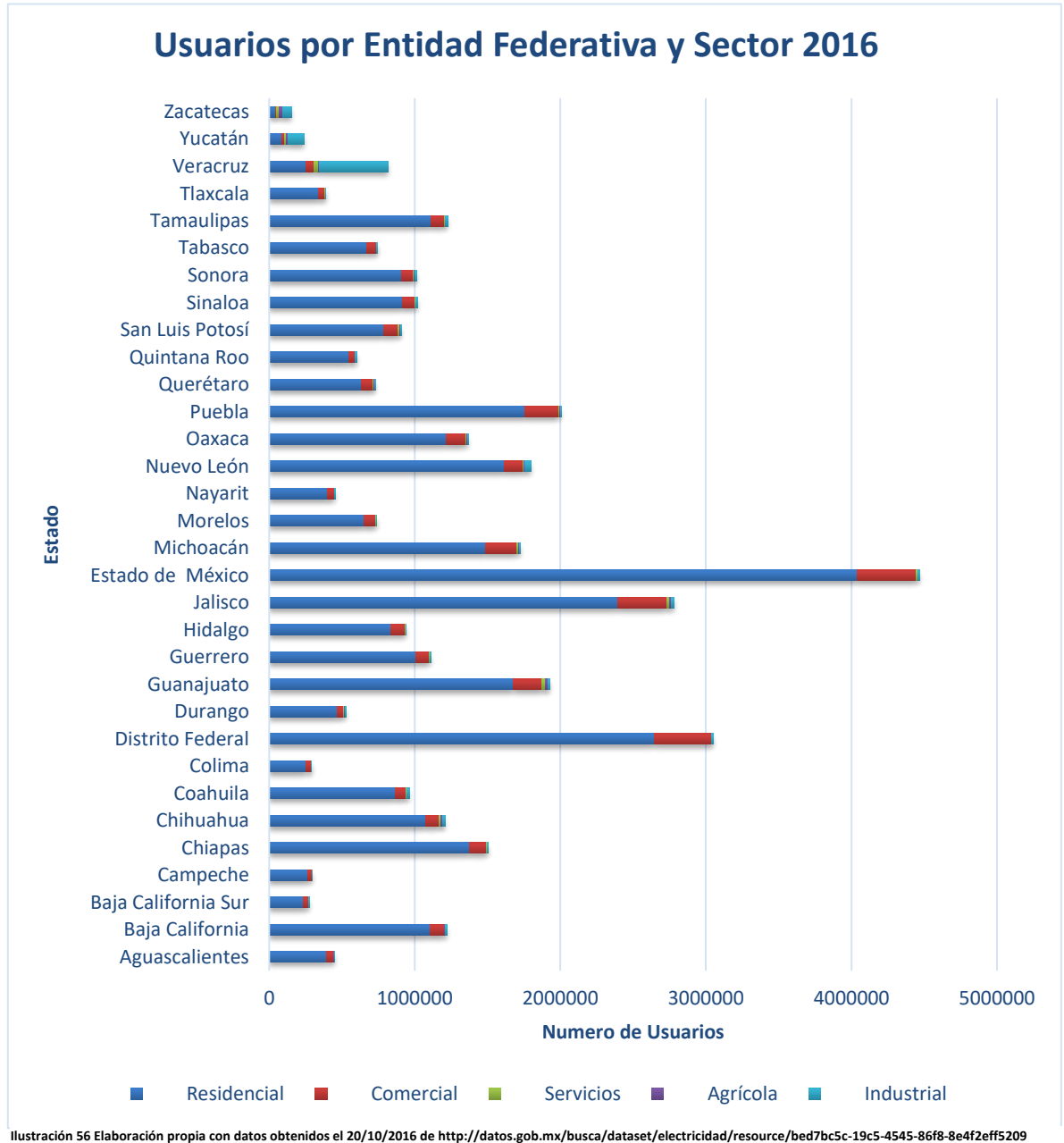

 $\overline{a}$ 

**<sup>41</sup> Dato calculado con datos obtenidos el 20/10/2016 de** <http://datos.gob.mx/busca/dataset/electricidad/resource/bed7bc5c-19c5-4545-86f8-8e4f2eff5209> **(Esta base de datos contiene información hasta febrero de 2016)**

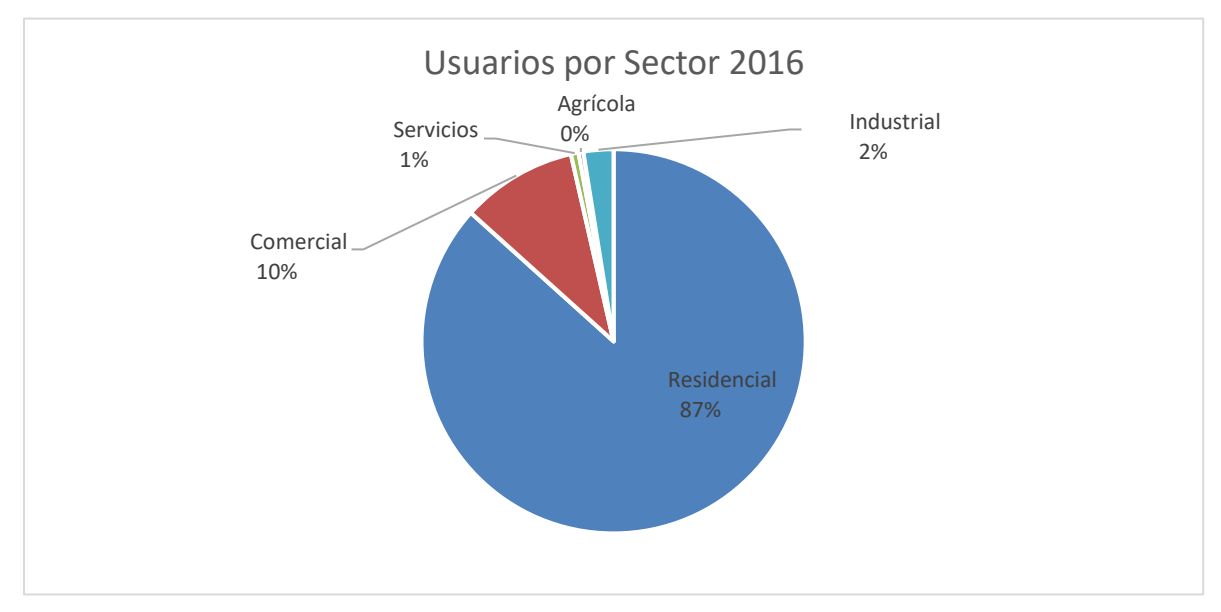

### De estos últimos datos actualizados hasta febrero de 2016, tenemos la siguiente gráfica.

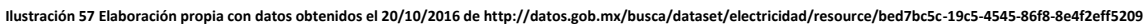

Durante el desarrollo de esta sección hemos mostrado el número y los tipos de usuarios o consumidores que existen en el *SEN,* en este momento será conveniente mostrar las ventas para cada sector; razón por la cual se elaboró la *Ilustración 58* para presentar esta información.

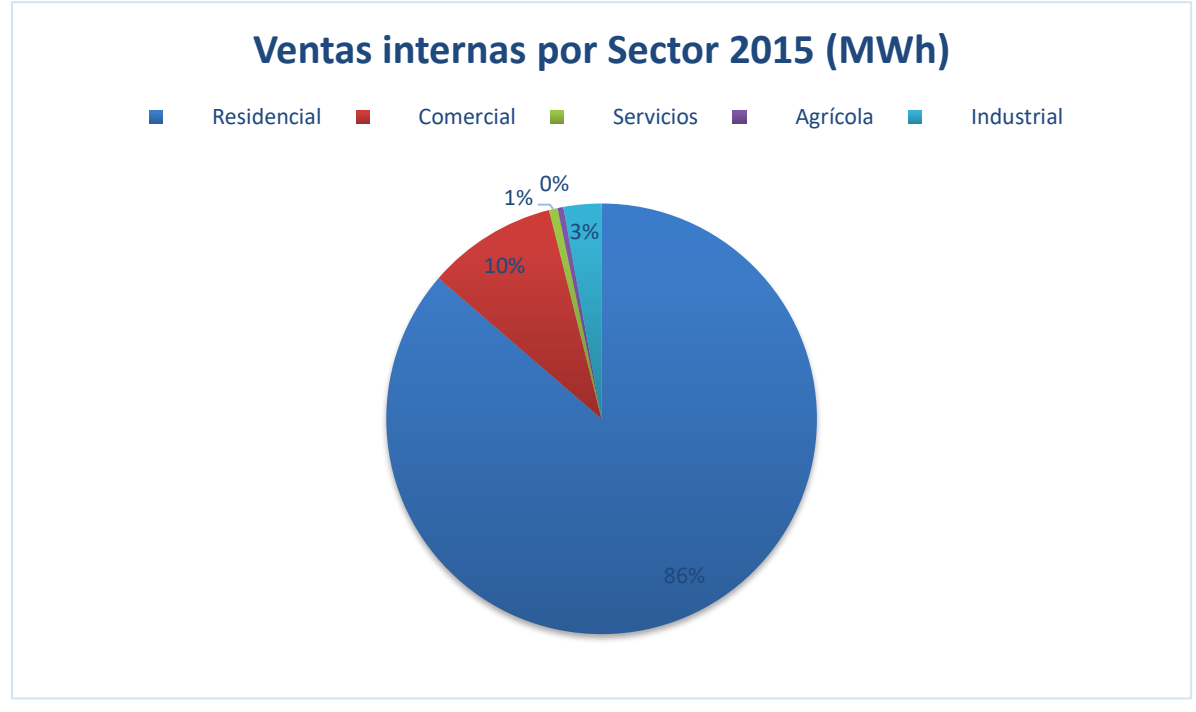

**Ilustración 58 Elaboración propia con datos obtenidos el 19/10/2016 de http://datos.gob.mx/busca/dataset/electricidad/resource/8e936d85-f1e0-4238-83f1-53c597503794**

Durante el año 2015, las ventas en cada sector sumaron un total de **438,225,087** *MWh,* si observamos las dos ilustraciones de esta hoja podremos comparar y concluir que el número de usuarios es proporcional a su consumo.

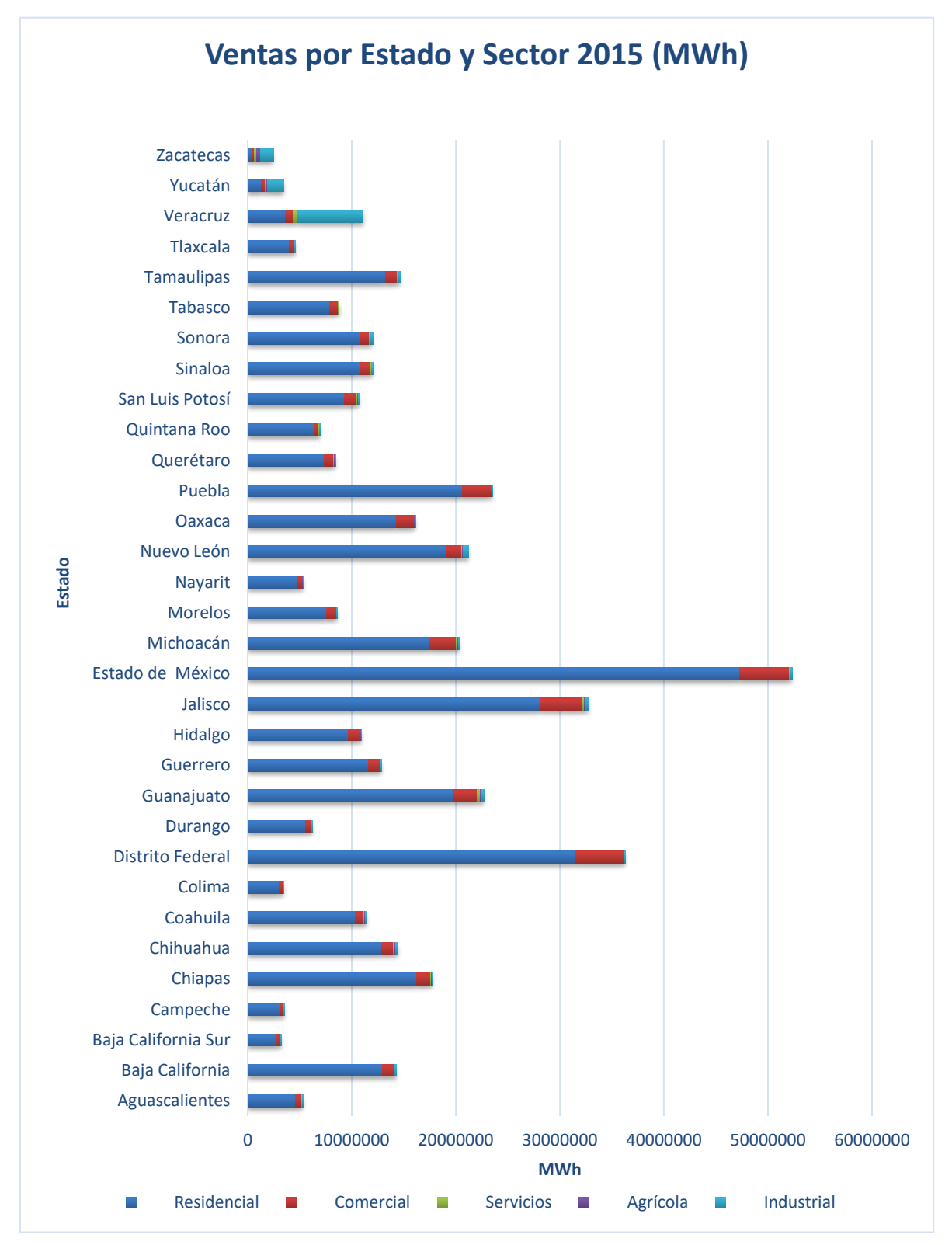

Para visualizar mejor esta relación se presenta la siguiente gráfica, la cual podrá ser comparada con la *Ilustración 59* a manera de ejemplificar tal hecho.

**Ilustración 59 Elaboración propia con datos obtenidos el 19/10/2016 de http://datos.gob.mx/busca/dataset/electricidad/resource/8e936d85-f1e0-4238-83f1-53c597503794**

De la gráfica ubicada en la página anterior notamos que los estados con más ventas son: el Estado de México, Distrito Federal y Jalisco. Aunque cabe enfatizar que los estados que más ventas tuvieron en el sector industrial fueron: Veracruz, Yucatán, Zacatecas, Nuevo León y Sonora de lo que podemos inferir que estos últimos son los estados más desarrollados, industrialmente hablando. Teniendo en cuenta la ilustración 59 y contrastándola con la generación bruta obtenemos la siguiente gráfica.

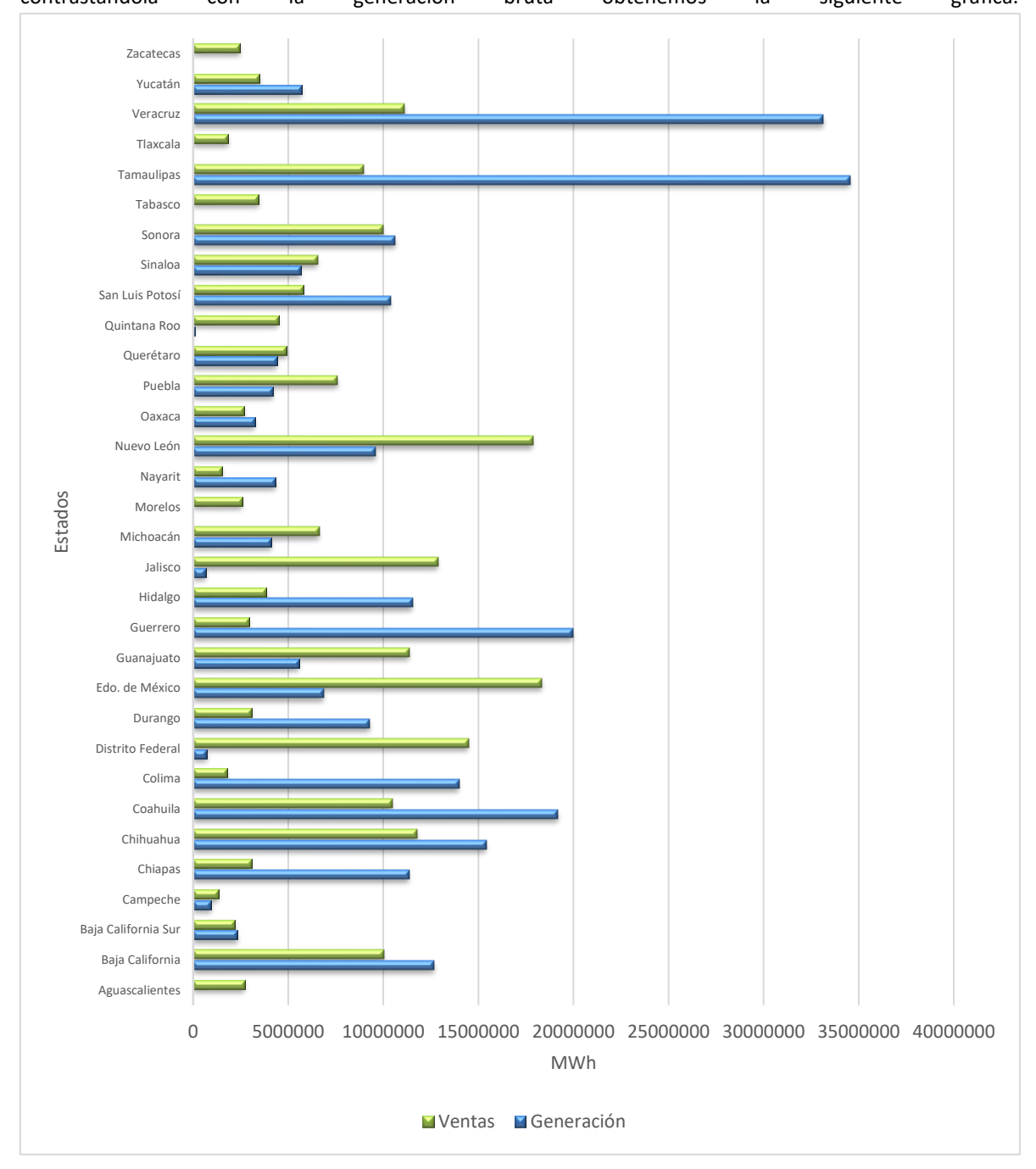

**Ilustración 60 Elaboración propia con datos obtenidos el 31/10/2016 de http://sie.energia.gob.mx/bdiController.do?action=cuadro&subAction=applyOptions<sup>42</sup>**

**<sup>42</sup> Datos de Generación no proporcionados para los estados de Aguascalientes, Morelos, Tabasco, Tlaxcala, Zacatecas**

Al observar el contraste realizado en la *Ilustración 60* podemos analizar los estados donde su generación es mayor que su consumo, algunos ejemplos de tal hecho son Veracruz, Tamaulipas y Guerrero por nombrar algunos. También podemos observar lo inverso, es decir, los estados donde su generación es menor que su consumo como: Distrito Federal, Estado de México y Jalisco entre otros. Considerando esto último, podemos asimilar mejor la actividad de Transmisión en el Sistema Eléctrico Nacional ya que los estados que tengan una producción mayor que el consumo transmitirán su generación eléctrica a los que no puedan cubrir la demanda del recurso. Motivo por el cual las Regiones de Transmisión que se encuentran ubicadas dentro de estos estados tienen una mayor capacidad de Transmisión.

En esta sección también será de gran importancia exponer la evolución del consumo bruto semanal (MWh) atreves del tiempo en las Regiones de Control del *SEN* por tal motivo se generaron las siguientes graficas.

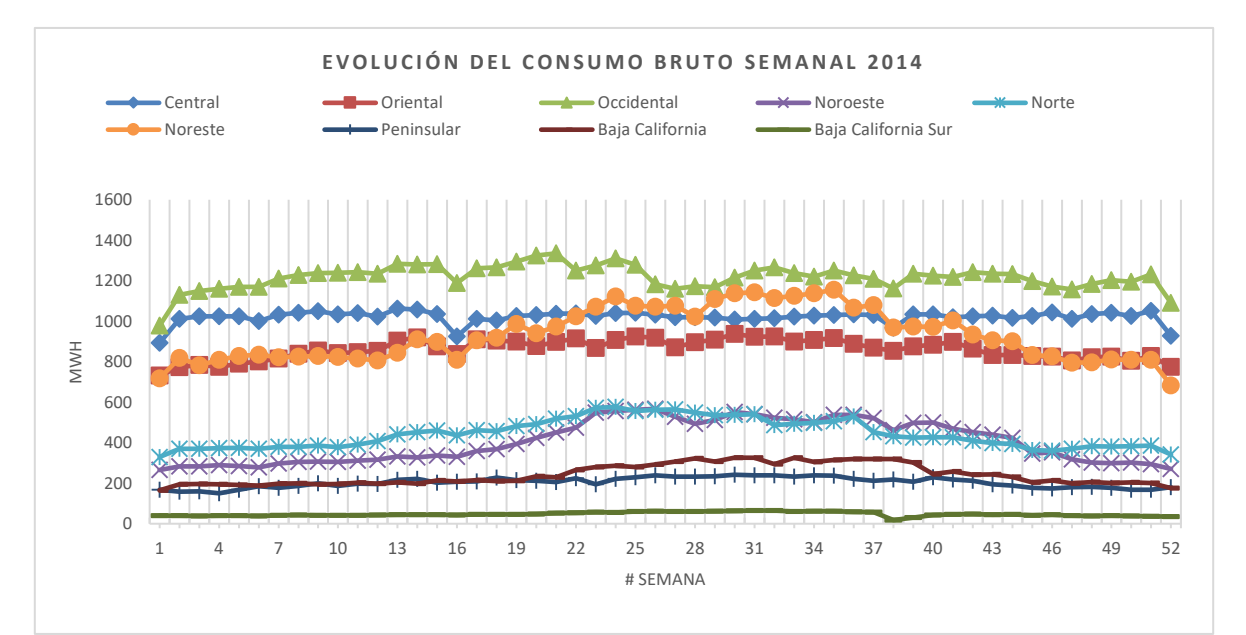

**Ilustración 61 Elaboración propia con datos obtenidos del Cenace en respuesta a solicitud 1120500012116 hecha atreves del portal del INAI 9/1/2017**

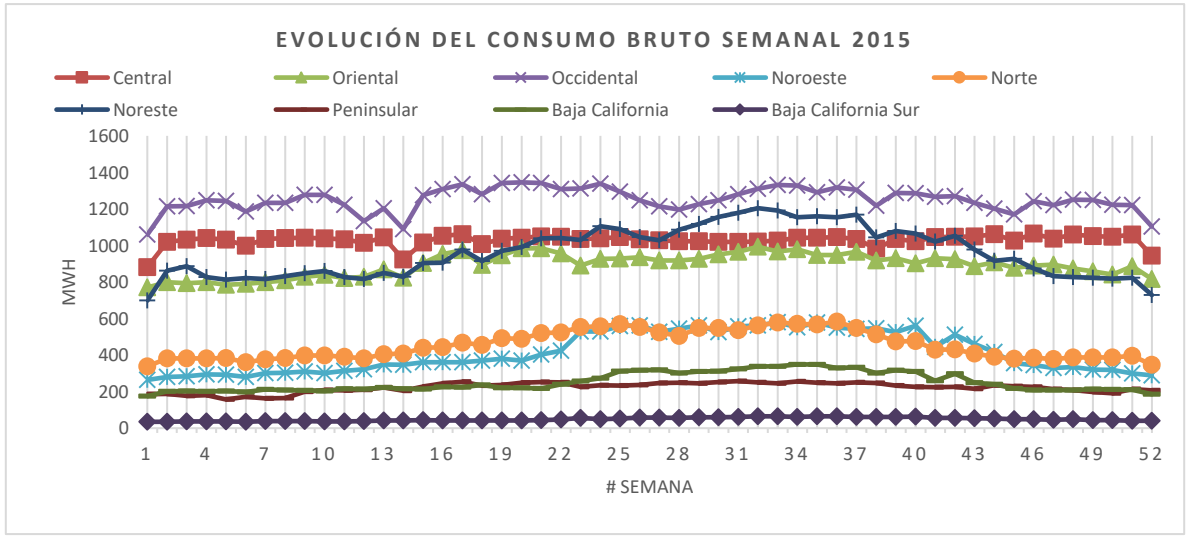

**Ilustración 62 Elaboración propia con datos obtenidos del Cenace en respuesta a solicitud 1120500012116 hecha atreves del portal del INAI 9/1/2017**

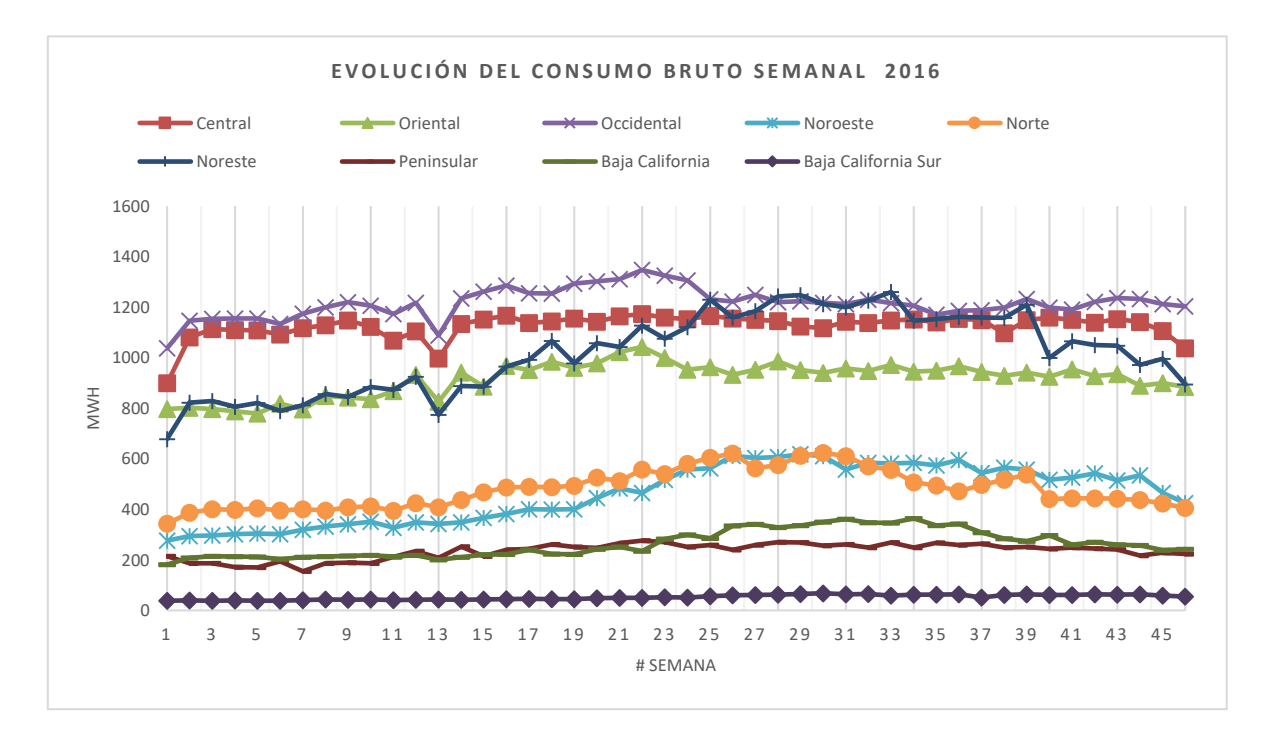

**Ilustración 63 Elaboración propia con datos obtenidos del CENACE en respuesta a solicitud 1120500012116 hecha atreves del portal del INAI 9/1/2017 para el año 2016 solo se proporcionaron 46 semanas**

De las tres últimas gráficas se aprecia que las regiones que se encuentran al norte del país cuentan con un aumento considerable en el consumo bruto empezando a finales del primer cuatrimestre hasta finales del segundo cuatrimestre, dicho de otra manera, durante las estaciones de primavera y verano es cuando se registran los mayores consumos del año un posible motivo sería el uso de aires acondicionados, así como el uso de aparatos refrigerantes para la conservación de alimentos maquinaria etc. Debido a las altas temperaturas que se registran en estas regiones en dichas temporadas.

Tomando en cuenta la granularidad semanal de los datos utilizados para generar las gráficas de los últimos dos años podemos apreciar la variabilidad en el consumo a lo largo del año en cada región, es decir la región más estable en este aspecto es Baja California Sur seguida de la región Peninsular por otro lado las regiones con más variabilidad en su consumo son las regiones Noreste y Noroeste. Otro hecho a considerar es el caso de la Región de Control Occidental la cual ha tenido el mayor consumo durante los dos últimos años.

En conclusión, durante esta sección se han expuesto los distintos tipos de consumidores, así como su población incluyendo los consumos y ventas en los diferentes sectores del mercado inclusive su comportamiento a través del tiempo. Con lo cual se podría realizar un análisis a profundidad, sin embargo, el fin de este trabajo es la revisión del comportamiento en los precios de la electricidad en las distintas Regiones de Control del *SEN* por lo cual se ha preparado la siguiente sección.

# **6. Análisis del Precio de la Electricidad en México**

La importancia de realizar un análisis de los precios de la electricidad es fundamental, ya que si queremos invertir o mejorar este sector se debe evaluar qué tipo de generación eléctrica es la más rentable, teniendo esto en mente los precios marginales locales nos proveen de un punto de referencia con el cual podremos estimar con qué precio vender o comprar la electricidad en el *MEM* de tal suerte en que se pueda obtener el mayor beneficio.

Para empezar esta sección será prudente presentar de manera inmediata la definición del Precio Marginal Local (*PML*), la cual es establecida en el artículo tercero, fracción XXX de la Ley de la Industria Eléctrica (*LIE*) la cual se exhibe en este trabajo. De tal forma el Precio Marginal Local (*PML*) se definió como: *"Precio de la energía eléctrica en un nodo determinado del Sistema Eléctrico Nacional para un periodo definido, calculado de conformidad con las Reglas del Mercado y aplicable a las transacciones de energía eléctrica realizadas en el Mercado Eléctrico Mayorista".*

La *LIE* también establece que el Centro Nacional de Control Energético (*CENACE*) está facultado para recibir ofertas y calcular los precios de la energía eléctrica y productos asociados que deriven del Mercado Eléctrico Mayorista (*MEM*). Una vez recibidas las ofertas de compra venta, el *CENACE* lleva a cabo un despacho económico de las Unidades de Central Eléctrica para cada uno de los mercados. Como resultado de dicho despacho, se obtienen, entre otros, los *PML* de la energía, en cada Nodo del Sistema Eléctrico Nacional (*SEN*). También cabe mencionar los *PML* reflejan sus componentes de energía, congestión y pérdidas<sup>43</sup>. Es decir:

### *PML = Componente de Energía + Componente de Congestión + Componente de perdidas …ec (1)*

Esta última ecuación será de gran utilidad ya que los datos presentados en la página electrónica del *CENACE*  presentan a los *PML* de esta manera, siendo de gran ayuda para la realización del presente trabajo, ya que para un mejor entendimiento de los datos y del funcionamiento del *SEN* se creó una Base de Datos Relacional<sup>44</sup> la cual, como su nombre lo expresa, relaciona información. Para un mejor entendimiento se ilustra a continuación:

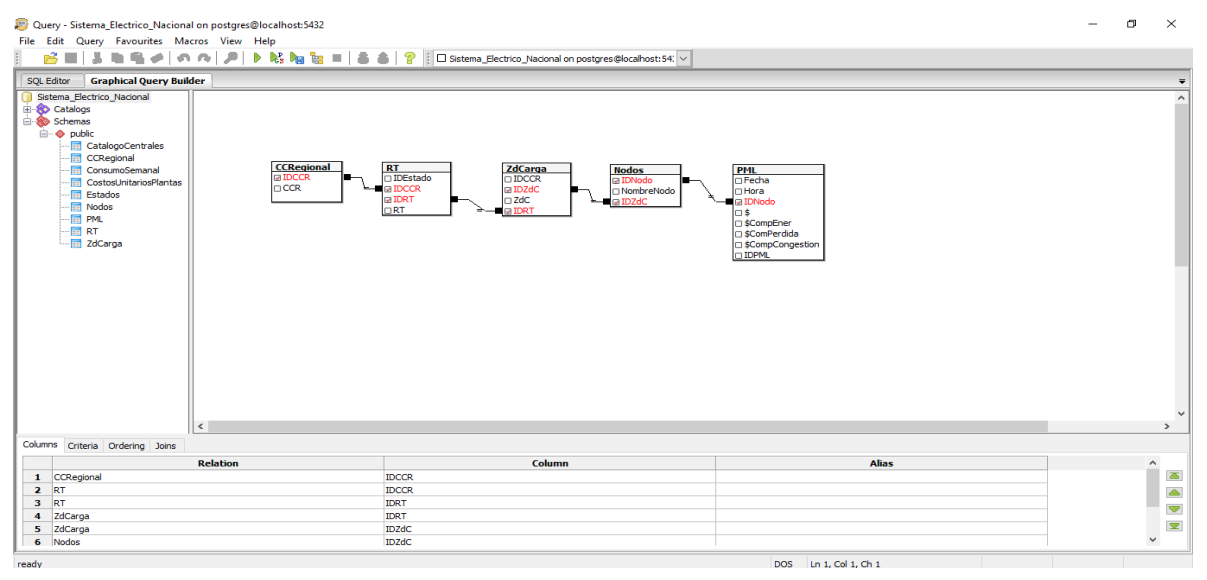

**Ilustración 64 Captura de pantalla de la Base de Datos Relacional creada en postgreSQL**

<sup>43</sup> **(CENACE, 2017)**

<sup>44</sup> **Para más información leer Anexo**

Esta Base de Datos (*BD*) se realizó con la finalidad de poder centralizar la información para de esta manera agilizar la obtención, análisis y manejo de los datos de una manera inteligente y eficiente. Gracias a esta *BD* se pudo relacionar a cada nodo con su Zona de Carga, consecuentemente las Zonas de Carga con sus respectivas Regiones de Transmisión y estas últimas con su Región de Control, a partir de estas relaciones se pudo obtener mayor información de los datos de tal forma en que se apreció que la componente energética para un día y hora en particular, es constante e independiente del nodo, en otras palabras la componente energética de los *PML* es la misma para cada hora de cada día en todos los nodos que forman parte de una Región de Control. Para mostrar tal hecho se muestra la siguiente ilustración.

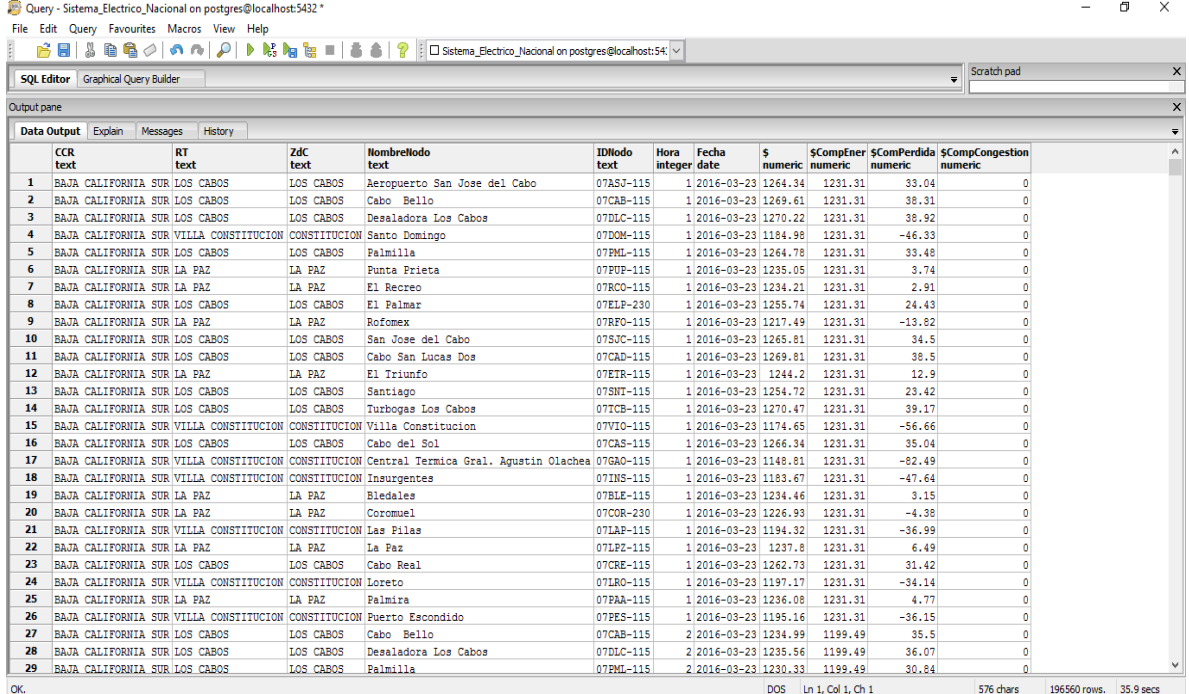

**Ilustración 65 Captura de pantalla de consulta realizada en PostgreSQL. Al observar la columna \$CompEner que corresponde al componente energético del PML se puede notar que este valor es constante para la misma hora y día en los diferentes nodos.**

En esta ilustración podemos observar una consulta (*Query*) encontrando en la primera columna la Región de Control (*CCR*), después la Región de Transmisión (*RT*), posteriormente la Zona de Carga (*ZdC*) consecuentemente el nombre del nodo, en la siguiente columna el identificativo del nodo (*IDNodo*), para después ubicar la hora y fecha del registro del Precio Marginal Local *PML* (**\$**) y teniendo por último las componentes del *PML* Componente Energético (**\$***CompEner*), Componente de Pérdida (**\$ComPerdida**), Componente de Congestión (**CompCongestion**) . Verificando y sustituyendo en *(1)* tenemos que:

\$ = \$*CompEner +* \$ComPerdida + \$CompCongestion **………….ec** *(2)*

Por ejemplo: Consideremos el primer renglón del cual podemos observar que durante la hora 1 de 23/3/2016 en el nodo Aeropuerto San José del Cabo que pertenece a la Zona de Carga de Los Cabos y que ésta a su vez pertenece a la Región de Transmisión con el mismo nombre (Los Cabos) que pertenece a la Región de Control de Baja California Sur, el *PML* fue de \$1,264.34 MWh. Verificando y sustituyendo en *(2)* se tiene:

$$
PML = 1,264.34 = 1,231.31 + 33.04 + 0
$$

Al notar este comportamiento en los *PML* se optó por trabajar solamente con los datos de los componentes energéticos en consecuencia la granularidad de los datos para analizar se hizo a un nivel de Región de Control dicho de otra forma, se trabajaron tan solo sobre los componentes energéticos de las nueve Regiones de Control, pero como la componente energética de las regiones de control que constituyen el *SIN* es la misma, tan solo se trabajó sobre los datos de las regiones de *BC*, *BCS* y se consideró a las siete regiones que constituyen el *SIN* como una sola gracias al comportamiento de la componente energética en estas regiones. De esta forma es más claro y menos confuso trabajar sobre estas tres regiones, que presentar un análisis sobre los *PML* de dos mil trecientos treinta nodos.<sup>45</sup> Aunque el análisis que se presenta sobre el componente energético de las tres Regiones de Control se puede aplicar particularmente a nodos de interés , con lo cual se podrá escoger entre trabajar con el *PML* o con alguna de sus componentes, ya que el componente de pérdida es una propiedad particular de cada nodo ya que durante la etapa de transmisión se sufre una pérdida proporcional de energía al transformar esta última, para su transporte a través de las líneas de Transmisión, ésta pérdida proporcional dependerá de factores como tipo de transformador, tipo de cableado etc. Y la componente de congestión es otra particularidad de cada nodo, debido a que las líneas de transmisión que pasan por cierto nodo lleven una gran carga de energía por lo cual esto incurrirá en un precio adicional. Pensando esto último de una manera análoga pensemos en la avenida periférico de la Ciudad de México, en condiciones óptimas se puede trasladar de un punto a otro de manera rápida, es decir en poco tiempo y no consumiendo tanto combustible, a diferencia de las horas pico en las cuales se paga un precio, en este caso el precio será el combustible y tiempo.

Una vez expuesta la primera parte del análisis de los datos se decidió empalmar los datos de las componentes energéticas de los *PML* de las tres Regiones de Control en una sola línea de tiempo en la cual coincidieran la mayoría de los datos para de esta manera generar un mejor análisis, una vez realizada esta última tarea, se revisó la relación entre los datos de las distintas Regiones de Control (*RC*) obteniendo:

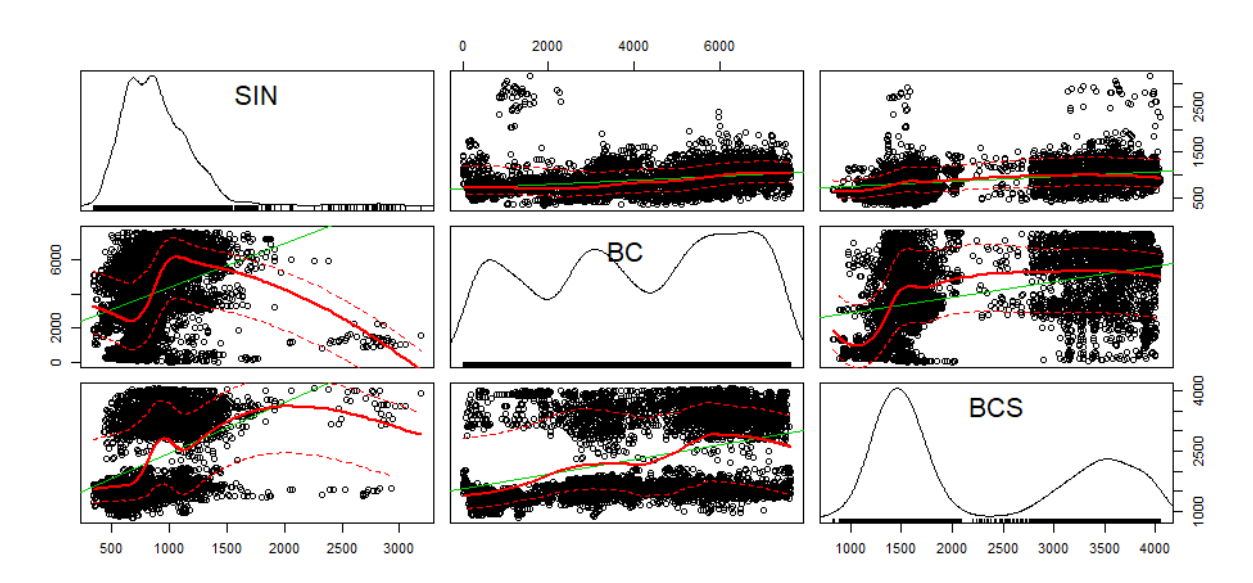

**Ilustración 66 Elaboración propia en "R"- Gráfico de matriz de dispersión de las Regiones de Control con gráfico de densidad en la diagonal**

<sup>45</sup> **Dato aproximado debido a que durante la construcción de la base de datos se contaban con nodos de los cuales no se tuvo información alguna para poder relacionar, en consecuencia, los datos de dichos nodos quedaron fuera de la** *BD.*

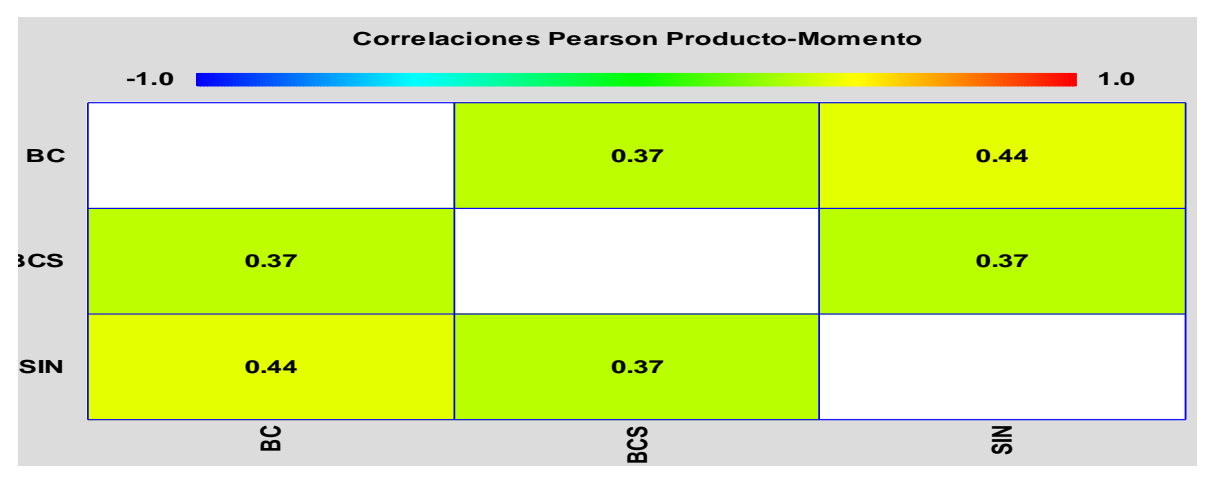

**Ilustración 67 Elaboración propia con Statgraphics La diagonal se deja en blanco debido a que la correlación de una variable con si misma es uno**

Con estos dos gráficos se evidencia que la componente energética del *PML* no guarda una correlación significativa entre las regiones de control. Tomando en cuenta la *Ilustración 66* la cual representa un gráfico matricial de dispersión con un gráfico de densidad en la diagonal. En el segundo grafico se generó una matriz de correlación, en donde cada número de las diferentes casillas representa el coeficiente de correlación (*α*) dicho coeficiente se sitúa en *-1 ≤ α ≤ 1* este último mide la fuerza de la relación lineal entre las variables es decir, si *α* es cercano a uno existe una fuerte relación lineal, si este es cercano o igual a cero la relación es prácticamente nula o nula sin embargo si es cercana a menos uno, la relación es inversa, por este motivo podríamos esperar un comportamiento similar entre las observaciones del Sistema Interconectado Nacional (*SIN*), en otras palabras en todas las regiones salvo *BC* y *BCS* con las demás. Retomando las gráficas de densidad tenemos:

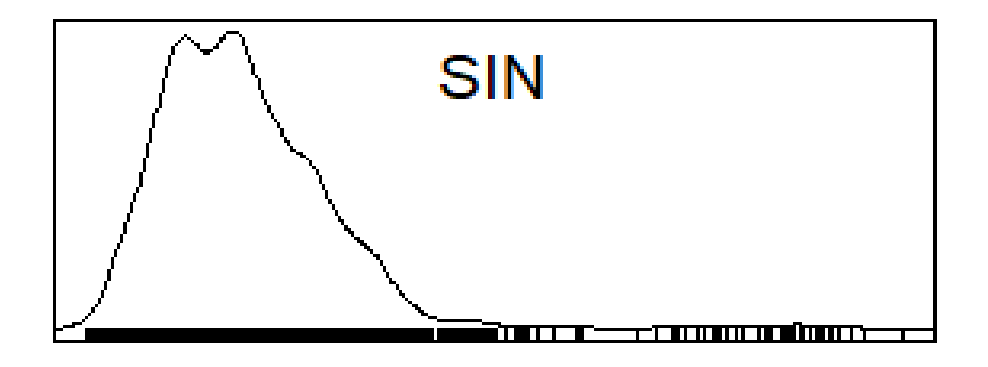

**Ilustración 68 Elaboración propia en "R" con datos de la componente energética del SIN. Gráfico de densidad**
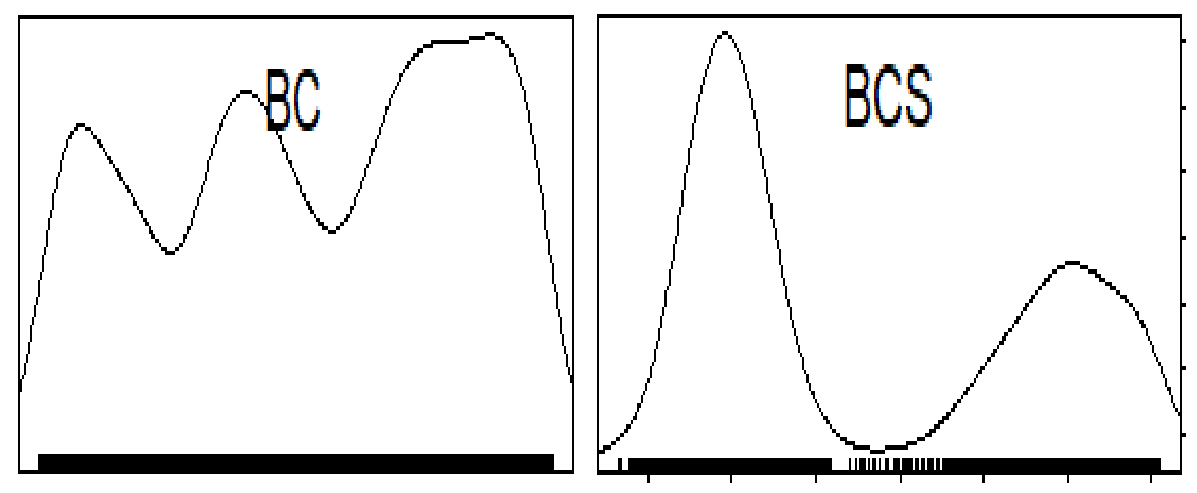

**Ilustración 69 Gráfico de densidad elaborado en "R"**

Al analizar estas gráficas de densidad podemos decir que el comportamiento de los datos en las regiones del *SIN* no guardan parecido, algo esperado a partir de los gráficos de correlación. También observando los gráficos de la hoja anterior podemos apreciar que los datos no se comportan de una manera Normal es decir, ante el gran número de datos con que se cuenta para cada región, se esperaría un comportamiento parecido al de una distribución normal *[Xt]* ∼ *Ɲ (µ , σ ^2)* donde *[Xt]* es el conjunto de observaciones. Para corroborar tales observaciones se presenta un resumen estadístico de las tres regiones:

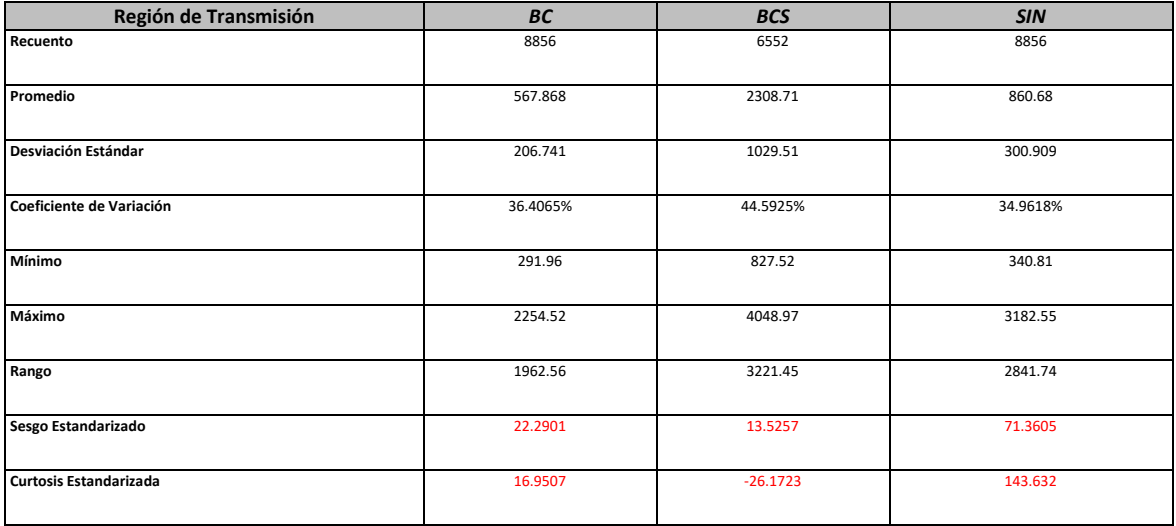

**TABLA 7 RESUMEN ESTADÍSTICO REALIZADO CON STATGRAPHICS**

# *6.1 Series de Tiempo*

Al examinar la *Tabla 7* la cual presenta los estadísticos descriptivos de los tres conjuntos de datos vemos que las inferencias hechas sobre la normalidad de los datos no fueron erróneas, ya que la curtosis y el sesgo tienen una desviación considerable para poder concebir a los datos con un comportamiento normal, y al observar los gráficos de densidad podemos ver que estos son multimodales sin embargo para cerciorarnos de la normalidad de los datos habría que realizar una prueba de normalidad. La *Tabla 7* también nos ayuda a identificar el número de datos con los cuales se está trabajando (recuento), asimismo apreciamos la estimación de la media o promedio incluyendo la desviación estándar, además se aprecia el valor máximo y mínimo para cada conjunto de datos. Una vez teniendo una visión más cercana de los datos y al considerar su estructura a partir de los estadísticos descriptivos, podemos concluir que estos cumplen con la definición de una serie de tiempo teniendo dicha definición a continuación:

*Una serie de tiempo es un conjunto de observaciones [Yt] registradas en diferentes periodos del tiempo "t".<sup>46</sup>*

También es cierto que la estructura de los datos es discreta ya que las observaciones fueron tomadas en cada hora del día por lo cual, no es una escala de tiempo continúa llevándonos a una definición adicional:

*Una serie de tiempo discreta es aquella en la cual el conjunto de tiempos [To] en las cuales fueron registradas las observaciones es discreta<sup>47</sup> .*

Un ejemplo de tal definición es cuando se registran observaciones en intervalos fijos de tiempo, en otras palabras, los datos con los que se desarrolló este trabajo. Para ejemplificar una serie de tiempo, que mejor que utilizar las observaciones de las componentes energéticas de los *PML.*

<sup>46</sup> (Davis, 2002)

<sup>47</sup> (Davis, 2002)

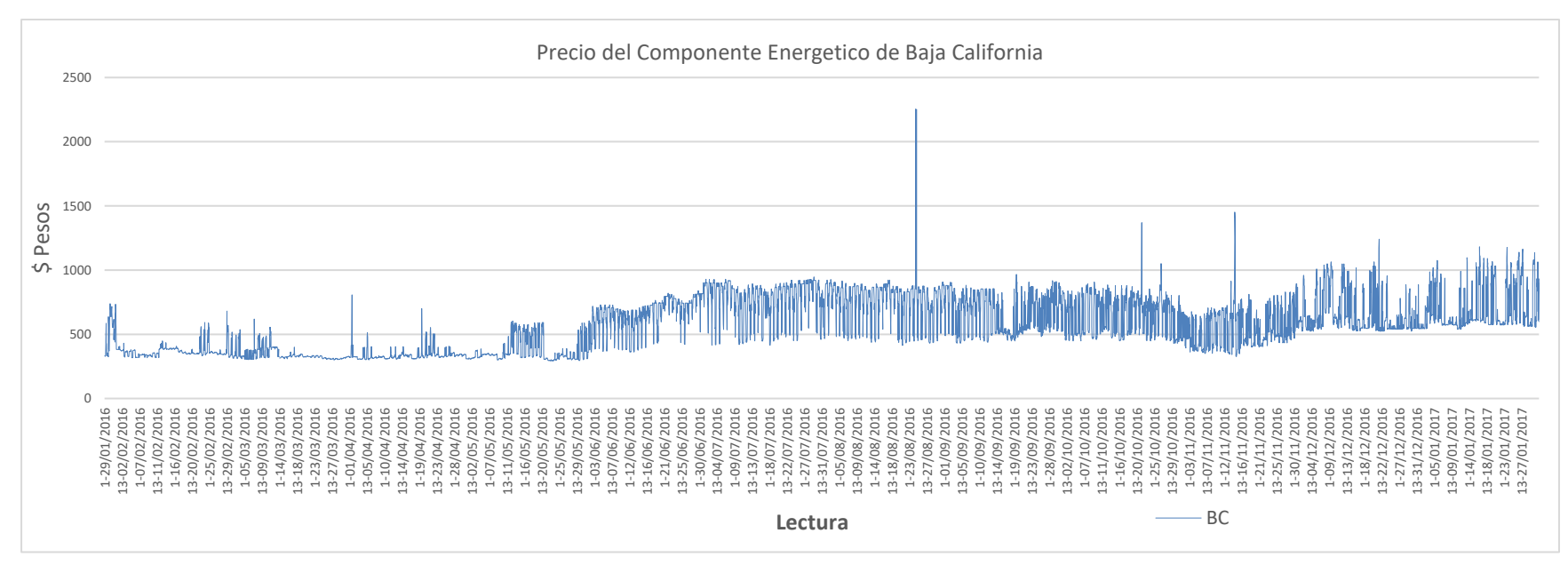

**Ilustración 70 Elaboración propia con las componentes energéticas de los PML usando Microsoft Excel, las lecturas se componen de la hora del día seguido por un guion seguido por la fecha**

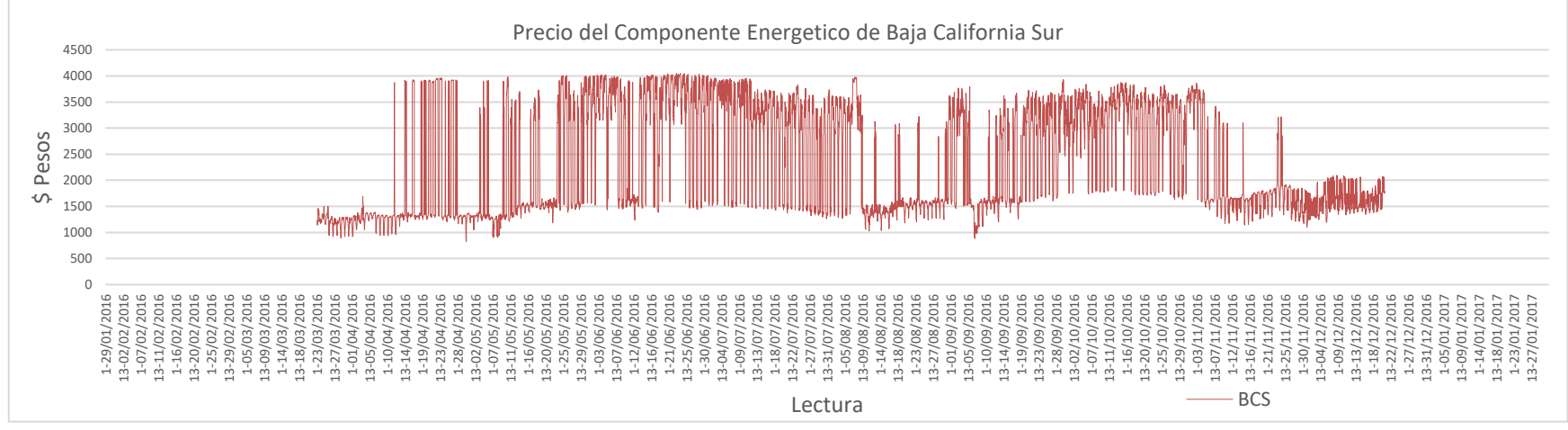

**Ilustración 71 Elaboración propia con las componentes energéticas de los PML usando Microsoft Excel, las lecturas se componen de la hora del día seguido por un guion seguido por la fecha**

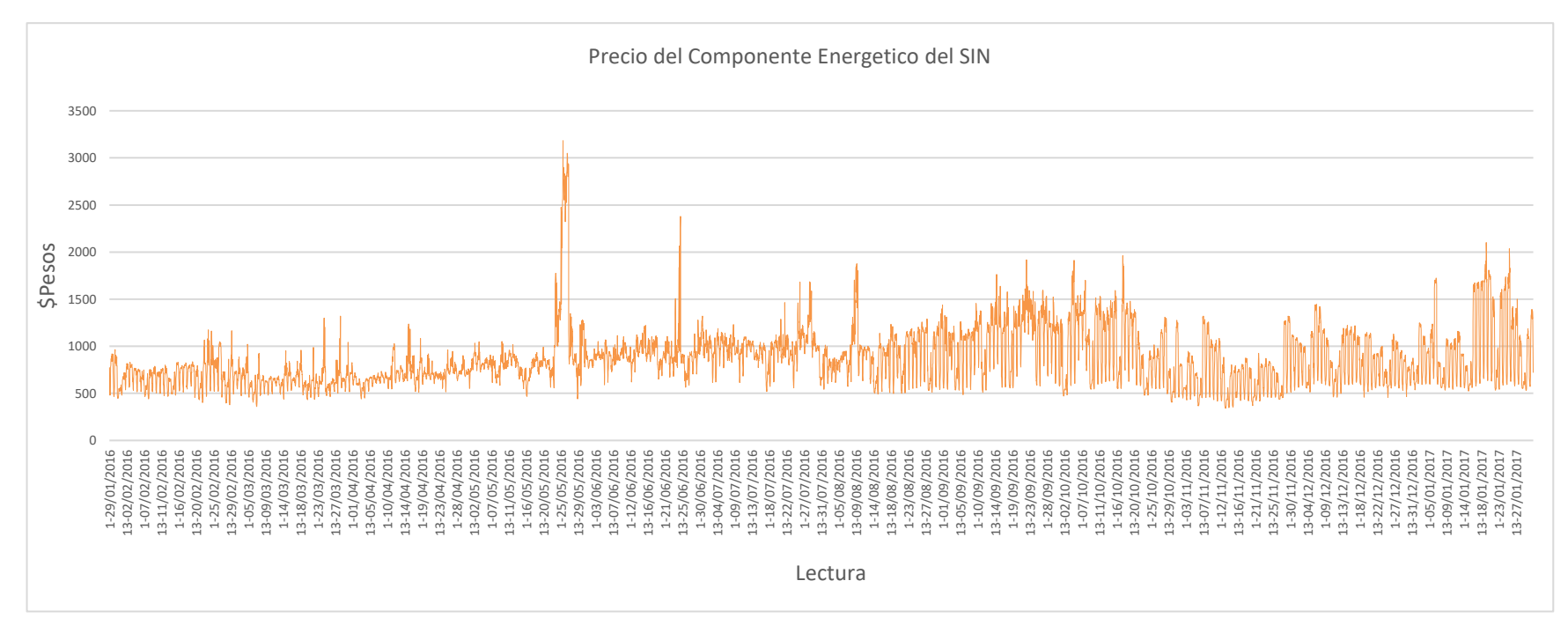

**Ilustración 72 Elaboración propia con las componentes energéticas de los PML usando Microsoft Excel, las lecturas se componen de la hora del día seguido por un guion seguido por la fecha**

Como se mencionó durante esta sección, después de analizar las *Ilustraciones 70,71,72* el comportamiento de los datos de las regiones del *SIN* fue muy distinto, motivo por el cual se eligió graficar las series de tal forma en que se perciban de la manera más óptima posible. Otro hecho que podemos confirmar es que las regiones de la península de Baja California se comportan distinto a las del grueso continental. Cabe destacar que en la región del *SIN* y *BC* se trabajó con un total de 8,856 datos a excepción de *BCS* que tan solo se contó con 6,552 datos disponibles. Para ser más preciso se trabajó con una línea de tiempo que comprende del 29 de enero del 2016, al 31 de enero del 2017, considerando las observaciones de los precios de las componentes energéticas para cada hora del día, pero en la región de *BCS* se trabajó con la misma línea de tiempo, aunque solo se consideró el periodo comprendido del 23 de marzo del 2016, al 20 de diciembre de 2016. Esto último se puede apreciar en la *Ilustración 71*.

Después de esta rápida inspección de los datos se procedió a realizar una descripción más técnica de las series temporales correspondientes a las regiones de control. La finalidad de esto es poder obtener inferencias a partir de dichas series, para de esta manera proponer modelos que mejor representen dichas series temporales. Lo cual nos lleva a definir un modelo de serie temporal como:

*Un modelo de serie temporal para un conjunto de datos observados [xt] es una especificación de las distribuciones conjuntas de una secuencia de variables aleatorias [Xt]*, *en donde [xt] son las realizaciones.<sup>48</sup>*

También para esta tesis es ilustrativo mostrar el modelo clásico de descomposición de una serie temporal teniendo:

$$
X_t = T_t + S_t + Y_t
$$

En donde *Tt* es una función que cambia lentamente durante el tiempo (Tendencia), *S<sup>t</sup>* es la componente estacional, la cual es una función con periodo conocido, y *Y<sup>t</sup>* es la componente de ruido aleatorio, también conocido como error el cual es un proceso estacionario, es decir:

$$
\mu_{X_t} = E(X_t)
$$

con media (*µ*) constante e independiente del tiempo "*t"* y la función de covarianza de *[Xt]* es:

$$
\gamma_{X_{(r,s)}} = Cov\left(X_r, X_s\right) = E\left[\left(X_r - \mu X(r)\right)\left(X_s - \mu X(s)\right)\right]
$$

∀ *r,s* ∈ ℤ

<sup>48</sup> (Davis, 2002)

Es decir *[Xt]* débilmente estacionario si *µ X(t)* es independiente de *t* y *γ X (t +h, t)* es independiente para cada "*t"* y para cada "*h"* con *t,h* ∈ ℤ. Lo que nos lleva también a definir la función de autocovarianza (*ACVF*) (en inglés *Autocovariance Function*) como:

*Sea [Xt] una serie estacionaria tal que su función de autocovarianza de [Xt] en el retraso" h" es:*

$$
\gamma X(h) = Cov(Xt+h, Xt)
$$

A partir de esto último también definimos a la función de autocorrelación (*ACF*) (en inglés *Autocorrelation Function*) de *[Xt]* en el retraso "*h*" como:

$$
\rho X(h) = \frac{\gamma X(h)}{\gamma X(0)} = \text{Cor}(X_{t+h}, X_t) \quad \text{con -1} \leq \rho X(h) \leq 1
$$

Si *ρX(h) =0 no existe relación, pero* si *ρX(h) =1 la relación lineal es perfecta y positiva entre la serie original y la serie con retraso "h"* y en el caso en que si *ρX(h) =-1 de igual manera la relación es perfecta pero inversa*

Estas últimas definiciones se muestran debido a que la *ACF* es de gran utilidad en este contexto debido a que en problemas prácticos no se parte de un modelo si no de un conjunto de observaciones *{x1, x2, …, xn}* como es el caso que nos ocupa**.** La función de autocorrelación es de gran utilidad para valorar el grado de dependencia entre las observaciones de cada serie temporal y así poder seleccionar un modelo que refleje sus características. Si sospechamos que los datos son realizaciones de un conjunto de observaciones estacionarias *[Xt]*, la *ACF* nos proveerá con un estimado de la dependencia entre las observaciones y sus valores pasados, este último nos ayudará a sugerir un modelo de serie estacionaria que nos ayude a representar la dependencia entre los datos. Por ejemplo un modelo de la familia *ARMA(p,q)* es decir un modelo Autorregresivo de Medias Móviles<sup>49</sup> o un modelo Autorregresivo Integrado de Medias Móviles *ARIMA*(p,d,q)<sup>50</sup>.

# *6.2 Modelos ARIMA (p,d,q)*

#### **Proceso Autorregresivo** *AR(p)*

Suponga que *Y<sup>t</sup>* es un proceso puramente aleatorio con media cero y varianza *σ ^2*. Un proceso *X<sup>t</sup>* se dice que es un proceso autorregresivo de orden *p*, si

$$
X_t = \bigoplus_1 X_{t-1} + \bigoplus_2 X_{t-2} + \cdots + \bigoplus_p X_{t-p} + Y_t
$$

*Donde" Xt" es la observación en el tiempo "t",* φ*i* ∈(0,1) *constantes* , i ∈ {1,2,…p}

Es decir, *X<sup>t</sup>* puede ser descrito como una combinación lineal de *p* valores pasados de forma similar al modelo de regresión lineal múltiple, pero en este caso *X<sup>t</sup>* tiene como regresores valores anteriores de la misma serie, motivo por el cual el proceso tiene como nombre autorregresivo<sup>51</sup>.

<sup>49</sup> *ARMA* **del inglés AutoRegresive Moving Average**

<sup>50</sup> *ARIMA* **del inglés Autoregersive Integrated Moving Average**

<sup>51</sup> **(Stoffer, 2011)**

### **Proceso de Medias Móviles** *MA(q)*

Supongamos que *Y<sup>t</sup>* es un proceso puramente aleatorio de errores con media cero y varianza *σ ^2*. Un proceso *X<sup>t</sup>* se dice que es un proceso de medias móviles de orden *q* si:

$$
X_t = \theta_0 Y_t + \theta_1 Y_{t-1} + \cdots + \theta_q Y_{t-q}
$$

*Donde X<sup>t</sup> es una combinación lineal de q errores significativos* θ*<sup>i</sup>* ∈ (0,1) *constantes*, <sup>i</sup>∈ {1, 2, …p}*, y usualmente se iguala* θ*<sup>0</sup> = 1*

Teniendo estos dos procesos en mente, presentamos al proceso mixto conocido como un proceso autorregresivo de medias móviles *ARMA(p,q):*

> *Definición<sup>52</sup>: Xt*−φ1*Xt−1* −φ2*Xt−2* −···−φp*Xt−p = Yt*+ θ1*Yt−1* +···+ θq*Yt−q X*t = φ1*Xt−1* + φ2*Xt−2* +···+ φp*Xt−p* + *Yt*+ θ1*Yt−1* + θ2*Yt−2* +···θq*Yt−q*

Y para un modelo autorregresivo Integrado de medias moviles *ARIMA(p,d,q)* tenemos lo mismo sólo que diferenciando la serie "*d"* veces para volverla estacionaria en tendencia, es decir *I(d).*

$$
x_t^d = \Phi_1 x_{t-1}^d + \Phi_2 x_{t-2}^d + \dots + \Phi_2 x_{t-p}^d + \theta_1 y_{t-1}^d + \theta_2 y_{t-2}^d + \dots + y_t^d
$$

Los modelos *ARIMA* son apropiados para modelar datos con tendencia. Estos modelos pueden extenderse para incluir términos estacionales o ciclos, proporcionando un *ARIMA* no estacionario en la parte cíclica, conocido como *SARIMA*. Un modelo *ARIMA* estacional, utiliza diferencias iguales al periodo de retraso estacional que se quiere remover. Una característica importante de esta familia de modelos es su precisión de pronosticar a corto plazo motivo por el cual se decidió caracterizar a las series por dicho método<sup>53</sup>.

# *6.3 Modelación de las series temporales de la componente de energética*

Para analizar las observaciones de cada serie temporal seguiremos la metodología Box-Jenkins para modelos *ARIMA*, ya que esta parte de la idea de ajustar un modelo a las observaciones que ya se tienen. Esta última consiste en cuatro etapas las cuales son:

-Identificación y selección del modelo

-Estimación de los parámetros

-Validación del modelo

-Predicción

Para la etapa de identificación y selección del modelo, lo primero que se hizo fue graficar cada una de las series temporales con la finalidad de observar comportamientos sistemáticos como son la tendencia y la estacionalidad o ciclo, debido a que la metodología Box-Jenkins está enfocada a modelar series estacionarias, es decir series con medias y varianza constantes, de modo que, si las series no son estacionarias, se deberán

<sup>52</sup> **(Stoffer, 2011) definición 3.5 pág. 92**

<sup>53</sup> **(Stoffer, 2011)**

aplicar transformaciones para que lo sean. Este tipo de series siguen la estructura *Xt = CSt + Y<sup>t</sup>* donde *CS<sup>t</sup>* es la componente sistemática que se determina en función de sus valores pasados *(CS<sup>t</sup> = T<sup>t</sup> + St) y* "*Yt*" es un Ruido Blanco con comportamiento Normal *Y<sup>t</sup>* ∼*RBN* (0 , σ^2 ) 54 .

Consideremos las *Ilustraciones 70,71,72* estas muestran las series temporales de la componente energética de los precios marginales locales (*PML*) de las regiones de Baja California (*BC*), Baja California Sur (*BCS*) y del Sistema Interconectado Nacional (*SIN*), siguiendo con la metodología Box-Jenkins habrá que analizar si estas cuentan con componentes sistemáticos; de ser así se eliminarán para de esta manera obtener una serie estacionaria. Para ayudarnos con dicha tarea mostraremos los correlogramas en las cuales se grafican los coeficientes de autocorrelación.

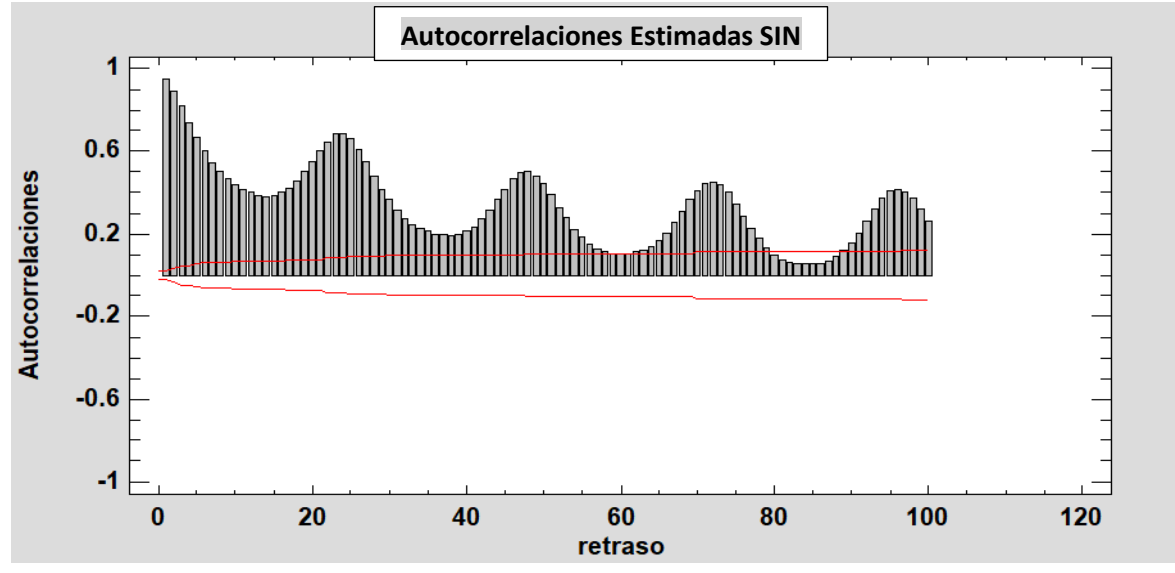

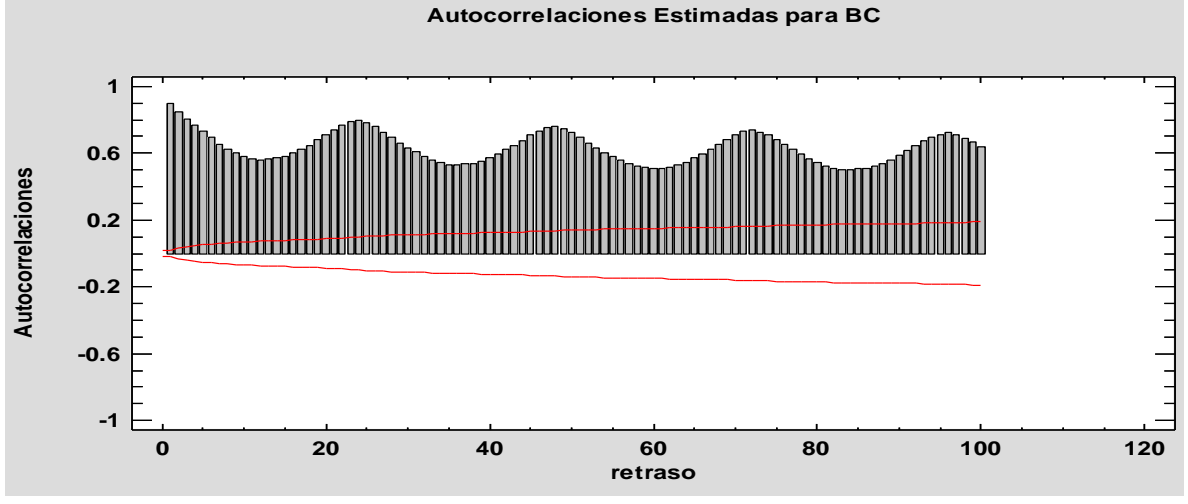

ILUSTRACIÓN 74 CORRELOGRAMA DEL SIN ELABORACIÓN PROPIA CON STATGRAPHICS CON DATOS OBTENIDOS DEL CENACE CON H = {1, 2,...,100}

ILUSTRACIÓN 73 CORRELOGRAMA DE BAJA CALIFORNIA. ELABORACIÓN PROPIA CON STATGRAPHICS CON DATOS OBTENIDOS DEL CENACE CON H = {1, 2,...,100}

<sup>54</sup> **Ruido Blanco proceso estocástico más sencillo con media constante, varianza constante y covarianza nula**

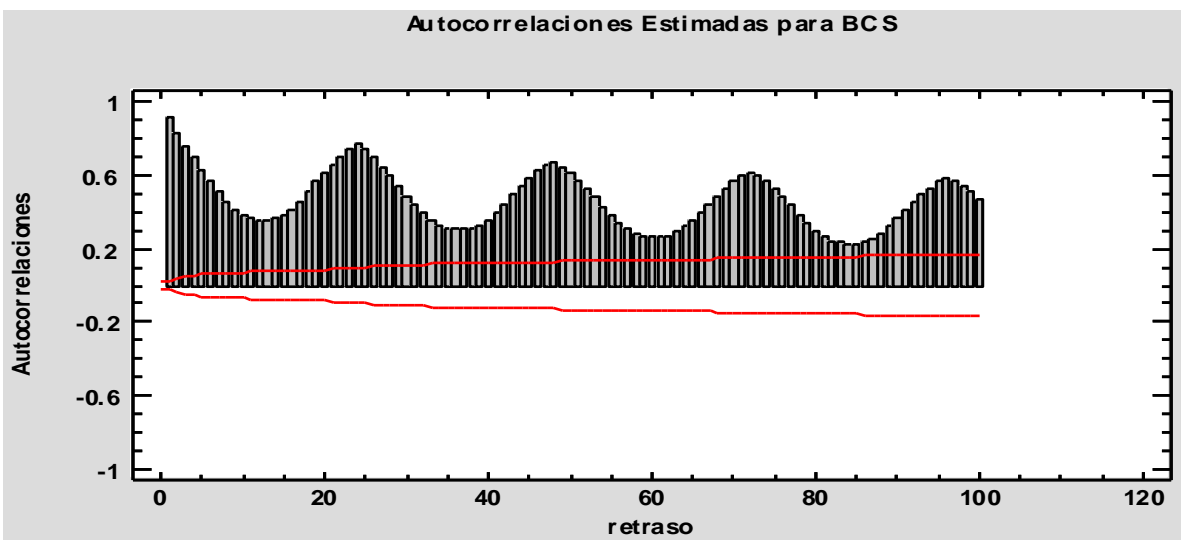

ILUSTRACIÓN 75 CORRELOGRAMA DE BAJA CALIFORNIA. ELABORACIÓN PROPIA CON STATGRAPHICS CON DATOS OBTENIDOS DEL CENACE CON H = {1, 2,...,100}

De estos correlogramas podemos apreciar que a medida que el retraso "*h*" aumenta las barras tienden a estar entre las líneas rojas las cuales delimitan los límites de confianza del 95%. Este comportamiento, así como la periodicidad que se observa son evidencia en primer lugar que esta serie tiene tendencia y estacionalidad. La estacionalidad o ciclo se puede asumir con el hecho de que las observaciones se realizaron para cada hora del día (24 horas). En otras palabras, si nuestras observaciones hubieran sido mensuales se sospecharía de una estacionalidad de 12, tomando como ejemplo que nuestras observaciones fueran de los montos de venta notaríamos que cada fin de año tendríamos un aumento en nuestros montos, mientras que a principio de año se notaría una caída en los montos, este sería un comportamiento estacional. Algo similar pasa en la componente energética de los *PML´s,* también cabe mencionar que sorpresivamente las gráficas de autocorrelación de la componente energética de las tres regiones mantienen un comportamiento similar, esto no implica que el modelo sea el mismo para estas series temporales. Sin embargo al analizar los correlogramas podemos observar que conforme se incrementa el retraso, las barras cada vez son más pequeñas( decrecimiento no exponencial), lo cual nos indica la existencia de cierta tendencia y al estar las barras fuera de las bandas de confianza (líneas rojas) podemos apreciar la dependencia de las observaciones *x<sup>t</sup>* con sus valores pasados *xt-1, xt-2, xt-3…* en otras palabras, *x<sup>t</sup>* se puede escribir como una combinación lineal de sus valores pasados es decir  $x_t = \alpha_1 x_{t-1} + \alpha_2 x_{t-2} + \alpha_3 x_{t-3} + \dots$  con  $\alpha_i \in \mathbb{R}$ ,  $i \in \mathbb{Z}$ , aunque son demasiados valores y coeficientes para calcular, esto última muestra la no estacionariedad de la serie, de otro modo si las barras estuvieran dentro de las bandas de confianza sería un indicador de la independencia entre las observaciones sin expresar cada "*xt*" en combinación lineal de sus valores pasados y notando que el proceso puede ser un ruido blanco con lo cual no hay mucho que hacer, más que sólo calcular la media y varianza. Cabe mencionar que en las gráficas de *ACF* o correlogramas, también observamos un comportamiento cíclico y periódico, este hecho es una fuerte evidencia de la componente estacional, esto lo confirmamos con la manera en que fueron recabadas las observaciones, considerando este hecho podríamos pensar en algún modelo como un Autorregresivo Integrado de Medias Moviles Estacional (SARIMA)(p,d,q)(P,D,Q)<sup>55</sup>.

<sup>55</sup> *SARIMA* del inglés Stational Autoregresive Integrated Moving Average

Volviendo a analizar las series de las *Ilustraciones 70,71,72* y recordando uno de los requisitos de la metodología Box-Jenkins que es la estacionariedad de la serie (media constante y varianza constante) notamos que nuestras series no son estacionarias en varianza (varianza no constante) motivo por el cual se procederá a transformar las series por medio de logaritmos<sup>56</sup> y al mismo tiempo se analizará si éstas cuentan con cambios de nivel (tendencia), esto se ilustra a continuación

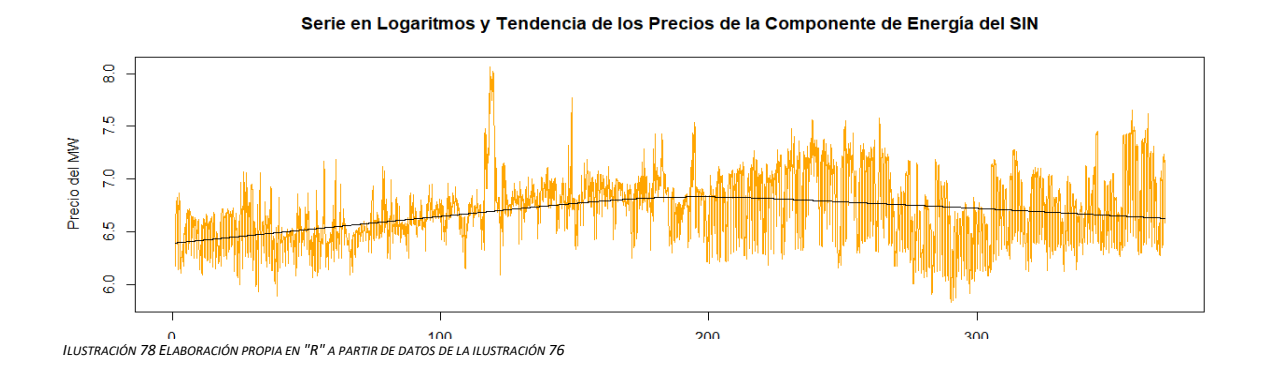

7.5 Precio del MW 7.0  $\frac{5}{6}$  $\frac{0}{6}$ 300  $\mathbf{0}$ 100 200 Time

Serie en Logaritmos y Tendencia de los Precios de la Componente de Energía de la región BC

Serie en Logaritmos y Tendencia de los Precios de la Componente de Energía de la región BCS

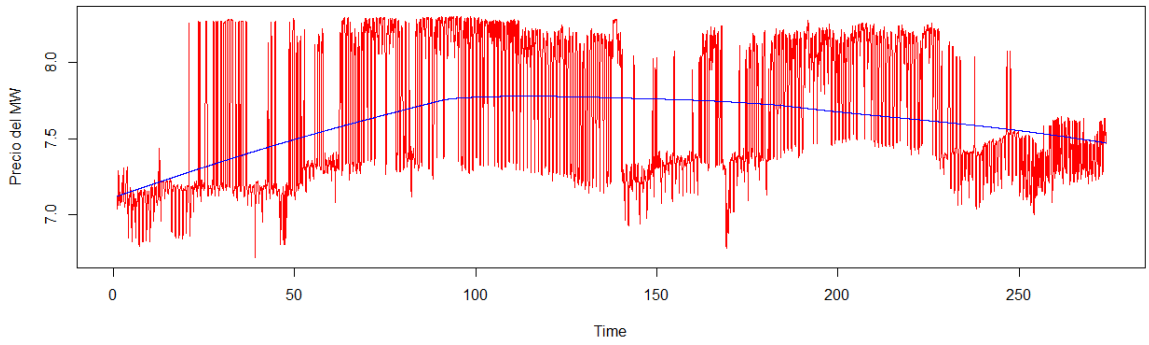

*ILUSTRACIÓN 76 ELABORACIÓN PROPIA EN "R" A PARTIR DE DATOS DE LA ILUSTRACIÓN 75*

*ILUSTRACIÓN 77 ELABORACIÓN PROPIA EN "R" A PARTIR DE DATOS DE LA ILUSTRACIÓN 74*

<sup>56</sup> **Método usado con frecuencia en la práctica para la estabilización de la varianza en las series temporales**

Al ver las series temporales después de sus transformaciones a logaritmos<sup>57</sup>, las podemos contrastar con sus series originales y notamos que en los tres casos de las series transformadas se homogenizó la varianza, sin embargo, estas conservaron las tendencias de sus respectivas series originales, por lo cual es necesario eliminarla, para poder trabajar con la parte estacionaria. La eliminación de la tendencia se puede lograr tomando las primeras diferencias de la serie en cuestión. Para explicar dicho procedimiento es de utilidad presentar el operador "<sup>∇</sup> " que implica la diferencia de la serie, dicho de otra manera ∇ *X<sup>t</sup> = X<sup>t</sup> −Xt−1*definiendo también al operador de retraso *B* como *B<sup>j</sup> Xt = Xt−j,* <sup>∀</sup> j <sup>∈</sup> ℤ con estas dos definiciones se sigue que:

$$
\nabla X_t = X_t - X_{t-1} = (1-B) X_t
$$

Las series deberán ser diferenciadas tantas veces como sea necesario para volver la media estacionaria, no obstante, se puede sobrediferenciar la serie, pero este hecho es fácil de verificar debido a que se deberá de escoger el conjunto de transformaciones que minimice la varianza, para explicar esto último se muestra la siguiente tabla:

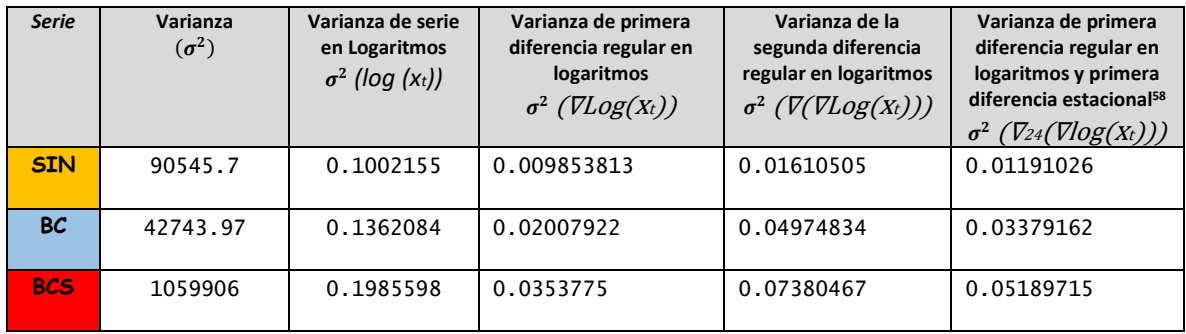

**TABLA 8 ELABORACIÓN PROPIA CON RESULTADOS OBTENIDOS DE "R"**

 $\overline{a}$ 

Revisando la segunda columna de izquierda a derecha de la tabla superior, se obtuvieron las varianzas de las series originales cabe resaltar que esta varianza es muy grande a comparación de la serie transformada en logaritmos (ubicada al lado derecho). En conclusión, la transformación que se sugiere es aquella que atenúa las varianzas y no sobrediferencía la series en este caso  $Nlog(x<sub>t</sub>)$ 

Teniendo esto en mente mostraremos las series transformadas bajo logaritmos con las primeras diferencias en las siguientes graficas:

<sup>57</sup> **Se tomaron las diferencias en logaritmos ya que estas se asemejan a las tasas de variación de la serie original.**

 $^{58}$ V X<sub>t</sub> = X<sub>t</sub> -X<sub>t</sub>- $s$  = (1-B<sub>h</sub>) X<sub>t</sub> donde "h" es la longitud del periodo estacional por ejemplo las observaciones anuales mensuales tendrían n=12 si fueran **semanales n=52 etc. En nuestro caso es** ∇ **Xt = Xt −Xt−24 = (1−B24) Xt**

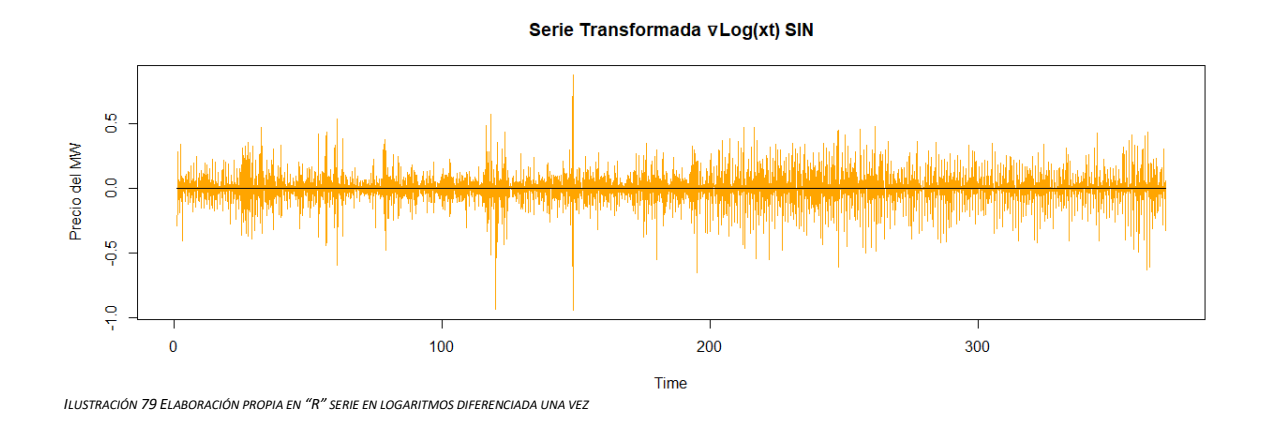

 $\frac{1}{2}$  $\frac{5}{6}$ Precio del MW  $\mathbf{e}$  $\frac{5}{9}$  $\frac{1}{2}$  $\pmb{0}$  $100\,$ 200 300 Time ILUSTRACIÓN 80 *ELABORACIÓN PROPIA EN "R" SERIE EN LOGARITMOS DIFERENCIADA UNA VEZ*

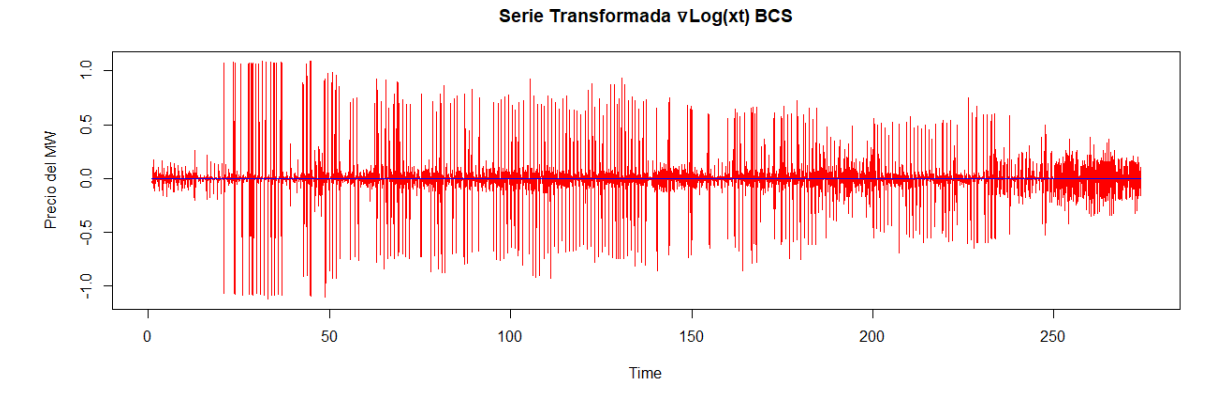

*ILUSTRACIÓN 81 ELABORACIÓN PROPIA EN "R" SERIE EN LOGARITMOS DIFERENCIADA UNA VEZ*

Serie Transformada vLog(xt) BC

Después de observar las gráficas anteriores podemos ver que la varianza tiene mayor homogeneidad y la media es constante, por lo cual ya parece ser una serie estacionaria, motivo por el cual presentamos los respectivos correlogramas para afirmar que así sea:

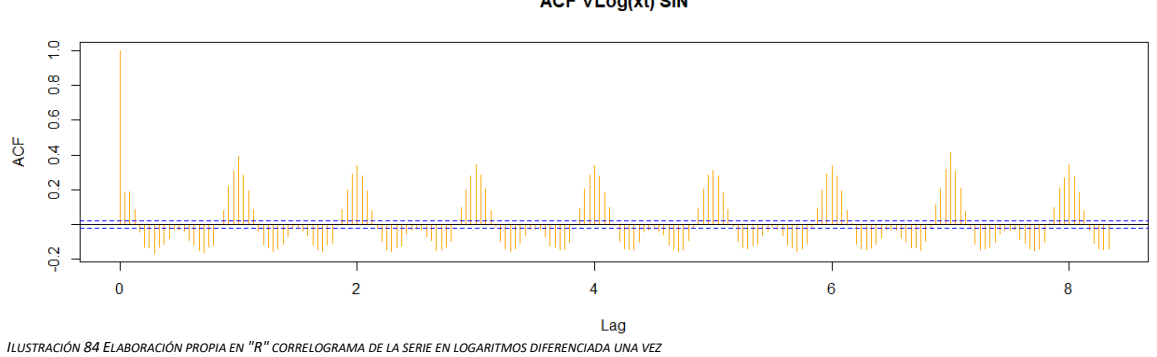

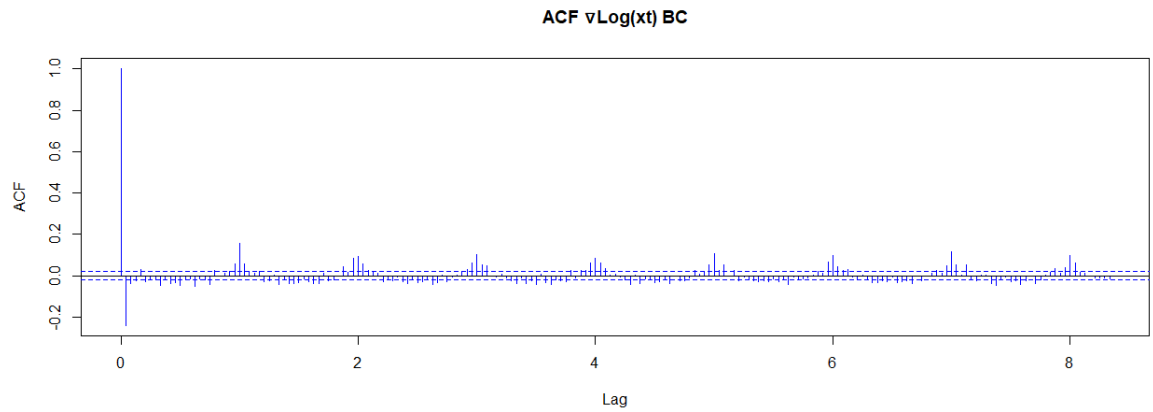

*ILUSTRACIÓN 83 ELABORACIÓN PROPIA EN "R" CORRELOGRAMA DE LA SERIE EN LOGARITMOS DIFERENCIADA UNA VEZ*

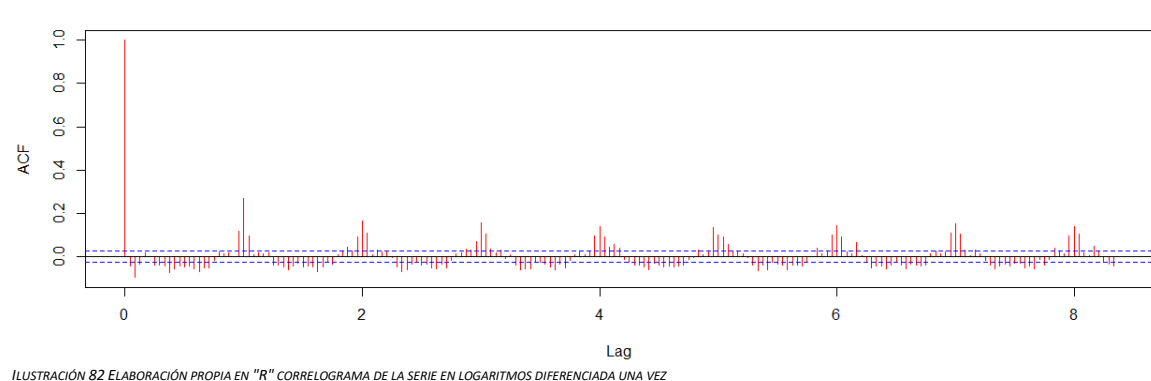

**ACF vLog(xt) BCS** 

**ACF vLog(xt) SIN** 

Prestando atención a estos correlogramas (*Ilustraciones 82,83,84*)podemos afirmar que la parte regular de la serie ya es estacionaria debido a que los primeros coeficientes de los primeros desfases o retardos caen rápidamente a cero pero la parte estacional o cíclica decae de una manera lenta (*desfases 24,48,72,*….) siendo esto evidencia de la no estacionariedad de la parte cíclica de nuestras series, por lo tanto procedimos a diferenciar la parte cíclica de cada serie para transformar las series en estacionarias, teniendo como resultado los siguientes correlogramas (*Ilustraciones 85,86,87*) correspondientes a esta última transformación.

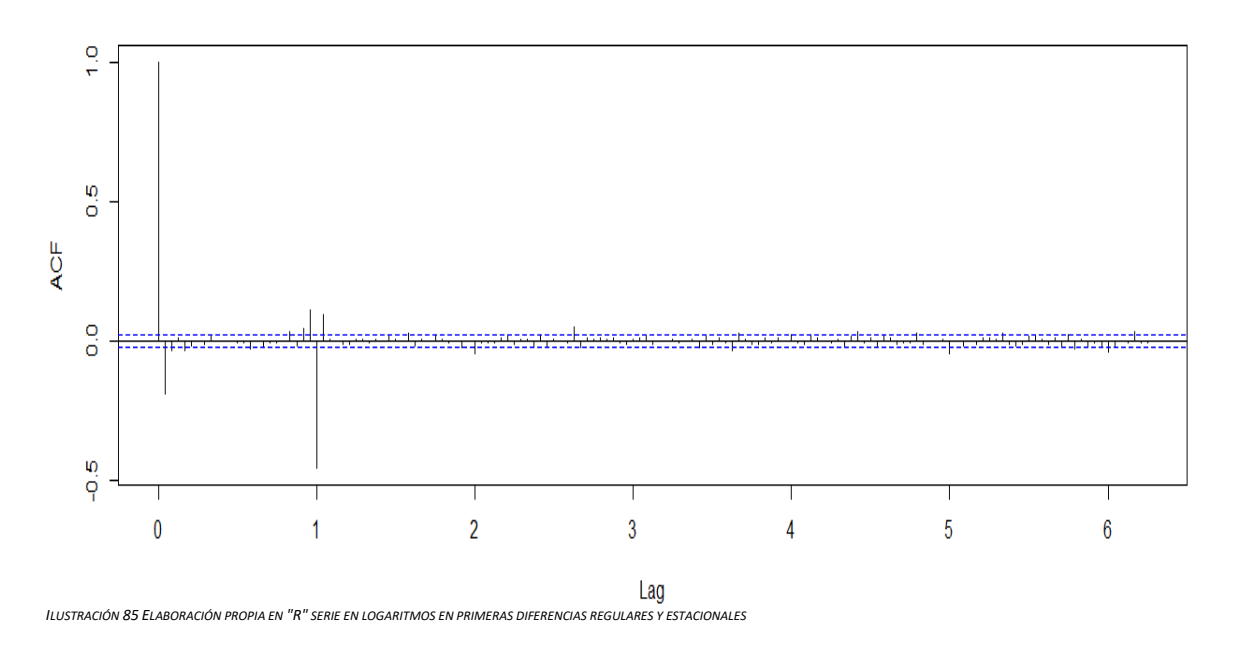

V24vLog(xt) SIN

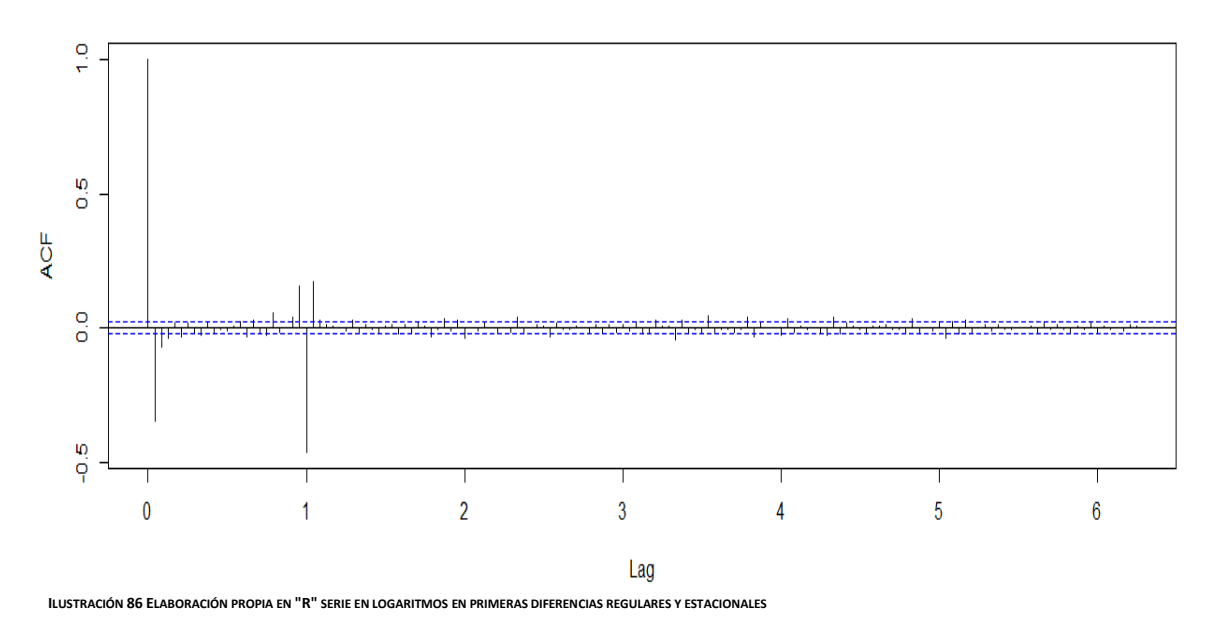

V24vLog(xt) BC

### V24vLog(xt) BCS

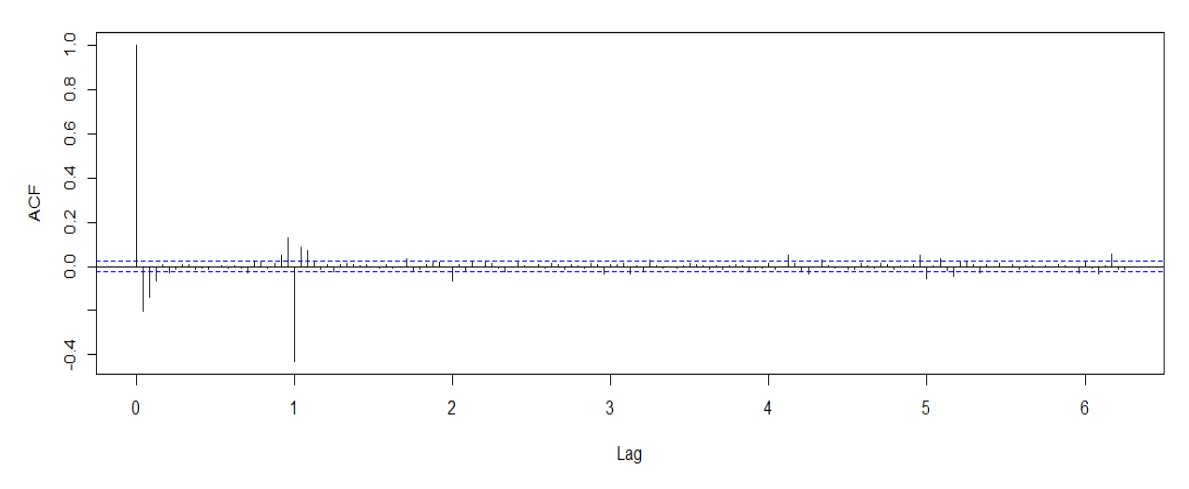

**Ilustración 87 Elaboración propia en "R" serie en logaritmos en primeras diferencias regulares y estacionales**

Después de tomar las diferencias cíclicas (<sup>∇</sup>24(∇log(<sup>x</sup>t))*),* nuestras series parecen ser estacionarias incluso en la parte estacional, esto quiere decir que ambas partes de la serie, tanto como la regular como la cíclica son integradas de orden uno, debido a que en ambas se tuvo que diferenciar una vez para lograr la estacionariedad. Una manera de rápida de revisar esto último es mediante el análisis del correlograma de la *ACF* en donde se buscará que la mayor parte de los coeficientes de autocorrelación no rebasen las bandas de confianza, en otras palabras, la mayoría de los valores sean no significativos. No obstante, se realizaron pruebas formales para comprobar la estacionariedad de nuestras series haciendo uso de la prueba de Dickey-Fuller Aumentado (ADF)<sup>59</sup>usualmente utilizada en la práctica. El cálculo de las pruebas estadísticas lo realizamos con el software estadístico "*R*", dando como resultado para la prueba *ADF*:

```
-(∇24(∇log(xt))) del SIN:
Dickey-Fuller = -22.517, Lag order = 20, p-value = 0.01alternative hypothesis: stationary
-(∇24(∇log(xt))) de BC:
Dickey-Fuller = -25.903, Lag order = 20, p-value = 0.01alternative hypothesis: stationary
-(∇24(∇log(xt))) de BCS:
Dickey-Fuller = -25.112, Lag order = 18, p-value = 0.01alternative hypothesis: stationary
```
**TABLA 9 RESULTADOS DE LA PRUEBA ADF REALIZADA EN EL SOFTWARE ESTADÍSTICO "R"**

**<sup>59</sup>** *ADF* **del inglés Augmented Dickey Fuller**

Se considero el uso de la prueba Dickey Fuller Aumentada por el contraste que tiene en sus hipótesis, es decir, su hipótesis nula *H***<sup>0</sup>** propone la existencia de una raíz unitaria y de ser así, nuestras series se tendrían que diferenciar nuevamente para lograr la estacionariedad, por otro lado, la hipótesis alternativa *H*<sup>a</sup> propone la no existencia de la raíz unitaria por lo tanto nuestra serie tendría que estacionaria<sup>60</sup>. Analizando nuestros resultados elaborados con la ayuda del programa podemos encontrar el *p- value* en la *Tabla 9* para las tres series en cuestión, este valor nos dirá si aceptar o rechazar la hipótesis nula, como podemos apreciar el pvalue para las tres series es el mismo (*0.01*) y como este valor es menor al nivel de significancia con alpha=0.05 se deberá de rechazar la hipótesis nula y aceptar la hipótesis alternativa que indica la estacionariedad de nuestras series. Es preciso aclarar que la prueba utilizada no es la única que existe, pero por su enfoque nos pareció prudente su uso en este trabajo.

Una vez asegurada la estacionariedad de las series podemos empezar a pensar en un modelo que sea integrado en la parte regular, como en la cíclica es decir *I(d,D),* pero para nosotros *I(1,1),* en otras palabras un *SARIMA(p,d,q)(P,D,Q),* en nuestro caso *SARIMA (p,1,q)(P,1,Q).* Primero estimaremos los órdenes de los modelos Autorregresivos *AR<sup>61</sup>(p)* y de Medias Móviles *MA<sup>62</sup>(q)* de la parte regular de nuestras series, para posteriormente estimar la parte estacional de las mismas, para ayudarnos con dicha tarea también presentaremos los correlogramas de la Función de Autocorrelación Parcial (*PACF) <sup>63</sup>* sin esta sería muy difícil identificar el orden del proceso autorregresivo motivo por el cual se presentarán a continuación:

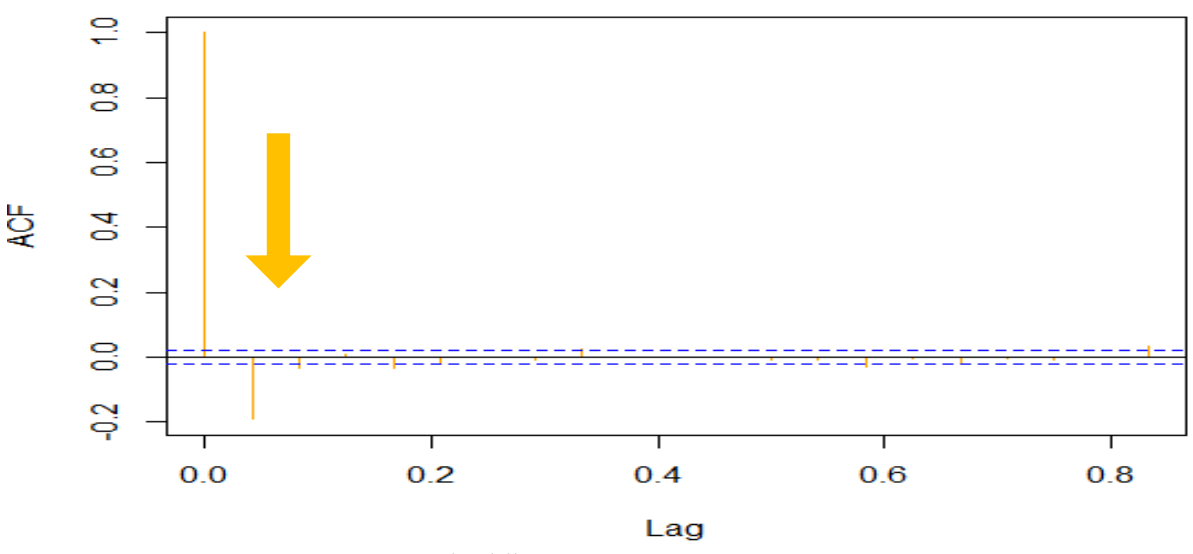

ILUSTRACIÓN 88 ELABORACIÓN PROPIA EN "R" CORRELOGRAMA ACF (VZ4(VLOG(XT))) DEL SIN EN ESTE CORRELOGRAMA PODEMOS APRECIAR DOS RETRASOS SIGNIFICATIVOS POSIBLEMENTE DE UN **PROCESO DE MEDIAS MÓVILES DE ORDEN DOS MA(2)**

<sup>60</sup> ( Addinsoft, 2017)

<sup>61</sup> *AR* **del inglés AutoRegresive**

<sup>62</sup> *MA* **del inglés Moving Average**

<sup>63</sup> *PACF* **del inglés Partial AutoCorrelation Function**

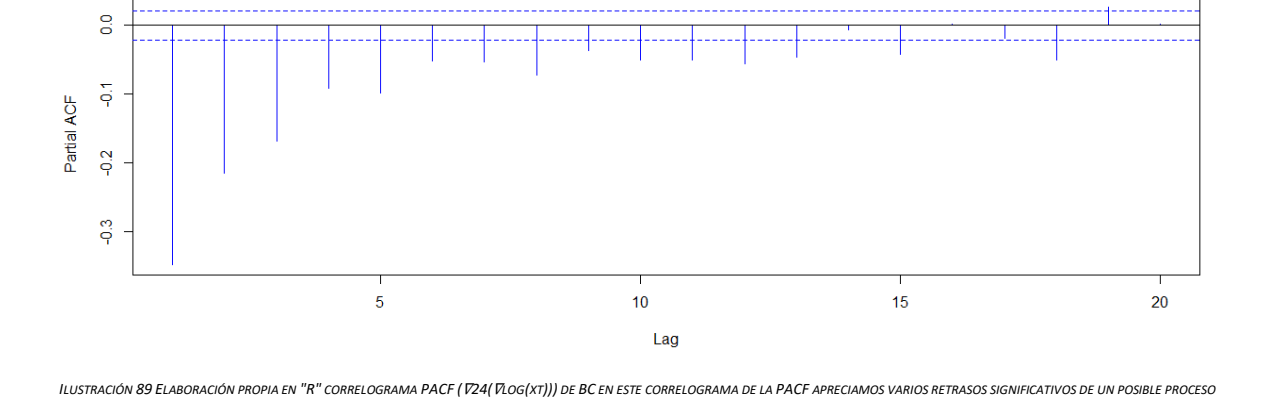

*AUTOREGRESIVO DE ORDEN GRANDE* AR(P) *O LA CONFIRMACIÓN DE UN PROCESO DE MEDIAS MÓVILES POR EL COMPORTAMIENTO DECRECIENTE EXPONENCIAL DE LOS COEFICIENTES DE LA PACF*

### PACF (v24(vlog(xt))) BC

ILUSTRACIÓN 90 ELABORACIÓN PROPIA EN "R" CORRELOGRAMA ACF ( 1724( VLOG(xT))) DEL BC EN ESTE CORRELOGRAMA PODEMOS APRECIAR TRES RETRASOS SIGNIFICATIVOS POSIBLEMENTE DE UN<br>PROCESO DE MEDIAS MÓVILES DE ORDEN TRES MA(3)

*AUTOREGRESIVO DE ORDEN DOS* AR(2)

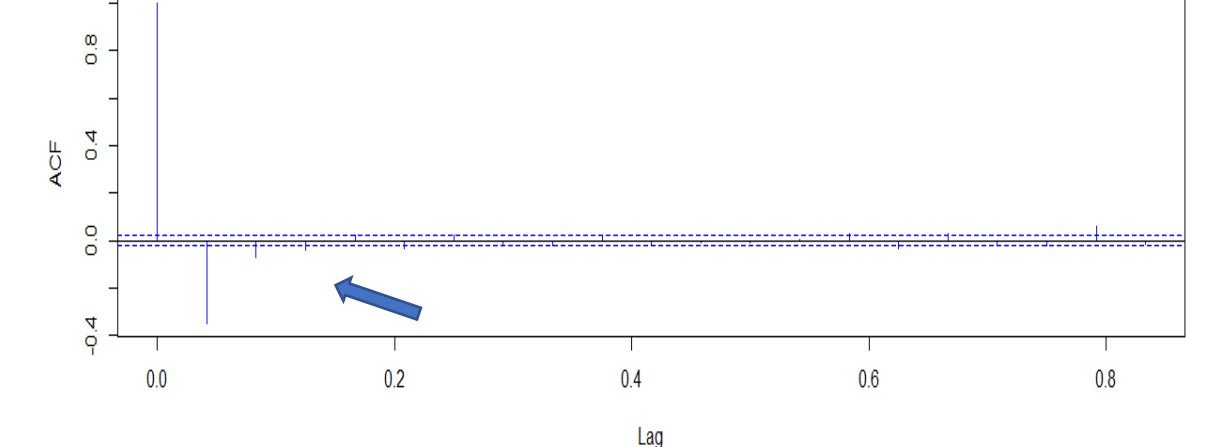

# ACF  $( \nabla 24(\nabla \text{log}(xt)))$  BC

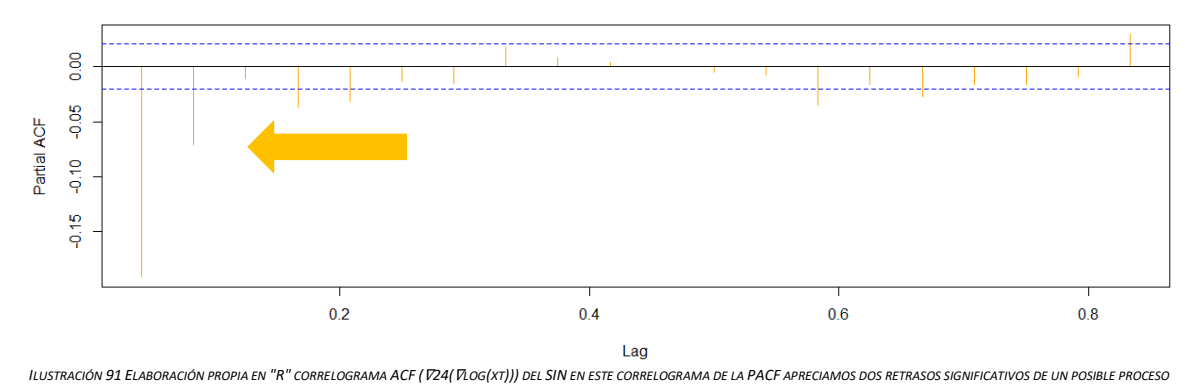

PACF (v24(vlog(xt))) SIN

### $ACF (v24(vlog(xt)))$  BCS

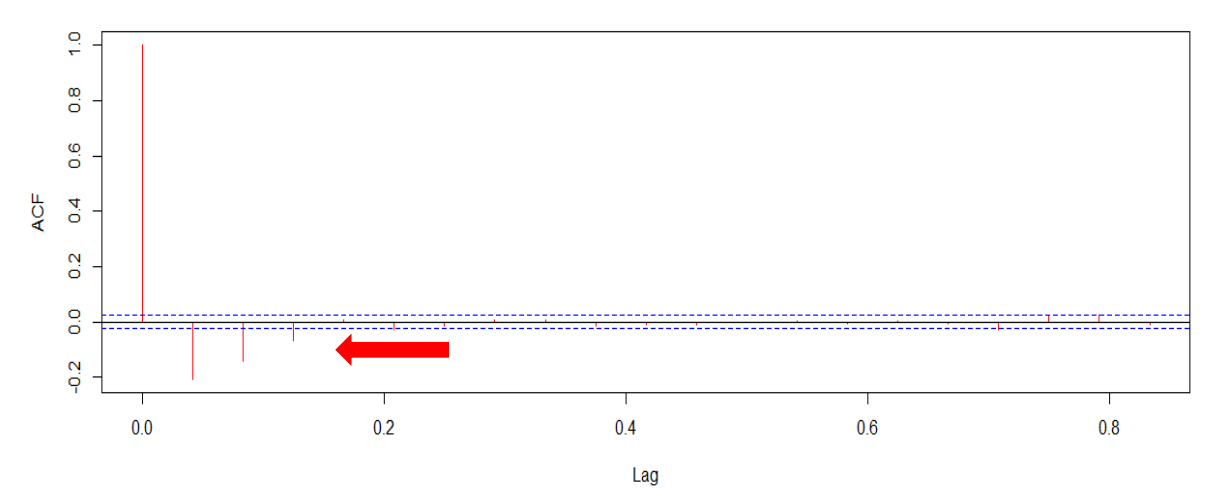

ILUSTRACIÓN 93 ELABORACIÓN PROPIA EN "R" CORRELOGRAMA ACF (V24(VLOG(XT))) DEL BCS EN ESTE CORRELOGRAMA PODEMOS APRECIAR TRES RETRASOS SIGNIFICATIVOS POSIBLEMENTE DE UN PROCESO *DE MEDIAS MÓVILES DE ORDEN TRES MA(3)*

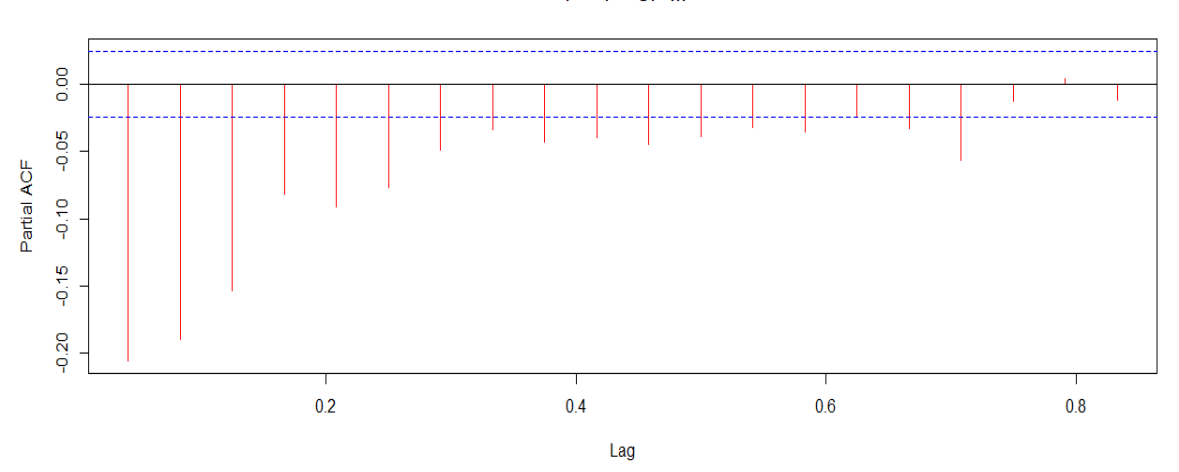

### PACF (v24(vlog(xt))) BCS

ILUSTRACIÓN 92 ELABORACIÓN PROPIA EN "R" CORRELOGRAMA PACF (V24(VLOG(XT))) DE BCS EN ESTE CORRELOGRAMA DE LA PACF APRECIAMOS VARIOS RETRASOS SIGNIFICATIVOS DE UN POSIBLE PROCESO AUTOREGRESIVO DE ORDEN GRANDE AR(P) O LA CONFIRMACIÓN DE UN PROCESO DE MEDIAS MÓVILES POR EL COMPORTAMIENTO DECRECIENTE EXPONENCIAL DE LOS COEFICIENTES DE LA PACF

Si observamos los correlogramas de la *ACF* y *PACF* correspondientes al *SIN* lo primero que podemos afirmar es que en la *Ilustración 88* se observan dos valores significativos que rebasan las bandas de confianza para que después los demás coeficientes (barras) se vuelvan no significativos de manera rápida sin embargo también hay que analizar la *Ilustración 91* la cual representa la *PACF* en la cual también notamos dos valores significativos seguidos de valores que caen de una manera medianamente rápida cercana a cero, considerando el comportamiento de estos correlogramas podemos proponer un modelo ARMA(p,q) con p≤2 y q≤2. Siguiendo con el análisis, *BC* muestra tres valores significativos en el gráfico de su *ACF* (*Ilustración 90*), pero detectamos una caída exponencial en el correlograma de la *PACF* (*Ilustración 91*) este comportamiento es típico de un proceso de medias móviles con q≤3. Para *BCS* tenemos un comportamiento análogo a *BC.* A continuación, se presentarán los correlogramas de *ACF* y *PACF* para analizar la parte estacional y así poder proponer modelos según el comportamiento de los correlogramas para cada una de las series.

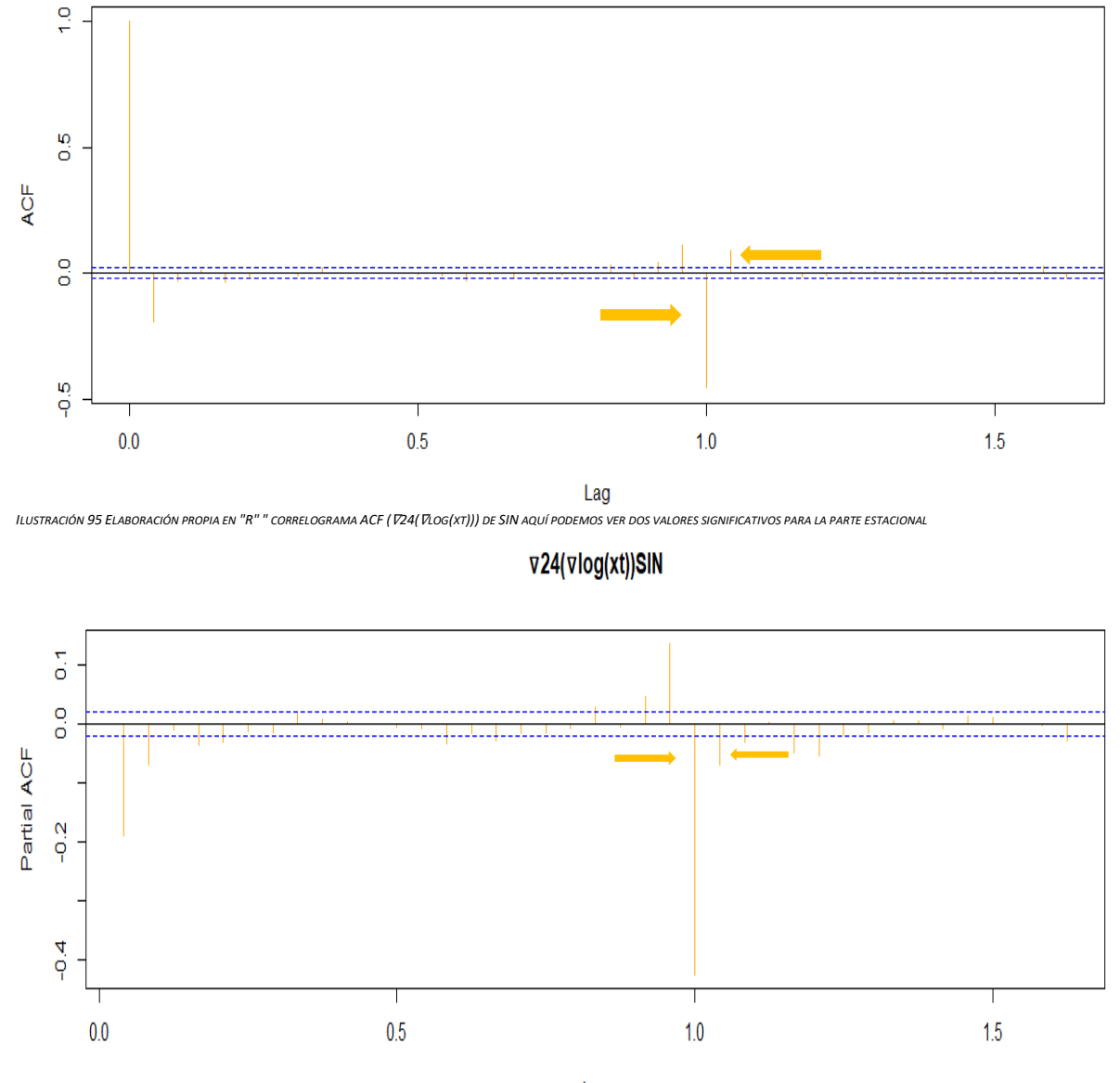

v24(vlog(xt))SIN

Lag

ILUSTRACIÓN 94 ELABORACIÓN PROPIA EN "R" " CORRELOGRAMA PACF (V24(VLOG(XT))) DE SIN AQUÍ PODEMOS VER DOS VALORES SIGNIFICATIVOS PARA LA PARTE ESTACIONAL, CONSIDERANDO EL *COMPORTAMIENTO EN ESTA GRAFICA JUNTO CON LA ILUSTRACIÓN 99 TENEMOS UN POSIBLE PROCESO AR(P) CON P≤2*

Como podemos apreciar en los correlogramas de la *ACF* (*Ilustración 95*) y *PACF* (*Ilustración 94*) notamos correlaciones significativas congruentes con un comportamiento de un AR(P) con P≤2 en la parte estacional, ya que después de los dos coeficientes significativos en la *ACF* y *PACF* encontramos una caída rápida a coeficientes no significativos.

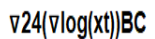

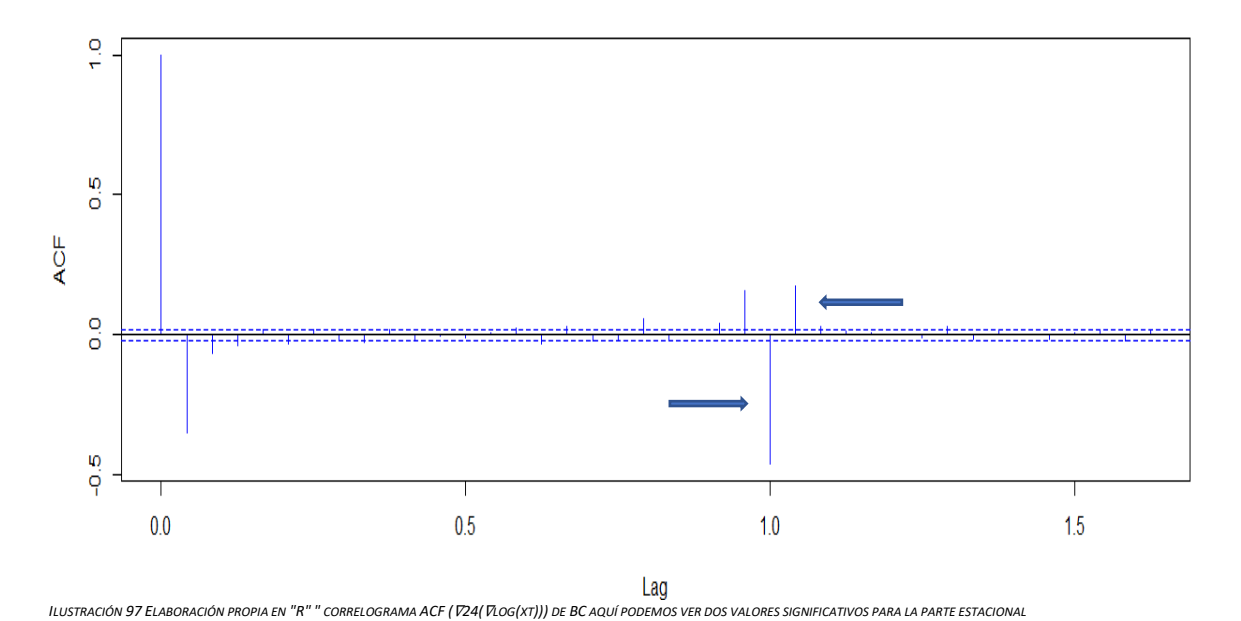

 $\nabla 24(\nabla log(xt))BC$ 

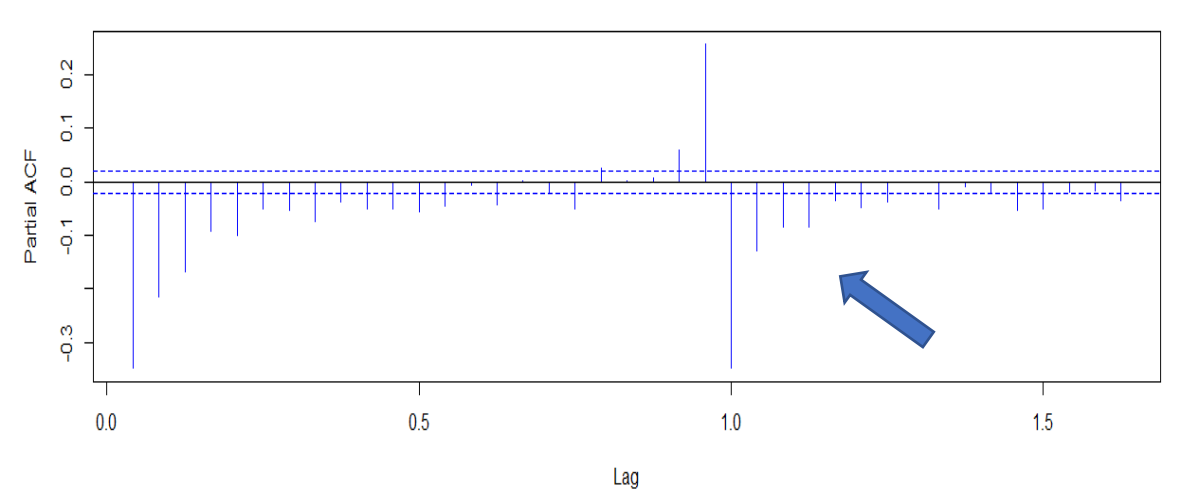

ILUSTRACIÓN 96 ELABORACIÓN PROPIA EN "R" CORRELOGRAMA PACF (V24(VLOG(XT))) DE BC EN ESTE CORRELOGRAMA DE LA PACF APRECIAMOS VARIOS RETRASOS SIGNIFICATIVOS DE UN POSIBLE PROCESO DE *MEDIAS MÓVILES EN LA PARTE ESTACIONAL*

Para los correlogramas correspondientes a *BC* tenemos el típico comportamiento de un proceso de medias móviles de segundo orden, debido a que en el correlograma de la *ACF* vemos dos valores significativos y en el gráfico de la *PACF* notamos una caída exponencial de los valores a cero esto nos da un proceso *MA*(Q) con Q≤2 para la parte cíclica de nuestras series

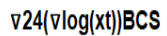

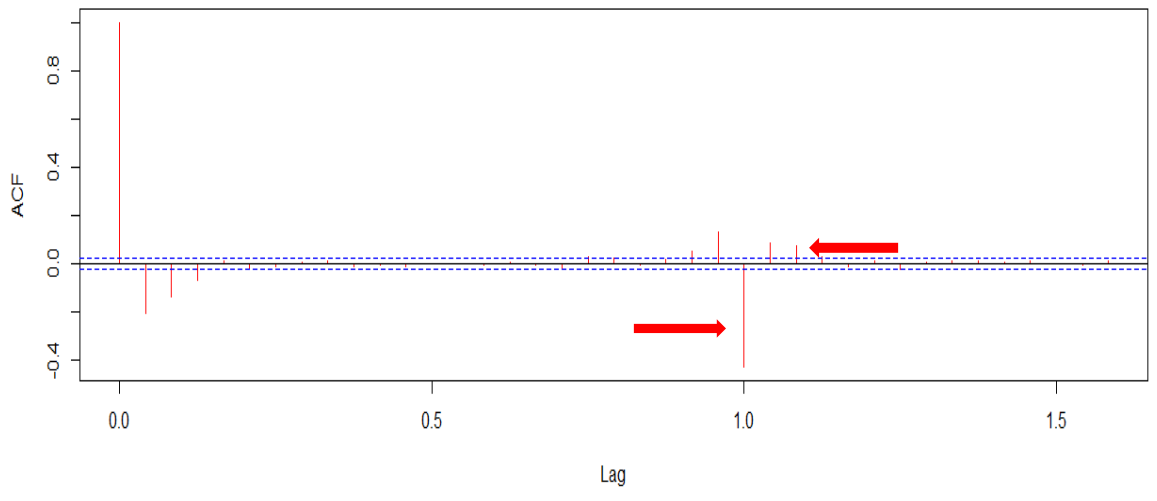

ILUSTRACIÓN 99 ELABORACIÓN PROPIA EN "R" " CORRELOGRAMA ACF (V24(VLOG(XT))) DE BCS AQUÍ PODEMOS VER TRES VALORES SIGNIFICATIVOS PARA LA PARTE ESTACIONAL

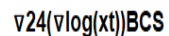

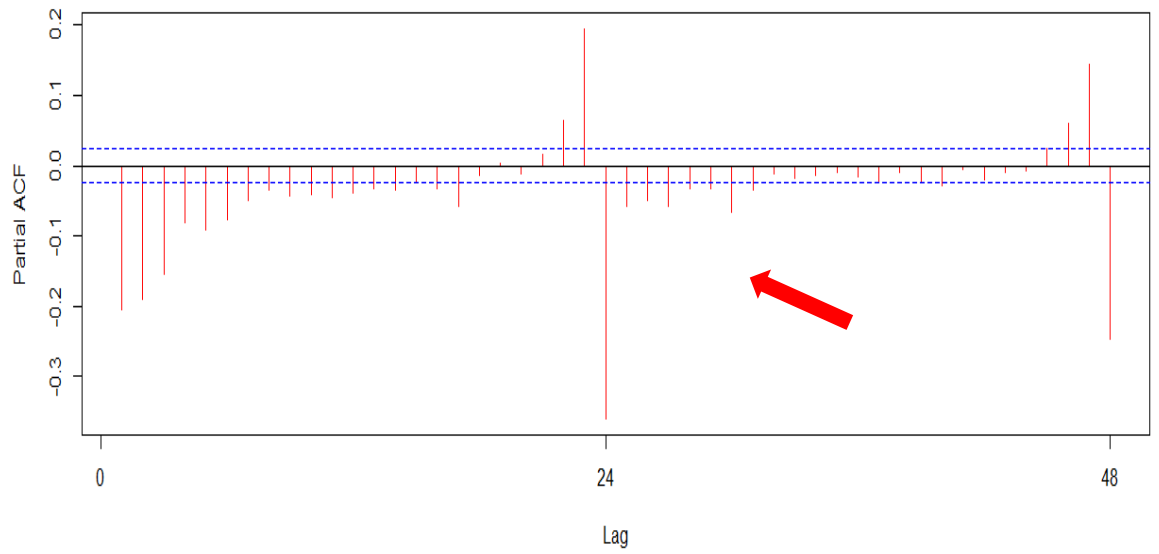

ILUSTRACIÓN 98 ELABORACIÓN PROPIA EN "R" CORRELOGRAMA PACF (V24(VLOG(XT))) DE BCS EN ESTE CORRELOGRAMA DE LA PACF APRECIAMOS VARIOS RETRASOS SIGNIFICATIVOS DE UN POSIBLE PROCESO *DE MEDIAS MÓVILES PARA LA PARTE ESTACIONAL*

Para *BCS* el correlograma de la *ACF* muestra tres valores significativos y para la *PACF* nos muestra un comportamiento en el cual la caída de los valores es rápida sin embargo no es exponencial por lo que se pensaría en un proceso autorregresivo con P≤2 para modelar la parte cíclica.

En este momento retomaremos las observaciones hechas a los correlogramas para de esta manera poder proponer modelos para cada una de las series, como hemos de recordar las tres series se tuvieron que diferenciar una vez *(I(d,D) ≡ I(1,1)),* tanto regular como estacionalmente para así poder trabajar con una serie estacionaria. Por lo tanto, podemos proponer modelos de la familia *SARIMA (p,1, q), (P,1,Q)* para las tres regiones *.* **1)** Recordemos las observaciones de los correlogramas del *SIN*, para la parte regular notamos un comportamiento autorregresivo de orden dos (*AR (2)*) y para la parte estacional también observamos las características de un modelo autorregresivo, por ende, proponemos el siguiente modelo *SARIMA (2,1,0), (2,1,0)*. **2)** Para *BC* vimos que la parte regular se comporta como un proceso de medias móviles de tercer orden y la parte estacional de igual forma presenta características de medias móviles de segundo orden por lo que se propone un *SARIMA (0,1,3), (0,1,2).* **3)** Por último, para *BCS* vimos las similitudes con un proceso de medias móviles de tercer orden en la parte regular, no obstante, la parte estacional o cíclica, presenta la forma de un posible proceso auto regresivo de segundo o tercer orden, proponiendo un *SARIMA (0,1,3), (2,1,0).* Una vez propuestos estos modelos para las tres regiones, cabe mencionar que estos no son definitivos, ya que estos se contrastaran contra otros modelos de forma iterativa y se escogerá el modelo que mejor caracteriza la serie en cuestión. Para poder realizar esta última tarea tomaremos en cuenta el Criterio de Información Akaike (*AIC<sup>64</sup>*) defindo formalmente como: *−2logLk + 2k, donde" Lk" es el logaritmo de la máxima verosimilitud y*  "k"es el número de parámetros en el modelo<sup>65</sup>. Este estadístico propone una medida para la bondad de ajuste en estos modelos, mediante el balance del error de ajuste y la cantidad de parámetros en el modelo, teniendo esto en mente se escogerá el *AIC* con el valor más pequeño. Ahora mostraremos que tan bien ajustan los modelos que propusimos primeramente para las series originales utilizando el software estadístico "R".

# *6.4 Modelación de los datos del SIN*

Ajustando el modelo *SARIMA (2,1,0), (2,1,0)<sup>24</sup>* que propusimos para la serie del Sistema Interconectado Naci onal *(SIN)* tenemos:

```
Coefficients:
         ar1 ar2 sar1 sar2
      -0.2482 -0.0995 -0.5767 -0.3364
s.e. 0.0106 0.0106 0.0100 0.0100
sigma\triangle2 estimated as 8945: log likelihood = -52711.78
$degrees_of_freedom
[1] 8852
$ttable
     Estimate SE t.value p.value
ar1 -0.2482 0.0106 -23.4557 0
ar2 -0.0995 0.0106 -9.4036 0
sar1 -0.5767 0.0100 -57.4393 0
sar2 -0.3364 0.0100 -33.5969 0
$AIC
[1] 10.0997
```
TABLA 10 AJUSTE REALIZADO CON EL SOFTWARE ESTADÍSTICO "R" EN EL RECUADRO SE MUESTRAN LOS RESULTADOS COMO LOS COFFICIENTES, ASÍ COMO EL AIC, ENTRE OTROS, MODELO PROPUESTO PARA LA **SERIE DEL SIN**

<sup>64</sup> **AIC del inglés Akaike Information Criterion**

<sup>65</sup> **(Stoffer, 2011) pág. 52**

La *Tabla 10* muestra los resultados de ajustar el modelo propuesto *SARIMA* con parámetros *(2,1,0), (2,1,0)<sup>24</sup>* a nuestra serie del *SIN,* cabe mencionar que los parámetros propuestos para nuestro modelo no coinciden con los del modelo propuesto por el software "R", este último estimó el modelo **SARIMA** (3,1,0),(2,0,0)<sub>24</sub> motivo por el cual se contrastarán los modelos. Para el cálculo de los coeficientes de dichos parámetros nos auxiliamos de "R" teniendo como resultado para el primer coeficiente autorregresivo(ar1)" -.02482" y para el segundo coeficiente autorregresivo (ar2) "-.0.0995", ahora para la parte estacional tenemos en el primer coeficiente autorregresivo (sar1) "-0.5767" consecuentemente el coeficiente autorregresivo (sar2) estacional es"-0.3364" Es importante mencionar que este programa calcula los coeficientes por medio de la máxima verosimilitud, aunque también se puede calcular de manera consistente mediante el método de mínimos cuadrados. En el renglón ubicado debajo de los coeficientes se encuentra el error estándar (s.e.) de cada uno de los coeficientes siendo cada uno cercano a cero esto es un buen indicador del ajuste. En el siguiente renglón podemos encontrar la varianza (sigma^2) del modelo ajustado a la serie del *SIN*. Por último, se muestra una tabla llamada *\$t-table* la cual nos muestra los coeficientes de cada parámetro, su error estándar el *t-value* el cual nos ayuda a ver qué parámetros son significativos, es decir si |*t*|< 2 este parámetro puede ser eliminado del modelo y si |*t*|> 2 implica que el parámetro es significativo y no puede ser eliminado del modelo y después de esta tabla se muestra el *AIC* el cual nos ayudará a comparar los modelos recordando que entre más pequeño mejor es el ajuste. En conclusión, el modelo propuesto parece ajustarse a los datos observados, dicho en otras palabras, el modelo propuesto refleja las características de los datos. El modelo también debe cumplir con ser no anticipante, ser causal e invertible lo que quiere decir que la observación "*x<sup>t</sup>* " depende de manera convergente de su pasado en otras palabras, la influencia de *xt-h* en *xt*ha de ir disminuyendo conforme nos alejamos de este, de forma que *x<sup>t</sup>* no depende de su futuro, es decir para el polinomio autorregresivo los valores absolutos de los coeficientes deben ser menores que la unidad,  $|\phi| < 1$ , y equivalentemente, el módulo de las raíces del polinomio debe ser mayor a uno,|*B*φp|>1, condición necesaria para poder expresar a *x<sup>t</sup>* en combinación lineal de "*p*" observaciones anteriores, es decir las raíces deben de encontrarse fuera del circulo unitario. Para la invertibilidad se pide lo mismo que la causalidad |θ| < 1 y |*B*θq|>1 pero con "*q*" valores pasados. La condición de que los valores absolutos de los coeficientes sean menores a la unidad es debido a que de ser iguales a uno se tendría un modelo de caminata aleatoria el cual se tendría que diferenciar para ser estacionario, es decir si:

$$
X_t = 1 \cdot X_{t-1} + Y_t \Rightarrow 1-B = 0 \Rightarrow B = 1 \Rightarrow X_t \sim I(1) \text{ donde } Yt \sim RBN \text{ (0, } \sigma \wedge 2\text{).}
$$

Pero en este caso solo tendrá que ser causal, debido a la carencia de términos para el polinomio de medias móviles. A continuación, presentaremoslos resultados del modelo estimado por el software "R" para los datos del *SIN* que es un *SARIMA (3,1,0), (2,0,0)24*.

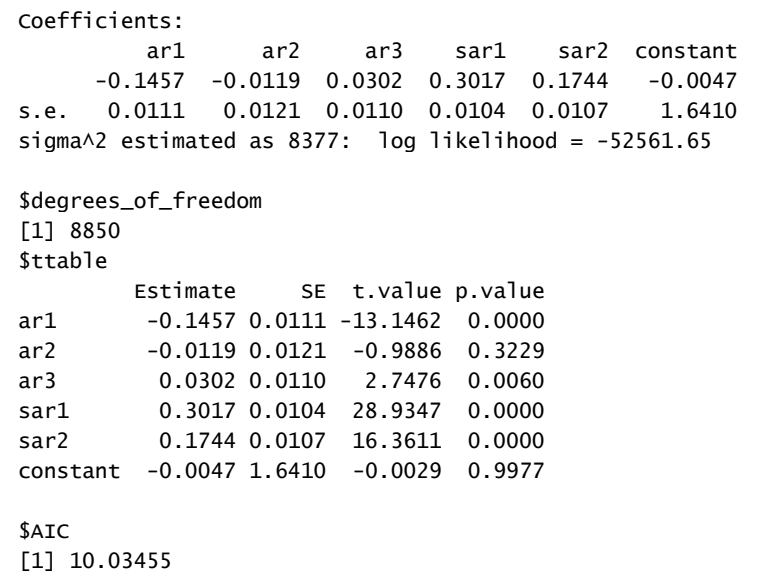

TABLA 11 AJUSTE REALIZADO CON EL SOFTWARE ESTADÍSTICO "R" EN EL RECUADRO SE MUESTRAN LOS RESULTADOS COMO LOS COEFICIENTES, ASÍ COMO EL AIC ENTRE OTROS. MODELO PROPUESTO POR EL **SOFTWARE PARA LA SERIE DEL SIN**

En el recuadro de la parte superior se observan los resultados del modelo *SARIMA* (3,1,0),(2,0,0) estimado por el software. Primeramente, podemos observar que todos los coeficientes de los parámetros son menores que uno, condición para que el modelo sea estacionario, los errores estándar son pequeños siendo buena señal del ajuste a los datos observados, analizando la tabla \$t-table observamos que los parámetros son significativos salvo dos el término autorregresivo de segundo orden (ar2) y la constante, al final se muestra el *AIC* que es menor que el modelo propuesto (*SARIMA (2,1,0), (2,1,0)24*), sin embargo otro criterio a considerar es el escoger el modelo con menos parámetros, además de observar el comportamiento de los residuales el cual tendrá que ser estacionario, para observar dichos comportamientos presentamos primeramente el correlograma de la *Ilustración 100* pertenecientes a los residuos del modelo que propusimos (*SARIMA (2,1,0), (2,1,0)24*):

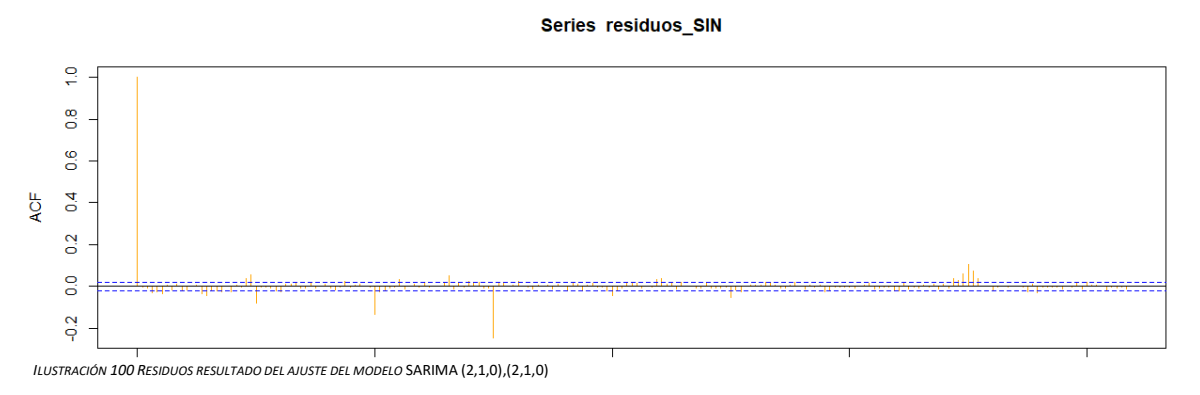

Lag

En el correlograma de la *ilustración 100* visualizamos pocos valores que sobresalen las bandas de confianza, lo que podría indicar la estacionariedad de los residuos y los valores significativos, es decir los valores que sobrepasan las bandas de confianza son tolerables, ahora presentaremos el correlograma del modelo propuesto por "R" (*Ilustración 101*).

#### Series residuos\_SIN\_R

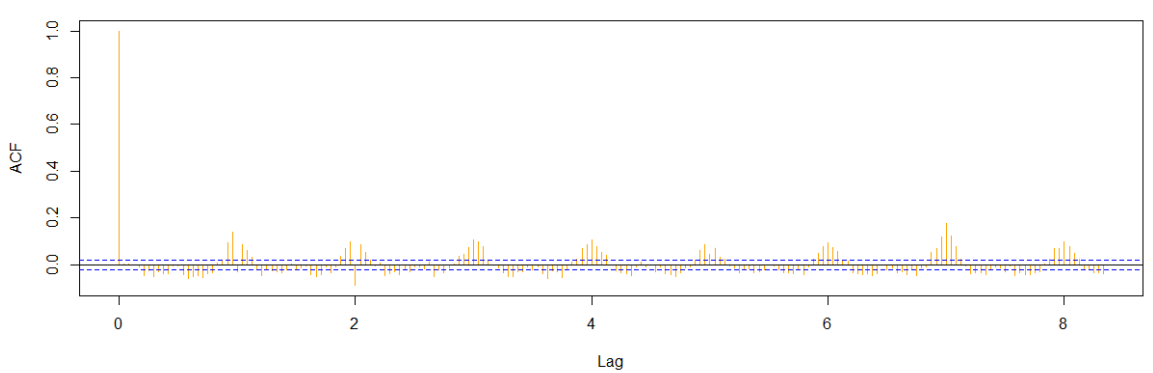

**ILUSTRACIÓN 101 RESIDUOS RESULTADO DEL AJUSTE DEL MODELO SARIMA (3,1,0),(2,0,0) PROPUESTO POR "R"**

En la *ilustración 101* se muestra el correlograma del modelo propuesto por el software (*SARIMA* (3,1,0),(2,0,0)), de primera instancia podemos notar un patrón cíclico, el cual muestra la no estacionariedad de los residuos en la parte estacional, aunque en la parte regular parece ser estacionaria. El motivo de este comportamiento en el correlograma es porque el software debió diferenciar la parte cíclica como lo realizamos en nuestro modelo, teniendo esto en mente y el hecho de que la diferencia en el *AIC* no es tan grande se escogerá el modelo que propusimos para la caracterización de la serie temporal del *SIN* y posteriormente se realizarán pronósticos con este modelo. Pero antes probaremos la estacionariedad de los residuos utilizando de nueva cuenta la prueba Dickey Fuller Aumentada (*ADF*) y la prueba de *Ljung-Box* utilizada para el análisis de la aleatoriedad en los residuos de la familia de modelos presentada.

### Augmented Dickey-Fuller Test

```
data: residuos_SIN
Dickey-Fuller = -18.03, Lag order = 48, p-value = 0.01alternative hypothesis: stationary
```
#### Box-Ljung test

data: residuos\_SIN  $X$ -squared = 0.041957, p-value = 0.8377

#### **T***ABLA* **12** *RESULTADOS DE LA PRUEBA ADF Y LJUNG-BOX REALIZADA EN EL SOFTWARE ESTADÍSTICO "R"*

En la *Tabla 12* se encuentran los resultados de las pruebas Dickey Fuller Aumentado y Ljung-Box. Al revisar la prueba *ADF* con la cual ya estamos familiarizados gracias al uso previo durante este trabajo, tenemos un pvalue menor a *0.05* para la validación de los residuales, lo cual recordando dicha prueba nos lleva a rechazar la hipótesis nula y aceptar la hipótesis alternativa, que en conclusión significa que nuestros residuales son estacionarios. Ahora revisaremos los residuales con la prueba Ljung-Box, esta última tiene objeto la identificación de distribuciones independientes de los datos, motivo por el cual la empleamos en este momento, ya que esta prueba tiene como hipótesis nula *H<sup>0</sup>* la distribución independiente de los datos y la hipótesis alternativa H<sub>a</sub> consiste en la no independencia de los datos<sup>66</sup>, al analizar el p-value de la prueba tenemos un valor por arriba de 0.05, dándonos evidencia suficiente para aceptar la hipótesis nula que es la independencia de los residuos. Para evidenciar el ajuste de nuestro modelo se presenta lo siguiente:

<sup>66</sup> (Pennsylvania State University, 2017)

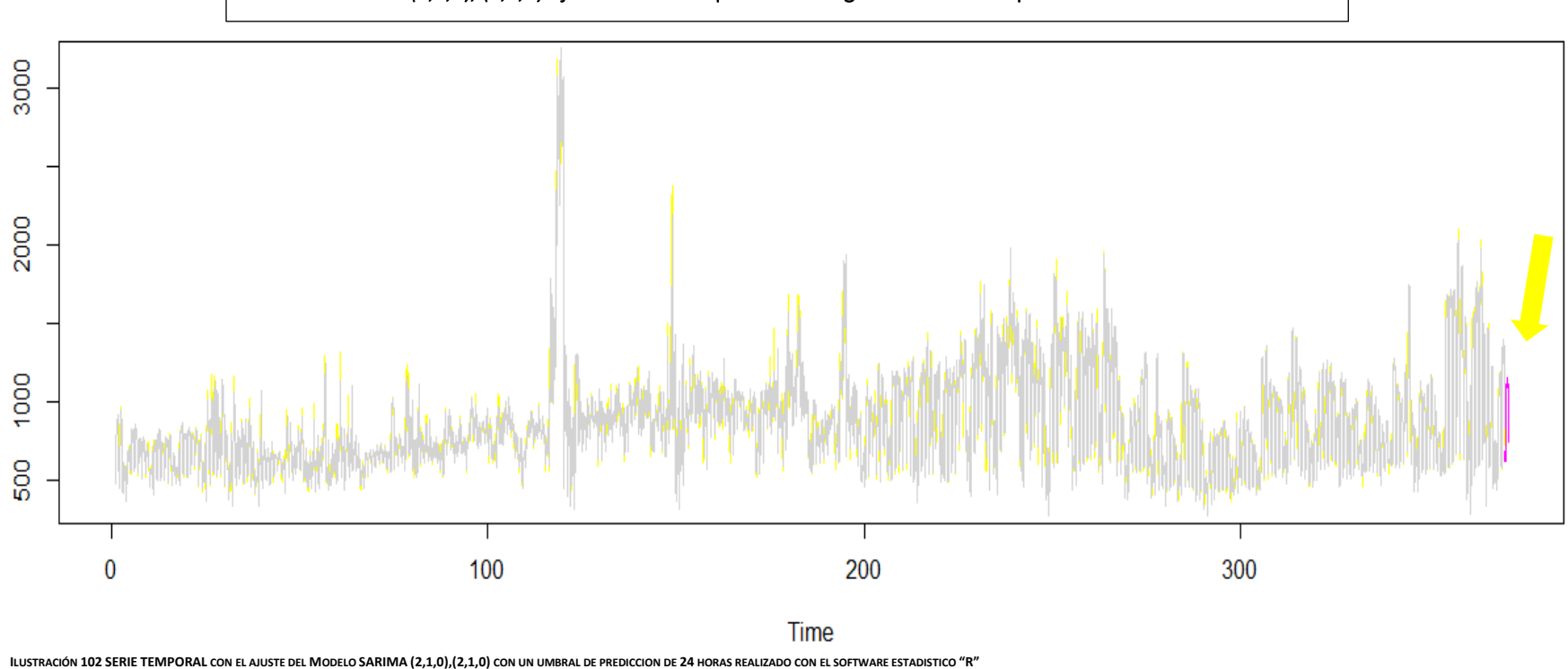

Modelo *SARIMA (2,1,0), (2,1,0)* ajustado a la componente energética del SIN con pronóstico de 24 horas

En esta grafica podemos apreciar en color amarillo las observaciones originales de la componente energética del Precio Marginal Local (*PML*) del Sistema Interconectado Nacional (*SIN*) y en color gris se muestra el modelo *SARIMA (2,1,0), (2,1,0)<sup>24</sup>* ajustado a las observaciones originales, como podemos percatarnos el modelo propuesto se acerca bastante a los datos originales confirmando el buen ajuste que este tiene. También en el gráfico se incluye el ajuste pronosticado en color morado que fue realizado con él mismo, para apreciar mejor dicho resultado se elaboró el siguiente gráfico:

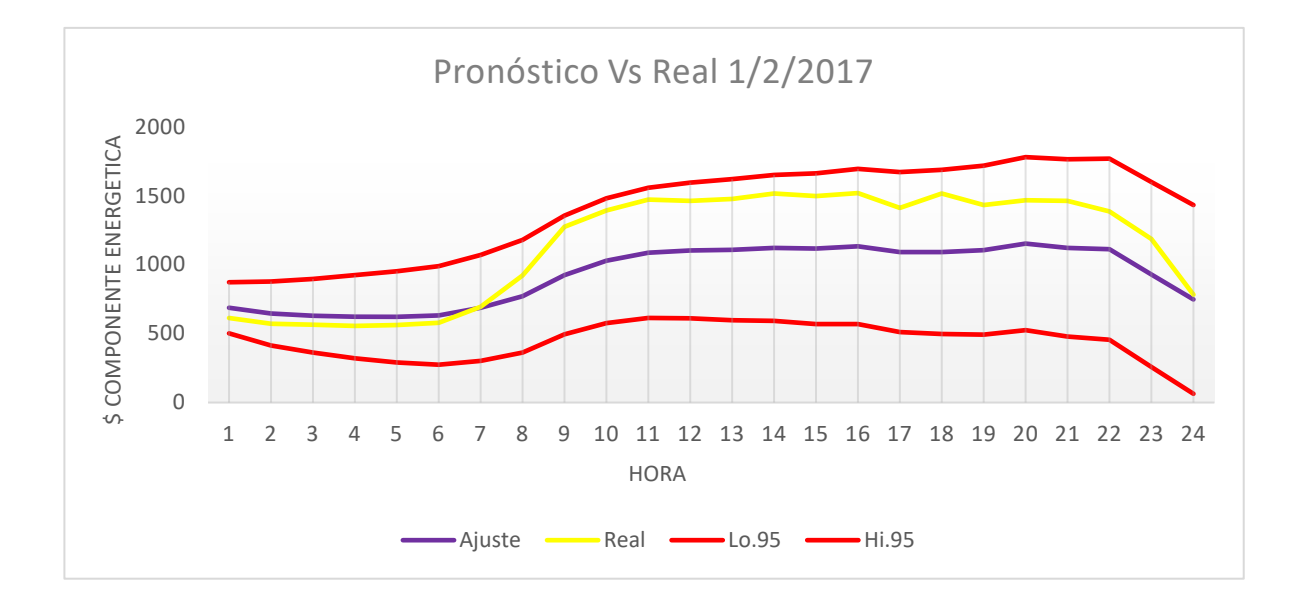

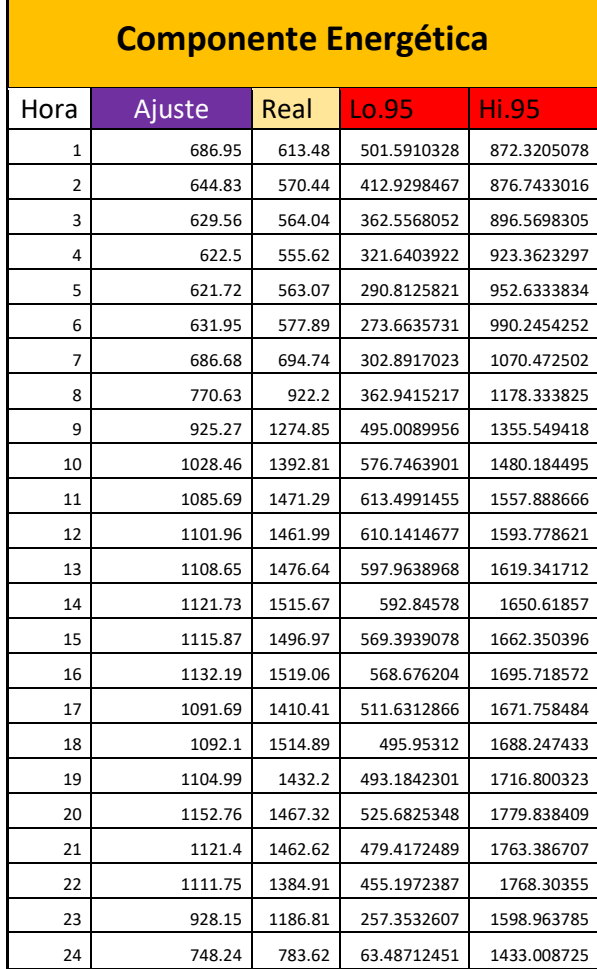

En la *Ilustración 103* se grafican las observaciones reales (en *amarillo*) del día primero de febrero del presente año contra el pronóstico elaborado con el modelo *SARIMA (2,1,0), (2,1,0)24,* (en gris) al analizar ambas series podemos ver un comportamiento muy paralelo entre estas dos, lo cual nos lleva a pensar que el modelo caracteriza de forma óptima el comportamiento de las observaciones reales, es decir siguen tendencias parecidas. Durante las primeras horas del día los valores del pronóstico son superiores a los datos originales sin embargo a las siete de la mañana, los registros reales se despegan del pronóstico siendo estos valores más altos, sin embargo, las observaciones del primero de febrero se mantienen dentro del intervalo de confianza, en otras palabras, la línea correspondiente a la componente energética jamás se sale del área delimitada por las líneas rojas, las cuales denotan con un 95% de confianza la probabilidad de que las observaciones reales estén dentro de este intervalo. Por último, también podemos observar una alta volatilidad de las siete de la mañana a terminar el día. Al hacer este contraste podemos percatarnos de la precisión del modelo, así como de su confiabilidad a corto plazo, característica en la que se destacan la familia de modelos *ARIMA*.

24 748.24 783.62 63.48712451 1433.008725 **<sup>T</sup>ABLA <sup>13</sup> <sup>P</sup>RONÓSTICOS ESTIMADOS CON "R"**

**ILUSTRACIÓN 103 GRAFICA ELABORADA CON MICROSOFT EXCEL CON PRONOSTICOS RESULTANTES DE "R"** 

## *6.5 Modelación de los datos de BC*

A Continuación, mostraremos los resultados de ajustar el modelo *SARIMA (0,1,3), (0,1,2)<sup>24</sup>* el cual propusimos para caracterizar a la serie de la Componente Energética de Baja California *(BC)*

Coefficients: ma1 ma2 ma3 sma1 sma2 -0.4527 -0.1763 -0.1189 -0.8824 -0.0613 s.e. 0.0107 0.0120 0.0121 0.0106 0.0106 sigma^2 estimated as 6474: log likelihood = -51305.5 \$degrees\_of\_freedom [1] 8851 \$ttable Estimate SE t.value p.value ma1 -0.4527 0.0107 -42.3896 0 ma2 -0.1763 0.0120 -14.6333 0 ma3 -0.1189 0.0121 -9.8504 0 sma1 -0.8824 0.0106 -83.4514 0 sma2 -0.0613 0.0106 -5.7919 0 \$AIC [1] 9.776717

TABLA 14 AJUSTE REALIZADO CON EL SOFTWARE ESTADÍSTICO "R" EN EL RECUADRO SE MUESTRAN LOS RESULTADOS COMO LOS COEFICIENTES. ASÍ COMO EL AIC ENTRE OTROS. MODELO PROPUESTO PARA LA **SERIE DE BAJA CALIFORNIA.**

El recuadro en la parte superior muestra los resultados de ajustar el modelo propuesto a la serie de tiempo de la componente energética perteneciente a Baja California (*BC*), primeramente, se observa las estimaciones de los coeficientes de los parámetros de nuestro modelo confirmando que nuestro modelo es invertible ya que |θ| < 1, es decir son menores a la unidad implicando que este proceso es estacionario, en el siguiente renglón se dan los resultados de error estándar (s.e.) para cada uno de los coeficientes siendo este muy cercano a cero lo cual quiere decir que las estimaciones de los coeficientes es buena. En el siguiente renglón se muestra la varianza del modelo en cuastion (sigma^2), por último, se muestra la t-table donde nuevamente se muestran los coeficientes estimados para cada parámetro a un costado vemos la columna del error estándar, en la penúltima columna vemos el t-value de cada parámetro revisando este valor notamos que todos los coeficientes son significativos y deberán ser parte del modelo debido a que todos son mayores al valor absoluto de dos, seguido de esta tabla se imprime el criterio Akaike el cual como hemos visto es de gran utilidad para escoger el modelo que me caracteriza a la serie en cuestión . Ahora presentaremos los resultados del modelo *SARIMA (3,1,4), (0,0,2)<sup>24</sup>* propuesto por el software.

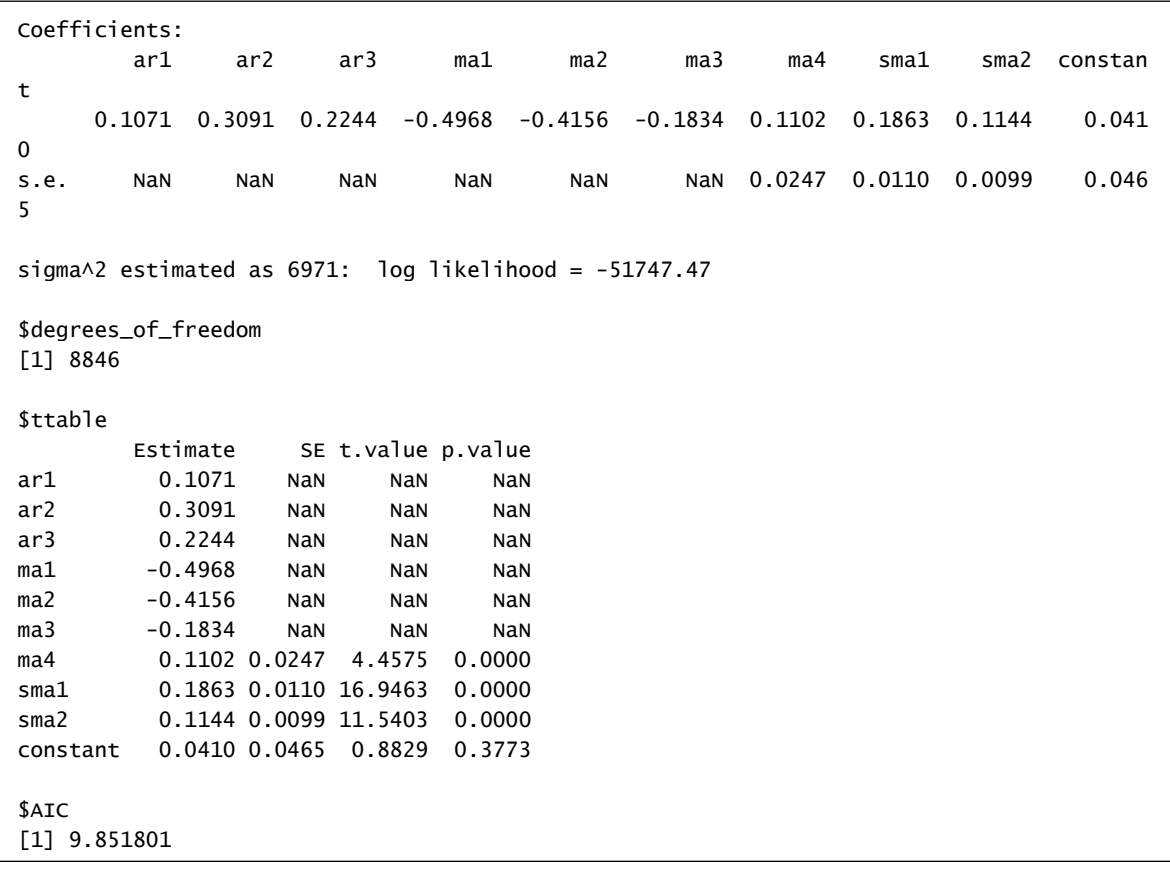

TABLA 15 AJUSTE REALIZADO CON EL SOFTWARE ESTADÍSTICO "R" EN EL RECUADRO SE MUESTRAN LOS RESULTADOS COMO LOS COFFICIENTES. ASÍ COMO EL AIC ENTRE OTROS, MODELO PROPUESTO POR EL **PROGRAMA PARA LA SERIE DE BAJA CALIFORNIA.**

Analizando los resultados del modelo propuesto por el software "R", notamos que los coeficientes cumplen con ser menores que la unidad sin embargo vemos que para el cálculo de los errores estándar (s.e.) se cuenta con valores no disponibles(NaN) por lo cual no contamos con algún tipo de indicador en el ajuste de los coeficientes, otra cosa que es importante notar del modelo es que cuenta con una mayor varianza que el modelo que propusimos, finalmente la t-table también muestra valores no disponibles, teniendo más incertidumbre del modelo ya que no sabemos qué coeficientes son significativos para nuestro modelo, sin embargo el criterio Akaike no está, tan retirado del calculado para nuestro modelo, ahora mostraremos los correlogramas de los residuales de cada modelo:

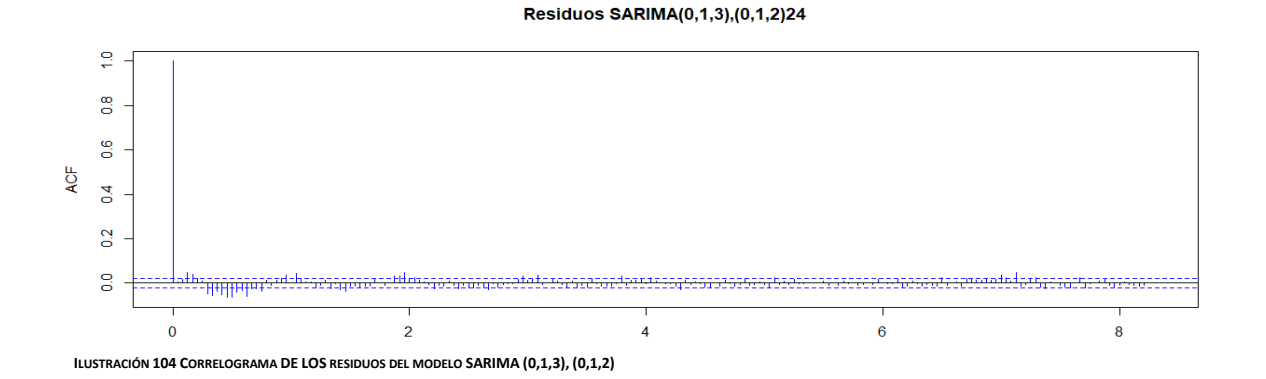

#### Residuos SARIMA(3,1,4), (0,0,2)24

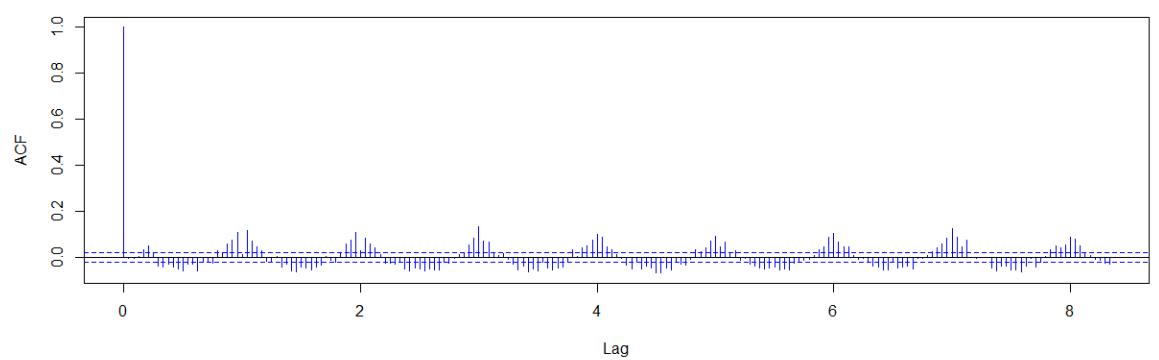

**ILUSTRACIÓN 105 CORRELOGRAMA DE LOS RESIDUOS DEL MODELO SARIMA (3,1,4), (0,0,2)**

En el correlograma de la *Ilustración 105* correspondiente a los residuos del modelo propuesto por "R", notamos un patrón estacional lo cual es evidencia de la no estacionariedad de los residuos al ajustar esta serie, para el correlograma de nuestro modelo en la *Ilustración 104* tenemos a la mayoría de los valores dentro de las bandas de confianza, pero más importante es tener los primeros coeficientes dentro de estas bandas ya que esto es evidencia de la estacionariedad de los residuos , considerando la revisión de los resultados de cada modelo optaremos por nuestro modelo debido a que tiene un *AIC* más bajo y también cumple con la parsimonia ya que el modelo tiene menos parámetros sin olvidar que este último nos da mayor certeza en la significancia de los coeficientes así como su error estándar, el cual es muy cercano a cero. Ya que seleccionamos el modelo presentaremos las respectivas pruebas formales de estacionariedad en los residuos.

```
Augmented Dickey-Fuller Test
data: resiBC
Dickey-Fuller = -26.336, Lag order = 20, p-value = 0.01alternative hypothesis: stationary
Box-Ljung test
data: resiBC
X-squared = 0.20539, p-value = 0.6504
```
**TABLA 16 RESULTADOS DE LA PRUEBA ADF Y LJUNG-BOX REALIZADA EN EL SOFTWARE ESTADÍSTICO "R"**

El recuadro superior muestra primeramente los resultados de la prueba Dickey Fuller aumentada la cual busca tiene como hipótesis nula la existencia de raíces unitarias, siendo un indicador de la no estacionariedad de nuestra serie, por ende, la hipótesis alternativa es la no existencia de raíces unitarias, si revisamos el p-value de dicha prueba es menor a 0.05, resultando en el rechazo de la hipótesis nula, implicando la estacionariedad de nuestros residuos bajo esta prueba. Por otro lado, la prueba Ljung-Box tiene un p-value superior a 0.05, evidencia de que se acepta la hipótesis nula, en otras palabras, los residuos son independientes. Al presentar estos resultados procederemos a mostrar el ajuste de nuestro modelo a la serie del precio de la componente energética de Baja California:

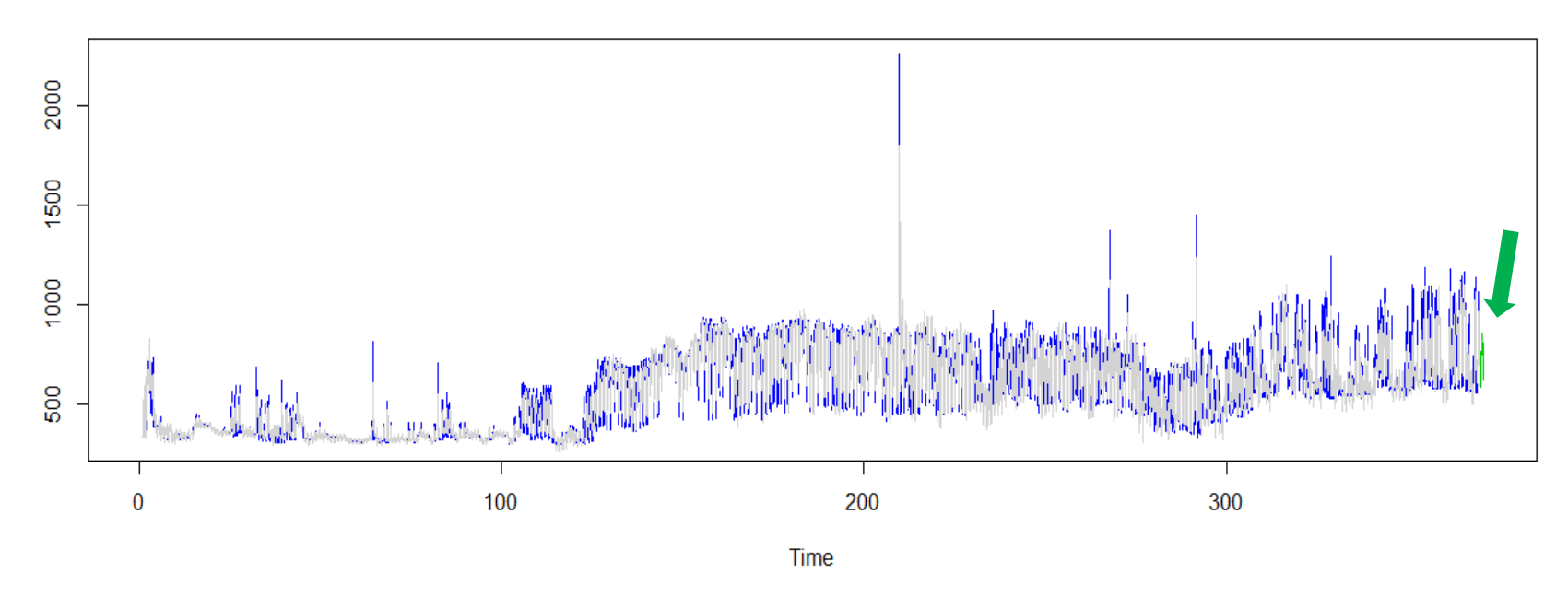

# Modelo SARIMA (0,1,3), (0,1,2)24 ajustado a la componente energética de BC con pronóstico de 24 horas

ILUSTRACIÓN 106 SERIE TEMPORAL CON EL AJUSTE DEL MODELO SARIMA (0,1,3),(0,1,2) CON UN UMBRAL DE PREDICCION DE 24 HORAS REALIZADO CON EL SOFTWARE ESTADISTICO "R"

En el gráfico de la *Ilustración 106* podemos ver en color azul las observaciones originales de la serie perteneciente a los precios de la componente energética de Baja California y en gris se observa nuestro modelo, esta grafica es de gran utilidad para percatarnos del ajuste de nuestro modelo el cual consideramos que es bueno y ayuda a validar el trabajo hecho en esta serie, cabe añadir que en color verde graficamos el ajuste realizado con un umbral de predicción de veinticuatro horas. Para terminar de validar el modelo sugerido para esta serie contrastaremos el pronóstico realizado contra las observaciones reales.

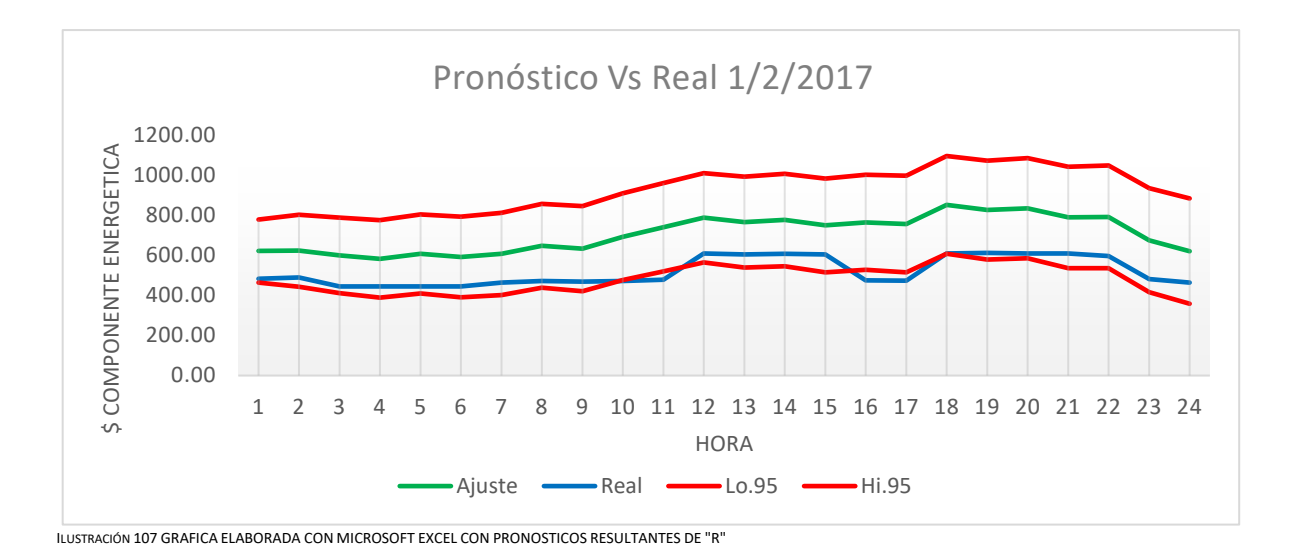

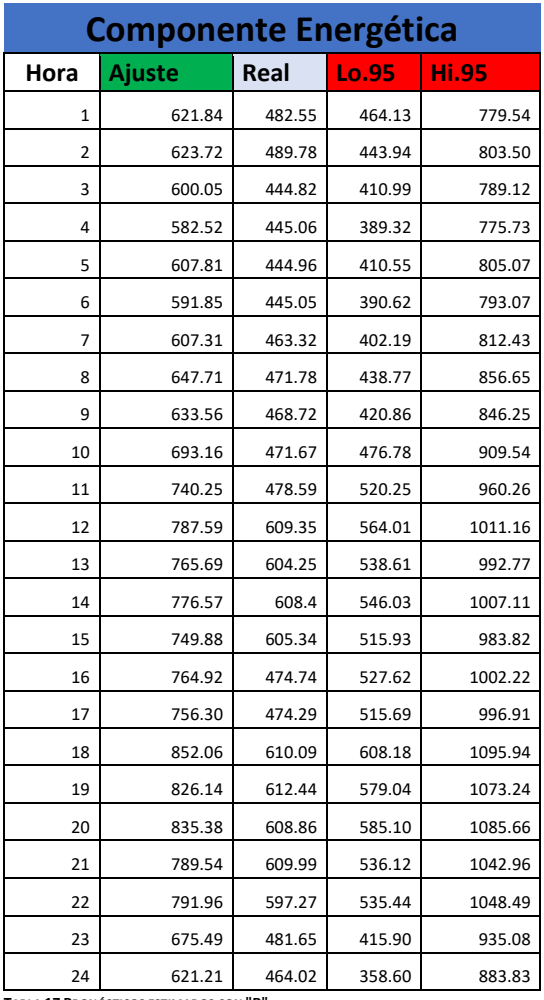

Si observamos la *Ilustración 107* podemos encontrar en color verde el pronóstico realizado con nuestro modelo, así como también los intervalos de confianza en color rojo, finalmente en azul podemos observar el comportamiento de los registros reales del precio de la componente energética de Baja California. Lo primero que podemos discernir de este grafico es el hecho de que las observaciones se pegan más a la cota inferior del intervalo de confianza. Cabe mencionar que el pronóstico no es tan certero debido a que nuestro modelo no se ajustó tan bien a comparación del modelo propuesto para la serie del *SIN* no obstante es un ajuste aceptable a pesar de que tres valores de las observaciones reales no se encuentran dentro del intervalo de confianza, estos errores pueden ser aleatorios o simplemente habría que analizar que paso este día para que los precios fueran más bajos de lo pronosticado y habría también que considerar que durante el periodo durante el cual se detectaron estos errores las observaciones tienen un comportamiento un tanto errático ya que se pueden ver fluctuaciones muy marcadas algo que no concuerda con el comportamiento habitual de las observaciones . Cabe mencionar que los modelos de la familia *ARIMA* son una buena técnica de pronóstico ya que como hemos podido percatarnos son una excelente herramienta de predicción a corto plazo ya que tenemos una buena aproximación a la realidad.

**TABLA 17 PRONÓSTICOS ESTIMADOS CON "R"**

## *6.6 Modelación de los datos de BCS*

Ahora ajustaremos el modelo *SARIMA (0,1,3), (2,1,0)*<sup>24</sup> que propusimos para la serie de Baja California Sur (*BCS*).

Coefficients: ma1 ma2 ma3 sar1 sar2 -0.2680 -0.2079 -0.1318 -0.5381 -0.2962 s.e. 0.0124 0.0134 0.0137 0.0119 0.0118 sigma $\triangle$ 2 estimated as 181791: log likelihood = -48789.05 \$degrees\_of\_freedom [1] 6547 \$ttable Estimate SE t.value p.value ma1 -0.2680 0.0124 -21.6296 0 ma2 -0.2079 0.0134 -15.4941 0 ma3 -0.1318 0.0137 -9.6120 0 sar1 -0.5381 0.0119 -45.3518 0 sar2 -0.2962 0.0118 -25.1210 0 \$AIC [1] 13.11214

TABLA 18 AJUSTE REALIZADO CON EL SOFTWARE ESTADÍSTICO "R" EN EL RECUADRO SE MUESTRAN LOS RESULTADOS COMO LOS COEFICIENTES, ASÍ COMO EL AIC ENTRE OTROS, MODELO PROPUESTO PARA **LA SERIE DE BAJA CALIFORNIA SUR.**

Los resultados de ajustar el modelo propuesto para Baja California Sur se ven reflejados en el recuadro superior, donde podemos notar en un principio que los coeficientes de la parte regular modelada por un proceso de medias móviles de tercer grado son menores a la unidad cumpliendo con la invertibilidad, en otras palabras, el proceso es estacionario y para la parte estacional los coeficientes del proceso autorregresivo que la modela son causales lo que también significa que el proceso es estacionario. En el renglón que se encuentra debajo de los coeficientes se muestra el error estándar del ajuste de los coeficientes a las observaciones originales siendo muy cercano a cero para cada uno de los coeficientes, en el siguiente renglón se da la varianza estimada del modelo propuesto (sigma^2), después ubicamos la t-table en donde veremos los coeficientes estimados por el programa seguida de esta columna encontraremos nuevamente el error estándar, después ubicaremos la columna con el t-value para cada coeficiente como notamos todos son mayores al valor absoluto de dos, lo que significa que todos los parámetros son significativos, por último veremos el *AIC* del modelo, como hemos venido mencionando este valor nos ayudará a escoger que modelo es mejor. A continuación, presentaremos el modelo *SARIMA (3,1,5), (2,0,0)*<sup>24</sup> propuesto por el software:

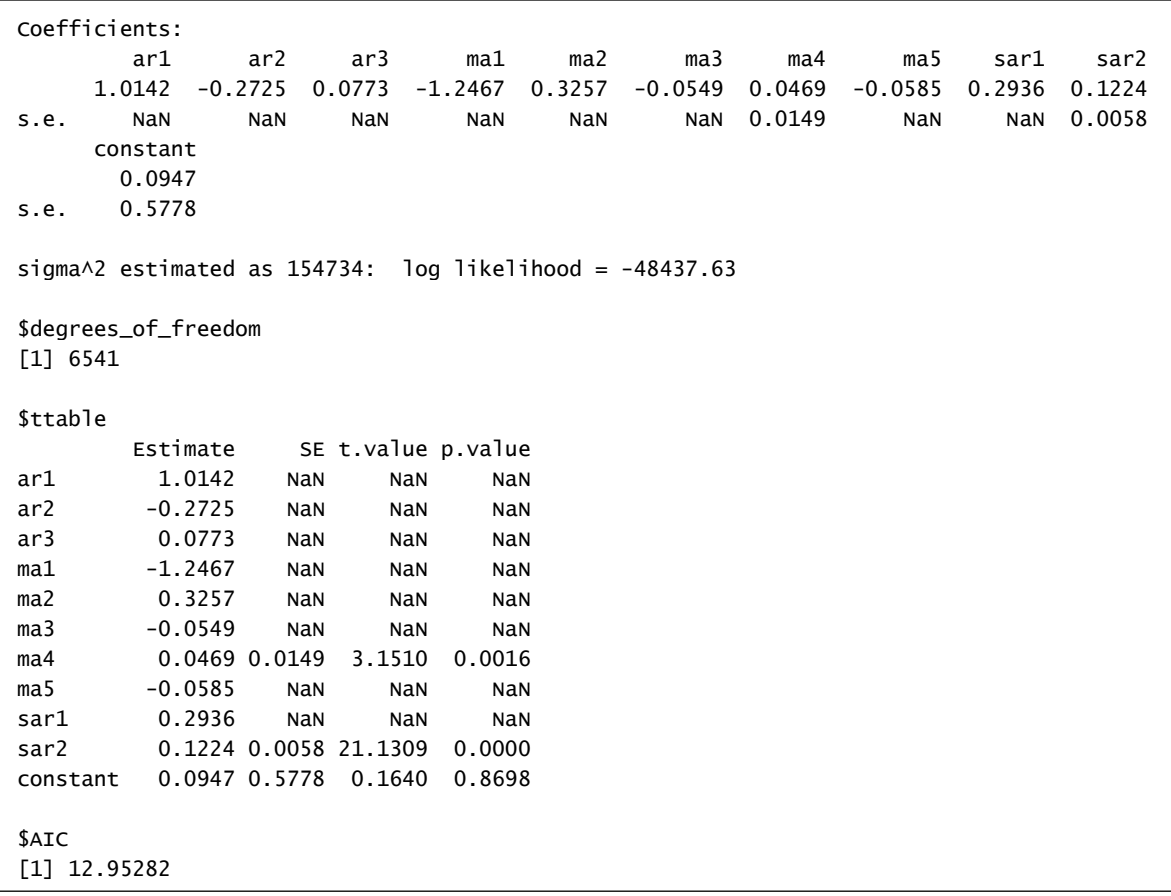

TABLA 19 AJUSTE REALIZADO CON EL SOFTWARE ESTADÍSTICO "R" EN EL RECUADRO SE MUESTRAN LOS RESULTADOS COMO LOS COFFICIENTES. ASÍ COMO EL AIC ENTRE OTROS. MODELO PROPUESTO PARA LA **SERIE DE BAJA CALIFORNIA SUR**

El recuadro en la parte superior recupera los resultados del modelo propuesto por el programa estadístico "R", a partir de dichos resultados podemos ver que dos de los coeficientes de los parámetros son mayores a la unidad (ar1,ma1), poniendo en evidencia que el proceso autorregresivo de medias móviles (*ARMA*), no es causal e invertible, cabe mencionar que este tipo de comportamientos explosivos en los coeficientes se modelan mediante otros métodos que no se tratan durante esta tesis sin embargo los coeficientes restantes cumplen con la condición de causalidad e invertibilidad, también podemos notar que para los errores estándar se cuentan con valores nulos (*NaN*) los cuales no causan incertidumbre sobre el ajuste de los coeficientes del modelo. Posteriormente se muestra la varianza estimada del modelo, seguido de este resultado observamos la t-table en la cual de nueva cuenta observamos los coeficientes estimados, así como los errores estándar, una vez ubicada la columna correspondiente al t-value podremos notar los valores no disponibles de este valor lo cual le suma más incertidumbre al ajuste del modelo en cuestión, por lo tanto, parece ser un modelo no tan bueno a pesar de que el criterio Akaike es menor que nuestro modelo. Cabe mencionar que el modelo propuesto por "R" se podría mejorar si diferenciamos la parte estacional o cíclica, para verificar dicha mejora ajustaremos el modelo *SARIMA (3,1,5), (2,1,0)*<sup>24</sup> el cual ya cuenta con dicha mejora teniendo como resultado lo siguiente:

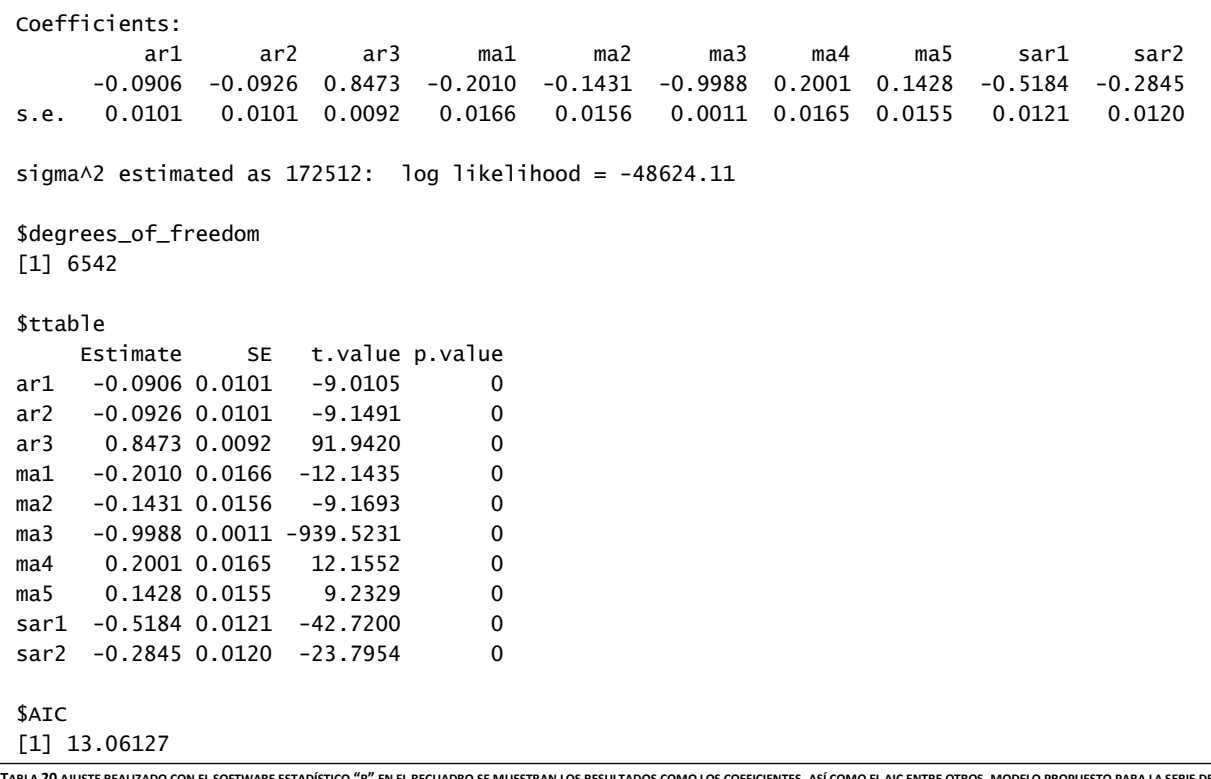

TABLA 20 AJUSTE REALIZADO CON EL SOFTWARE ESTADÍSTICO "R" EN EL RECUADRO SE MUESTRAN LOS RESULTADOS COMO LOS COEFICIENTES, ASÍ COMO EL AIC ENTRE OTROS, MODELO PROPUESTO PARA LA SERIE DE **BAJA CALIFORNIA SUR**

En la *Tabla 20* encontramos los resultados de la adaptación del modelo propuesto por "R" pero incluyendo la diferencia en la parte estacional, como podremos apreciar todos los coeficientes de este modelo son menores a la unidad y los errores estándar de cada coeficiente es muy cercano a cero lo que es evidencia de un buen ajuste por parte del modelo, la varianza (sigma^2) de este es menor a la de nuestro modelo y si observamos los t-values de la t-table notaremos que todos los valores son significativos para el modelo ya que cada uno de estos valores es mayor a dos ,es decir, |t-value|>2, por último si contrastamos el *AIC* de este modelo con el de nosotros nos percataremos de que en este modelo es un poco más pequeño que el de nuestro modelo. Teniendo en mente todo este análisis de resultados podemos considerar este modelo como candidato para caracterizar la serie de *BCS.* En breve mostraremos los correlogramas de los residuales de cada modelo para poder tomar una decisión en cuanto a la selección de estos.

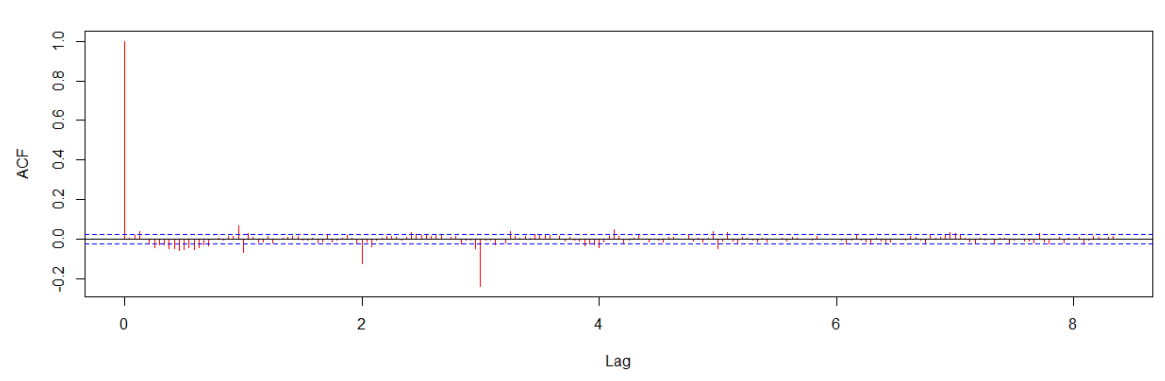

Residuos SARIMA(0,1,3),(2,1,0)24

**ILUSTRACIÓN 108 CORRELOGRAMA DE LOS RESIDUOS DEL MODELO** *SARIMA (0,1,3), (2,1,0)24*

### Residuos SARIMA(3,1,5),(2,0,0)24

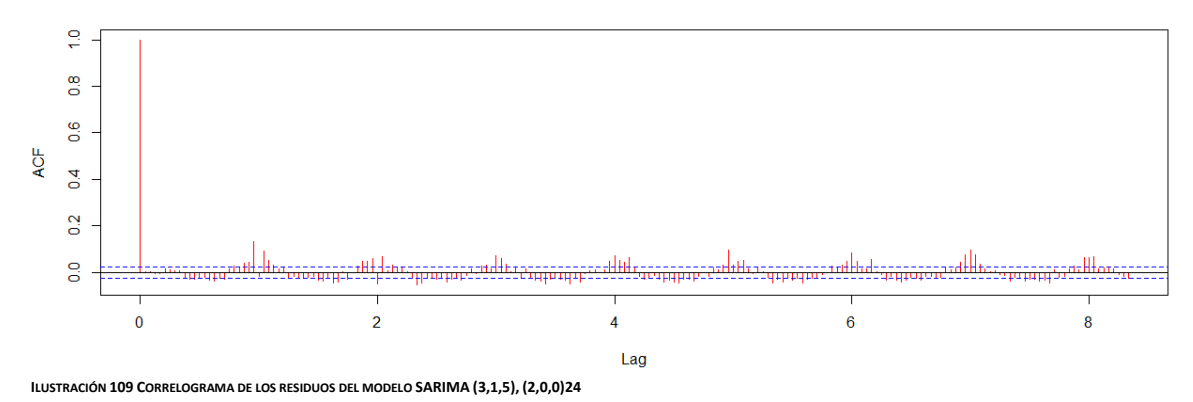

Residuos SARIMA(3,1,5),(2,1,0)24

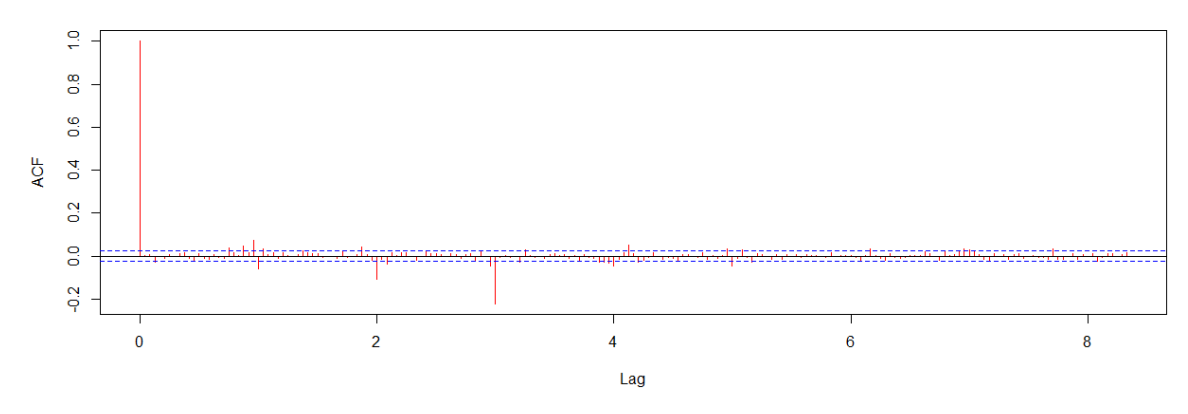

**ILUSTRACIÓN 110 CORRELOGRAMA DE LOS RESIDUOS DEL MODELO SARIMA (3,1,5), (2,1,0)24**

Al apreciar el correlograma de la *Ilustración 109* podemos notar un comportamiento cíclico esto es debido a la falta de diferenciación en la parte cíclica, por lo cual esto es evidencia de la no estacionariedad de los residuos del modelo *SARIMA (3,1,5), (2,0,0)24* mientras que los residuos de nuestro modelo como el propuesto por "R" pero adaptado presentan los primeros coeficientes de autocorrelación no significativos, con esto podemos sugerir la estacionariedad de los residuos para cada modelo, sin embargo hemos optado por escoger el modelo que menos parámetros contenga, debido a que este es un criterio importante a considerar en la elección de un modelo, teniendo esto en mente y considerando que la diferencia entre el *AIC* de ambos modelos no es tan grande modelaremos con el modelo que propusimos, motivo por el cual procederemos a aplicar las pruebas formales de estacionariedad a los residuales de nuestro modelo
```
Augmented Dickey-Fuller Test
data: residualesBCS
Dickey-Fuller = -24.488, Lag order = 18, p-value = 0.01alternative hypothesis: stationary
Box-Ljung test
data: residualesBCS
X-squared = 0.28945, df = 1, p-value = 0.5906
```
**TABLA 21 RESULTADOS DE LA PRUEBA ADF Y LJUNG-BOX REALIZADA EN EL SOFTWARE ESTADÍSTICO "R"**

En la parte superior de esta hoja se exhiben los resultados de las pruebas *ADF* y Ljung-Box que hemos estado aplicando para probar formalmente la estacionariedad de los residuos de los modelos propuestos. Los primeros resultados son de la prueba Dickey Fuller Aumentada con la cual se busca raíces unitarias ya que en caso de existir esta seria evidencia de la no estacionariedad de los residuales sin embargo en este caso el pvalue es menor a 0.05 por lo tanto se escogerá el rechazar la hipótesis nula de la existencia de raíces unitarias por lo tanto nuestra serie no cuenta con dichas raíces y por ende se dice que los residuos son estacionarios. Por otro lado, la prueba Ljung-Box tiene por hipótesis nula la independencia entre las observaciones y como en este caso el p-value de dicha prueba es mayor a 0.05 se aceptará esta hipótesis probando así la independencia entre los datos llevándonos a pensar en estos residuos como un ruido blanco el cual se caracteriza por la independencia entre las observaciones lo que implica estacionariedad de nuestros residuos. En breve presentaremos el ajuste del modelo escogido a las observaciones reales de la componente energética de Baja California Sur.

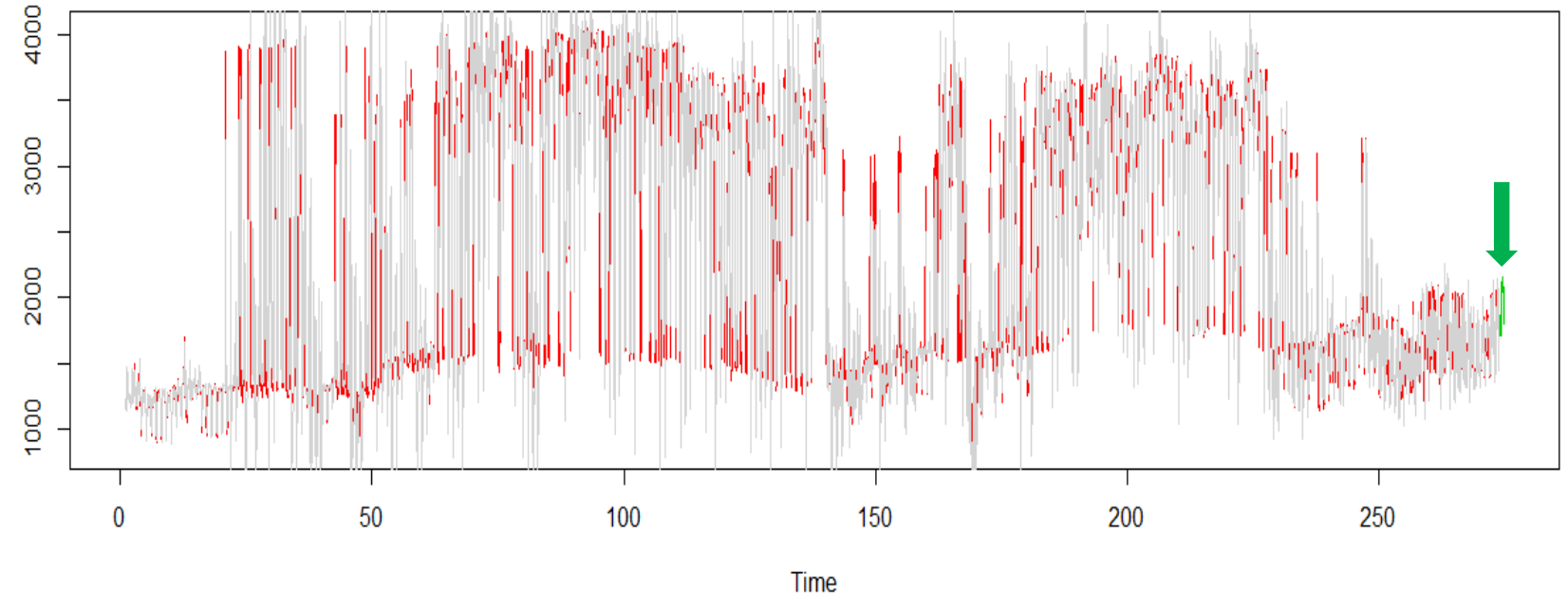

# Modelo SARIMA (0,1,3),(2,1,0)24 ajustado a la componente energética de BCS con pronóstico de 24 horas

ILUSTRACIÓN 111 SERIE TEMPORAL CON EL AJUSTE DEL MODELO SARIMA (0,1,3),(2,1,0) CON UN UMBRAL DE PREDICCIÓN DE 24 HORAS REALIZADO CON EL SOFTWARE ESTADÍSTICO "R"

La grafica de la *Ilustración 111* exhibe en rojo a la serie temporal de la componente energética de Baja California Sur, en gris podemos identificar el modelo que propusimos para modelar la serie en cuestión, como podemos apreciar, la varianza de nuestro modelo se muestra un tanto mayor que la de la serie original, no obstante, el modelo caracteriza bastante bien a la original y con esto podemos validar nuestro modelo. En esta grafica también podemos observar el pronóstico en color verde calculado por el software, el cual a la brevedad contrastaremos con las observaciones reales.

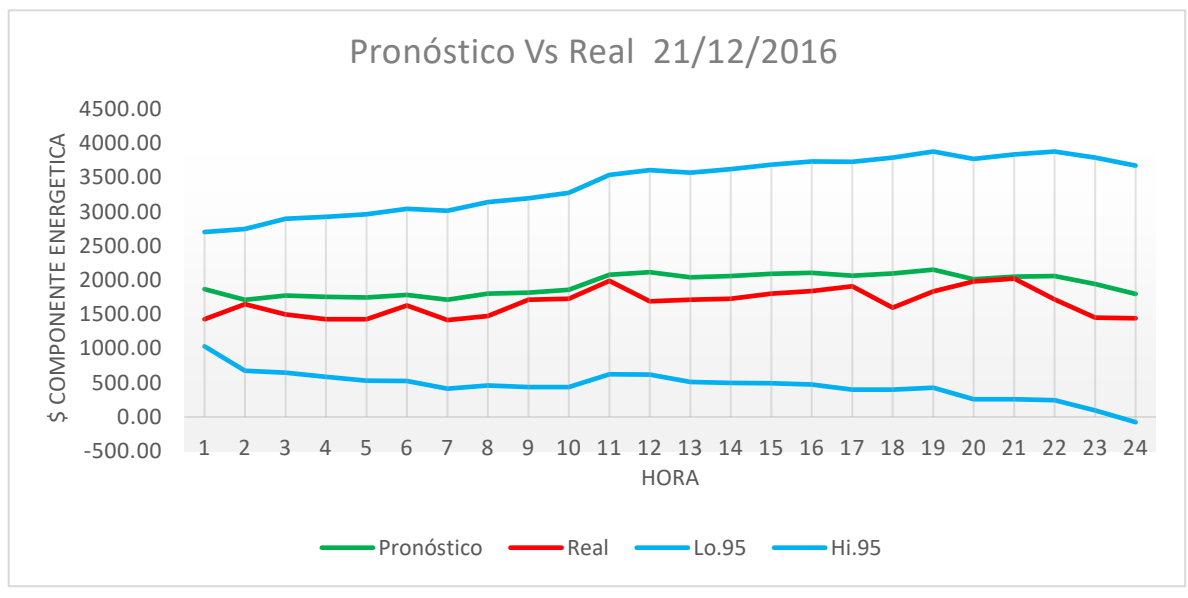

**ILUSTRACIÓN 112 GRAFICA ELABORADA CON MICROSOFT EXCEL CON PRONÓSTICOS RESULTANTES DE "R"**

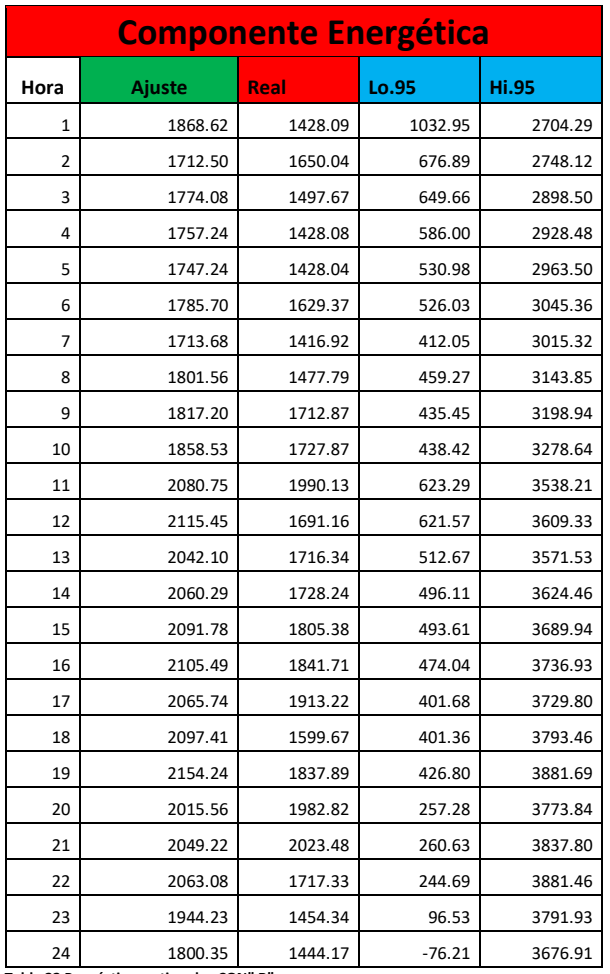

La *Ilustración 112* contrasta las observaciones reales (color rojo) del día, 21 de diciembre de 2016, con el pronóstico (color verde) estimado para este día a partir del modelo *SARIMA (0,1,3), (2,1,0)*24. Lo primero que podemos decir de esta gráfica, es que el pronóstico estimado es realmente bueno gracias a su semejanza con las observaciones reales de la componente energética de Baja California Sur, hecho con el cual terminamos de validar nuestro modelo, por ende el pronóstico como las observaciones reales se encuentran en medio del área delimitada por las bandas de confianza (color azul).Con esto último terminamos de validar la capacidad y precisión de pronosticar a corto plazo que tanto caracterizan a los modelos *ARIMA*. Cabe mencionar que no obstante que nuestras predicciones se parecen mucho a los datos reales estas en todo momento se ubican por encima de estos últimos, además de que los datos de esta fecha parecen menos volátiles que la mayor parte de las observaciones originales (*Ilustración 115*).

Como hemos podido darnos cuenta los correlogramas de la *ACF* y *PACF* son de suma importancia para esta familia de modelos ya que a partir de ella podemos observar comportamientos sistemáticos como no sistemáticos.

**Tabla 22 Pronósticos estimados CON" R"**

Como hemos podido percibir la tarea de identificación de los modelos de la familia *ARIMA* es un tanto compleja y con cierto grado de dificultad, ya que se deben considerar varias cuestiones al mismo tiempo para la identificación de los parámetros que optimicen la caracterización de la serie temporal que se trata de modelar, sin embargo podemos darnos cuenta que dicho esfuerzo vale la pena, gracias a los resultados obtenidos al modelar la serie mediante esta técnica, la cual vemos tiene un excelente ajuste a los datos originales, y es el buen ajuste el que permite que esta familia de modelos tenga una gran precisión al pronosticar a corto plazo, hecho que hemos podido presentar durante el desarrollo de este trabajo.

Ya que hemos identificado, seleccionado, estimado parámetros, validado los modelos y hemos hecho predicciones para cada serie, es prudente e importante presentar finalmente nuestros modelos en su forma algebraica:

Para la serie de la componente energética del Sistema Interconectado Nacional tenemos el modelo *SARIMA (2,1,0), (2,1,0)24*:

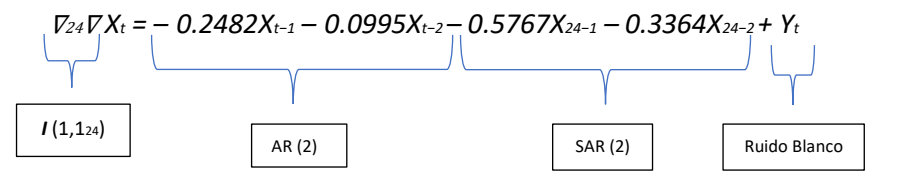

Para la serie de la componente energética de Baja California tenemos el modelo *SARIMA (0,1,3), (0,1,2)24*:

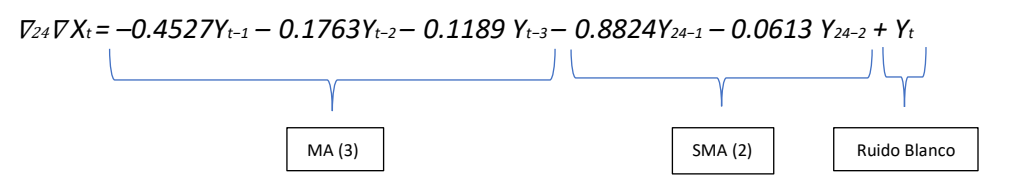

Para la serie de la componente energética de Baja California Sur tenemos el modelo *SARIMA (0,1,3), (2,1,0)24*:

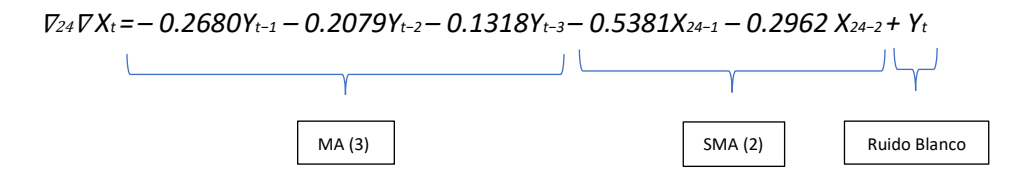

### *6.7 Análisis Factorial de la componente energética.*

El análisis factorial es una técnica que nos permite identificar un número relativamente pequeño de factores que pueden ser utilizados para representar la relación existente entre un conjunto de variables Inter correlacionadas<sup>67</sup>. Para darnos a entender lo mejor posible, consideremos los datos de la componente energética de los precios marginales locales, como bien sabemos contamos con veinticuatro observaciones por día y el análisis factorial de estos datos nos ayudará a identificar aquellos factores subyacentes de las veinticuatro variables. Cabe mencionar que el modelo matemático que subyace en esta técnica es similar al de regresión lineal, ya que cada variable (hora del día) será expresada como una combinación lineal de una serie de factores que por el momento no son observables. Para explicar mejor esto último consideremos la hora *X* del día donde *X* <sup>∈</sup> *{1,2, 3,…,24}* :

$$
Xhr = \phi_1F_1 + \phi_2F_2 + \phi_3F_3
$$

*Donde* φ*i´s son los coeficientes de cada uno de los factores y Fi´s son los factores* 

Si consideramos por ejemplo nombrar a *F1, F2, F<sup>3</sup>* como los factores matutino, vespertino y nocturno respectivamente podremos expresar la hora *X* como una combinación lineal de estos tres factores. Para terminar con esta pequeña introducción es importante resaltar que el objetivo principal consiste en encontrar una serie de factores que explique el máximo de la varianza común de las variables originales.

Para el análisis factorial de los datos de la componente energética de las tres regiones en cuestión primeramente se organizaron en una tabla en donde podemos encontrar los 24 registros por día como variables, sobre 369 elementos (días) para las zonas de *BC* y del *SIN,* pero para *BCS* se contaron con 273 elementos, en otras palabras cada una de las 24 observaciones es vista como una variable escalar o univariante pero si consideramos estas 24 observaciones en conjunto tendremos una variable vectorial o multivariante. Los 24 valores observados durante 369 y 273 días respectivamente pueden ser representados mediante una matriz, es decir para los datos del *SIN* tenemos una matriz de n = 369 renglones por m = 24 columnas (369 x 24) de igual manera para Baja California tenemos una matriz de 369 x 24, pero para Baja California Sur tenemos una matriz de 273 x 24 para visualizar esto último tenemos la siguiente matriz.

$$
X = \{x_{ij}\} = \begin{pmatrix} x_{11} & \cdots & x_{1,24} \\ \vdots & & \ddots & \vdots \\ x_{n,1} & \cdots & x_{n,24} \end{pmatrix}
$$

*Donde se denota Xij a cada elemento e i*∈ {1,2, 3,…..,n} <sup>68</sup> y j ∈ {1,2,….,24}

 $\overline{a}$ 

<sup>67</sup> **(Vinacua, 1998)**

<sup>68</sup> **n varía según los datos en cuestión es decir si los datos son del SIN o BC n=369 en el caso de BCS n=273**

La matriz anterior también puede ser expresada como:

$$
X = \begin{pmatrix} x_1' \\ x_2' \\ x_3' \\ \vdots \\ x_n' \end{pmatrix}
$$

*En donde cada*  ′ *es un vector fila de dimensión 1xp* 

Es decir, cada  $x'_i$  representa un renglón de la matriz con las 24 observaciones por día, en donde el subíndice ∈ {1,2,3, … , } *y p=24, así* mismo esta matriz se puede representar por columnas, es decir:

 $X = [x(1), x(2), \ldots, x(p)]$ 

*En donde*  $x(j)$  *es un vector columna de nx1 con*  $j \in \{1,2,3,...,24\}$ 

Teniendo en cuenta esta estructura de los datos, calculamos la media de cada columna, en otras palabras, se estimó la tendencia central de cada hora. Teniendo como resultado un vector de medias de dimensión 24 cuyas componentes son las medias de cada hora, para ilustrar este procedimiento tenemos lo siguiente:

$$
\bar{x} = (\frac{1}{n} \sum x_{i,1}, \frac{1}{n} \sum x_{i,2}, \frac{1}{n} \sum x_{i,3}, \cdots \cdots \cdots, \frac{1}{n} \sum x_{i,24},)
$$

También se estimó la desviación estándar para cada hora teniendo de igual forma un vector, es decir:

$$
\sigma = \left(\sqrt{\frac{1}{n-1}\sum(x_{i,1}-\bar{x}_1)}, \sqrt{\frac{1}{n-1}\sum(x_{i,2}-\bar{x}_2)}, \dots, \sqrt{\frac{1}{n-1}\sum(x_{i,24}-\bar{x}_{24})}\right)
$$

*Donde* ̅*es la media y "n" depende del conjunto de días que se esté tratando*

A continuación, presentamos estos estadísticos descriptivos:

Para los datos del *SIN* tenemos:

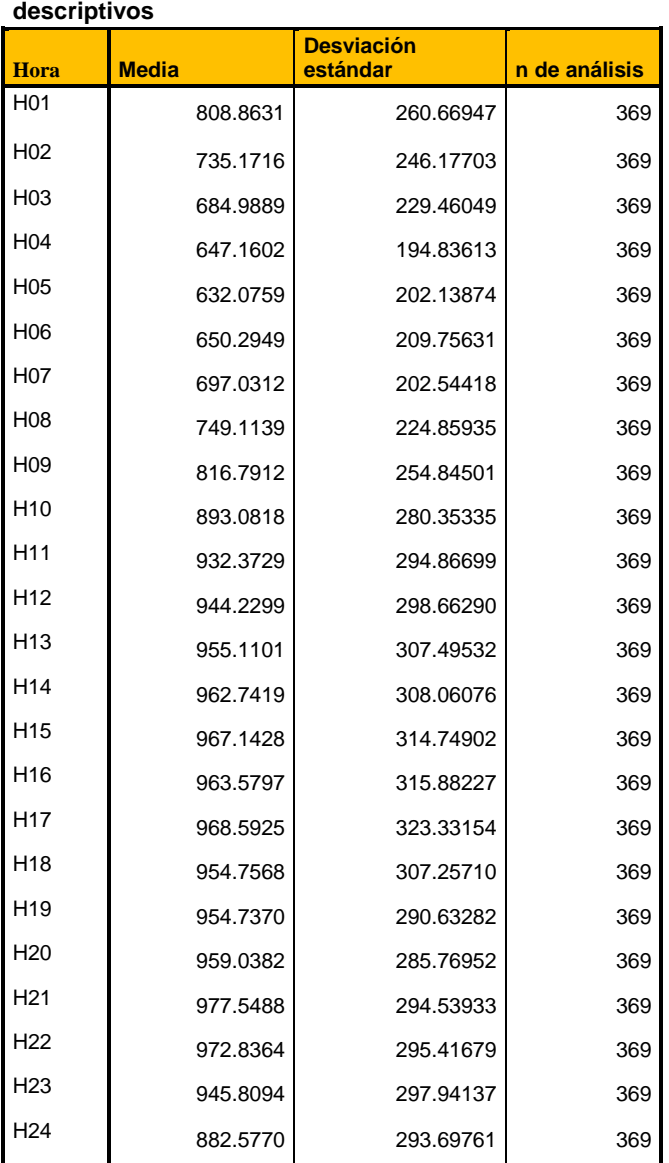

**Estadísticos** 

**TABLA 23 ESTADÍSTICOS PARA LOS DATOS DEL** *SIN* **CALCULADOS CON EL SOFTWARE SPSS**

La tabla superior expone los resultados de calcular la media y la desviación estándar para cada hora (indexada *Hp* donde  $p \in \{1,2,3,...,24\}$  de los 369 días (n de análisis) con los que se cuenta con registro. En breve se presentaremos los resultados de estos estadísticos descriptivos para la región de Baja California (*BC*) y Baja California Sur (*BCS*).

Para la región de Baja California tenemos:

| Hora            | <b>Media</b> | <b>Desviación</b><br>estándar                                                                    | N de análisis |
|-----------------|--------------|--------------------------------------------------------------------------------------------------|---------------|
| H <sub>01</sub> | 539.1831     | 189.77887                                                                                        | 369           |
| H <sub>02</sub> | 511.9030     | 167.12657                                                                                        | 369           |
| H <sub>03</sub> | 485.9425     | 147.61137                                                                                        | 369           |
| H <sub>04</sub> | 479.8046     | 142.88237                                                                                        | 369           |
| H <sub>05</sub> | 476.6517     | 142.15956                                                                                        | 369           |
| H <sub>06</sub> | 470.2623     | 138.00820                                                                                        | 369           |
| H <sub>07</sub> | 472.7250     | 139.53953                                                                                        | 369           |
| H <sub>08</sub> | 503.0348     | 161.60562                                                                                        | 369           |
| H <sub>09</sub> | 529.1733     | 178.41104                                                                                        | 369           |
| H <sub>10</sub> | 549.6114     | 191.76299                                                                                        | 369           |
| H <sub>11</sub> | 581.9947     | 204.39997                                                                                        | 369           |
| H <sub>12</sub> | 614.1800     | 213.19362                                                                                        | 369           |
| H <sub>13</sub> | 615.1556     | 215.47090                                                                                        | 369           |
| H <sub>14</sub> | 623.2818     | 214.64790                                                                                        | 369           |
| H <sub>15</sub> | 620.0481     | 211.07552                                                                                        | 369           |
| H <sub>16</sub> | 629.9062     | 228.00971                                                                                        | 369           |
| H17             | 623.2248     | 230.73747                                                                                        | 369           |
| H <sub>18</sub> | 627.2957     | 227.46253                                                                                        | 369           |
| H <sub>19</sub> | 634.2524     | 228.06097                                                                                        | 369           |
| H <sub>20</sub> | 638.9398     | 232.21946                                                                                        | 369           |
| H <sub>21</sub> | 641.6449     | 236.39861                                                                                        | 369           |
| H <sub>22</sub> | 621.9998     | 233.78944                                                                                        | 369           |
| H <sub>23</sub> | 584.5697     | 205.93414                                                                                        | 369           |
| H <sub>24</sub> | 554.0144     | 194.67308<br>TABLA 24 TABLA 23 ESTADÍSTICOS PARA LOS DATOS DE BC CALCULADOS CON EL SOFTWARE SPSS | 369           |

**Estadísticos descriptivos**

Al igual que la región del *SIN* trabajamos con 369 para el cálculo de cada estadístico.

Los resultados de los estadísticos para Baja California Sur son:

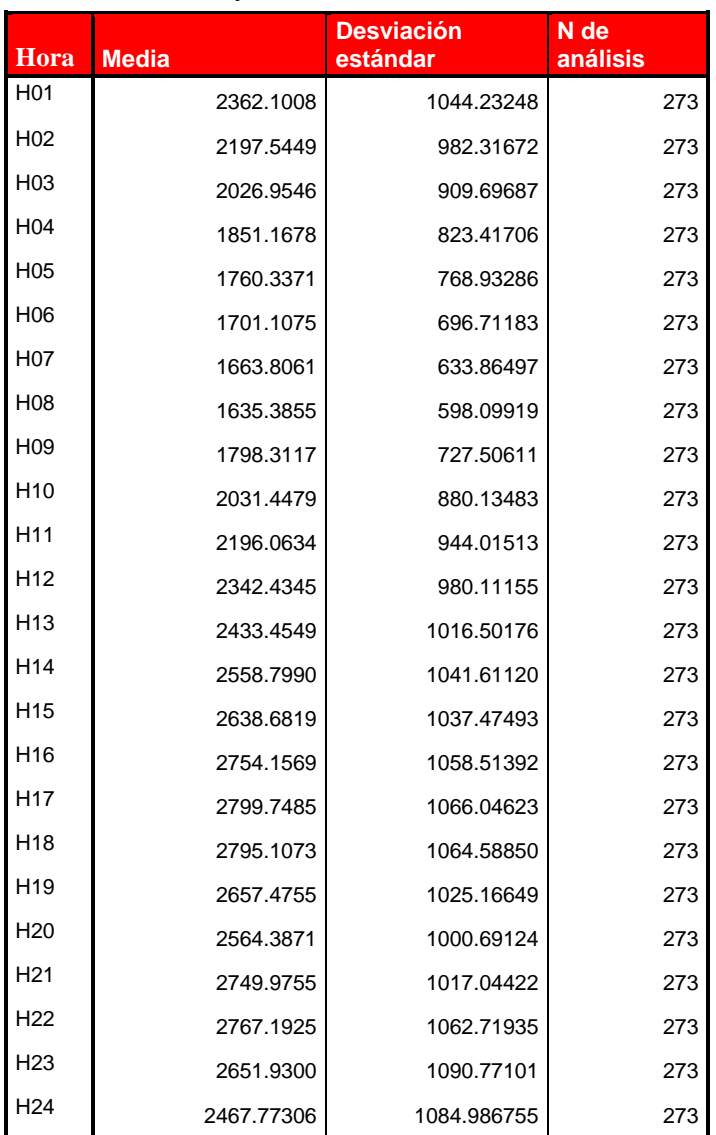

#### **Estadísticos descriptivos**

**TABLA 25 TABLA 23 ESTADÍSTICOS PARA LOS DATOS DE** *BCS* **CALCULADOS CON EL SOFTWARE SPSS**

Como podemos percatarnos la última columna nos muestra el número de datos con los cuales se calculó cada estadístico.

Posterior a los cálculos descriptivos, estimaremos los coeficientes de correlación los cuales serán de gran ayuda para decidir si seguir con el análisis factorial o no, esto último lo explicaremos más adelante. Mientras tanto calcularemos los coeficientes de correlación el cual nos dará una idea del grado de relación lineal entre dos variables siempre y cuando estas sean cuantitativas, la manera de calcular este coeficiente se presenta a continuación:

$$
\rho_{l,m} = \frac{\sum (x_{i,l} - \bar{x}_l) (x_{i,m} - \bar{x}_m)}{\sqrt{\sum (x_{i,l} - \bar{x}_l)^2} \cdot \sqrt{\sum (x_{i,m} - \bar{x}_m)^2}}
$$

*En donde* , *representa a la observación del día "i" a la hora "l" y representa a la media de la hora "l" de manera análoga para*  $x_{i,m}$  y  $\bar{x}_m$ 

Este coeficiente presenta las siguientes propiedades:

- 1.  $|\rho_{l,m}| \leq 1$
- 2. Si existe una relación lineal perfecta entre las variables, entonces  $|\rho_{l,m}| = 1$ .
- 3.  $\rho_{l,m}$  es invariante ante transformaciones lineales de las variables.

Llamaremos matriz de correlación "R" a la matriz cuadrada (en nuestro caso 24 x 24) y simétrica con 1´s en la diagonal principal y coeficientes de correlacional lineal entre pares fuera de la diagonal. Para ilustrar mejor este hecho preparamos lo siguiente:

$$
\mathbf{R} = (\rho_{i,j}) = \begin{pmatrix} \rho_{1,1} & \rho_{1,2} & \rho_{1,3} & \rho_{1,4} & \dots & \rho_{1,24} \\ \rho_{2,1} & \rho_{2,2} & \rho_{2,3} & \rho_{2,4} & \dots & \rho_{2,24} \\ \rho_{3,1} & \vdots & \rho_{3,3} & \rho_{3,4} & \dots & \rho_{3,24} \\ \rho_{4,1} & \vdots & \vdots & \rho_{4,4} & \dots & \rho_{4,24} \\ \vdots & \vdots & \vdots & \vdots & \ddots & \vdots \\ \rho_{24,1} & \rho_{24,2} & \rho_{24,3} & \rho_{24,4} & \dots & \rho_{24,24} \end{pmatrix}
$$

*En*  $\rho_{i,j}$  *es el coeficiente de correlación con i, j*  $\in$  {1,2,3, ...,24}, *i, j son horas* y si, *i* = *j* entonces  $\rho_{i,j}$  = 1.

A continuación, se muestran las matrices de correlación de las distintas regiones.

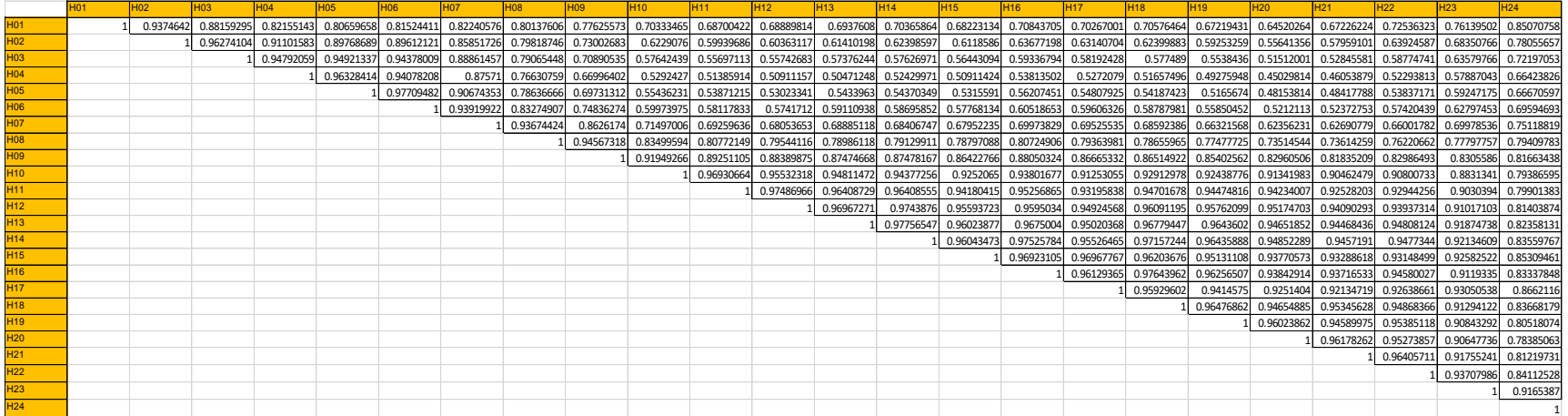

Tabla 26 Matriz de correlación del Sistema interconectado Nacional SIN Determinante = 5.65885E-29

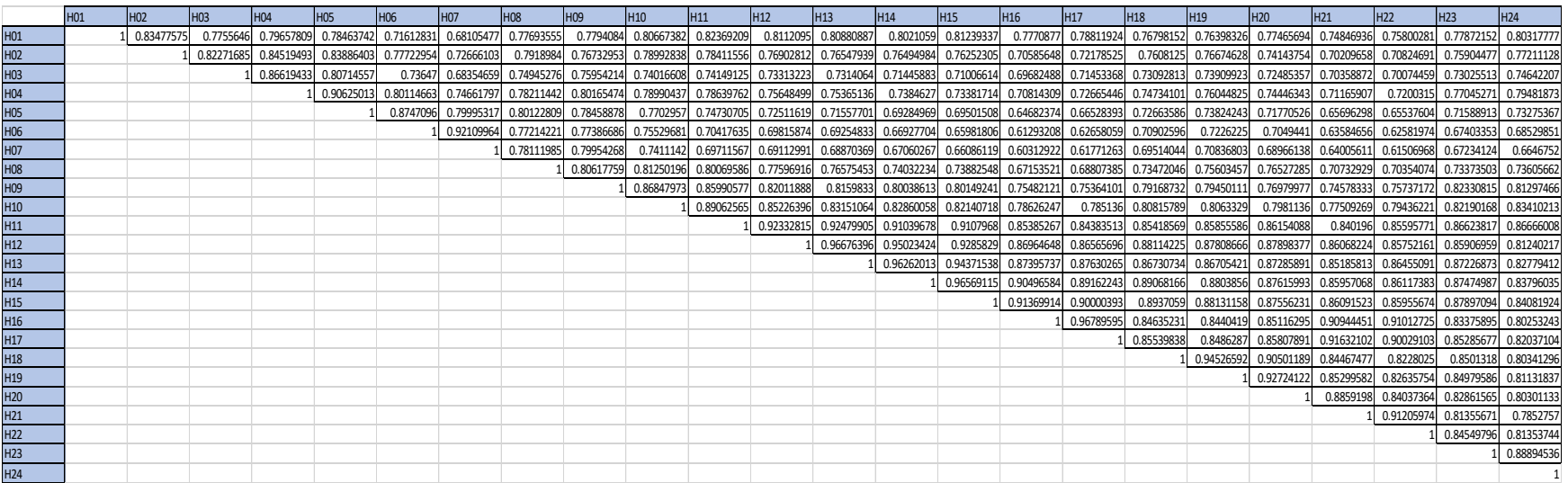

Tabla 27 Matriz de Correlación de Baja California BC Determinante = 1.02689E-20

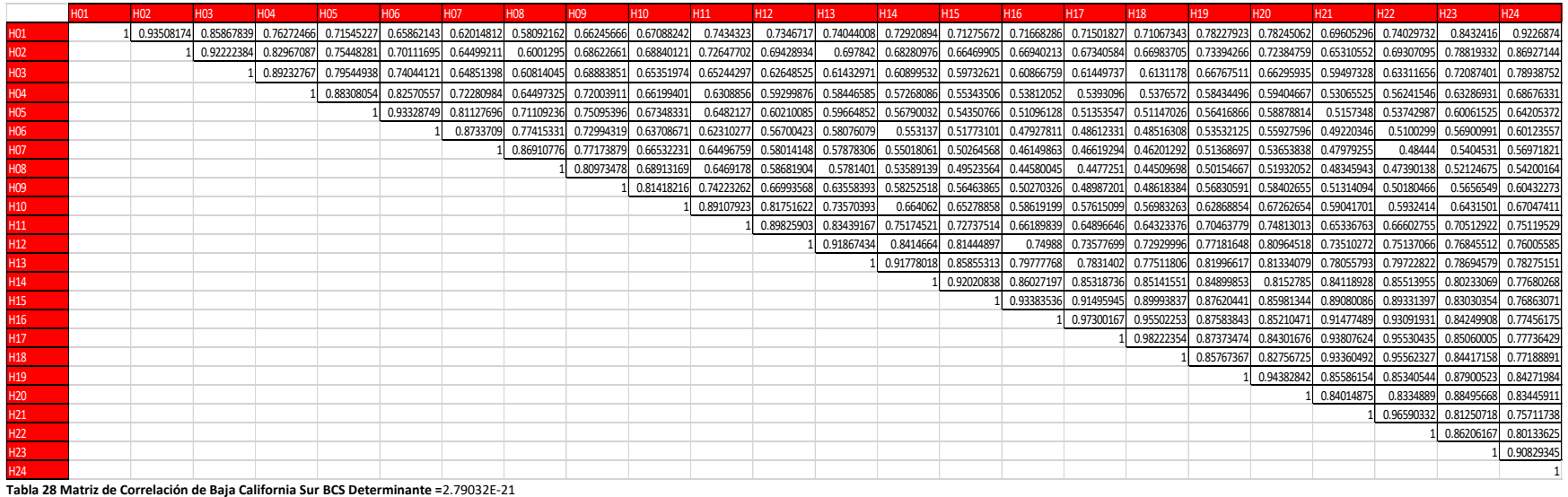

En las tablas 26,27 y 28 mostramos los resultados del cálculo de los coeficientes de correlación entre las diferentes horas para cada región. Como se puede ver cada matriz es cuadrada (24x24) y es simétrica ya que  $\rho_{i,j} = \rho_{j,i}$  . $^{69}$ 

l

<sup>69</sup> **Se dejaron a propósito los espacios en blanco por debajo de la diagonal, para poder apreciar mejor los resultados.**

Como lo hemos mencionado las matrices de correlaciones proporcionan una medida de relación entre las variables de interés, comparándolas por parejas. Al observar los valores fuera de la diagonal de las matrices de correlación podemos darnos cuenta de la existencia de valores altos (cercanos a uno) y considerando que el determinante de cada una de estas matrices es un número muy pequeño esto nos da una idea de que el grado de Intercorrelación entre las variables es muy alto lo cual nos llevaría a pensar que el análisis de factores es ideal para los datos. En breve mostraremos las medidas de adecuación muestral Kaiser-Meyer-Olkin (*KMO*) el cual nos ayudará a contrastar si las correlaciones parciales entre las variables de nuestros datos son pequeñas. El *KMO* es una medida global que nos indicará si es prudente llevar acabo el análisis factorial.

Para la componente energética del *SIN* tenemos:

# **Prueba de KMO y Bartlett**

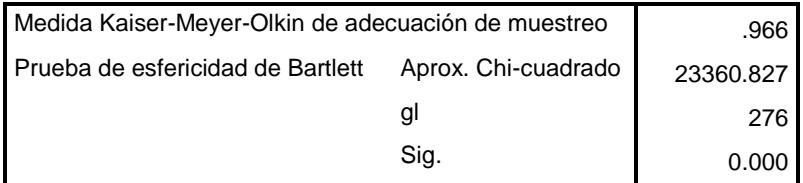

**TABLA 29 ESTADÍSTICO ESTIMADO CON SPSS**

Para *BC*:

## **Prueba de KMO y Bartlett**

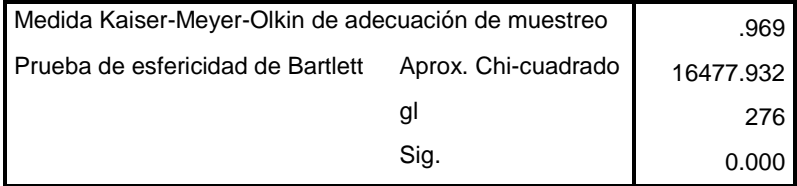

**TABLA 30 ESTADÍSTICO ESTIMADO CON SPSS**

Para la región de *BCS*:

# **Prueba de KMO y Bartlett**

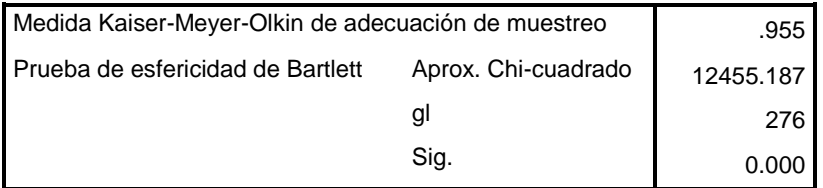

**TABLA 31 ESTADÍSTICO ESTIMADO CON SPSS**

El *KMO* nos da una idea de que tan fuerte y adecuada seria la posible solución a encontrar, mientras más grande sea este valor, la solución será más fuerte. Lo óptimo es que el *KMO* > 0.50, para darnos una mejor idea analicemos lo siguiente:

 $1 \geq KMO > 0.90$  son considerados excelentes  $0.90 \geq KMO > 0.80$  son considerados buenos  $0.80 \geq KMO > 0.70$  son considerados aceptables  $0.70 \geq KMO > 0.60$  son considerados mediocres  $0.60 \geq KMO > 0.50$  son considerados malos  $KMO < 0.50$  son considerados inaceptables

Observando las tablas 29, 30, 31 donde se muestra los resultados estimados del *KMO* nos percatamos de que análisis factorial se puede realizar con nuestros datos para cada una de las componentes energéticas ya que si nos guiamos por la escala anterior vemos que los resultados de este estadístico están considerados como excelentes. Es decir, el *KMO* del *SIN* tenemos .966, para *BC* es .969 y para *BCS* tenemos .955.

La manera de calcular este estadístico es:

$$
KMO = \frac{\sum \sum_{i \neq j} r_y^2}{\sum \sum_{i \neq j} r_y^2 + \sum \sum_{i \neq j} a_y^2}
$$

Donde:

*: es el coeficiente de correlación Pearson entre las variables i y j*

*: es el coeficiente de correlación parcial entre las variables i y j*

Por último, la prueba de Bartlett se utiliza para verificar si la matriz de correlaciones es una matriz identidad, en otras palabras, verifica que la matriz de correlaciones esté conformada por unos en la diagonal principal y todos los valores fuera de la diagonal sean iguales a cero. Este estadístico se obtiene a partir de la transformación de <sup>2</sup> (*ji-cuadrada*) del determinante de la matriz de correlaciones y cuanto mayor sea este último y menor el grado de significación es menos probable que la matriz que se está tratando sea una matriz identidad. La manera de estimar la prueba de Bartlett es la siguiente:

$$
X_c^2 = -\left[n - 1 - \frac{1}{6}(2m + 5)\right] \ln|R|
$$

*Con grados de libertad =*  1  $\frac{1}{2}(n^2 - n)$ 

*Donde:* 

*m = es el número de variables.* 

*n = es el número de datos.* 

*|| = es el determinante de la matriz de correlación.* 

La ji cuadrada calculada se debe comparar con una ji cuadrada de tablas $X_t^\mathbf{2}$ 

si  $X_c^2 > X_t^2$  se rechaza  $H_0$ 

*En donde*  $H_0$ *:*  $|R| = 1$  *f rente a H*1 =  $|R| \neq 1$ , siendo **R** la matriz de correlaciones.

Este contraste conduce a la decisión de rechazar la hipótesis nula (*H*<sub>0</sub>) lo que significa que las variables están relacionadas, pero si se acepta dicha hipótesis las variables no estarán relacionadas. En los casos que nos ocupan podemos apreciar que los valores fuera de la diagonal son significativos ya que si recordamos una de las propiedades de  $\rho$  (1,2) veremos que los valores fuera de las diagonales de nuestras matrices de correlación son significativos gracias a que en la mayoría de los casos el coeficiente de correlación es  $|\rho_{l,m}| \geq 0.5$ . Por lo tanto, considerando los resultados en la prueba *KMO* y el test de Bartlett en los casos que nos ocupan procederemos a la extracción de factores.

Como hemos comentado la finalidad del análisis factorial es el poder interpretar una matriz de correlaciones como las de las tablas 26, 27 y 28 a partir del menor número de factores, para realizar dicha tarea existen diferentes procedimientos, pero en nuestro trabajo utilizaremos el método de extracción por componentes principales. Este método consiste en realizar una combinación lineal de todas las variables de modo que el primer componente principal sea una combinación que explique la mayor proporción de varianza de la muestra, el segundo componente explicará la segunda mayor proporción de varianza y que a su vez esté no correlacionado con el primer componente y así sucesivamente hasta obtener tantos componentes como variables. En los tres casos que nos ocupan, veremos si las 24 variables de partida pueden ser caracterizadas mediante la existencia de una correlación que sea muy significativa y pueda reducirse a la menor cantidad de factores que nos ayuden a tener un sentido y significado a los datos en cuestión.

# *6.8 Calculo delos componentes principales*

El cálculo de los componentes principales, parte de la disposición de una muestra de tamaño "n" con "*p*" variables, en nuestro caso *p=24 ({x1,x2,…,x24})* las cuales inicialmente se encuentran correlacionadas, para posteriormente obtener un número *k<p* tal que obtengamos "*k"* variables no correlacionadas ({*Z1*, *Z2, …, Zp*}) tal que estas *Zi´s* sean una combinación lineal de las variables iniciales y que éstas a su vez expliquen la mayor proporción de variabilidad. La manera algebraica de expresar la combinación lineal de estos *Zi´s* es:

$$
Z_{i,1} = a_{1,1}x_{i,1} + a_{2,1}x_{i,2} + a_{3,1}x_{i,3} + \dots + a_{p,1}x_{i,p}
$$
  
Con  $i \in \{1,2,3,\dots,n\}$ 

Expresando el primer componente principal de forma abreviada tenemos *Z1= Xa<sup>1</sup>*

Donde es un vector *Z1,i´s* de dimensión *nx1, " X"* es la matriz de *nxp (en nuestros casos nx24) y "a1"* es un vector de *px1*. Para visualizar esto último tenemos lo siguiente:

$$
\begin{pmatrix} Z_{1,1} \\ Z_{2,1} \\ \vdots \\ Z_{n,1} \end{pmatrix} = \begin{pmatrix} x_{11} & \cdots & x_{1,p} \\ x_{2,1} & \cdots & x_{2,p} \\ x_{3,1} & \cdots & \vdots \\ \vdots & \ddots & \vdots \\ \vdots & \vdots & \vdots \\ x_{n,1} & \cdots & x_{n,p} \end{pmatrix} \begin{pmatrix} a_{1,1} \\ a_{2,1} \\ \vdots \\ a_{p,1} \end{pmatrix}
$$

Cabe añadir que si las variables originales tienen media cero también *Z<sup>i</sup>* tendrá media nula, es decir:

$$
E(Z_i) = E(Xa_i) = E(X)a_i = 0a_i = 0
$$

Y su varianza será:

 <sup>2</sup> = ( ) = 1 ′ = ′ ′ = ′ … … … … (1)

Donde  $S=\frac{1}{n}$  $\frac{1}{n}X'X$  es la matriz de varianzas y covarianzas (S), la cual se calcula de forma análoga a la matriz de correlaciones sólo que con la siguiente fórmula:

$$
Cov x_i x_j = \frac{1}{n} \sum_{i=1}^n (x_i - \bar{x}_l)(x_j - \bar{x}_m)
$$

En donde  $x_{i,l}$  representa a la observación del día "i" a la hora "l" y  $\bar{x}_l$  representa a la media de la hora "l" de *manera análoga para*  $x_{i,m}$  *y*  $\bar{x}_m$ , *en el caso cuando l=m tenemos la varianza.* 

$$
\sigma^{2} = Var(x) = \frac{1}{n} \sum_{i} (x_{i} - \bar{x}_{i})(x_{j} - \bar{x}_{m}) = \frac{1}{n} \sum_{i} (x_{i} - \bar{x})^{2}
$$

Pero como queremos maximizar la varianza se podría aumentar los coeficientes  $\alpha_i$ , para lograrlo y para mantener la ortogonalidad de la transformación se impone que el módulo del vector  $\alpha'_l$ =1, es decir:

$$
\alpha'_1 \alpha_1 = \sum_{k=1}^p \alpha_{1,k}^2 = 1
$$

La primera componente *Z<sup>1</sup>* se obtiene de forma que la varianza sea máxima y sujeta a la restricción de la ecuación en la parte superior. Para resolver dicha problemática de optimización se utiliza los multiplicadores de Lagrange:

$$
L = \alpha'_1 S \alpha_1 - \lambda (\alpha'_1 \alpha_1 - 1)
$$

Para maximizar la expresión derivaremos con respecto a  $\alpha_1$  e igualamos a cero.

$$
\frac{\partial L}{\partial \alpha_1} = 2S\alpha_1 - 2\lambda \alpha_1 = 0
$$
  
*Ya que*  $S\alpha_1 = \lambda \alpha_1$ ..........*ec(2)*

Lo que implica que λ es un valor propio de la matriz de varianzas y covarianzas (S). Ya que si multiplicamos por  $\alpha'_1$  ambos lados de la última igualdad tenemos:

$$
\alpha_1' S \alpha_1 = \alpha_1' \lambda \alpha_1 = \lambda \alpha_1 \alpha_1' = \lambda
$$

Por lo tanto, para maximizar la varianza de *Z*<sub>1</sub> se ha de tomar el mayor valor propio λ de la matriz de varianzas y covarianzas (S) y su vector asociado α<sub>1</sub>, define los coeficientes de cada variable en el primer componente principal. El cálculo de la segunda componente principal (*Z2*) se realiza de manera análoga al del primer componente expresándose como una combinación lineal de las variables originales, con la diferencia que se requiere que *Z<sup>2</sup>* está no correlacionado con el componente anterior en este caso *Z<sup>1</sup>* tal que:

$$
0 = E(Z_2' Z_1) = E(\alpha_2' X' X \alpha_1) = \alpha_2' E(X' X) \alpha_1 = \alpha_2' S \alpha_1
$$

Y como también cumple con la *ec (2)* y sustituimos en esta igualdad tenemos:

$$
0 = \alpha_2' S \alpha_1 = \alpha_2' \lambda \alpha_1 = \lambda \alpha_2' \alpha_1
$$

En esta última expresión es evidente que a  $\alpha_2'\alpha_1=0$  ya que  $\lambda\neq 0$ , lo que quiere decir que los vectores  $\alpha_2$  ,  $\alpha_1$ son ortogonales. De modo que maximizaremos Z $z=\alpha'_2$ S $\alpha_2$  sujetos a las restricciones:  $\alpha'_2\alpha_2=1$  y  $\alpha'_2$ S $\alpha_1$ =0. Utilizando de nueva cuenta el método de los multiplicadores de Lagrange.

$$
L = \alpha_2'S\alpha_2 - \lambda(\alpha_2'\alpha_2 - 1) - \delta(\alpha_2'S\alpha_1)
$$

Derivando con respecto a  $\alpha_2$  e igualando a cero

$$
\frac{\partial L}{\partial \alpha_2} = 2S\alpha_2 - 2\lambda \alpha_2 - 2\delta S\alpha_1
$$

Si dividimos entre dos y multiplicamos por  $\alpha_1'$ :

$$
\alpha_1' S \alpha_2 - \alpha_1' \lambda \alpha_2 - \alpha_1' \delta S \alpha_1 = 0
$$

Pero recordando que  $\alpha'_2 \alpha_1 = \alpha'_1 \alpha_2 = 0$  de la *ec(1)* y *ec(2)* 

$$
\alpha_1' \lambda \alpha_2 - \alpha_1' \lambda \alpha_2 - \delta Var(Z_1) = 0
$$

$$
\delta Var(Z_1) = 0
$$

$$
Entonces \delta = 0
$$

Sustituyendo este valor en la derivada

$$
\frac{\partial L}{\partial \alpha_2} = 2S\alpha_2 - 2\lambda \alpha_2 - 2\delta S\alpha_1 = 2S\alpha_2 - 2\lambda \alpha_2 = 0
$$
  
Donde 
$$
(S - \lambda I)\alpha_2
$$

Por lo tanto,  $\alpha_2$  es un vector propio de la matriz *S* y  $\lambda$  su correspondiente valor propio. Si multiplicamos  $(S - \lambda I)\alpha_2$  por  $\alpha'_2$  de lado izquierdo

$$
\alpha'_2 (S - \lambda I)\alpha_2 = 0
$$
  
\n
$$
\alpha'_2 S\alpha_2 - \alpha'_2 \lambda I \alpha_2 = 0
$$
  
\n
$$
\alpha'_2 S\alpha_2 = \lambda
$$

Por lo tanto, para maximizar la varianza de la segunda componente Z*<sup>2</sup>* se ha de tomar el mayor valor propio  $\lambda$  de la matriz *S* y su vector asociado  $\alpha_2$ , define los coeficientes de cada variable en el segundo componente principal. En conclusión,  $\lambda$  es la varianza de Z<sub>2</sub>. La estimación de los componentes restantes se puede realizar de manera análoga utilizando los mismos argumentos utilizados hasta el momento.

Teniendo presente el método de estimación de las componentes principales podemos decir que la varianza de cada componente igual al valor propio de la matriz de varianzas y covarianza (*S*), dicho de otra manera:

$$
Var(Z_i) = \alpha'_i S \alpha_i = \lambda_i
$$
  
Con  $i \in \{1, 2, \dots, p\}$ 

Cabe mencionar que la suma de los valores propios es igual a la varianza de las variables originales, en otras palabras, la suma de la traza de la matriz *S* es equivalente a la suma de las varianzas de las variables. Tomando en consideración esto podemos también calcular la proporción de variabilidad explicada de cada componente, este porcentaje puede ser expresado de la siguiente forma:

$$
\frac{\lambda_i}{\sum_{i=1}^p \lambda_i} = \frac{\lambda_i}{\sum_{i=1}^p Var(x_i)}
$$

Una vez que hemos explicado que las varianzas de las componentes son igual a los valores propios de la matriz *S,* será muy ilustrativo mostrar un ejemplo donde se muestre como obtener los valores propios, motivo por el cual presentamos lo siguiente:

$$
\text{ Sea A} = \begin{pmatrix} 2 & 1 \\ 1 & 2 \end{pmatrix} \text{ y sea la matrix identical multiplication } I\lambda = \begin{pmatrix} \lambda & 0 \\ 0 & \lambda \end{pmatrix}
$$

Restando ambas matrices  $|A - \lambda| = \begin{vmatrix} 2 - \lambda & 1 \\ 1 & 2 \end{vmatrix}$  $\begin{vmatrix} 1 & 1 \\ 1 & 2-\lambda \end{vmatrix}$ 

Calculamos el determinante que a su vez es el polinomio característico de  $|A - \lambda|$ 

$$
|A - \lambda| = (2 - \lambda)^2 - 1 = 4 - 4\lambda + \lambda^2 - 1 = \lambda^2 - 4\lambda + 3 = (\lambda - 3)(\lambda - 1)
$$

En donde las raíces de este polinomio característico son igual a los valores propios  $\lambda_1 = 3, \lambda_2 = 1$ Ahora obtendremos los vectores propios

$$
Para \lambda = 3:
$$

$$
(A - \lambda I)x = \overline{0} = \begin{pmatrix} 2 - 3 & 1 \\ 1 & 2 - 3 \end{pmatrix} \begin{pmatrix} x_1 \\ x_2 \end{pmatrix} = \begin{pmatrix} -1 & 1 \\ 1 & -1 \end{pmatrix} \begin{pmatrix} x_1 \\ x_2 \end{pmatrix} = \begin{pmatrix} -x_1 & x_2 \\ x_1 & -x_2 \end{pmatrix} = \begin{pmatrix} 0 \\ 0 \end{pmatrix}
$$

Resolviendo el sistema de ecuaciones

$$
-x_1 + x_2 = 0
$$

$$
x_1 - x_2 = 0
$$

 $x_1 = x_2$  lo que quiere decir que cualquier escalar cumple con  $x = \binom{\beta}{\beta}$  $_{\beta}^{\prime})$ 

*En caso de requerir normalizar en vector se realizará de la siguiente forma:*

Normalizando el vector x tenemos  $||x|| = \sqrt{\beta^2 + \beta^2} = \sqrt{2\beta} = 1 \rightarrow \beta = \frac{1}{\beta}$ √2

)

Por lo tanto, el primer valor propio es: *e<sup>1</sup>* = ( 1  $\sqrt{2}$ <br>1 √2

$$
Para \lambda = 1:
$$

$$
(A - \lambda I)x = \overline{0} = \begin{pmatrix} 2 - 1 & 1 \\ 1 & 2 - 1 \end{pmatrix} \begin{pmatrix} x_1 \\ x_2 \end{pmatrix} = \begin{pmatrix} 1 & 1 \\ 1 & 1 \end{pmatrix} \begin{pmatrix} x_1 \\ x_2 \end{pmatrix} = \begin{pmatrix} x_1 & x_2 \\ x_1 & x_2 \end{pmatrix} = \begin{pmatrix} 0 \\ 0 \end{pmatrix}
$$

Resolviendo el sistema de ecuaciones

$$
x_1 + x_2 = 0
$$
  
\n
$$
x_1 + x_2 = 0
$$
  
\n
$$
x_1 = -x_2 \text{ teniendo as } x = \left(\frac{\beta}{-\beta}\right)
$$
  
\nPor lo tanto, el segundo vector propio es:  $e_2 = \left(\frac{\frac{1}{\sqrt{2}}}{-\frac{1}{\sqrt{2}}}\right)$ 

Este procedimiento de obtención de los valores propios y vectores propios se puede llevar a cabo a matrices de dimensión *pxp*. Todo lo anterior lo presentamos con la finalidad de poder interpretar los siguientes resultados:

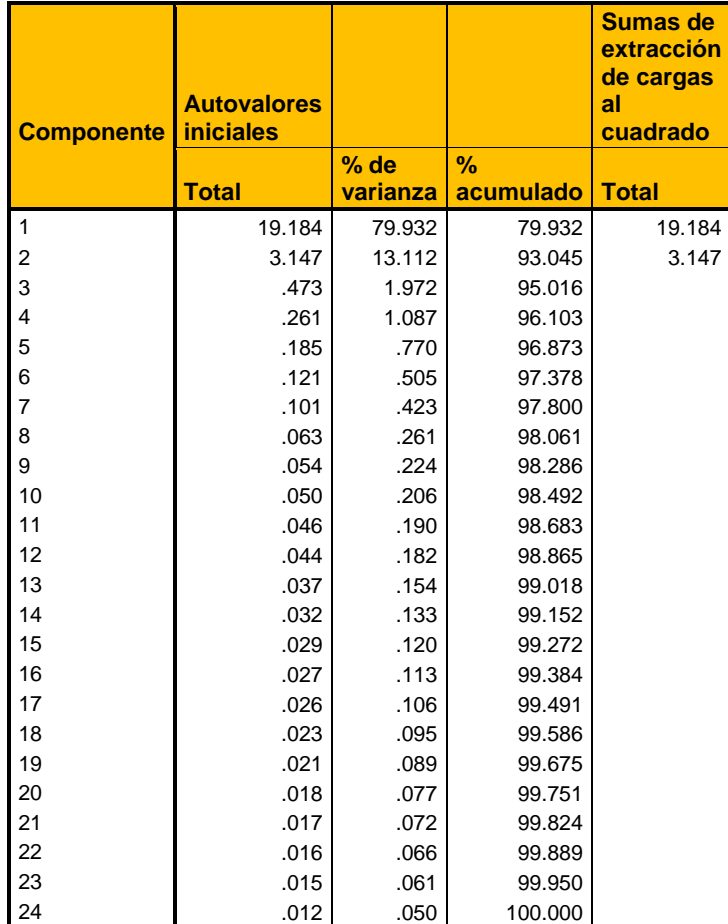

**Varianza total explicada (***SIN***)**

**TABLA 32 RESULTADOS ESTIMADOS CON SPSS PARA DATOS DEL SIN**

La *Tabla 32* indexa los "*p*" (en nuestro caso p=24) componentes principales extraídos por el software estadístico *SPSS*, posteriormente la columna que lleva por título "autovalores iniciales" nos muestra los 24 valores propios de la matriz de varianza covarianza (*S*), en la columna del lado derecho observamos el porcentaje de varianza que explica cada componente, después de esta columna están los porcentajes acumulados de la varianza aportada por las componentes, esta columna es de gran importancia debido a que la decisión de cuantos componentes extraer la llevaremos a cabo analizando esta columna teniendo como criterio el utilizar la menor cantidad de componentes pero que estos a su vez expliquen la mayor varianza de nuestros datos. En el caso de la *Tabla 32* generada a partir de los datos del *SIN* podemos darnos cuenta de que las dos primeras componentes explican el 93% de la varianza total motivo por el cual hemos optado por tan solo extraer estos dos componentes.

## **Varianza total explicada**

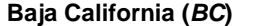

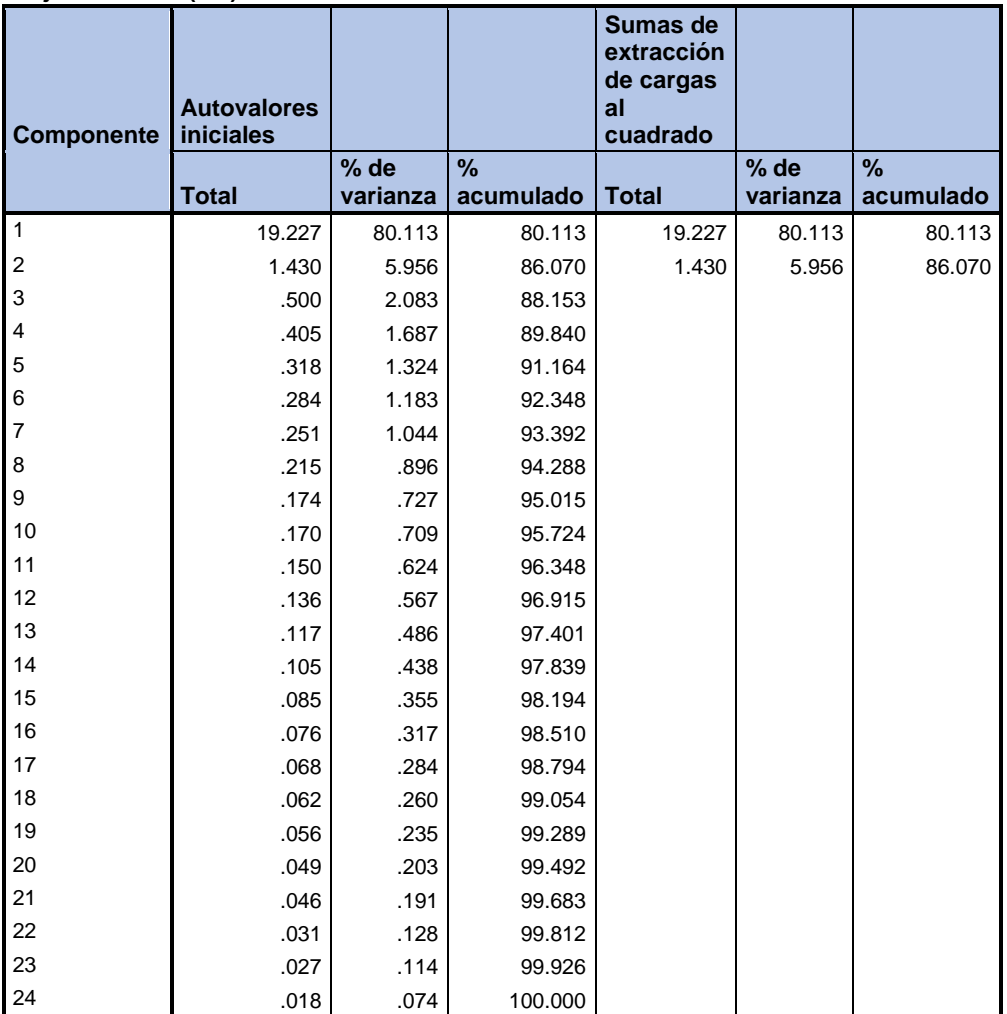

**TABLA 33 RESULTADOS ESTIMADOS CON SPSS PARA DATOS DE** *BC*

La *Tabla 33* al igual que la *32* nos muestra los 24 componentes o valores propios, así como la varianza explicada por cada componente para finalmente darnos la varianza acumulada. Si revisamos la columna de los autovalores iniciales notaremos el criterio que también estamos utilizando en la selección de nuestros componentes sin dejar de lado el previamente expuesto al revisar estos resultados nótese, el hecho que la mayor varianza es aportada por todos aquellos valores propios mayores o iguales a uno, gracias a este criterio adicional es que escogemos también dos componentes para explicar la varianza. Aunque cabe aclarar que en este caso se explica un menor porcentaje de varianza con dos componentes.

#### **Varianza total explicada Baja California Sur**

| <b>Componente</b> | <b>Autovalores</b><br><b>iniciales</b> |          |               | <b>Sumas de</b><br>extracción<br>de cargas<br>al<br>cuadrado |          |               |
|-------------------|----------------------------------------|----------|---------------|--------------------------------------------------------------|----------|---------------|
|                   |                                        | % de     | $\frac{9}{6}$ |                                                              | % de     | $\frac{9}{6}$ |
|                   | <b>Total</b>                           | varianza | acumulado     | <b>Total</b>                                                 | varianza | acumulado     |
| $\mathbf{1}$      | 17.225                                 | 71.771   | 71.771        | 17.225                                                       | 71.771   | 71.771        |
| $\overline{2}$    | 2.699                                  | 11.245   | 83.016        | 2.699                                                        | 11.245   | 83.016        |
| 3                 | 1.030                                  | 4.291    | 87.306        | 1.030                                                        | 4.291    | 87.306        |
| $\overline{4}$    | .755                                   | 3.146    | 90.453        |                                                              |          |               |
| 5                 | .380                                   | 1.585    | 92.037        |                                                              |          |               |
| 6                 | .344                                   | 1.435    | 93.472        |                                                              |          |               |
| $\overline{7}$    | .260                                   | 1.084    | 94.556        |                                                              |          |               |
| 8                 | .216                                   | .901     | 95.458        |                                                              |          |               |
| 9                 | .144                                   | .602     | 96.059        |                                                              |          |               |
| 10                | .126                                   | .526     | 96.585        |                                                              |          |               |
| 11                | .123                                   | .511     | 97.097        |                                                              |          |               |
| 12                | .101                                   | .422     | 97.519        |                                                              |          |               |
| 13                | .092                                   | .382     | 97.901        |                                                              |          |               |
| 14                | .079                                   | .330     | 98.231        |                                                              |          |               |
| 15                | .072                                   | .298     | 98.529        |                                                              |          |               |
| 16                | .064                                   | .268     | 98.797        |                                                              |          |               |
| 17                | .055                                   | .230     | 99.027        |                                                              |          |               |
| 18                | .052                                   | .216     | 99.243        |                                                              |          |               |
| 19                | .043                                   | .180     | 99.423        |                                                              |          |               |
| 20                | .041                                   | .169     | 99.592        |                                                              |          |               |
| 21                | .036                                   | .149     | 99.741        |                                                              |          |               |
| 22                | .028                                   | .118     | 99.859        |                                                              |          |               |
| 23                | .021                                   | .086     | 99.945        |                                                              |          |               |
| 24                | .013                                   | .055     | 100.000       |                                                              |          |               |

**TABLA 34 RESULTADOS ESTIMADOS CON SPSS PARA DATOS DE BCS**

En general se recomienda que los componentes que se utilicen expliquen el 80% de la varianza, aunque esto no siempre es práctico, por lo cual se puede pensar en escoger aquellos que al menos expliquen la mayor parte de la varianza. Para los datos de Baja California Sur tenemos tres valores propios superiores a la unidad explicando el 87% de la varianza, que nos serán de utilidad para la modelación de nuestros datos. Al presentar estas tres últimas tablas podemos notar que nuestros datos pueden ser modelados de una manera muy acertada gracias a que las varianzas explicadas por los componentes escogidos tienen porcentajes altos. En breve daremos a conocer la matriz de los coeficientes de los componentes que hemos escogido para representar a nuestros datos.

|                  | <b>Componentes</b>        |                                      |
|------------------|---------------------------|--------------------------------------|
| <b>Hora</b>      | <b>Componente general</b> | <b>Componente</b><br><b>Matutino</b> |
| H <sub>0</sub> 1 | .842                      | .372                                 |
| H <sub>02</sub>  | .796                      | .537                                 |
| H <sub>03</sub>  | .764                      | .611                                 |
| H <sub>04</sub>  | .714                      | .657                                 |
| H <sub>05</sub>  | .735                      | .640                                 |
| H <sub>06</sub>  | .771                      | .596                                 |
| <b>H07</b>       | .844                      | .448                                 |
| H <sub>08</sub>  | .902                      | .227                                 |
| H <sub>09</sub>  | .937                      | .040                                 |
| H <sub>10</sub>  | .938                      | $-.207$                              |
| H <sub>11</sub>  | .942                      | $-252$                               |
| H <sub>12</sub>  | .946                      | $-267$                               |
| H <sub>13</sub>  | .950                      | $-257$                               |
| H <sub>14</sub>  | .953                      | $-253$                               |
| H <sub>15</sub>  | .943                      | $-257$                               |
| H <sub>16</sub>  | .955                      | $-228$                               |
| H <sub>17</sub>  | .945                      | $-226$                               |
| H <sub>18</sub>  | .950                      | $-.251$                              |
| H <sub>19</sub>  | .936                      | $-.281$                              |
| H <sub>20</sub>  | .916                      | $-323$                               |
| H <sub>21</sub>  | .919                      | $-305$                               |
| H <sub>22</sub>  | .939                      | $-238$                               |
| H <sub>23</sub>  | .940                      | $-144$                               |
| H <sub>24</sub>  | .904                      | .058                                 |

**Matriz de componentes** *SIN*

**TABLA 35 RESULTADOS CALCULADOS POR SPSS UTILIZANDO EL CRITERIO DE EXTRACCIÓN DE COMPONENTES PRINCIPALES**

La *Tabla 35* puede ser vista como una matriz de 24x2 en donde la columna de la extrema izquierda solo funciona para indexar los coeficientes de nuestras variables (24 horas), esta matriz nos muestra los coeficientes utilizados para expresar cada variable estandarizada o tipificada en términos de los dos vectores propios del modelo. Estos coeficientes también son conocidos como pesos factoriales, cargas, ponderaciones factoriales gracias a que nos indican el peso de cada variable en cada factor, en otras palabras, estos pesos factoriales nos muestran la relación entre los factores y las variables. Lo ideal es tener pesos factoriales con valores altos en uno y bajos en los restantes. Consideremos la columna central en la que notamos cargas factoriales cercanas a la unidad motivo por el cual la hemos llamado "Componente general", por otro lado, la siguiente columna acumula sus pesos más altos en las primeras ocho horas, gracias a esto la nombraremos *"Componente matutina".* Por ejemplo, la variable H01 la cual representa la 1 p.m. tiene una elevada carga factorial y mucho más pequeña en la segunda, podríamos expresar a esta variable como:

$$
H01 = .842F_1 + .372F_2
$$

*Donde* <sup>1</sup> , <sup>2</sup> *son los factores del modelo*

Cabe mencionar que estos pesos factoriales pueden ser vistos como coeficientes de correlación entre las variables y factores. De hecho, podemos determinar en qué medida los factores son capaces de explicar a las varianzas de las variables originales, para mostrar cómo se calcula dicha medida consideremos nuevamente a la 1 p.m. (H01):

$$
H01 = 842^2 + 372^2 = 0.848
$$

Por lo tanto, nuestro modelo explica el 84% de la varianza de la 1 p.m. y generalizando esto último:

# Comunalidad<sub>i</sub> =  $\sum PF_{ij}^2$  $\boldsymbol{n}$  $j=1$

*Donde es el peso factorial de la variable (hora) "i" del factor "j"*

En breve mostraremos las comunalidades de las 24 horas (variables) de los datos del *SIN:*

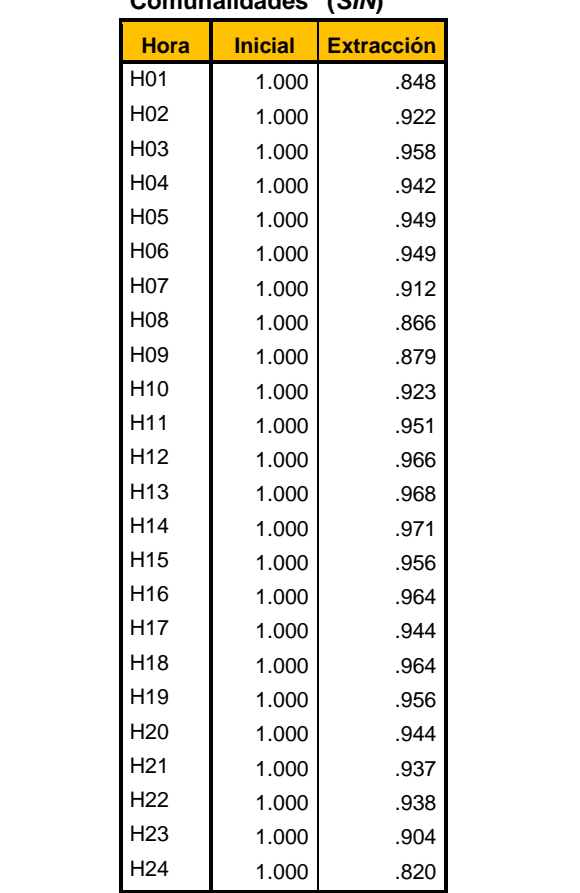

# **Comunalidades (***SIN***)**

**TABLA 36 RESULTADOS CALCULADOS POR SPSS UTILIZANDO EL CRITERIO DE EXTRACCIÓN DE COMPONENTES PRINCIPALES**

En la primera columna de la *Tabla 36* se indexan las variables (24 horas) en la siguiente columna se muestra el porcentaje de la varianza original que es 100% =1 y en la última columna(extracción) podemos encontrar el resultado de cálculo de las comunalidades de las variables.

**Matriz de componentes (***BC***)**

|                  | <b>Componentes</b>           |                                      |                      |
|------------------|------------------------------|--------------------------------------|----------------------|
| Hora             | <b>Componente</b><br>general | <b>Componente</b><br><b>Matutino</b> | <b>Comunalidades</b> |
| H <sub>0</sub> 1 | .883                         | .094                                 | 0.788707511          |
| H <sub>02</sub>  | .868                         | .259                                 | 0.820474897          |
| H <sub>03</sub>  | .839                         | .254                                 | 0.767735248          |
| H <sub>04</sub>  | .872                         | .312                                 | 0.858380192          |
| H <sub>05</sub>  | .844                         | .429                                 | 0.895883281          |
| H <sub>06</sub>  | .813                         | .459                                 | 0.870517206          |
| H <sub>0</sub> 7 | .796                         | .415                                 | 0.806699432          |
| H <sub>08</sub>  | .854                         | .261                                 | 0.797842615          |
| H <sub>09</sub>  | .895                         | .153                                 | 0.825059582          |
| H <sub>10</sub>  | .909                         | .074                                 | 0.831213667          |
| H <sub>11</sub>  | .943                         | $-.091$                              | 0.897500784          |
| H <sub>12</sub>  | .942                         | $-157$                               | 0.911166538          |
| H <sub>13</sub>  | .941                         | $-173$                               | 0.914820131          |
| H <sub>14</sub>  | .939                         | $-223$                               | 0.930482187          |
| H <sub>15</sub>  | .937                         | $-.230$                              | 0.93029907           |
| H <sub>16</sub>  | .904                         | $-.309$                              | 0.912906038          |
| H <sub>17</sub>  | .910                         | $-279$                               | 0.90627855           |
| H <sub>18</sub>  | .921                         | $-128$                               | 0.864348014          |
| H <sub>19</sub>  | .925                         | $-.105$                              | 0.866752122          |
| H <sub>20</sub>  | .919                         | $-0.141$                             | 0.864608859          |
| H <sub>21</sub>  | .897                         | $-252$                               | 0.869088414          |
| H <sub>22</sub>  | .897                         | $-253$                               | 0.868550811          |
| H <sub>23</sub>  | .914                         | $-115$                               | 0.849261617          |
| H <sub>24</sub>  | .898                         | $-0.032$                             | 0.80815134           |

**TABLA 37 RESULTADOS CALCULADOS POR SPSS UTILIZANDO EL CRITERIO DE EXTRACCIÓN DE COMPONENTES PRINCIPALES**

La *Tabla 37* nos presenta los pesos factoriales de las dos componentes escogidas para la representación de los datos, al igual que la matriz de los componentes del *SIN* (Tabla 35) nombramos a las componentes de Baja California (*BC*) bajo el mismo criterio. La primera columna que concentra el mayor peso factorial de las variables la llamamos "Componente general" y la segunda columna que se caracteriza por tener los mayores pesos en las primeras nueve variables (horas) la nombramos "Componente matutina". Por último, observaremos el resultado del cálculo de las comunalidades ubicado en la columna al final de la tabla, que como bien sabemos es un indicador de la varianza explicada para cada variable de los datos, en este caso las comunalidades son superiores al 75% de la varianza explicada para cada variable lo cual habla de que el modelo tendrá una buena representación de los datos.

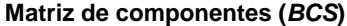

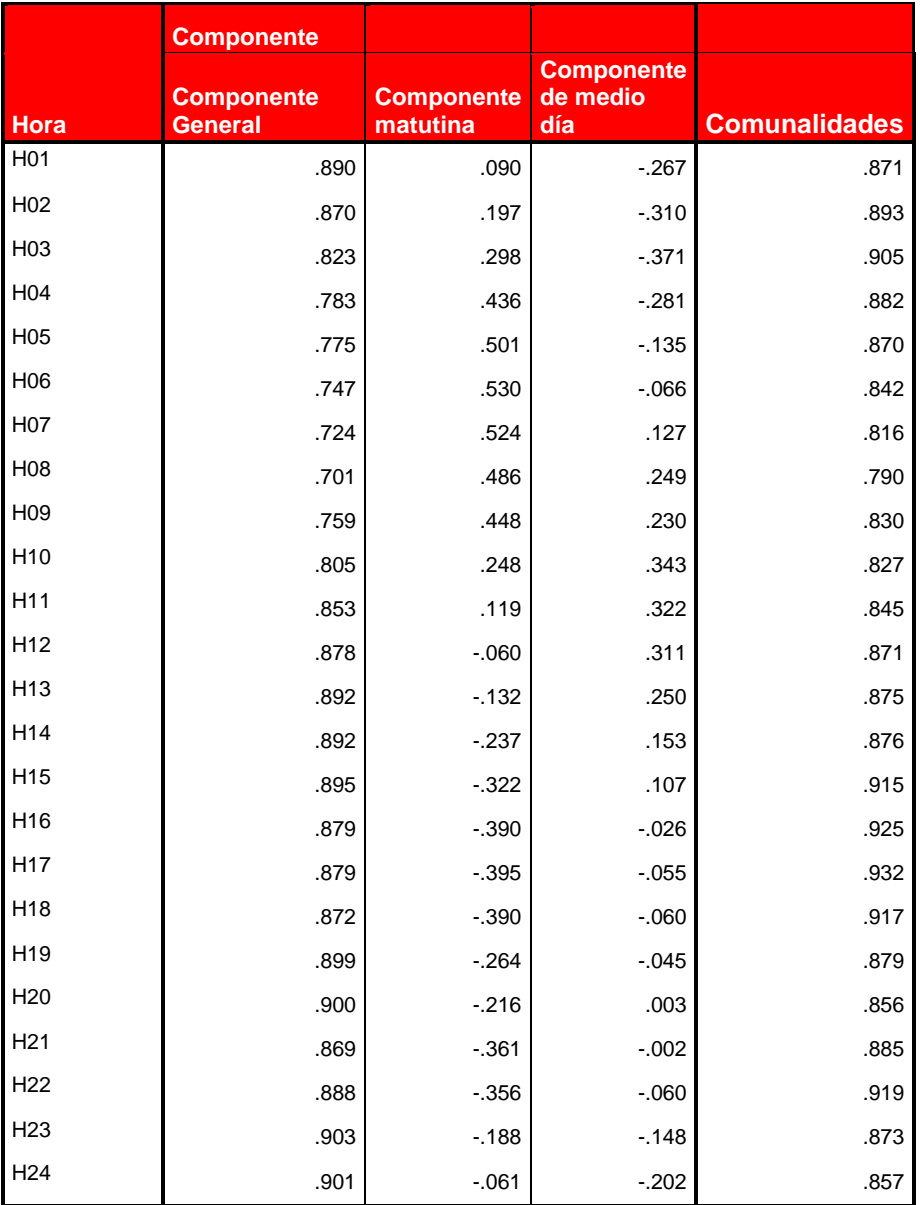

**TABLA 38 RESULTADOS CALCULADOS POR SPSS UTILIZANDO EL CRITERIO DE EXTRACCIÓN DE COMPONENTES PRINCIPALES**

En la *Tabla 38* se muestran los coeficientes de las tres componentes escogidas para explicar en mayor medida la varianza de cada hora (variable) de los datos correspondientes a Baja California Sur (*BCS*). Al igual que la *Tabla 36 y 37* esta tabla puede ser vista como una matriz de componentes de dimensión de *24x3* en la primera columna la nombraremos "Componente general", ya que como su nombre da a entender, esta explica la mayor varianza después sigue la columna que hemos bautizado con el nombre de "Componente matutina" , debido a que la mayor parte de sus pesos con mayor valor se encuentran por la mañana y finalmente tenemos la "Componente medio día" que concentra sus mayores pesos alrededor de las 12 horas. La columna ubicada a la extrema izquierda de la tabla nos expone la varianza explicada para cada hora.

# *6.9 Estimación del modelo del análisis factorial*

Como hemos podido darnos cuenta los componentes explican gran parte de la varianza de los datos sin embargo recordando que la finalidad del análisis factorial es reducir un gran número de variables a un pequeño número de factores, en este momento es prudente presentar la manera de estimar las puntuaciones factoriales para cada día, de cada uno de los conjuntos de datos que tenemos, en otras palabras mostraremos como se calcula la puntuación para los dos y tres factores que se extrajeron de los conjuntos de datos que hemos trabajado. Recordando que un factor es una combinación lineal de las variables originales:

$$
F_j = \sum_{i=1}^p w_{ji} X_i
$$

*Donde son los coeficientes de las puntuaciones factoriales y "p" es el número de variables*

La misma expresión para un día "*k*" determinado:

$$
F_{jk} = \sum_{i=1}^{p} W_{ji} X_{ik}
$$

*Donde*  $X_{ik}$ *es el valor estandarizado de la hora "i" para el día "k"* 

Una vez que ya se calcularon las puntuaciones factoriales para los "n" días a partir de la matriz de datos originales tendremos un vector columna por cada factor, cada vector será de dimensión nx1(para *SIN* y *BC* n=369 y en *BCS* n = 273) los cuales serán utilizados para obtener la matriz tipificada estimada de la siguiente manera: *MT= F∙CC*

$$
MT_{nx24} = \begin{pmatrix} F_{1,1} & F_{1,2} \\ F_{2,1} & F_{2,2} \\ \vdots & \vdots \\ F_{n,1} & F_{n,2} \end{pmatrix} \cdot \begin{pmatrix} CC_{1,1} & CC_{1,2} & \cdots & \cdots & CC_{1,24} \\ CC_{2,1} & CC_{2,2} & \cdots & \cdots & CC_{2,24} \end{pmatrix} =
$$

$$
MT_{nx24} = \begin{pmatrix} (F_{1,1} \cdot CC_{1,1} + F_{1,2} \cdot CC_{2,1}) & (F_{1,1} \cdot CC_{1,2} + F_{1,2} \cdot CC_{2,2}) & \cdots & \cdots & (F_{1,1} \cdot CC_{1,24} + F_{1,2} \cdot CC_{2,24}) \\ (F_{2,1} \cdot CC_{1,1} + F_{2,2} \cdot CC_{2,1}) & \ddots & \vdots & \vdots & \vdots \\ \vdots & \vdots & \ddots & \vdots & \vdots \\ (F_{n,1} \cdot CC_{1,1} + F_{n,2} \cdot CC_{2,1}) & (F_{n,1} \cdot CC_{1,2} + F_{n,2} \cdot CC_{2,2}) & \cdots & \cdots & (F_{n,1} \cdot CC_{1,24} + F_{n,2} \cdot CC_{2,24}) \end{pmatrix}
$$

*Donde* 24 *es la matriz tipificada estimada "F" es la matriz de puntuaciones factoriales unitarias (para cada día) y "CC" es la matriz de los pesos factoriales obtenida por el método de componentes principales (Tablas 35, 37, 38).*

Finalmente sumamos la media y multiplicamos por la desviación estándar de cada hora para así poder destipificar o desestandarizar la matriz  $MT_{nx24}$  y poder observar los resultados de nuestros modelos. Para describir el procedimiento tenemos:

$$
(MT_{nx24} + \bar{x})\sigma = (\{MT_1, MT_2, MT_3, MT_4, ..., MT_{24}\} + (\frac{1}{n}\sum x_{i,1}, \frac{1}{n}\sum x_{i,2}, \frac{1}{n}\sum x_{i,3}, ..., \frac{1}{n}\sum x_{i,24},)) \sigma =
$$

*Donde*  $MT_i$ es la columna i de la matriz tipificada e , i  $\in \{1,2,...,24\}$ 

 $=(MT_1 + \bar{x}_1, MT_2 + \bar{x}_2, ..., ..., MT_{24} + \bar{x}_{24})\sigma$  $\bar{x_i}$  es la media de la hora i dela matriz de datos origunales

$$
=(MT_1 + \bar{x}_1, MT_2 + \bar{x}_2, \dots \dots \dots \dots, MT_{24} + \bar{x}_{24}) \cdot \begin{pmatrix} \sigma_1 \\ \sigma_2 \\ \vdots \\ \sigma_{24} \end{pmatrix}
$$

 $\sigma_i$  es la desviacion estandar de la hora "i" de la matriz de datos originales.

En breve mostraremos los resultados para cada uno de nuestros conjuntos de datos:

# *6.10 Resumen del análisis factorial*

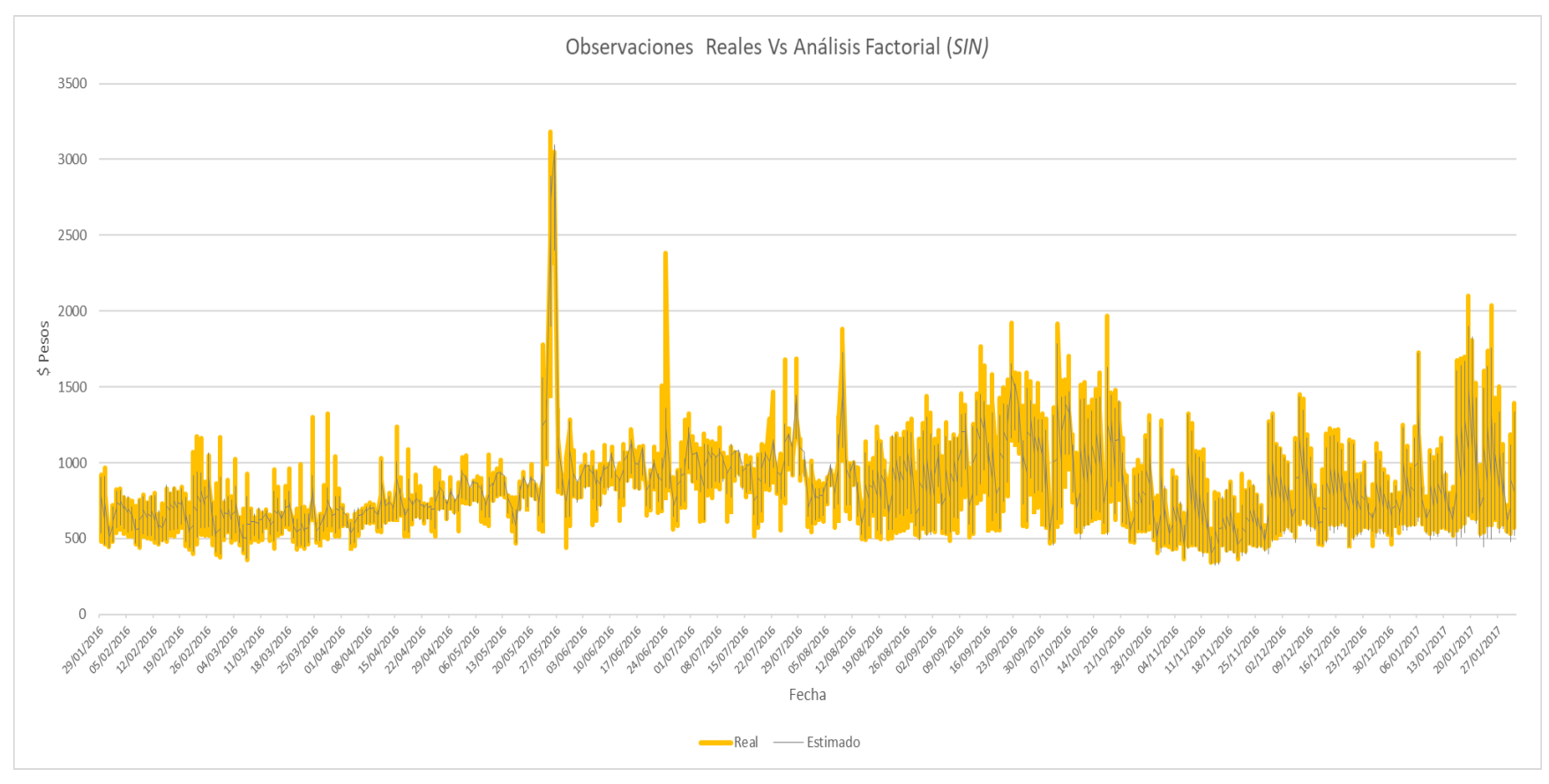

ILUSTRACIÓN 113 ESTIMACIÓN DE FACTORES INDIVIDUALES REALIZADO EN SPSS Y EL CÁLCULO DE LA MATRIZ DESTIPIFICADA HECHA EN EXCEL AL IGUAL QUE LA GRÁFICA (SIN)

Al revisar esta grafica podemos ver los datos originales graficados en color amarillo y por otro lado podemos ver los datos generados a partir del análisis factorial los cuales se encuentran graficados en gris, como podemos darnos cuenta los datos generados se parecen mucho a las observaciones originales lo que quiere decir que el modelo representa bastante bien a los originales y que mediante dos factores (componente general y componente matutina) calculados por medio del método de extracción de componentes principales se puede representar de manera adecuada a este conjunto de datos.

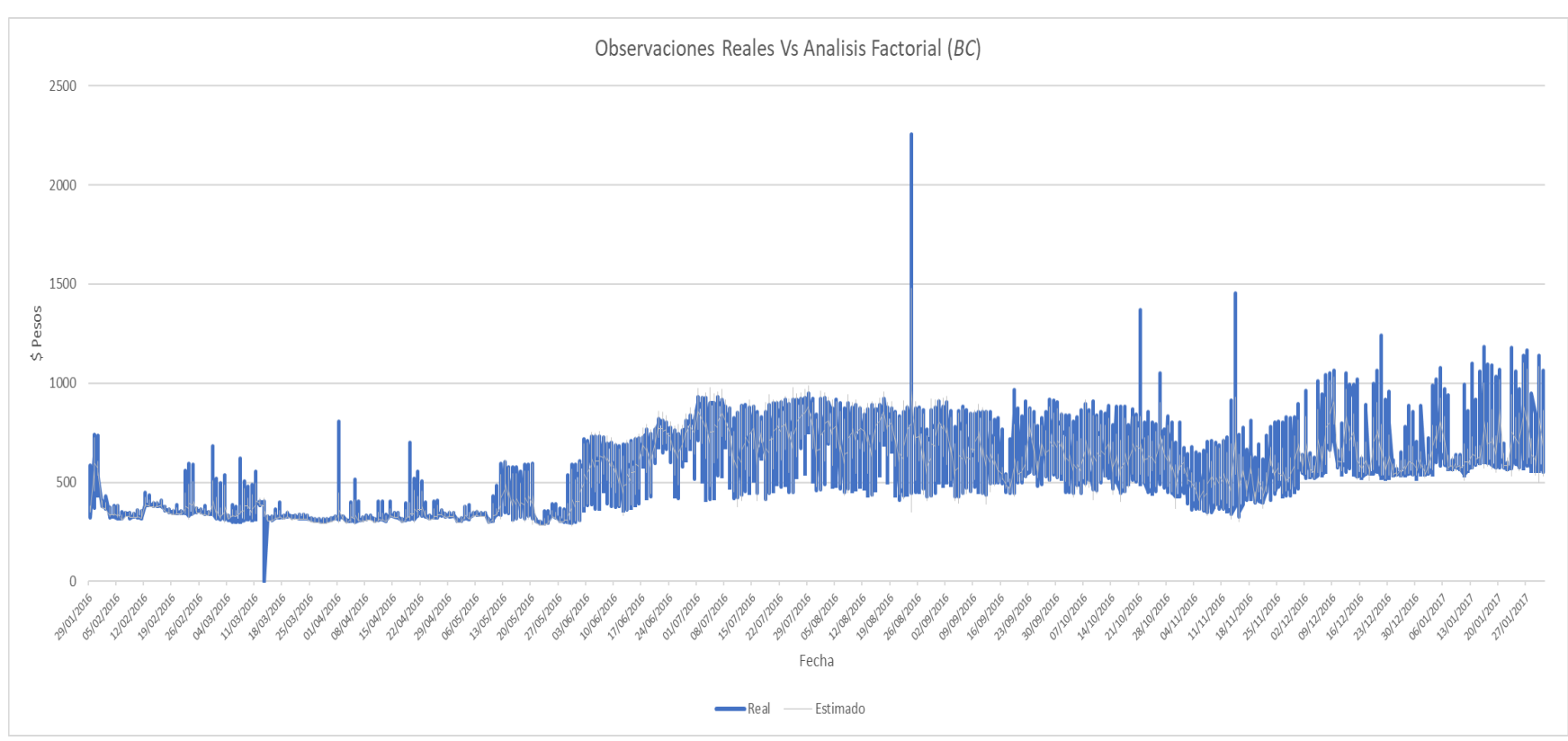

ILUSTRACIÓN 114 ESTIMACIÓN DE FACTORES INDIVIDUALES REALIZADO EN SPSS Y EL CÁLCULO DE LA MATRIZ DESTIPIFICADA HECHA EN EXCEL AL IGUAL QUE LA GRÁFICA (BC)

Al igual que la gráfica pasada en la *Ilustración 114* podemos ver a nuestro modelo en color gris y las observaciones originales de la componente energética de Baja California en azul. Para generar este modelo habrá que recordar que obtuvimos dos componentes, extraídas por medio del método de componentes principales de las cuales escogimos las que más varianza explican, que finalmente fueron dos la componente general y la componente matutina nombradas así gracias a que el primer componente como su nombramiento lo dice explica la mayor varianza de nuestros datos y la segunda (matutina) tiende a tener sus valores más altos en las primeras horas del día.

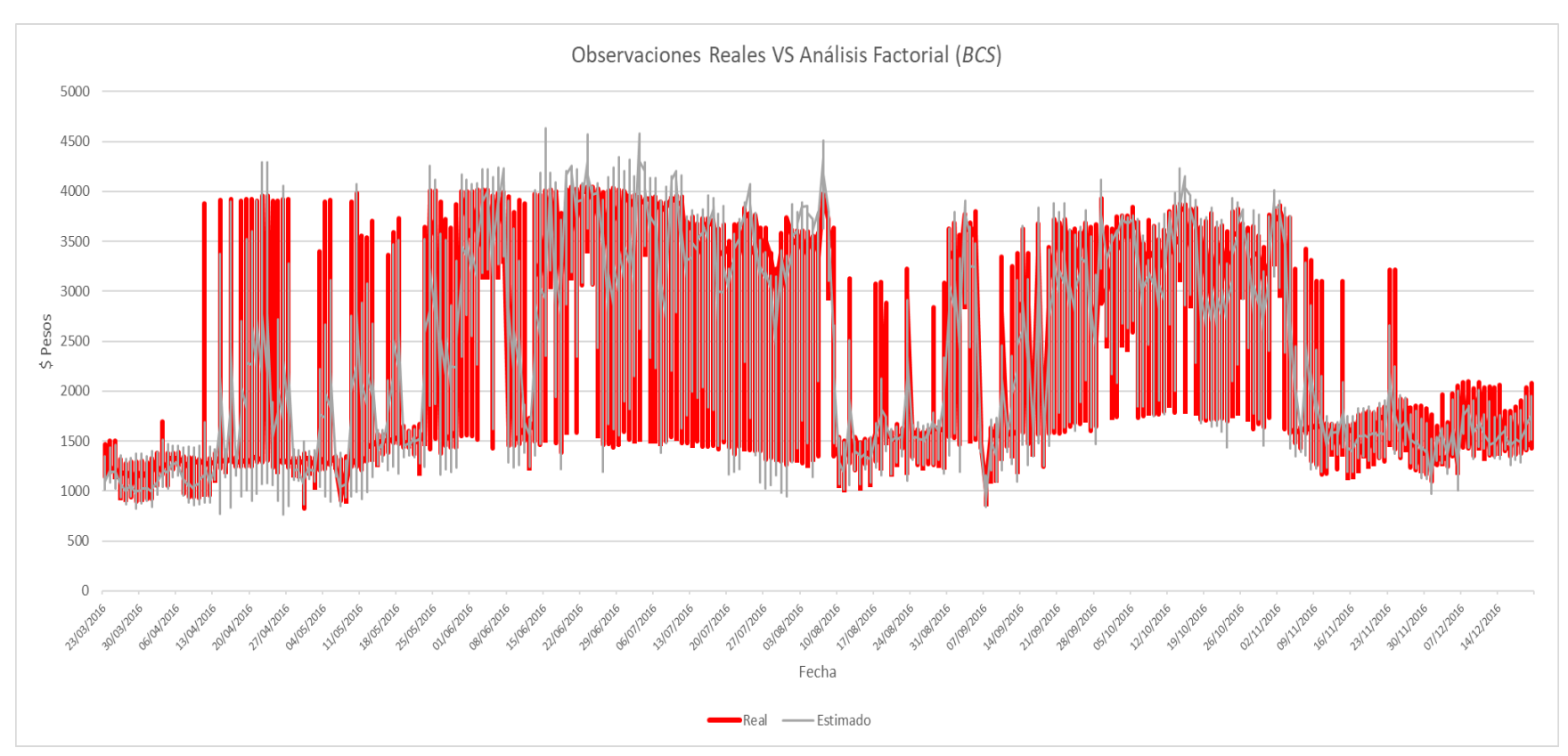

ILUSTRACIÓN 115 ESTIMACIÓN DE FACTORES INDIVIDUALES REALIZADO EN SPSS Y EL CÁLCULO DE LA MATRIZ DESTIPIFICADA HECHA EN EXCEL AL IGUAL QUE LA GRÁFICA (BCS)

La *Ilustración 115* nos muestra los datos reales de Baja California Sur en color rojo y en gris nos muestra los datos generados por nuestro modelo de análisis factorial en el que se extrajeron tres componentes los cuales nombramos como: componente general ya que esta explica la mayor varianza, la segunda la nombramos componente matutina ya que esta tiene la mayoría de sus valores más altos durante las primeras horas del día, finalmente nombramos a la componente de medio día por el mismo motivo que la segunda solo que en esta los valores más altos se tienen alrededor de las 12 del día. Como hemos podido percatarnos el análisis factorial es una buena herramienta en el análisis de los datos aunque esta técnica generalmente es utilizada en encuestas con la finalidad de identificar características que puedan ser agrupadas y explicadas mediante factores tal y como se llevó a cabo en este trabajo.

# **Conclusiones**

Durante el desarrollo de este trabajo tuvimos la oportunidad de conocer que es un sistema eléctrico, en particular pudimos conocer el funcionamiento del Sistema Eléctrico Nacional empezando por la etapa de generación en la cual nos percatamos de las riquezas naturales con las cuales cuenta México, debido a que durante este proceso de generación se utilizan fuentes de energía primaria de distintos tipos los cuales en su mayoría existen en el territorio nacional para generar la electricidad, con esto último nos dimos cuenta de que el consumo de combustibles fósiles para generar electricidad es realmente alto, ya que la mayoría de las tecnologías existentes en México, empleadas para este proceso de generación dependen de estos combustibles que a su vez tienen como resultado la producción de gases de efecto invernadero. También es importante resaltar que el precio de la electricidad en el país depende en gran medida de estos combustibles ya que para generar este recurso se depende de ellos, de ahí la razón de los importantes incrementos en el precio de la electricidad. Cabe mencionar que México cuenta con fuentes de energía primarias limpias, como por ejemplo la energía solar, la cual dada la geolocalización del país se puede aprovechar al norte del país, asimismo la energía eólica se puede utilizar para abastecer la demanda eléctrica, sin embargo, no toda la generación puede ser cubierta por estos dos recursos, ya que de cierta manera no son constantes, lo cual traería problemas de abasto y confiabilidad en el sistema. Para solucionar esta discontinuidad de generación se pueden construir plantas geotérmicas las cuales pueden tener un funcionamiento constante y ya que México cuenta con zonas de actividad volcánica este recurso puede ser explotado de tal forma en que se cubra la demanda de electricidad, para finalmente no depender de los precios de los combustibles fósiles o aminorar la dependencia en precios y disminuir la producción de gases de efecto invernadero, otra opción es la implementación de tecnologías más eficientes como la cogeneración la cual optimiza el consumo de estas fuentes fósiles dándonos más energía por menos combustible y menos gases contaminantes. Sin embargo, el desarrollo de tecnologías limpias para el aprovechamiento de estos recursos naturales renovables ha sido muy lento debido a que México es un país petrolero por lo cual ha priorizado el consumo, venta y desarrollo de tecnologías en base a la explotación de este recurso, motivo por el cual si se quiere aprovechar estas fuentes limpias se tiene que hacer una inversión considerable ya sea para el desarrollo o importación de dichas tecnologías. Para resolver este problema se realizó la reforma energética en el sector eléctrico buscando la inversión por parte de privados para poder hacer esta transición de una manera más rápida tomando como modelos de mercado al *PJM Interconnection* en el este de E.U. o el mercado británico en el cual se admite la entrada de generadores privados a subastar la energía, la cual abastecerá la demanda de la región esto último será determinado por el *CENACE*. Posteriormente a la etapa de la generación, se revisó la transmisión en el sistema eléctrico nacional que es el siguiente paso después de la generación, esta etapa consiste en llevar grandes cantidades de energía eléctrica por cables de alta tensión hasta los lugares donde será consumida gracias a una red de distribución para después ser finalmente utilizada.

Al revisar la transmisión notamos que el desarrollo de esta etapa es un poco lenta debido a la gran inversión que se tiene que realizar para la planeación e instalación de estas líneas, cabe mencionar que la transmisión es de suma importancia para el funcionamiento del sistema, debido a que si esta llegase a fallar no se puede abastecer alguna o varias regiones, es decir, pensemos en una región que consume más electricidad de la que genera, la forma de abastecer a esta región con déficit de producción seria a través de transmitir electricidad de una región a otra, ahora pensemos en una región que tiene la capacidad de generar más electricidad que la que consume, esta última podría utilizar a las regiones que lo necesiten gracias a la transmisión. Considerando esto último y revisando los componentes de los precios marginales locales se puede verificar que uno de estos es la congestión la cual hace alusión al hecho de mandar mucha energía por una línea de transmisión, esto último incurre en un costo adicional al precio de la electricidad, ya que pone en riesgo la confiabilidad del sistema e incentiva a colocar centrales eléctricas en lugares estratégicos para evitar subir el precio de la electricidad, aunque estos costos adicionales se podrían evitar si se tuviera una red de transmisión más eficiente y con más capacidad, para realizar esto último habría que considerar el consumo estacional regional, en otras palabras dependiendo la estación del año las regiones tienen variaciones en su consumo, otro factor a considerar es el ciclo de consumo diario ya que este tiende a ser muy bajo en las primeras horas del día para después maximizarse y volver a bajar durante las últimas horas y empezar nuevamente al siguiente día.

La Distribución en el sistema eléctrico nacional cumple con la tarea de abastecer a los consumidores finales, la diferencia entre la transmisión y distribución es la cantidad de electricidad que se transporta. Para la etapa del consumo final se buscaron los conjuntos de consumidores además de sus elementos y consumos con los que cuenta el Sistema Eléctrico Nacional resultando el número de usuarios residencial de tipo domestico como el más alto del conjunto y el comercial general de hasta *25 kW* en segundo lugar, por otro lado se pudieron identificar los estados de Veracruz, Tamaulipas y Guerrero como estados productores de electricidad y a Nuevo León, Ciudad de México y Estado de México como estados consumidores esto puede ser explicado mediante la densidad poblacional.

Posteriormente se revisaron los precios marginales locales encontrándonos con que la componente energética de estos precios era la misma para todos los nodos que constituyen el Sistema Interconectado Nacional (*SIN*), la única diferencia en los precios marginales locales eran los diferentes precios de la componente de congestión y de perdida para los distintos nodos, por lo tanto, estas componentes pueden ser vistas como características particulares de cada nodo. De manera análoga se hizo la revisión para las zonas de control de Baja California y Baja California Sur. Después de observar dicho comportamiento y la estructura de los datos se buscó el grado de correlación entre los datos siendo este último no significativo entre los tres conjuntos de datos, por lo tanto, los comportamientos de estas regiones son independientes entre sí. Después se revisó la estructura de los datos concluyendo que estos últimos podían ser modelados mediante algún método de series de tiempo, de los cuales se escogió la metodología Box-Jenkins para modelos *ARIMA,* ya que estos modelos tienen la característica de ser muy precisos a corto plazo. Una vez tomada la decisión de adoptar esta metodología, se graficaron las observaciones de manera análoga a una serie temporal, al realizar esta tarea se determinó que los datos no presentaban una varianza constante, decidiendo así estabilizarla mediante la expresión de la serie en logaritmos, posteriormente se observó cambios de nivel en los tres conjuntos de datos, es decir una media no estable y cambiante en el tiempo (tendencia) misma que se eliminó con la primera diferencia regular posteriormente se identificó la estacionalidad en los conjuntos de datos en donde se identificó un comportamiento cíclico el cual se repetía cada 24 horas, misma que es congruente con el comportamiento de la demanda eléctrica Para remover este componente se diferenció estacionalmente las series para lograr identificar y calcular los coeficientes de los parámetros de los modelos *ARIMA*, para posteriormente estimar los pronósticos con un horizonte de 24 horas, mismos que se contrastaron con las observaciones reales teniendo una muy buena aproximación del modelo con la realidad, gracias a que los datos reales se encontraron dentro de las bandas de confianza del pronóstico de nuestros modelos. Cabe resaltar que para la familia de modelos *ARIMA* es fundamental la función de autocorrelación y autocorrelación parcial, estas funciones no son otra cosa más que la función de correlación entre la serie original y la serie original desfasada "*h*" periodos, a través de estas funciones es posible identificar los componentes de las series temporales como lo son la tendencia estacionalidad y estacionariedad.

Con base en lo expuesto podemos concluir que los modelos de series temporales son una herramienta eficaz para identificar comportamientos en nuestros datos como son la tendencia y la estacionalidad dándonos un panorama con cierta certeza. También es prudente mencionar que para la aplicación de estos modelos es necesario contar con suficientes datos para poder generar pronósticos muy aproximados a la realidad como el presente caso. Lo que pudimos aprender de esta modelación es algo parecido a una metáfora de vida, ya que los hechos pasados repercuten en cierta medida en el presente y en el futuro, pero eso no significa que el pasado determine el futuro, ya que pueden existir factores que cambien el comportamiento de lo esperado, sin embargo, al analizar estos comportamientos pasados nos puede dar una idea si queremos cambiar el rumbo actual. Considerando esto último, las series temporales pueden ser utilizadas en distintos ámbitos de la vida como la determinación del calentamiento global, las ventas de una tienda, el valor accionario de alguna empresa en la bolsa etc.

Ahora si consideramos el análisis factorial que usualmente es utilizado en encuestas para agrupar las variables e identificar factores que den un significado y sentido a los resultados obtenidos podemos darnos cuenta de qué factores son los que afectan o dan respuesta al cuestionamiento realizado. En nuestro caso se pudo agrupar las variables de tal suerte que pudimos obtener factores que explican el comportamiento de nuestros datos como la componente matutina y la componente de medio día que finalmente dan respuesta por medio de agrupar las variables (horas) y son expresadas finalmente como factores determinantes del comportamiento.

La aportación que podemos concluir con esta investigación es que los modelos matemáticos estadísticos pueden ser utilizados para analizar, cuantificar y darnos cierto grado de certeza mediante su aplicación a problemáticas en diferentes ámbitos como son la economía, las finanzas, las ciencias sociales, la biología, ciencias de la salud, y el caso particular que presentamos en este trabajo que es el análisis de los precios marginales locales de la electricidad en México, sin embargo en los resultados presentados hay que considerar que existen factores no cuantitativos que pueden repercutir en nuestros resultados. Por otro lado, se pueden modelar los máximos y mínimos de los precios de la componente energética para así obtener otro tipo de estimación de los precios, es decir al modelar los máximos y mínimos como series temporales estas series funcionarían como un tipo de cota superior e inferior para dichos precios, teniendo como resultado un umbral de predicción mayor y una mayor precisión en el pronóstico.

# **Anexo Bases de Datos**

El presente anexo presenta una reseña del libro "The language of SQL" de Larry Rockoff, esta reseña fue escrita para aproximar al lector de una manera amigable a la teoría de bases de datos y al lenguaje de SQL con la finalidad de que se tenga una noción de cómo se elaboró este trabajo en caso de no tener conocimiento de dicha teoría. Se escogió el presente libro ya que aborda el autor aborda a las bases de datos desde una perspectiva muy particular, el autor argumenta que el libro está enfocado a enseñar el lenguaje SQL como si se estuviese enseñando inglés o un nuevo idioma, aunque también menciona que el libro debería titularse "La lógica de SQL" en lugar de "El lenguaje de SQL". Este libro nos muestra las similitudes, así como las diferencias en la sintaxis entre los distintos manejadores de bases de datos, en particular muestra tres, los cuales son: Microsoft SQL Server, Oracle, and MySQL. Describe al lenguaje de SQL como declarativo a diferencia de Visual Basic o C++ los cuales califica de procedimentales.

En la parte de bases de datos relacionales define a estas últimas como una colección de datos almacenadas en distintas tablas de datos las cuales están relacionadas (Llaves primarias(**PK**) <sup>70</sup> y Foráneas(**FK**) <sup>71</sup>) por ejemplo:

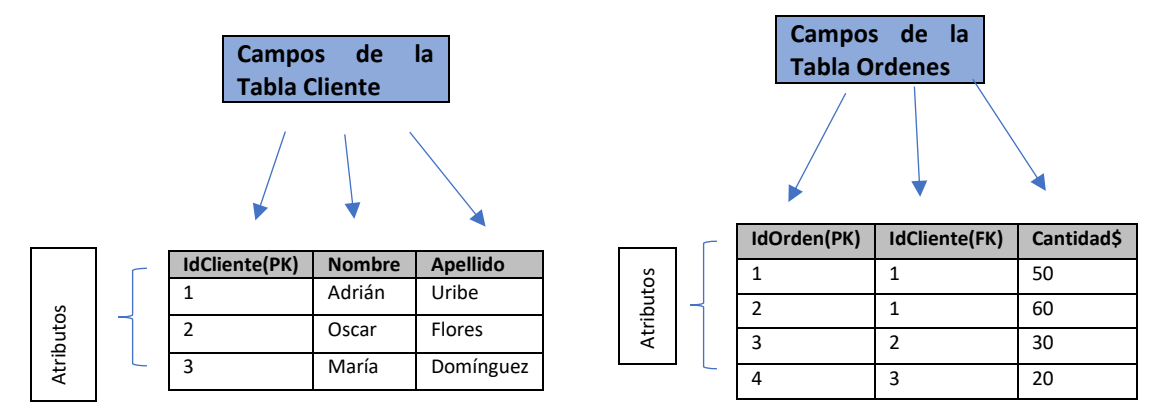

De las tablas superiores podemos observar un ejemplo muy simple de una base de datos relacional las cuales se encuentran relacionadas por la columna IdCliente. En este caso tenemos una tabla de hechos (TablaOrdenes) de dimensión uno (TablaCliente).

# **Recuperación básica de datos** Basic Data Retrival

Este proceso es vital para la realización de reportes porque ya sea que se trabaje para un pequeño negocio o una gran corporación la extracción de datos nos ayuda para la toma de decisiones.

La habilidad de obtener datos en SQL empieza con la declaración de un SELECT es decir si yo quisiera todo de la tabla de Clientes bastaría con teclear en el manejador SELECT\* FROM Clientes

Lo cual en el lenguaje coloquial querría decir selecciona (SELECT)todo (\*) de "origen o tabla" (From) Clientes. Es importante enfatizar que en SQL no importa si se escribe en mayúsculas o minúsculas.

 $\overline{a}$ 

<sup>70</sup> Primary Key o Llave primaria le dan unicidad a una tupla o renglón en una tabla

<sup>71</sup> Foreign Key o Llave externa se puede encontrar como atributo de una tabla relacionada

#### **Especificando Columnas** Specifying columns

En una consulta se puede especificar el campo, que en particular se necesita, es decir si quisiera obtener solo el nombre o el apellido de la tabla Clientes teclearíamos algo como SELECT nombre FROM Clientes lo cual me desplegaría solo la columna Nombre de la tabla Clientes. En el caso de querer más columnas en mi consulta tendríamos algo como SELECT nombre, apellido FROM Clientes en este último caso seleccionamos las columnas que deseamos separando por comas lo que queremos, de tal consulta obtendríamos la tabla clientes a excepción de la columna IdCliente. El libro recomienda que los nombres de las columnas no tengan espacios por ejemplo si el nombre de la columna IdCliente fuera Id Cliente a la hora de ejecutar la consulta probablemente no funcione para que esta última funcione habría que agregar Corchetes [] o Comillas "" dependiendo el manejador, como a continuación se muestra SELECT [Id Cliente] FROM Clientes.

# **Cálculos y Alias** Calculations and Aliases

#### **Campos Calculados**

Cuando seleccionamos información de una tabla no estamos solamente restringidos a seleccionar columnas. El concepto de campos calculados nos da otras posibilidades como: seleccionar palabras o valores específicos, realizar cálculos en una o más columnas y combinar columnas con valores de naturaleza literal (letras).

## **Valores Literales**

Para ejemplificar esta función pensemos en que queremos una columna que no tenga nada que ver con la base de datos, es decir:

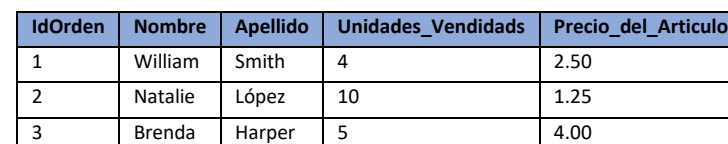

SELECT 'Nombre:', Nombre From Ordenes1

Considerando la tabla superior llamada Ordenes1 el resultado de la consulta es:

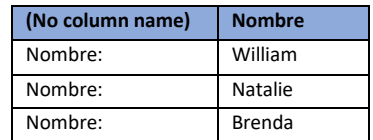

En esta consulta pedimos una columna con el valor "Nombre:" y también solicitamos la columna Nombre de la tabla Ordenes1. El manejador específica "No column name" debido a que esta última no tiene tal campo.
### **Cálculos Aritméticos** Arithmetic Calculations

Este recurso nos ayuda a calcular valores entre columnas, es decir si quisiéramos calcular el total de dinero gastado por cada cliente de la tabla Ordenes1 tendremos algo como:

SELECT IdOrden,Unidades\_Vendidas,Precio\_del\_Articulo, Unidades\_Vendidas\*<sup>72</sup> Precio\_del\_Articulo FROM Ordenes1

Resultando:

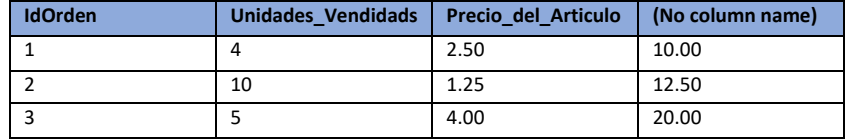

En el caso que quisiéramos nombrar a esta columna calculada teclearíamos lo siguiente:

SELECT IdOrden,Unidades\_Vendidas,Precio\_del\_Articulo, Unidades\_Vendidas\* Precio\_del\_Articulo AS Total Vendido en \$ FROM Ordenes173

Teniendo:

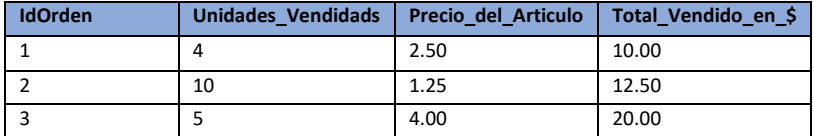

### **Concatenando Campos** Concatenating Fields

Concatenar es una función de nombre muy elaborado que implica la unión de datos de naturaleza de carácter, por ejemplo, si quisiéramos juntar el nombre y apellido de la tabla Ordenes1 la sentencia seria: Select (Nombre||' '||Apellido) as Nombre\_Completo<sup>74</sup> From Ordenes1 resultando:

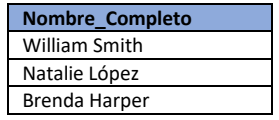

Lo que se hizo en esta consulta se abrieron paréntesis para crear un conjunto con "Nombre" y "Apellido" indicando la concatenación por las barras verticales "||" especificando un espacio entre los apostrofes (' ') de la tabla Ordenes1.

 $\overline{a}$ 

<sup>72</sup> Operador aritmético + suma, - resta, \*producto, /División.

<sup>74</sup> en este caso el \* no significa selecciona todo, sino que representa el producto entre dos columnas

<sup>74</sup> Se nombra la columna como "Nombre\_Completo

# **Usando Funciones** Using Function

### **La función de funciones** the Function of functions

En este capítulo el autor define a las funciones como una manera de transformar valores y menciona dos subconjuntos de estas últimas: escalares y de agregación.

Escalar: Como en matemáticas ū×µ es una operación realizada sobre un vector en este contexto tupla.

Agregación: En contraste estas funciones se aplican en una gran cantidad de datos como la función SUM que puede sumar todos los valores de una columna por nombrar algún ejemplo.

### **Funciones de caracteres**

Estas funciones brindan la oportunidad de manipular datos de tipo carácter o cadena por ejemplo si quisiéramos las primeras cuatro letras de la palabra Holanda y nombrar el resultado como respuesta tendríamos que teclear: Select left('Holanda',4) as respuesta.

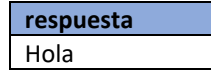

De manera análoga funciona Right solo que en este caso contaria los caracteres de dercha a izquierda a diferencia de left<sup>75</sup>, para hacer lo mismo, pero de ambos lados con una misma función tenemos substring la sintaxis es SELECT SUBSTRING ('Cadena de Caracteres', Principio de intervalo,Fin deintervalo) AS respuesta;

De manera similar la función Ltrim,rtrim y trim quitan espacios ya sea del lado derecho o izquierdo o ambas por medio de trim.

Otras funciones interesantes son UPPER y LOWER la cual transforma la cadena de caracteres en mayúsculas o minúsculas. Tambien existen funciones de tiempo y fecha cada una de estas últimas varían dependiendo el manejador. Al igual que en el contexto matemático estas funciones se pueden componer de otras ( $g(f(x))$ .

Una interesante función a resaltar es CAST la cual nos ayuda a cambiar el tipo de dato notemos la siguiente operación SELECT '24-10-2016' AS cadena\_de\_carateres CAST('24-10-2016'as datetime) as convertido\_a\_fecha

En esta última query se convirtió una cadena de caracteres en una fecha con hora.

# **Clasificando Datos** Sorting Data

En este capítulo se da a conocer la manera de clasificar datos mediante un modificador de resultados, esto último para poder dar un orden en particular a los datos obtenidos para de esta manera poder trabajar con estos últimos de una manera más eficiente. La sintaxis general de este modificador es SELECT columnas FROM tabla ORDER BY columnas.

Consideremos la siguiente tabla y consulta

| <b>IdCliente</b> | <b>Nombre</b> | <b>Apellido</b> |
|------------------|---------------|-----------------|
|                  | William       | Smith           |
|                  | Janet         | Smith           |
|                  | Natalie       | López           |
|                  | Brenda        | Harper          |

<sup>75</sup> Los espacios también cuentan como caracteres

 $\overline{a}$ 

# SELECT Nombre,Apellido FROM Cliente ORDER BY Apellido; resultando

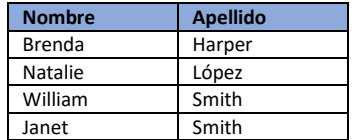

En este resultado se seleccionó el nombre y apellido de la tabla Cliente y se ordenó por apellido, note que solo los acomodo por apellido y no por nombre he ahí la razón de que William Smith aparezca arriba de Janet. Para ordenarlos incluyendo por nombre la consulta seria:

SELECT Nombre,Apellido FROM Cliente ORDER BY Apellido,Nombre

De aquí estamos pidiendo nombre y apellidos de la tabla cliente ordenados primeramente acomodado por apellido, consecutivamente por nombre, aunque podríamos invertir esta jerarquía de ordenamiento al escribir primero Nombre y después Apellido<sup>76</sup>. Otro criterio para acomodar tal resultado es agregando al final de la consulta ASC o DESC dependiendo de lo que se desea. Por ejemplo: SELECT Nombre,Apellido FROM Cliente ORDER BY Apellido,Nombre DESC

Observando el resultado tenemos:

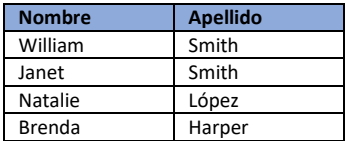

# **Columnas Basadas en Lógica** Colmn-Based Logic

Al principio de este capítulo expone el IF-THEN-ELSE como un tipo de expresión lógica en los lenguajes que el autor considera del tipo procedimentales y a su vez lo compara con el CASE que es el equivalente en el lenguaje SQL. Presenta el Formato general simple de esta expresión como:

SELECT CASE columna o expresión WHEN Valor THEN resultado1 WHEN valor2 THEN resultado2(se repite el WHEN y el THEN hasta cubrir todos mis valores) ELSE valor por default END.

Para ejemplificar esta función consideremos la siguiente tabla "Productos"de la cual quisiéramos el nombre de la categoría.

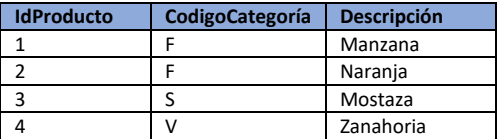

SELECT CASE CodigoCategoría WHEN 'F'THEN 'fruta' WHEN 'V' THEN 'vegetal' ELSE 'Otro'END AS NombreCategoria FROM Productos

 $\overline{a}$ <sup>76</sup> El orden por default en Posgresql es ascendente

Esta consulta lo que hace es crear una colocar Fruta en caso de que el CódigoCategoria sea F y Vegetal en el caso de V en CódigoCategoria y el valor por default es otro.El resultado es:

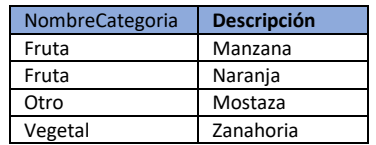

# **Lógica Basada en renglones Row-Based Logic**

Durante este capítulo se expone el criterio de selección de renglones en lenguaje SQL el cual empieza con un WHERE esta palabra cable se aplica para la selección de un subconjunto de renglones la forma general de usar este condicionante es SELECT columnas FROM tabla WHERE<sup>77</sup> criterio de selección ORDER BY selección de jerarquía de orden.

Analicemos la siguiente consulta

SELECT Nombre,Apellido FROM Personas WHERE Apellido = Harper

Lo que pide esta consulta es el subconjunto de personas que se apellidan Harper no importando su nombre de la tabla personas.

# **Lógica Booleana** Boolean logic

# **Condiciones lógicas complejas**

En la práctica es difícil hacer consultas simples motivo por el cual se muestran otras formas de selección distintas al WHERE, la capacidad de idear condiciones lógicas complejas es llamada lógica booleana. Las palabras claves para realizar esta tarea y darle más funcionalidad al WHERE son AND, OR y NOT. Un ejemplo de tal afirmación se da a continuación:

SELECT Nombre,Apellido FROM Personas WHERE Apellido = 'Harper' AND Apellido='López'

Esta consulta pide los nombres de todas las personas que se apelliden Harper y López de la tabla Personas. Ahora con el operador OR:

SELECT Nombre,Apellido FROM Personas WHERE Apellido = 'Harper' OR Apellido='López'

Aquí podemos apreciar a que esta consulta a las personas que ya sea que apelliden Harper o López de la tabla Personas. Incluso estos dos operadores se pueden combinar para especificar la consulta

SELECT Nombre,Apellido,Edad FROM Personas WHERE Apellido = 'Harper' OR Apellido='López' AND EDAD <50

Considerando esta última consulta pedimos a las personas que se apelliden Harper o López y que su edad se menor a 50.

# **Coincidencias inexactas** Inexact Matches

 $\overline{a}$ 

Para ver a que se refiere esta sección lo mejor será analizar la siguiente consulta:

SELECT título\_de\_película AS película FROM Películas WHERE título de película LIKE '%santo%'

<sup>77</sup> El criterio de selección WHERE puede funcionar con distintos operadores distintos al signo de igual por ejemplo <,>,<>,<=,>=.

Viendo esta consulta podemos ver y deducir lo que resulta, siendo todas las películas que tengan la palabra "santo" en la columna título\_de\_película de la tabla Películas y además cambia el nombre de la columna título de película por película. Lo importante de esta consulta es la palabra clave LIKE que significa como o parecido a y los signos porcentuales indican que puede haber caracteres antes y después o no, de la palabra santo.

# **Resumiendo, Datos** Summarazing Data

Al principio de este capítulo se define la agregación como la capacidad de combinar datos, esta capacidad, así como la habilidad de resumir la información es vital para realmente tener una aproximación a la verdadera información. Las funciones de agregación más comunes son:COUNT, SUM, AVG, MIN Y MAX

Para eliminar duplicados SQL cuenta con la función DISTINCT la cual nos brinda la oportunidad de eliminar tuplas que se repitan en tu resultado. Consideremos la siguiente consulta y tabla llamada "Títulos de Canciones".

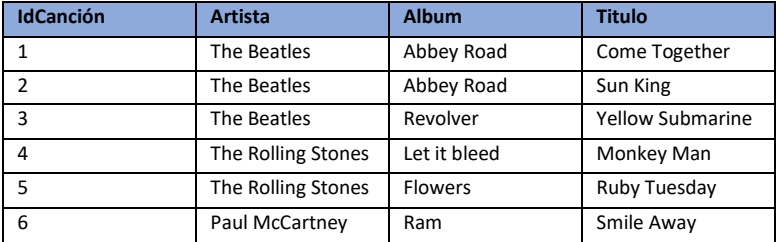

# SELECT DISTINCT Artista FROM Títulos de Canciones ORDER BY Artista

En esta consulta pedimos que no se repítanlos artistas de mi resultado para posteriormente acomodarlos en orden alfabético de la tabla Títulos de Canciones. Obteniendo el resultado:

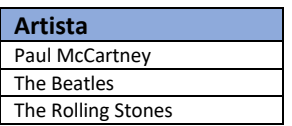

# **Agrupando Datos** Grouping Data

Para realizar la tarea de agrupar datos con cierto criterio en el lenguaje SQL la palabra clave es GROUP BY, en particular esta palabra se escribe después del FROM y antes del ORDER BY.

# **Combinando Tablas con un INNER JOIN**

Esta es una de las funciones más importantes dentro del esquema de las bases de datos relacionales ya que gracias a este esquema podemos relacionar diferentes tablas y de esta manera obtener más información a partir de la relación de datos entre tablas.

Para ilustrar mejor a las bases relacionales presentamos el siguiente esquema.

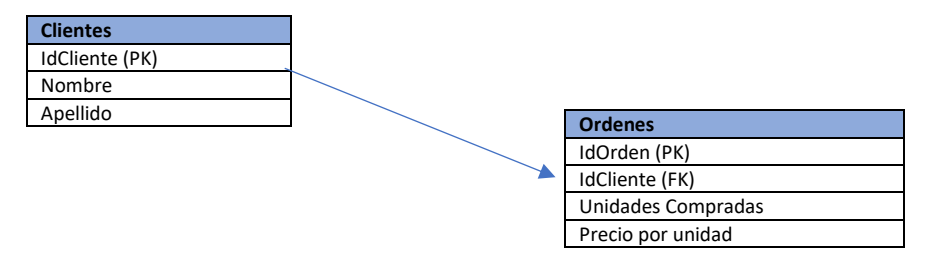

De este esquema podemos apreciar que la tabla Clientes se encuentras relacionada con la tabla Ordenes mediante el campo IdCliente que en la tabla Cliente se encuentra como llave primaria, pero en la tabla clientes se encuentra como una llave foránea.

Ahora la sintaxis de unir estas dos tablas es: SELECT\* FROM Clientes INNER JOIN Ordenes ON Clientes.IdCliente=Ordenes.IdCliente

O existe una manera alterna de realizar dicha consulta teniendo el mismo resultado: Select\* FROM Cliente,Ordenes WHERE Cliente.IdCliente=Ordenes.IdClientes

De la última consulta pedimos que nos dé todo de la relación de las tablas Clientes y Ordenes. Para materializar mejor este ejemplo consideremos las siguientes dos tablas

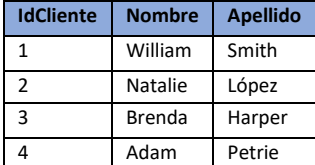

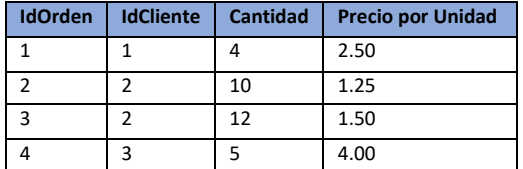

El resultado de la consulta con el INNER JOIN seria:

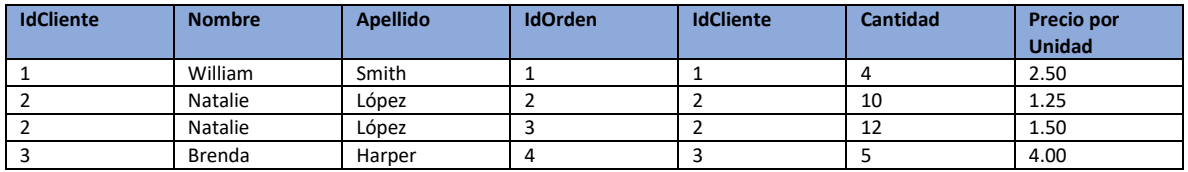

Cabe mencionar que en este tipo de JOIN solo considera hacer el JOIN en donde si se cuenta con información, por ejemplo, en esta consulta no considero al cuarto elemento de la tabla Cliente. A diferencia de un OUT JOIN o join explícito en donde si consideraría al cuarto elemento Adam Petrie asignando valores nulos en el resultado. Es importante resaltar que se pueden hacer joins entre dos o más tablas. Existen cuatro tipos de joins explícitos los cuales son: LEFT JOIN, RIGHT JOIN, FULL JOIN la sintaxis para estos es igual que la de INNER JOIN. Tambien es importante saber que se puede realizar un JOIN con la misma tabla, este join es conocido como un SELF JOIN.

# **Creando Vistas** Creating Views

Los manejadores también dan la posibilidad de crear objetos tales como las vistas las cuales pueden ayudar a hacer un poco menos complejas las consultas y de esta manera trabajar de una manera más eficiente. Solo basta con teclear algo como:

# CREATE VIEW nombre de la vista AS SELECT lo que se quiere FROM origen

Estas vistas también pueden modificarse gracias a la función ALTER VIEW seguida del nombre de la vista y posteriormente el SELECT donde se harán los cambios.

# **Subconsultas** subqueries

Al igual que se presentó la composición de funciones al principio, de una manera similar en SQL es posible realizar consultas dentro de consultas, hasta este punto del libro, el autor solamente ha trabajado en consultas estáticas (Consultas sin subconsultas). Las consultas que se conforman de subconsultas se les llama consultas dinámicas, en particular se recomienda trabajar con las estáticas, aunque estas subconsultas pueden ayudar a agilizar la manera de escribir la consulta.

# **Glosario**

#### **Autoabastecimiento**:

Es el suministro de los requerimientos de energía eléctrica de los miembros de una sociedad de particulares mediante una central generadora propia. Como modalidad definida por la *CRE* se entiende como: la generación de energía eléctrica para fines de autoconsumo siempre y cuando dicha energía se destine a satisfacer las necesidades de personas físicas o morales y no resulte inconveniente para el país.

#### **Autoabastecimiento remoto**:

Es el suministro a cargo de proyectos de autoabastecimiento localizados en un sitio diferente al de la central generadora utilizando la red de transmisión del servicio público

#### **Bases del Mercado Eléctrico:**

Disposiciones administrativas de carácter general que contienen los principios del diseño y operación del Mercado Eléctrico Mayorista incluyendo las subastas a que se refiere la Ley de la Industria Eléctrica

#### **Capacidad**:

Es la potencia máxima a la cual puede suministrar energía eléctrica una unidad generadora, una central de generación o un dispositivo eléctrico, la cual es especificada por el fabricante o por el usuario.

#### **Capacidad adicional no comprometida:**

Capacidad adicional necesaria para satisfacer la demanda futura, cuya construcción o licitación aún no se ha iniciado. De acuerdo con la *LSPEE* y su Reglamento, estas adiciones de capacidad podrán ser cubiertas con proyectos de generación privados o la propia *CFE*.

### **Capacidad adicional total:**

Suma de la capacidad comprometida y de la capacidad adicional no comprometida

#### **Capacidad bruta:**

Es igual a la capacidad efectiva de una unidad, central generadora o sistema de generación.

### **Capacidad efectiva:**

Es la capacidad de una unidad generadora que se determina tomando en cuenta las condiciones ambientales y el estado físico de las instalaciones, y corresponde a la capacidad de placa corregida por efecto de degradaciones permanentes debidas al deterioro o desgaste de los equipos que forman parte de la unidad

### **Capacidad existente**:

Capacidad de los recursos disponibles en el sistema eléctrico (centrales de generación y compras de capacidad firme entre otras) al inicio del periodo decenal que comprende el estudio.

### **Capacidad de placa:**

Es la capacidad definida por el fabricante en la placa de la unidad generadora o dispositivo eléctrico. Esta capacidad se obtiene generalmente cuando la unidad es relativamente nueva y opera bajo condiciones de diseño.

#### **Capacidad de transmisión:**

Es la potencia máxima que se puede transmitir a través de una línea de transmisión, tomando en cuenta restricciones técnicas de operación como: límite térmico, caída de voltaje, límite de estabilidad, etc.

#### **Capacidad neta:**

Es igual a la capacidad bruta de una unidad, central generadora o sistema eléctrico, a la cual se le ha descontado la capacidad que se requiere para los usos propios de las centrales generadoras

### **Capacidad retirada**:

Capacidad que se pondrá fuera de servicio a lo largo del periodo, por terminación de la vida útil o económica de las instalaciones o por vencimiento de contratos de compra de capacidad.

#### **Carga:**

Es la potencia requerida por los dispositivos de consumo y se mide en unidades de potencia eléctrica (Watts); cada vez que un usuario acciona un interruptor para conectar o desconectar un aparato de consumo eléctrico produce una variación en su demanda de electricidad.

#### **Central Eléctrica**:

Instalaciones y equipos que, en un sitio determinado, permiten generar energía eléctrica y Productos Asociados

#### **Centro de carga**:

Instalaciones y equipo que, en un sitio determinado, permiten que un usuario Final se suministre de energía eléctrica.

#### **Certificado de Energías Limpias (***CEL***):**

Título emitido por la CRE que acredita la producción de un monto determinado de energía eléctrica a partir de fuentes renovables o tecnologías limpias y que sirve para cumplir los requisitos obligatorios asociados al consumo de los Centros de Carga.

#### **Comercializador:**

Titular de un contrato de Participante del Mercado que tiene por objeto realizar las actividades de comercialización.

#### **Confiabilidad:**

Habilidad del Sistema Eléctrico Nacional para satisfacer la demanda eléctrica de los Usuarios Finales, conforme a los criterios respectivos que emita la *CRE*.

#### **Control Operativo del Sistema Eléctrico Nacional**

La emisión de instrucciones relativas a:

a) la asignación y despacho de las Centrales Eléctricas y de la Demanda Controlable;

b) la operación de la Red Nacional de Transmisión que corresponda al Mercado Eléctrico Mayorista, y

c) la operación de las Redes Generales de Distribución que corresponda al Mercado Eléctrico Mayorista

#### **Consumo**:

Energía entregada a los usuarios con recursos de generación del servicio público, (*CFE, LFC y PIE*), proyectos de autoabastecimiento y cogeneración, y a través de contratos de importación.

### **Degradación:**

Es la reducción obligada de la capacidad de una unidad como consecuencia de la falla o deterioro de uno de sus componentes o por cualquier otra condición limitante.

### **Demanda:**

Es la potencia a la cual se debe suministrar la energía eléctrica requerida en un instante dado. El valor promedio dentro de cierto intervalo es igual a la energía requerida entre el número de unidades de tiempo del intervalo **(MWh/h).**

#### **Energía bruta:**

Es la energía que debe ser suministrada por los diferentes recursos de capacidad con que cuenta el sistema eléctrico (generación propia, importación, excedentes de autoabastecedores), incluye la energía de las ventas, las pérdidas en transmisión, los usos propios de las centrales y la energía de exportación.

### **Energía neta**:

Es la energía total entregada a la red y es igual a la generación neta de las centrales del sistema más la energía de importaciones de otros sistemas eléctricos, más la energía adquirida de excedentes de autoabastecedores y cogeneradores.

#### **Energía solar fotovoltaica:**

La energía solar fotovoltaica se define a partir del "efecto fotovoltaico", que ocurre cuando los fotones de la luz del sol excitan a niveles de energía más altos a los electrones "sueltos" de los átomos del material semiconductor sobre el cual incide. Cuando esta propiedad de la luz es combinada con las propiedades de dichos materiales, los electrones fluyen a través de una interfaz y se crea una diferencia de potencial.

#### **Energía solar térmica**:

La tecnología termosolar produce electricidad concentrando la radiación solar para calentar y producir vapor de agua y hacerlo pasar por una turbina de la misma forma que se realiza en una central termoeléctrica o de ciclo combinado.

#### **Exportación**:

Es la generación de energía eléctrica para destinarse al comercio exterior, a través de proyectos de cogeneración, producción independiente y pequeña producción que cumplan las disposiciones legales y reglamentarias aplicables según los casos.

#### **Generación bruta**:

Es la energía que se produce en las centrales eléctricas, medida en las terminales de los generadores. Una parte pequeña de esta energía es utilizada para alimentar los equipos auxiliares de la propia central (usos propios) y el resto es entregado a la red de transmisión (generación neta).

#### **Generación neta**:

Es la energía eléctrica que una central generadora entrega a la red de transmisión y es igual a la generación bruta menos la energía utilizada en los usos propios de la central.

#### **Importación:**

Es la adquisición de energía eléctrica proveniente de plantas generadoras establecidas en el extranjero mediante actos jurídicos celebrados directamente entre el abastecedor de la energía eléctrica y el consumidor de la misma.

### **Megawatt (MW):**

Unidad de potencia igual a 1,000,000 de Watts

#### **Megawatt hora (MWh):**

Unidad de energía. En electricidad es la energía consumida por una carga de un *MW* durante una hora.

#### **Pérdidas**:

Término aplicado a la energía (*MWh*) o a la potencia eléctrica (*MW*), que se pierde en los procesos de transmisión y distribución. Las pérdidas se deben principalmente a la transformación de una parte de la energía eléctrica en calor disipado en los conductores o aparatos.

#### **Permisionario**:

Los titulares de permisos de generación, exportación o importación de energía eléctrica.

#### **Producción independiente**:

Es la generación de energía eléctrica proveniente de una planta con capacidad mayor que 30 *MW*, destinada exclusivamente a su venta a la *CFE* o -previo permiso de la Secretaría de Energía en los términos de la Ley del Servicio Público de Energía Eléctrica-, a la exportación.

#### **Proyecto de autoabastecimiento**:

Desarrollo de una unidad de generación construida por particulares, con la finalidad de abastecer los requerimientos de energía eléctrica propia o entre los miembros de una sociedad de particulares.

#### **Red**:

Conjunto de elementos de transmisión, transformación y compensación, interconectados para el transporte de energía

### **Sector eléctrico:**

Conjunto de participantes, públicos y privados, que intervienen en los procesos de generación, transmisión, y distribución de la energía eléctrica.

#### **Sistema Eléctrico Nacional (SEN):**

Integrado por los participantes públicos y privados, conectados a la red eléctrica nacional, y que intervienen en la generación, transmisión y distribución de energía eléctrica.

#### **Sistema Interconectado Nacional (SIN)**

: Sistemas eléctricos regionales que comparten a través de sus enlaces sus recursos de capacidad y funcionamiento económico, confiable y eficiente en su conjunto.

### **Subestación:**

Conjunto de equipos eléctricos, localizados en un mismo lugar y edificaciones necesarias para la conversión o transformación de energía eléctrica a un nivel diferente de tensión, y para el enlace entre dos o más circuitos.

#### **Suministrador**:

Empresa encargada del suministro de energía eléctrica en México. Comisión Federal de Electricidad

#### **Voltaje**:

 $\overline{a}$ 

Potencial electromotriz entre dos puntos medido en voltios<sup>78</sup>.

<sup>78</sup> **Las definiciones aquí presentadas fueron obtenidas del documento "Prospectivas del Sector Eléctrico 2015-2029" publicado por la Secretaría de Energía (***SENER***)**

# **Referencias**

# **( Addinsoft, 2017)**

Addinsoft. (06 de 07 de 2017). *XLstat*. Obtenido de XLstat: [https://help.xlstat.com/customer/es/portal/articles/2062423-ra%C3%ADz](https://help.xlstat.com/customer/es/portal/articles/2062423-ra%C3%ADz-unitaria-dickey-fuller-y-estacionalidad-en-excel?b_id=9283)[unitaria-dickey-fuller-y-estacionalidad-en-excel?b\\_id=9283](https://help.xlstat.com/customer/es/portal/articles/2062423-ra%C3%ADz-unitaria-dickey-fuller-y-estacionalidad-en-excel?b_id=9283)

# **(Acevedo, 2016**)

Acevedo, R. I. (01 de 2016). *La jornada.* Obtenido de La jornada: <http://www.jornada.unam.mx/2008/10/13/index.php?section=opinion&article=014a1pol>

# **(Adrián Inda Ruiz, 2002)**

Adrián Inda Ruiz, D. E. (05 de 2002). *Estimación de cargos por servicios de.* Obtenido de Estimación de cargos por servicios de: [https://www.ineel.mx//bolAT02/tenden1.pdf](https://www.ineel.mx/bolAT02/tenden1.pdf)

### **(Jéssica Lorena Escobar Delgadillo, 2009)**

́Alez, J. C. (2002). *Gráficos Estadísticos en R.* Obtenido de Gráficos Estadísticos en R[: https://cran.r-project.org/doc/contrib/grafi3.pdf](https://cran.r-project.org/doc/contrib/grafi3.pdf)

# **(Alto Nivel , 2014)**

Alto Nivel . (27 de 5 de 2014). *Alto Nivel México podria ser una potencia en energias renovables*. Obtenido de <http://www.altonivel.com.mx/42784-mexico-podria-ser-una-potencia-en-energia-renovable.html>

### **(Aragón, 2003**)

Aragón, L. C. (2003). *El modelo británico en la industria eléctrica mexicana.* Ciudad de México: Siglo Veintiuno Editores.

# **(Banco de México, 2009)**

Banco de México. (07 de 2009). *Banco de México.* Obtenido de Banco de México: [http://www.banxico.org.mx/publicaciones-y](http://www.banxico.org.mx/publicaciones-y-discursos/publicaciones/documentos-de-investigacion/banxico/%7B5104F34B-D059-88CC-F718-BF5CB8ABF534%7D.pdf)[discursos/publicaciones/documentos-de-investigacion/banxico/%7B5104F34B-D059-88CC-F718-BF5CB8ABF534%7D.pdf](http://www.banxico.org.mx/publicaciones-y-discursos/publicaciones/documentos-de-investigacion/banxico/%7B5104F34B-D059-88CC-F718-BF5CB8ABF534%7D.pdf)

# **(Bassols Actores del Sistema Eléctrico, 2016)**

Bassols Actores del Sistema Eléctrico. (19 de Julio de 2016). *Bassols Actores del Sistema Eléctrico.* Obtenido de <https://www.bassolsenergia.com/es/nosotros/para-saber-mas-del-sector-electrico/actores-del-sistema-electrico/>

# **(Canavos, 1991)**

Canavos, G. C. (1991). *Probabilidad y Estadistica.* New York: Mc Graw-Hill.

# **(Casimiro, 09)**

Casimiro, M. P. (04 de 09). *Sarriko-on.* Obtenido de Sarriko-on: [https://addi.ehu.es/bitstream/handle/10810/12492/04-](https://addi.ehu.es/bitstream/handle/10810/12492/04-09gon.pdf;jsessionid=318E7A12AD6D325200CA5A99F4A62BBD?sequence=1) [09gon.pdf;jsessionid=318E7A12AD6D325200CA5A99F4A62BBD?sequence=1](https://addi.ehu.es/bitstream/handle/10810/12492/04-09gon.pdf;jsessionid=318E7A12AD6D325200CA5A99F4A62BBD?sequence=1)

# **(Catalogo CRE, 2016)**

Catalogo CRE. (05 de 2016). *Catalogo de precios.* Obtenido de Catálogo de precios: <http://www.catalogoprecios.cre.gob.mx/Archivos.aspx>

# **(CENACE, 2017)**

CENACE. (25 de 4 de 2017). *Precios Marginales Locales* . Obtenido de gob.mx: <http://www.cenace.gob.mx/SIM/VISTA/REPORTES/PreEnergiaSisMEM.aspx>

# **(CFE, 2014)**

CFE. (10 de Noviembre de 2014). *CFE y la electricidad en México*. Obtenido de [http://www.cfe.gob.mx/ConoceCFE/1\\_AcercadeCFE/CFE\\_y\\_la\\_electricidad\\_en\\_Mexico/Paginas/CFEylaelectricidadMexico.a](http://www.cfe.gob.mx/ConoceCFE/1_AcercadeCFE/CFE_y_la_electricidad_en_Mexico/Paginas/CFEylaelectricidadMexico.aspx) [spx](http://www.cfe.gob.mx/ConoceCFE/1_AcercadeCFE/CFE_y_la_electricidad_en_Mexico/Paginas/CFEylaelectricidadMexico.aspx)

# **(CFE, 2016)**

CFE. (7 de Julio de 2016). *Programa de obras e inversiones del Sector Eléctrico 2007-2016.* Obtenido de [http://www.cfe.gob.mx/ConoceCFE/1\\_AcercadeCFE/Lists/POISE%20documentos/Attachments/6/POISE20072016jun.pdf](http://www.cfe.gob.mx/ConoceCFE/1_AcercadeCFE/Lists/POISE%20documentos/Attachments/6/POISE20072016jun.pdf)

# **(Coghlan, 2017)**

Coghlan, A. (2017). *Using R for Time Series Analysis.* Obtenido de Using R for Time Series Analysis: [http://a-little-book-of-r-for-time](http://a-little-book-of-r-for-time-series.readthedocs.io/en/latest/src/timeseries.html)[series.readthedocs.io/en/latest/src/timeseries.html](http://a-little-book-of-r-for-time-series.readthedocs.io/en/latest/src/timeseries.html)

### **(Comisión Federal de Electricidad, 2014)**

Comisión Federal de Electricidad. (2014). *Poise 2014-2028.* Obtenido de Poise 2014-2028[: http://www.amdee.org/Publicaciones/POISE-](http://www.amdee.org/Publicaciones/POISE-2014-2028.pdf)[2014-2028.pdf](http://www.amdee.org/Publicaciones/POISE-2014-2028.pdf)

# **(CRE, 2015)**

CRE. (30 de Junio de 2015). *ACUERDO Núm. A/045/2015 Tarifas de Porteo.* Obtenido d[e http://www.cre.gob.mx/documento/acuerdos/A-](http://www.cre.gob.mx/documento/acuerdos/A-045-2015.pdf)[045-2015.pdf](http://www.cre.gob.mx/documento/acuerdos/A-045-2015.pdf)

### **(CRE, Tarifas de Transmision 2016-2018, 2015)**

CRE. (Septiembre de 2015). *Tarifas de Transmision 2016-2018.* Obtenido de amdee.wsiefusion.net/\_literature\_140737/2015-09- 17\_Presentación\_CRE

# **(CRE, 2017)**

CRE. (12 de 07 de 2016). *gob.mx.* Obtenido de gob.mx: [https://www.gob.mx/cre/documentos/tabla-de-permisos-de-generacion-e](https://www.gob.mx/cre/documentos/tabla-de-permisos-de-generacion-e-importacion-de-energia-electrica-administrados)[importacion-de-energia-electrica-administrados](https://www.gob.mx/cre/documentos/tabla-de-permisos-de-generacion-e-importacion-de-energia-electrica-administrados)

# **(CRE, gob.mx, 2016)**

CRE. (03 de 2017). *datos.gob.mx.* Obtenido de datos.gob.mx[: https://datos.gob.mx/busca/dataset/numero-de-permisos-de-suministro](https://datos.gob.mx/busca/dataset/numero-de-permisos-de-suministro-de-energia-electrica-vigentes-ante-la-cre/resource/bab75a30-a0ee-4acb-8eb3-e71e404068a5)[de-energia-electrica-vigentes-ante-la-cre/resource/bab75a30-a0ee-4acb-8eb3-e71e404068a5](https://datos.gob.mx/busca/dataset/numero-de-permisos-de-suministro-de-energia-electrica-vigentes-ante-la-cre/resource/bab75a30-a0ee-4acb-8eb3-e71e404068a5)

### **(datascienceplus, 2015)**

datascienceplus. (21 de 08 de 2015). *datascience.* Obtenido de datascience[: https://datascienceplus.com/normality-tests-for-continuous](https://datascienceplus.com/normality-tests-for-continuous-data/)[data/](https://datascienceplus.com/normality-tests-for-continuous-data/)

### **(Davis, 2002)**

Davis, P. J. (2002). Introduction to Time Series and Forecasting. En P. J. Davis, *Introduction to Time Series and Forecasting* ). Harrisonburg, VA: Springer.

### **(Energías Renovables de Andalucía-Biomasa, 2016)**

Energías Renovables de Andalucía-Biomasa. (19 de Julio de 2016). *Energías Renovables de Andalucía-Biomasa.* Obtenido de <http://energiasrenovablesdeandalucia.es.tl/CARACTER%CDSTICAS-DE-LA-BIOMASA.htm>

# **(Energías Renovables en México, 2015)**

Energías Renovables en México. (31 de 3 de 2015). *Energías Renovables en México*. Obtenido de <https://energiasrenovablesverdes.wordpress.com/2015/03/31/>

### **(Energías Renovables Verdes Wordpres, 2015)**

Energías Renovables Verdes Wordpres. (31 de Marzo de 2015). *Energías Renovables en México.* Obtenido de <https://energiasrenovablesverdes.wordpress.com/2015/03/31/>

# **(EPEN, 2016)**

EPEN. (7 de Julio de 2016). *Ente Provinsial de Energía del Neuquén*. Obtenido d[e http://www.epen.gov.ar/informacion/glosario.php](http://www.epen.gov.ar/informacion/glosario.php)

### **(Fuentes de Energía, 2016)**

Fuentes de Energía. (18 de Julio de 2016). *Distintas Fuentes de Energía* . Obtenido de [http://tiposdeenergia.info/fuentes-de](http://tiposdeenergia.info/fuentes-de-energia/#more-77)[energia/#more-77](http://tiposdeenergia.info/fuentes-de-energia/#more-77)

### **(Federación, 2014)**

Federación, D. O. F.(11 de 08 de 2014). *Diario Oficial de la Federación.* Obtenido de Diario Oficial de la Federación:

http://www.dof.gob.mx/nota\_detalle.php?codigo=5355986&fecha=11/08/2014

### **(G., 2001)**

G., R. N. (02 de 2001). *Boletin CFE.* Obtenido de Boletin CFE[: https://www.ineel.mx//2001a/tecnico01.pdf](https://www.ineel.mx/2001a/tecnico01.pdf)

### **(Gardey, 2016)**

Gardey, J. P. (7 de Julio de 2016). *definicion.de*. Obtenido d[e http://definicion.de/circuito-electrico/#ixzz49K9AGYCx](http://definicion.de/circuito-electrico/#ixzz49K9AGYCx)

### **(Gobierno de la Republica, 2013)**

Gobierno de la Republica. (20 de Diciembre de 2013). *Reforma Energética*. Obtenido de <http://cdn.reformaenergetica.gob.mx/explicacion.pdf>

# **(Hila, 2013)**

Hila. (11 de 2013). *Statosphere.* Obtenido de statosphere[: http://www.statosphere.com.au/check-time-series-stationary-r/](http://www.statosphere.com.au/check-time-series-stationary-r/)

### **(Hyndman, 2014)**

Hyndman, R. J. (24 de 01 de 2014). *Hyndsight.* Obtenido de Hyndsight[: https://robjhyndman.com/hyndsight/ljung-box-test/](https://robjhyndman.com/hyndsight/ljung-box-test/)

### **(IIMAS, 2017)**

IIMAS. (2017). *http://www.dpye.iimas.unam.mx.* Obtenido de http://www.dpye.iimas.unam.mx: [http://www.dpye.iimas.unam.mx/miguel/st\\_CNSF/notas%2031%20de%20mayo.pdf](http://www.dpye.iimas.unam.mx/miguel/st_CNSF/notas%2031%20de%20mayo.pdf)

### **(Jéssica Lorena Escobar Delgadillo, 2009)**

Jéssica Lorena Escobar Delgadillo, J. S. (10 de Mayo de 2009). *Revista Digital Universitaria Vol 10 No 5*. Obtenido de http://www.revista.unam.mx/vol.10/num5/ar (Jéssica Lorena Escobar Delgadillo, 2009)t29/int29-2.htm

# **(Kabacoff, 2017)**

Kabacoff, R. I. (2017). *Quick - R.* Obtenido de Quick - R[: http://www.statmethods.net/advstats/timeseries.html](http://www.statmethods.net/advstats/timeseries.html)

# **(Maquinariapro, 2016)**

Maquinariapro. (7 de Julio de 2016). *Funcionamiento del Sistema Eléctrico*. Obtenido de <http://www.maquinariapro.com/sistemas/sistema-electrico.html>

# **(Mheducación, 2006)**

mhecucacion. (15 de Junio de 2006). *Mheducación*. Obtenido d[e http://assets.mheducation.es/bcv/guide/capitulo/844814807X.pdf](http://assets.mheducation.es/bcv/guide/capitulo/844814807X.pdf)

# **(Monografias.com, 2016)**

Monografias.com. (15 de Julio de 2016). *Monografias.com*. Obtenido de [http://www.monografias.com/trabajos73/sistema](http://www.monografias.com/trabajos73/sistema-electrico/sistema-electrico.shtml#top)[electrico/sistema-electrico.shtml#top](http://www.monografias.com/trabajos73/sistema-electrico/sistema-electrico.shtml#top)

# **(Noé, 2016)**

Noé, R. B. (2016). *Energía a Debate*. Obtenido de Descubriendo el precio de la electricidad en el mercado mayorista mexicano: <http://energiaadebate.com/descubriendo-el-precio-de-la-electricidad-en-el-mercado-mayorista-mexicano/>

### **(Pablo Serrano Yáñez-Mingot)**

Pablo Serrano Yáñez-Mingot, J. A. (s.f.). *Una introducción amable a la teoría de colas.* Madrid.

# **(Pennsylvania State University, 2017)**

Pennsylvania State University. (07 de 07 de 2017). *PennState Eberly College of Science*. Obtenido de Applied time series analysis: <https://onlinecourses.science.psu.edu/stat510/node/65>

### **(Pérez, 2012)**

Pérez, A. G. (22 de Octubre de 2012). *La energía geotérmica.* Obtenido de <http://laenergiageotermicadeandresguerrero.blogspot.mx/2012/10/la-energia-geotermica.html>

# **(PJM Electricity Basics, 2016)**

PJM Electricity Basics. (19 de Julio de 2016). *PJM Electricity Basics.* Obtenido d[e http://learn.pjm.com/electricity-basics.aspx](http://learn.pjm.com/electricity-basics.aspx)

### **(PJM Generation Sources, 2016)**

PJM Generation Sources. (19 de Julio de 2016). *PJM Generation Sources.* Obtenido d[e http://learn.pjm.com/electricity-basics/generation](http://learn.pjm.com/electricity-basics/generation-sources.aspx)[sources.aspx](http://learn.pjm.com/electricity-basics/generation-sources.aspx)

# **(PJM Glossary, 2016)**

PJM Glossary. (19 de Julio de 2016). *PJM Glossary.* Obtenido d[e http://www.pjm.com/Glossary.aspx](http://www.pjm.com/Glossary.aspx)

# **(PJM Interconnection, 2016)**

PJM Interconnection. (15 de Julio de 2016). *PJM Learning Center*. Obtenido d[e http://learn.pjm.com/electricity-basics.aspx](http://learn.pjm.com/electricity-basics.aspx)

### **(PJM Interconnection, 2016)**

PJM Interconnection. (18 de Julio de 2016). PJM Learning Center Generation Sources. Obtenido de [http://learn.pjm.com/electricity](http://learn.pjm.com/electricity-basics/generation-sources.aspx)[basics/generation-sources.aspx](http://learn.pjm.com/electricity-basics/generation-sources.aspx)

### **(PJM Learning Center Generation Reserves, 2016)**

PJM Learning Center Generation Reserves. (5 de Agosto de 2016). *PJM Generation Reserves*. Obtenido d[e http://learn.pjm.com/three](http://learn.pjm.com/three-priorities/keeping-the-lights-on/generation-reserves.aspx)[priorities/keeping-the-lights-on/generation-reserves.aspx](http://learn.pjm.com/three-priorities/keeping-the-lights-on/generation-reserves.aspx)

# **(PJM Transmission-Distribution, 2016)**

PJM Transmission-Distribution. (19 de Julio de 2016). *PJM Transmission-Distribution.* Obtenido de [http://learn.pjm.com/electricity](http://learn.pjm.com/electricity-basics/transmission-distribution.aspx)[basics/transmission-distribution.aspx](http://learn.pjm.com/electricity-basics/transmission-distribution.aspx)

# **(Reporte CRE, 2013)**

Reporte CRE. (07 de 2013). *Reporte Mensual de Estadísticas del Sector Eléctrico.* Obtenido de Reporte Mensual de Estadísticas del Sector Eléctrico[: http://www.cre.gob.mx/documento/2685.pdf](http://www.cre.gob.mx/documento/2685.pdf)

# **(Rincón, Introducción a los Procesos Estocásticos, 2013)**

Rincón, L. (2013). *Introducción a los Procesos Estocásticos.* México: Las Prensas de Ciencias.

### **(Rincón, Introduccion a la probabilidad, 2014)**

Rincón, L. (2014). *Introduccion a la probabilidad.* México: Las Prensas de Ciencias.

# **(Ross, A First Course in Probability , 1988)**

Ross, S. (1988). *A First Course in Probability .* New York: Macmillan.

### **(Ross, Introductory Statistics, 2010)**

Ross, S. (2010). *Introductory Statistics.* San Francisco: Academic Press.

# **(SEGOB-DOF, 2015)**

SEGOB-DOF. (8 de Septiembre de 2015). *Diario Oficial de la Federación.* Obtenido de [http://www.dof.gob.mx/nota\\_detalle.php?codigo=5407715&fecha=08/09/2015](http://www.dof.gob.mx/nota_detalle.php?codigo=5407715&fecha=08/09/2015)

### **(Segob-Sener, 2015)**

Segob-Sener. (19 de Noviembre de 2015). *Diario Oficial de la Federación.* Obtenido de [http://www.dof.gob.mx/nota\\_detalle.php?codigo=5416021&fecha=19/11/2015](http://www.dof.gob.mx/nota_detalle.php?codigo=5416021&fecha=19/11/2015)

# **(Sener, 2002)**

Sener. (24 de 09 de 2002). *CRE.gob.* Obtenido de CRE.gob[: http://www.cre.gob.mx/documento/3360.pdf](http://www.cre.gob.mx/documento/3360.pdf)

### **(Sener, 2015)**

Sener. (2015). *Prospectivas del Sector Eléctrico 2015-2029*. Obtenido de [https://www.gob.mx/cms/uploads/attachment/file/44328/Prospectiva\\_del\\_Sector\\_Electrico.pdf](https://www.gob.mx/cms/uploads/attachment/file/44328/Prospectiva_del_Sector_Electrico.pdf)

### **(Sener, 2016)**

Sener. (30 de Mayo de 2016). *Prodesen 2016-2030*. Obtenido d[e http://www.gob.mx/cms/uploads/attachment/file/98308/PRODESEN-](http://www.gob.mx/cms/uploads/attachment/file/98308/PRODESEN-2016-2030_1.pdf)[2016-2030\\_1.pdf](http://www.gob.mx/cms/uploads/attachment/file/98308/PRODESEN-2016-2030_1.pdf)

# **(Sener-Cenace, 2015)**

Sener-Cenace. (20 de Julio de 2015). *CENACE*. Obtenido de Prodesen : [http://www.cenace.gob.mx/Docs/MarcoRegulatorio/Ampliaci%C3%B3n%20y%20Modernizaci%C3%B3n%20RNT-](http://www.cenace.gob.mx/Docs/MarcoRegulatorio/Ampliaci%C3%B3n%20y%20Modernizaci%C3%B3n%20RNT-RGD%202015-2029.pdf)[RGD%202015-2029.pdf](http://www.cenace.gob.mx/Docs/MarcoRegulatorio/Ampliaci%C3%B3n%20y%20Modernizaci%C3%B3n%20RNT-RGD%202015-2029.pdf)

# **(SENER-IMP, 2014)**

SENER-IMP. (9 de Diciembre de 2014). *Instituto Mexicano del Petróleo.* Obtenido de<http://www.imp.mx/petroleo/>

# **(significados, 2016)**

*significados*. (7 de Julio de 2016). Obtenido d[e http://www.significados.com/electricidad/](http://www.significados.com/electricidad/)

# **(Stoffer, 2011)**

Stoffer, R. H. (2011). *Time series analysis and its applications with R.* New York City: Springer.

# **(Tipos de Energía, 2016)**

Tipos de Energía. (18 de Julio de 2016). Obtenido d[e http://tiposdeenergia.info/tipos-de-energia/](http://tiposdeenergia.info/tipos-de-energia/)

# **(Trapletti, 2017)**

Trapletti, A. (06 de 2017). *Package 'tseries.* Obtenido de Package 'tseries: <https://cran.r-project.org/web/packages/tseries/tseries.pdf>

# **(UNIDAD DE ANÁLISIS ECONÓMICO CRE, 2015)**

UNIDAD DE ANÁLISIS ECONÓMICO CRE. (11 de 2015). *gob.mx.* Obtenido de gob.mx: <https://www.gob.mx/cms/uploads/attachment/file/101379/6103.pdf>

### **(Universidad de Alcalá de Henares, 2017)**

Universidad de Alcalá de Henares. (2017). *UAH.* Obtenido de UAH[: http://www3.uah.es/esd/ST/sesion1.pdf](http://www3.uah.es/esd/ST/sesion1.pdf)

# **(Vasquez, 2014)**

Vasquez, L. (29 de 04 de 2014). *Potencia*. Obtenido de [http://miblogdeenergia.blogspot.mx/2014/04/potencia-firme-instalada](http://miblogdeenergia.blogspot.mx/2014/04/potencia-firme-instalada-efectiva.html)[efectiva.html](http://miblogdeenergia.blogspot.mx/2014/04/potencia-firme-instalada-efectiva.html)

# **(Villavicencio, 2016)**

Villavicencio, J. (2016). *Intoduccion a series temporales.* Obtenido de Intoduccion a series temporales: [http://www.estadisticas.gobierno.pr/iepr/LinkClick.aspx?fileticket=4\\_BxecUaZmg%3D](http://www.estadisticas.gobierno.pr/iepr/LinkClick.aspx?fileticket=4_BxecUaZmg%3D)

### **(Vinacua, 1998)**

Vinacua, B. V. (1998). *Análisis estadístico con SPSS para Windows.* Madrid: Mc Graw Hill.

### **(Wikipedia, 2016)**

Wikipedia. (12 de Julio de 2016). *Wikipedia energía*. Obtenido d[e https://es.wikipedia.org/wiki/Energ%C3%ADa](https://es.wikipedia.org/wiki/Energ%C3%ADa)

# **(Wikipedia Dinamo, 2016)**

Wikipedia Dinamo. (11 de Julio de 2016). *Wikipedia Dinamo.* Obtenido de [https://es.wikipedia.org/wiki/Dinamo\\_\(generador\\_el%C3%A9ctrico\)](https://es.wikipedia.org/wiki/Dinamo_(generador_el%C3%A9ctrico))

### **(Wikipedia fuentes de energía, 2016)**

Wikipedia fuentes de energía. (2016 de Mayo de 2016). *Wikipedia fuentes de energía*. Obtenido de [https://es.wikipedia.org/wiki/Fuente\\_de\\_energ%C3%ADa](https://es.wikipedia.org/wiki/Fuente_de_energ%C3%ADa)

# **(Wikipedia Historia de la Eléctricidad, 2016)**

Wikipedia Historia de la Eléctricidad. (5 de Junio de 2016). *Wikipedia Historia de la Eléctricidad.* Obtenido de https://es.wikipedia.org/wiki/Historia de la electricidad

# **(Wikipedia-Carbón, 2016)**

Wikipedia-Carbón. (7 de Julio de 2016). *Wikipedia.* Obtenido d[e https://es.wikipedia.org/wiki/Carb%C3%B3n](https://es.wikipedia.org/wiki/Carb%C3%B3n)

# **(Wikipedia-Energía Eléctrica en México, 2016)**

Wikipedia-Energía Eléctrica en México. (2016 de Julio de 2016). *Wikipedia-Energía Eléctrica en México.* Obtenido de [https://es.wikipedia.org/wiki/Energ%C3%ADa\\_el%C3%A9ctrica\\_en\\_M%C3%A9xico](https://es.wikipedia.org/wiki/Energ%C3%ADa_el%C3%A9ctrica_en_M%C3%A9xico)

# **(Wikipedia-Energía Nuclear, 2016)**

Wikipedia-Energía Nuclear. (2016 de Julio de 2016). *Wikipedia-Energía Nuclear.* Obtenido de [https://es.wikipedia.org/wiki/Energ%C3%ADa\\_nuclear](https://es.wikipedia.org/wiki/Energ%C3%ADa_nuclear)

# **(Wikipedia-Petróleo, 2016)**

Wikipedia-Petróleo. (10 de Julio de 2016). *Wikipedia-Petróleo.* Obtenido d[e https://es.wikipedia.org/wiki/Petr%C3%B3leo](https://es.wikipedia.org/wiki/Petr%C3%B3leo)